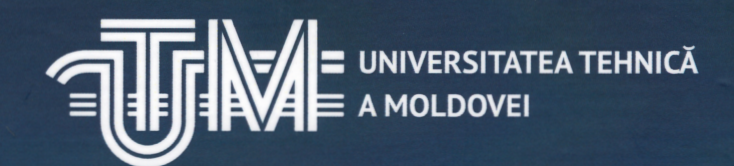

# PROGRAMUL KIBOCUBE

Provocările și experiența<br>Universității Tehnice a Moldovei în dezvoltarea nanosateliților

**Viorel BOSTAN Ion BOSTAN Valentin ILCO Vladimir MELNIC Alexei MARTINIUC Vladimir VĂRZARU Nicolae SECRIERU Marin GUȚU Valeri VERJBIȚKI Nicolae MAGARIU Oleg LUPAN** 

# **PROGRAMUL KiboCube**

**PROVOCĂRILE ȘI EXPERIENȚAUNIVERSITĂȚII TEHNICE A MOLDOVEI PRIVIND DEZVOLTAREA NANOSATELIȚILOR**

#### CZU [629.78:620.3]:378.662(478-25) P 94

În respectiva monografie se face o trecere în revistă a experienței acumulate și provocărilor cu care s-a confruntat echipa Centrului Tehnologii Spațiale UTM la elaborarea nanosatelitului TUMnanoSAT în cadrul programului KiboCube, susținut de JAXA și UNOOSA. Lucrarea are scopul de a familiariza cititorii cu abordările și soluțiile propuse la proiectarea și realizarea subsistemelor nanosatelitului, precum și cu problemele organizatorice privind lansarea acestuia.

Monografia este adresată în primul rând studenților, masteranzilor și doctoranzilor, precum și inginerilor proiectanți de echipamente și instalații bazate pe tehnologii avansate.

#### Autori:

dr. hab., prof. Viorel Bostan; dr. hab., acad. Ion Bostan cerc. științific Valentin Ilco; cerc. științific Vladimir Melnic cerc. științific Alexei Martiniuc; cerc. științific Vladimir Vărzaru dr., conf. univ. Nicolae Secrieru; dr., conf. univ. Marin Guțu cerc. științific Valeri Verjbițki; cerc. științific Nicolae Magariu dr. hab., prof. Oleg Lupan

#### Recenzenți:

Radu Gabriel BOZOMITU, prof. dr. ing., Universitatea Tehnică "Gheorghe Asachi" din Iași Mihai IVANOVICI, profesor, șef laborator MIV, prodecan pe Cercetare Facultatea de Inginerie Electrică și Informatică, Universitatea Transilvania, Brașov

#### **Descrierea CIP a Camerei Naţionale a Cărţii din Republica Moldova**

**Programul KiboCube:** Provocările și experiența Universității Tehnice a Moldovei privind dezvoltarea nanosateliților / Viorel Bostan, Ion Bostan, Valentin Ilco [et al.]. – [Chişinău]: S. n., 2022 (Bons Offices). – 259 p.: fig., tab. Bibliogr.: p. 246-256 (113 tit.). – 100 ex.

**ISBN 978-9975-166-65-2.**

Tipar: Bons Offices

**Chișinău, 2022 © Autorii Toate drepturile rezervate 2022**

## **PREFAȚĂ**

Pe 12 august 2022, Universitatea Tehnică a Moldovei a mai scris o filă în istoria sa prin plasarea pe orbita terestră, de pe bordul Stației Spațiale Internaționale, a primului nanosatelit al Republicii Moldova – TUMnanoSAT, proiectat, dezvoltat, construit și testat în cadrul universității. E o premieră istorică pentru Republica Moldova, care marchează reușita eforturilor unui grup de tineri cercetători de la UTM, susținuți în acest proiect ambițios de către partenerii de dezvoltare. Apreciată de către specialiști drept o experiență spațială de rezonanță pentru comunitatea internațională, acest eveniment a întrunit la Centrul de Excelență Tekwill al UTM personalități de prim-rang din conducerea țării, reprezentanți de seamă ai comunității științifice, mediului academic, corpului diplomatic, reprezentanți ai Agenției Aerospațiale din Japonia (JAXA) și Oficiului Națiunilor Unite pentru Afaceri Spațiale (UNOOSA), dar și tânăra generație pasionată de tehnologiile spațiale.

În discursul său, Prim-Ministrul RM Natalia GAVRILIȚA a remarcat că "evenimentul este unul istoric ce va aduce un șir de beneficii atât domeniului științific, cât și cetățenilor. Efortul depus pe parcursul ultimilor 14 ani ne-a condus la acest moment, când un vis a devenit realitate. Explorarea spațiului cosmic aduce nenumărate beneficii oamenilor, economiei, științei, dar și instituțiilor statului".

Prezent la eveniment, Ambasadorul Japoniei la Chișinău E.S. Katayama YOSHIHIRO a confirmat susținerea de către statul japonez a proiectelor de inovare și cercetare ale Republicii Moldova: "Doresc să vă felicit cu ocazia succesului obținut și să-mi exprim respectul deosebit pentru munca depusă de o echipă talentată, care s-a încununat cu un rezultat frumos. Sunt sigur că acest pas va fi urmat de alte proiecte cu susținerea statului japonez". Excelența Sa a subliniat contribuția programului KiboCube la lansarea primului satelit din Moldova, menționând: "Kibo în japoneză înseamnă speranță. Alegoric vorbind, astăzi Moldova a lansat nu doar un satelit, ci și o speranță pentru viitor. Desigur, poporul japonez va continua să fie alături de dumneavoastră și în alte proiecte".

Necesitatea impulsionării în permanență a sectorului științific a motivat Universitatea Tehnică a Moldovei să fie un promotor al dezvoltării și promovării tehnologiilor spațiale. Acum 14 ani, un grup de cercetători și ingineri de la UTM, condus de academicianul Ion BOSTAN, a avut un vis foarte frumos – să plaseze Republica Moldova în lista țărilor capabile să abordeze tehnologii spațiale. Pentru aceasta, a fost creat Centrul

Național de Tehnologii Spațiale prin programe subvenționate de guvern și Academia de Științe a Moldovei, s-a reușit construirea unei infrastructuri de comunicare cu sateliții, o infrastructură educațională. Au urmat două încercări ale Centrului de Tehnologii Spațiale UTM de a câștiga concursul de proiecte în cadrul Programului "KiboCube" destinat țărilor în dezvoltare și în a doua încercare am reușit. Acest proiect are un impact major asupra îmbunătățirii calității studiilor de inginerie bazate pe tehnologii spațiale moderne, atragerea tinerilor cercetători și a studenților în activități ce contribuie la dezvoltarea și consolidarea cercetării științifice în domeniul explorării spațiului și a integrării Republicii Moldova în comunitatea țărilor care dezvoltă tehnologii spațiale.

Lucrarea aceasta constituie o monografie în care se face o trecere în revistă a experienței acumulate și provocărilor cu care s-a confruntat echipa Centrului Tehnologii Spațiale UTM la elaborarea nanosatelitului TUMnanoSAT în cadrul programului KiboCube, susținut de JAXA și UNOOSA. Lucrarea are menirea de a familiariza cititorii cu abordările și soluțiile propuse la proiectarea și realizarea subsistemelor nanosatelitului, precum și cu problemele organizatorice la lansarea acestuia. Monografia este adresată studenților, masteranzilor și doctoranzilor, precum și inginerilor proiectanți de echipamente și instalații bazate pe tehnologii avansate.

Monografia a fost elaborată în cadrul proiectului Program de Stat nr. 20.80009.5007.09 "Dezvoltarea și lansarea seriei de nanosateliți cu misiuni de cercetare de la Stația Spațială Internațională, monitorizarea acestora, post-operarea și promovarea tehnologiilor spațiale" și reflectă experiența și rezultatele elaborării nanosatelitului TUMnanoSAT la Centrul de Tehnologii Spațiale de la Universitatea Tehnică a Moldovei, care a fost lansat gratuit de către JAXA pe baza programului UNOOSA KiboCube în runda a IV-a.

Cu această ocazie, dorim să mulțumim în primul rând partenerilor noștri de dezvoltare United Nations Office for Outer Space Affairs (UNOOSA) și JAXA (Japan Aerospace Exploration Agency) care ne-au acordat asistență tehnică și ne-au creat această oportunitate extraordinară.

# **1. CENTRUL NAŢIONAL DE TEHNOLOGII SPAŢIALE (CNTS)**

Primii pași în cercetarea angajată pe proiecte în domeniul tehnologiilor satelitare s-au întreprins odată cu lansarea Programului de Stat *Valorificarea resurselor regenerabile de energie în condiţiile Republicii Moldova şi elaborarea Satelitului Moldovenesc* aprobat în anul 2009 spre finantare din Bugetul de Stat (coordonator acad. I. Bostan) Programul prevedea *Elaborarea primului satelit al Republicii Moldova* cu patru proiecte distincte în domeniul dezvoltării tehnologiilor satelitare [17- 22, 26, 27].

Pentru dezvoltarea capacităţilor de cercetare, concomitent cu formarea în anul 2009 a colectivelor ştiinţifice cu o anumită experienţă de cercetare-proiectare în domeniul tehnologiilor satelitare, în perioada a.a. 2009-2012 a fost conceput şi pus în aplicare un plan amplu de proiectare si constructie a infrastructurii tehnico-materiale, care să permită realizarea scopului și obiectivelor misiunii științifice a satelitului.

Astfel, în anul 2009 a demarat crearea Centrului National de Tehnologii Spatiale, care a fost oficializat prin Hotărârea Senatului UTM nr. 6 din 31.01.2012 cu următoarea structură.

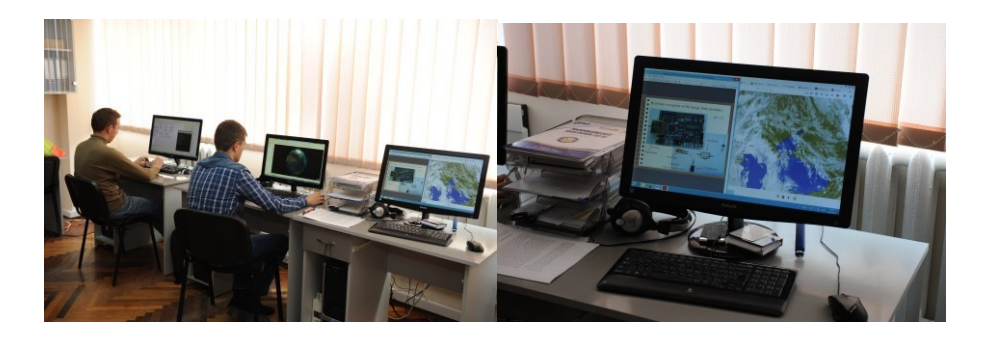

*a) b) Figura 1.1. Vederi din laboratoarele cu subsisteme de bord pentru nano şi microsateliți (a) şi de procesare de date şi imagini (b).*

## **1.1. Laboratorul** *Subsisteme de bord pentru nano şi microsateliţi* **(SBNMS)**

Laboratorul SBNMS este specializat pe activități de cercetaredezvoltare a subsistemelor de bord, printre care: scanerul pentru captarea imaginilor; sistemul de alimentare cu energie electrică a MS prin conversia PV a energiei solare; sisteme de determinare, orientare şi control al

atitudinii MS în zbor pe orbită; echipamente de recepţie şi transmitere de date; calculatorul de bord etc. Elaborările componentelor de bord ale MS se efectuează în bază de alternative, asigurând studenților, masteranzilor și doctoranzilor echitate decizională și libertate competitională de creatie. Astfel, pe principii de alternative se asigură concursul de idei și a soluțiilor tehnice inovative ale echipelor de tineri cercetători implicați în projectele

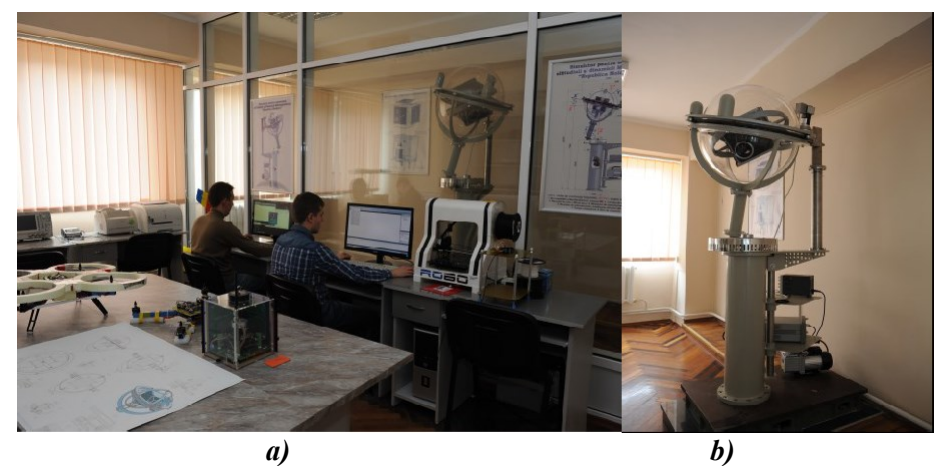

*Figura 1.2. Laboratorul asamblare şi experimentare a subsistemelor de bord şi a MS în ansamblu: a - postul de asamblare; b - MS asamblat; c - simulator cu MS montat în giroscopul extern.*

educationale de cercetare-dezvoltare a subsistemelor de bord ale MS.

Concomitent cu elaborările efectuate în original, echipele de cercetători în baza studiilor de caz propun variante ale componentelor de bord disponibile COTS însoțite de analize de compatibilitate, masă, gabarite, cost, inclusiv de asigurare a interschimbabilităţii şi fiabilităţii MS în ansamblu.

Laboratorul SBMS este dotat cu calculatoare performante, inclusiv cu staţii de proiectare (figura 1.1, a) asistată de calculator cu aplicarea softurilor moderne de proiectare în format 3D şi de analize comparative, inclusiv de simulări computerizate a proceselor tehnologice.

#### **1.2. Laboratorul procesare date şi imagini (PDI)**

Laboratorul DPI este destinat pentru familiarizarea studenților, doctoranzilor şi tinerelor cadre didactice cu metodele şi tehnicile moderne de procesare a datelor și a imaginilor din Satelit şi de diseminare a rezultatelor procesării în diverse aplicații și domenii. În cercetările efectuate în laboratorul PDI un rol aparte se atribuie studiului particularităților prelucrării imaginilor din satelit periclitate de distorsionări geometrice şi radiometrice, precum şi metodelor şi a

tehnicilor moderne de procesare. În figura 1.1, b) este reprezentată vederea unui post de procesare geometrică și de frecvență a imaginilor captate din satelit.

#### **1.3. Laboratorul asamblare şi experimentare a subsistemelor de bord şi a MS asamblat (AEMS)**

Laboratorul AEMS este dotat cu echipament de asamblare a mecanicii fine şi cu aparataj electronic de măsurări (figura 1.2, a), unde a fost asamblat primul microsatelit (MS) (figura 1.3, a; 1.3, b). Panourile fotovoltaice ale MS au fost proiectate în cadrul CNTS şi fabricate cu utilizarea celulei fotovoltaice GalnP-GalnAS-Ge (P=50W, η>25%) rezistentă la radiația cosmică. În panourile PV sunt montați Senzorii Solari Silonex model SLCD-6N18, Senzori de temperatură Maxim Integrated Product model DS18B20 şi compatibili cu subsistemul de determinare a atitudinii MS model MAI-200. De asemenea, în AEMS, într-un spaţiu izolat este montat pe fundație fixă simulatorul pentru cercetarea experimentală în condiții de laborator a cinematicii și dinamicii MS cu miscare sfera spațială cu un punct fix, care reproduce miscarea de rotație a satelitului în jurul a 3 axe ale sistemului de referinţă orbital. Simulatorul, de asemenea, permite cercetarea experimentală a intervenției sistemelor de

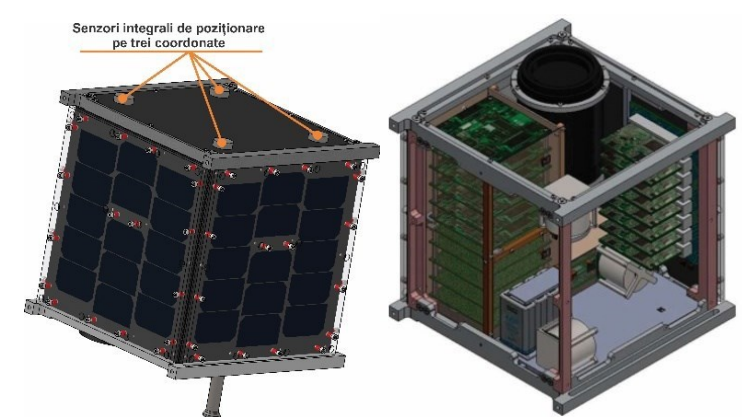

*Figura 1.3. Primul microsatelit elaborat la CNTS: a) vedere generală şi b) structura lui internă.*

bord asupra orientării MS pe orbită, inclusiv determinarea şi calibrarea eforturilor fizice de intervenție dezvoltate de cele două sisteme de bord asupra stabilităţii şi a dinamicii repoziţionării MS pe axele sistemului orbital de coordonate. Simulatorul permite cercetarea experimentală a MS

în condiții de laborator și în mediul vacuumat. Simulatorul a fost proiectat în original în cadrul CNTS, UTM, şi fabricat la uzinele din Chişinău.

## **1.4. Stația de comunicații telemetrice (SCT)**

Stația este dotată cu echipament specializat pentru asigurarea legăturilor ascendente şi descendente al MS în zbor pe orbită cu stația telemetrică (figura 1.4, a). Stația este conectată la un set/cluster de antene, și anume la antene telemetrice (figura 1.4, b). Antenele telemetrice au

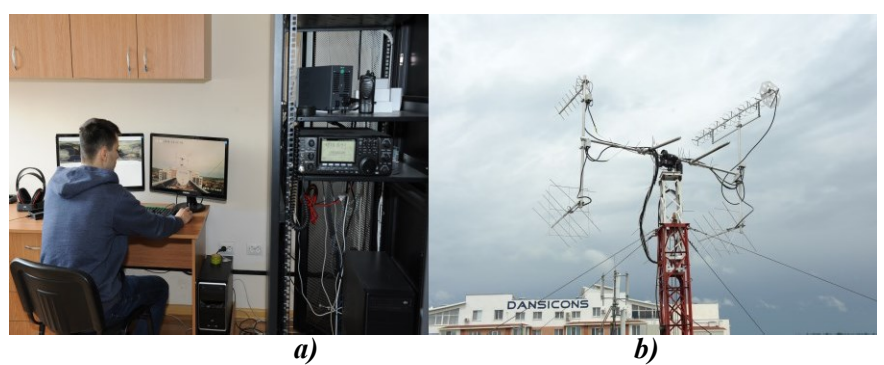

*Figura 1.4. Laboratorul SCT: a) antena telemetrică şi b) clusterul de antene telemetrice.*

posibilitatea de a fi orientate pe două axe către MS în zbor pe orbită prin intermediul mecanismului de actionare model Rotor BIG-RAS/HR [23-25].

## **1.5. Platforma proiectare–fabricare CNTS**

La CNTS este afiliată ca structură autonomă platforma de proiectarefabricare a componentelor subsistemelor de bord ale MS. Platforma este dotată cu stații performante de proiectare asistate de calculator, de simulare computerizată a proceselor cinematice şi dinamice ale MS la stadiile de proiectare, experimentare şi în perspectivă de lansare a MS. În cadrul proiectării componentelor functionale ale MS pentru simularea influentei perturbaţiilor cosmice asupra poziţionării MS pe orbită s-au utilizat Softurile Solid Work Catia, ANSYS, ABAQUS etc. Fabricarea componentelor subsistemelor functionale de bază ale MS se efectuează la Centrul tehnologii avansate "Etalon" pe echipament modern, de exemplu, pe mașini-unelte modelul Motion Master TB-105, dotate cu capuri cu 5 şi 3 grade de mobilitate, cu comandă numerică Fagor 8055M, cu aplicarea Soft-urilor SPUTH CAM și ASPIRE VECTRIC, iar fabricarea plachetelor cu cablaj imprimat se realizează la utilajul de prototipare modelul LPKF-S103 cu operare prin Soft Circuit PRO. În figura 1.5, a) este reprezentată

9 PROGRAMUL KiboCube - provocările și experiența Universității Tehnice a Moldovei privind dezvoltarea nanosateliților

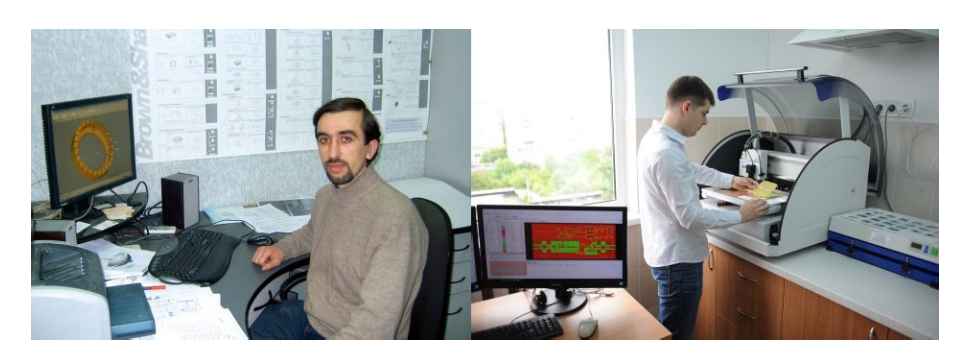

*a) b) Figura 1.5. Platforma cercetare–proiectare–fabricare a componentelor subsistemelor de bord ale MS.*

proiectarea asistată de calculator şi simulări computerizate ale cinematicii şi dinamicii MS în stadiul de proiectare, experimentare şi lansare; fabricarea componentelor subsistemelor de bord ale MS la Centrul tehnologii avansate "Etalon", iar în figura 1.5, b - postul de proiectare asistată de calculator pentru prototiparea plachetelor cu cablaj imprimat a modulelor electronice. Laboratoarele SBNMS, PDI, AEMS și SCT reprezintă structuri integrate în CNTS, iar platforma de proiectarefabricare a componentelor subsistemelor de bord ale MS este afiliată ca structură autonomă cu finanțare individuală. Laboratoarele specializate nominalizate, platforma de proiectare-fabricare a componentelor subsistemelor de bord și rețeaua stațiilor terestre de comunicații satelitare în ansamblu reprezintă infrastructura CNTS, care va fi descrisă în detaliu în compartimentul 6.

#### **2. PROGRAMUL KiboCube PROMOVAT DE UNOOSA ȘI JAXA**

Programul de cooperare ONU/Japonia privind desfășurarea CubeSat de la Stația Spațială Internațională (ISS) Modulul de experimente japoneze (Kibo) "KiboCUBE" este un program al Oficiului Națiunilor Unite pentru Afaceri Spațiale (UNOOSA) în colaborare cu Agenția Japoneză de Explorare Aerospațială (JAXA). Programul a început în 2015. KiboCUBE este colaborarea dedicată pentru utilizarea modulului japonez Kibo de la Stația Spațială Internațională (ISS) pentru întreaga lume. Programul KiboCUBE își propune să ofere instituțiilor de învățământ sau de cercetare din țările în curs de dezvoltare membre ale Națiunilor Unite oportunități de a desfășura, de la modulul Kibo ISS, sateliți de tipul CubeSat pe care competitorii îi dezvoltă și îi produc cu forțe proprii. Implementarea CubeSat de la ISS este mai ușoară decât implementarea directă de către un vehicul de lansare datorită mediului cu vibrații mai scăzute în timpul lansării. Datorită acestor cerințe de interfață, comparativ mai puțin solicitante, UNOOSA și JAXA consideră că KiboCUBE va scădea pragul activităților spațiale și va contribui la construirea capacității naționale în

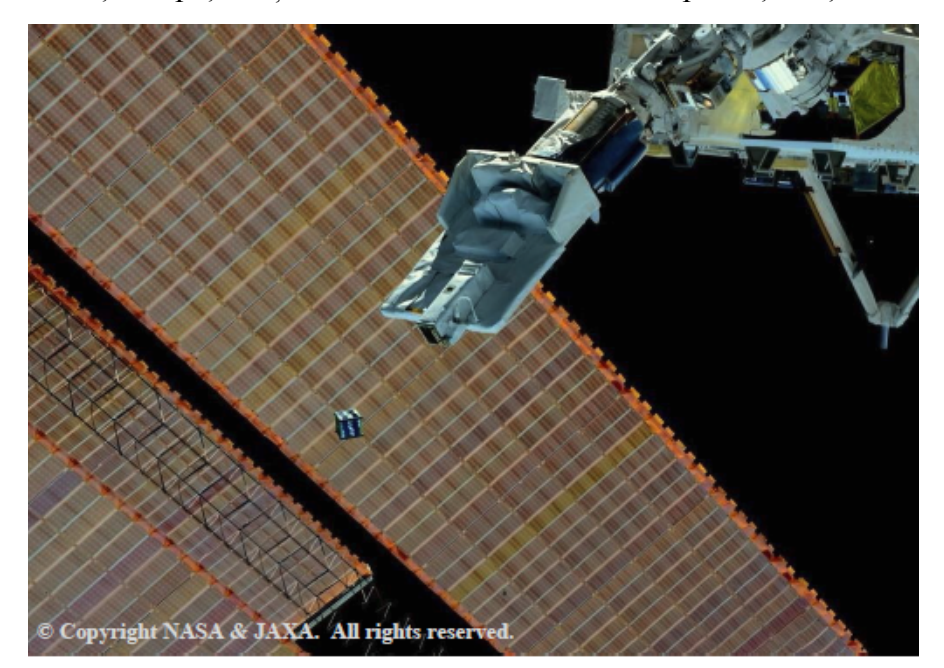

*Figura 2.1. Plasarea pe orbită a CubeSat de la ISS.*

inginerie, proiectare și construcție a navelor spațiale. Acest program a fost lansat în anul 2015 și s-a efectuat anual pe runde, învingători fiind:

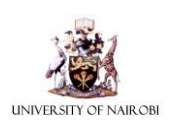

**Runda 1.** Universitatea din Nairobi. Această rundă a fost deschisă în septembrie 2015 și s-a încheiat la sfârșitul lunii martie 2016, iar Universitatea din Nairobi a fost selectată ca premiată. CubeSat "1KUNS-PF" al acestora a fost implementat în mai 2018.

Aceasta a fost o misiune demonstrativă de tehnologie care urmărea testarea tehnologiilor dezvoltate și critice interne și, de asemenea, testarea aplicațiilor de observare a Pământului pentru a obține date pentru a monitoriza agricultura și zonele de coastă.

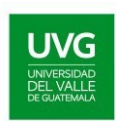

**Runda 2.** Universidad del Valle de Guatemala (UVG). Această rundă a fost deschisă în septembrie 2016 și încheiată la sfârșitul lunii martie 2017, iar Universidad del Valle de Guatemala (UVG) a fost selectată drept premiat. CubeSat "Quetzal-1" de la

UVG a fost desfășurat în aprilie 2020. Obiectivul acestei misiuni a fost demonstrarea tehnologiei și testarea achiziției de date de teledetecție pentru gestionarea resurselor naturale, în special, pentru a monitoriza concentrația de cianobacterii dăunătoare (înflorirea de alge) peste corpurile interioare din apă.

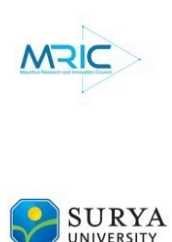

**Runda 3.** Consiliul de Cercetare și Inovare din Mauritius (MRIC) și Universitatea Surya. Această rundă a fost deschisă în septembrie 2017 și s-a încheiat la sfârșitul lunii martie 2018, iar Consiliul pentru Inovare în Cercetare din Mauritius (MRIC) și Universitatea Surya din Indonezia au fost selectați ca premiați. CubeSat "MIR-SAT 1" de la MRIC a fost implementat în iunie 2021. MIR-SAT1 este o misiune demonstrativă de tehnologie pentru a testa

transmisia imaginilor și a sistemelor de comunicații la bord. CubeSat "SS-1" al Universității Surya este în prezent în curs de dezvoltare și va fi echipat cu un sistem de raportare automată a pachetelor (APRS) care va comunica cu solul pentru comunicare bidirecțională cu frecvență radio amator.

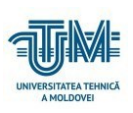

**Runda 4.** Universitatea Tehnică a Moldovei. Această rundă a fost deschisă în octombrie 2018 și s-a încheiat la sfârșitul lunii ianuarie 2019, iar Universitatea Tehnică a Moldovei a fost selectată ca premiată. CubeSat-ul "TUMnanoSAT" a fost lansat în august

2022. Acesta intenționează să verifice în condiții reale funcționalitatea

diferitelor module și subsisteme ale satelitului. Demonstrațiile lor tehnologice includ studierea comportamentului senzorilor bazați pe nanostructuri, senzori pentru determinarea atitudinii satelitului, stabilirea sistemelor de comunicații, testarea sistemelor de alimentare cu energie solară și rezistența componentelor electronice.

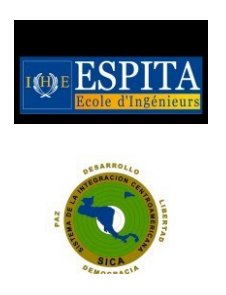

**Runda 5.** Sistemul de Integrare Centroamerican (SICA). Această rundă a fost deschisă în martie 2019 și s-a încheiat la sfârșitul lunii septembrie 2019, iar SICA, Sistemul de Integrare a Americii Centrale a fost selectat ca premiat. CubeSat "Morazan-Sat" al SICA este în prezent în curs de dezvoltare, urmărește să fie o dovadă de concept pentru dezvoltarea unei platforme de comunicații UHF/VHF. Acesta va dovedi capacitatea de monitorizare a variabilelor

meteo la fața locului, folosind pachete radio UHF/VHF, iar când misiunea va fi finalizată, cu ajutorul radioamatorilor, capabilitățile de comunicații de urgență UHF/VHF vor fi testate, folosind Sistemul de raportare automată a pachetelor (APRS).

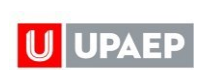

**Runda 6.** Universidad Popular Autónoma del Estado de Puebla (UPAEP) și École Supérieure Privée d'Ingénierie et de Technologie Appliquée (ESPITA). Această rundă a fost deschisă în decembrie 2020 și

încheiată la sfârșitul lunii mai 2021, iar cei premiați au fost selecționați ESPITA, Școala Superioară Privată de Inginerie și Tehnologie Aplicată din Tunisia și UPAEP, Universitatea Autonomă Populară din Statul Puebla din Mexic. CubeSat 1U CubeSat "Gxiba" de la UPAEP urmează să observe vulcanii activi din Mexic și să analizeze dispersia de cenușă, ceea ce ar putea sugera că o populație locală care locuiește în vecinătatea vulcanului este alertată.

## **2.1. Participarea Centrului Tehnologii Spațiale UTM la programul KiboCube**

După cum s-a menționat, Biroul Națiunilor Unite pentru Spațiul Exterior (UNOOSA) și Agenția Japoneză de Explorare Aerospațială (JAXA) anunță anual, inclusiv în 2017, concursul pentru Programul de Cooperare a Națiunilor Unite - Japonia privind lansarea nanosateliților tip CubeSat de la Stația Spațială Internațională (ISS) cu ajutorul modulului experimental japonez KiboCUBE – "The United Nations/Japan Cooperation Programme on CubeSat Deployment from the International

Space Station (ISS) Japanese Experiment Module (Kibo) "KiboCUBE" [\(http://www.unoosa.org/oosa/en/ourwork/psa/hsti/kibocube\\_2017.html\)](http://www.unoosa.org/oosa/en/ourwork/psa/hsti/kibocube_2017.html). Centrul Național de Tehnologii Spațiale al UTM a proiectat familia de nanosateliți "TUMnanoSAT", în conformitate cu standardul internațional CubeSat. Misiunea acestor nanosateliți constă în verificarea în condiții reale a funcționalității diferitelor module și subsisteme ale sateliților.

Centrul Național de Tehnologii Spațiale al UTM la prima participare a înaintat la concurs runda a 2-a proiectului *"CubeSat "TUMnanoSat II" proposal in the framework of United Nations/Japan Cooperation Programme on CubeSat Deployment from the International Space Station (ISS) Japanese Experiment Module "KiboCUBE" for application to Second Round mission"*

(figura 2.2).

Nanosatelitul

..TUMnanoSAT II" este un reprezentant al acestei game. Misiunea proiectului propus, "TUMnanoSAT II", constă în comunicarea "optică" și radio dintre satelit și rețeaua de stați tereștri, echipate cu telemetrie și telescoape pentru urmărirea, măsurarea vitezei satelitului și a parametrilor lui orbitali pentru a identifica declinul orbitei satelitului.

În rezultatul primei etape de concurs acest proiect a fost selectat pentru

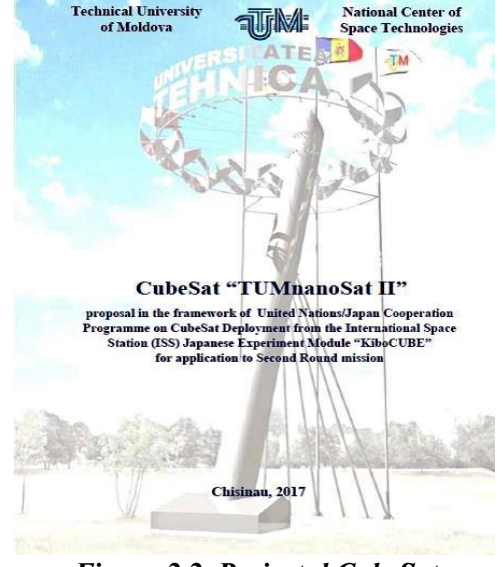

*Figura 2.2. Proiectul CubeSat "TUMnanoSAT II".*

a doua etapă și ca urmare s-a încheiat acordul reciproc dintre Agenția Japoneză de Explorare Aerospațială JAXA și Centrul Național de Tehnologii Spațiale al Universității Tehnice din Moldova (anexa 9). În a 2-a etapă a concursului a fost desemnată câștigătoare Universitatea del Valle din Guatemala [\(http://global.jaxa.jp/press](http://global.jaxa.jp/press/2017/09/20170911_kibocube.html) [/2017/09/20170911\\_kibocube.html\)](http://global.jaxa.jp/press/2017/09/20170911_kibocube.html).

Centrul Național de Tehnologii Spațiale al UTM la a doua participare a înaintat la concurs un alt proiect de nanosatelit "TUMnanoSAT" (figura 2.3). Obiectivul principal de misiune al acestui proiect este sensibilizarea educațională. Poate fi comandat prin intermediul

rețelei de stații la sol. Această rețea de stații terestre va fi stabilită la universități și școli din întreaga țară pentru ca copiii să aibă prima interacțiune directă cu un satelit. Scopul este de a stimula mințile tinere, familiarizându-i cu tehnologiile aerospațiale și de a oferi studenților abilitățile și experiențele necesare pentru a construi pico- și nanosateliți.

Nanosatelitul "TUMnanoSAT" prezentat pentru runda a 4-a include următoarele misiuni de bază [14]:

- să studieze funcționarea și comportamentul, fiabilitatea senzorilor bazați pe nanostructuri în condiții de spațiu;

- testarea senzorilor subsistemului de atitudine pentru determinarea atitudinii satelitului (magnetometre, microgiroscoape, senzori solari) în vederea optimizării algoritmilor de control al atitudinii;

- să înființeze un subsistem de comunicații eficient "stație terestrăsatelit" cu posibilitatea de a modifica intervalul de viteză de comunicație pentru a asigura o fiabilitate ridicată;

- sa verifice protocolul de comunicație "stație terestră-satelit" cu diferite niveluri de acces;

- testarea sistemului de alimentare cu energie solară pentru a obține

modurile optime de distribuție a energiei acumulate;

testarea anduranței de funcționare a componentelor electronice CSOT în condiții de radiație spațială.

Obiectivul principal al misiunii .TUMnanoSat" este educația pentru a obține o pregătire practică până la realizarea modelului de zbor și, astfel, pentru a contribui la dezvoltarea sistemului de educație spațială printre nanosateliți, precum și pentru a îmbunătăți dezvoltarea capacităților tehnice.

Obiectivele educaționale sunt Technical University

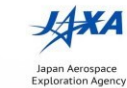

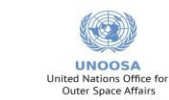

**TUMnanoSAT** 

proposal for CubeSat Mission Application for the Fourth Round in the framework of United Nations/Japan Cooperation Programme on CubeSat Deployment from the International Space Station (ISS) Japanese Experiment Module "KiboCUBE"

Chisinau, 2019

*Figura 2.3. Proiectul "TUMnanoSAT" înaintat la runda a 4-a a programului KiboCube*

colaborarea și contactele cu industrie, universități și alte grupuri de dezvoltare CubeSat, o perspectivă asupra procesului de inginerie a sistemului și a dinamicii echipei, o înțelegere mai profundă a subiectelor. Obiective științifice și de cercetare: demonstrarea și validarea tehnologiei pentru nanosenzori în aplicații spațiale; legătură de comunicație pentru nanosateliți; descoperirea spațiului cu ajutorul fotografiilor realizate de camera de la bordul satelitului; determinarea atitudinii. Un alt obiectiv este testarea memoriilor pentru viitoarele aplicații spațiale. Caracterizați sensibilitatea diferitelor tipuri de memorie în raport cu mediul de radiație spațială.

#### **2.2. Lansarea proiectului TUMnanoSAT în cadrul programului KiboCube**

Activitatea Centrului Național Tehnologii Spațiale din cadrul UTM (CNTS) a cunoscut o nouă dimensiune, fiind selectată de Japan Aerospace Exploration Agency *(JAXA***) și** *United Nations Office for Outer Space Affairs (UNOOSA)* pentru runda a IV-a a Programului KiboCube pentru lansarea, în anul 2020, a nanosatelitului "TUMnanoSAT" de pe Stația Spațială Internațională (ISS) cu ajutorul modulului experimental japonez KiboCube. În contextul acestei colaborări, pe 9 septembrie 2019 CNTS-UTM a găzduit o reuniune JAXA-TUM-UNOOSA, în cadrul căreia a fost pregătit startul proiectului de lansare în spațiu a primului satelit al Republicii Moldova în cadrul programului KiboCUBE sub auspiciile UNOOSA și JAXA.

Părțile și-au propus și un dialog pe tema lansării nanosateliților CubeSat de la Stația Spațială Internațională cu ajutorul modulului experimental KiboCUBE. Avându-i în calitate de invitați pe Masayuki GOTO, Japan Aerospace Exploration Agency (JAXA), technical coordinator of the KiboCube project, Tetsuro MIZUNO, Japan Manned Space Systems Corporation (JAMSS), Excelența Sa, Ambasadorul Japoniei la Chisinau, Masanobu YOSHII, însoțit de reprezentanți ai corpului diplomatic, la reuniune a participat o echipă extinsă a CNTS: directorul Centrului, acad. Ion BOSTAN, vicedirectorul, conf. univ., dr. Nicolae SECRIERU, Ion AVRAM – coordonator pentru problemele

#### 17 PROGRAMUL KiboCube - provocările și experiența Universității Tehnice a Moldovei privind dezvoltarea nanosateliților

comunicații radio; Oleg LUPAN – șef departament, coordonator pentru problemele nanosenzorilor, însoțiți de o echipă de tineri cercetători în domeniu – masteranzi, doctoranzi, doctori în științe, responsabili de anumite aspecte în elaborarea și confecționarea nanosatelitului "TUMnanoSAT". Este vorba de Irina COJOCARI – cercetător științific CNTS: orientare satelit, stabilizare; Valentin ILCO – cercetător junior CNTS, subsistem comunicare, CubeSat systems integration; Alexei MARTINIUC – masterand, cercetător junior CNTS: OBC, OBC software și comunicare; Vladimir MELNIC – doctorand, cercetător științific CNTS: orientare satelit, stabilizare; Nicolai LEVINEȚ – masterand, cercetător junior CNTS: OBC, OBC software și comunicare; Sergiu CANDRAMAN

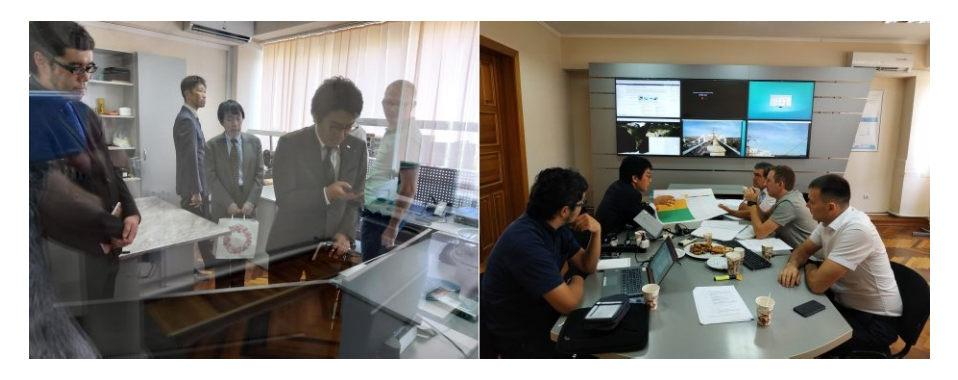

*Figura 2.4. Secvențe de la reuniunea JAXA-UTM-UNOOSA în cadrul căreia a fost pregătit startul proiectului de lansare în spațiu a primului satelit al Republicii Moldova.*

– doctorand, cercetător științific CNTS: sarcină utilă de orientare prin

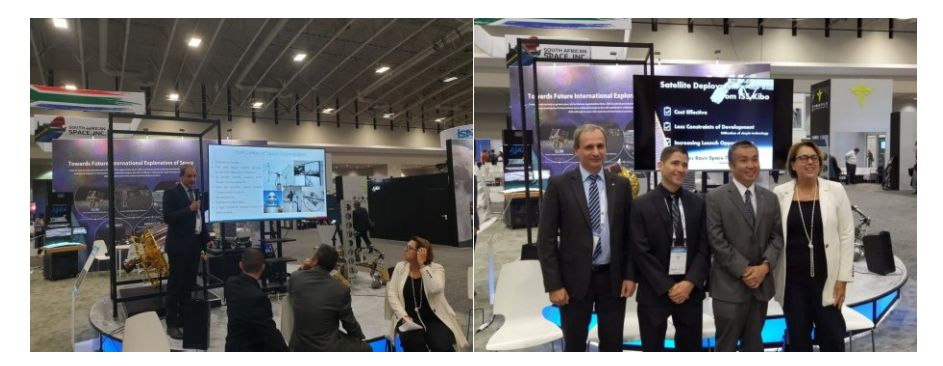

*Figura 2.5. Secvențe de la al 70-lea Congres Internațional de Astronautică (IAC) când a fost dat startul oficial al proiectului de lansare în spațiu a primului satelit al Republicii Moldova în cadrul programului KiboCube.*

satelit, stabilizare și determinare a atitudinii; Andrei MĂRGĂRINT – masterand, comunicare radio, stație terestră.

Rectorul UTM Viorel BOSTAN a subliniat că proiectul are o importanță majoră pentru CNTS-UTM, care a proiectat familia de nanosateliți "TUMnanoSAT", în conformitate cu standardul internațional CubeSat. Acesta va avea un impact major asupra îmbunătățirii calității studiilor de inginerie bazate pe tehnologii spațiale moderne, atragerea tinerilor cercetători în dezvoltarea și consolidarea cercetării științifice în domeniul explorării spațiului și a integrării Republicii Moldova în comunitatea țărilor care dezvoltă tehnologii spațiale.

Startul oficial al proiectului de lansare în spațiu a primului satelit al Republicii Moldova în cadrul programului KiboCUBE a fost dat în cea dea doua zi a celui de-al 70-lea Congres Internațional de Astronautică (IAC), desfășurat în perioada 19-25 octombrie 2019, la Washington D.C. Agenda a inclus o prezentare la standul JAXA cu genericul "KiboCUBE Joint Event of UNOOSA and JAXA", care a reflectat colaborarea dintre Oficiul Națiunilor Unite pentru Afaceri Spațiale Externe (United Nations Office for Outer Space Affairs – UNOOSA) și Agenția de Explorare Aerospațială din Japonia (JAXA – Japan Aerospace Exploration Agency) privind utilizarea ISS KiboLancer pentru lansarea nanosateliților tip CubeSat. Rectorul UTM, prof. univ., dr. hab. Viorel BOSTAN, și Valentin ILCO, cercetător în cadrul Centrului Național de Tehnologii Spațiale, au reprezentat Universitatea Tehnică a Moldovei la cea mai mare întâlnire din lume a profesioniștilor din domeniul spațial.

În cadrul evenimentului, dna Simonetta Di Pippo, director UNOOSA, și Dl Hiroshi Yamakawa, director JAXA, au subliniat că Programul KiboCUBE, care a încheiat anul acesta cea de-a cincea rundă de aplicații, oferă instituțiilor din țările în curs de dezvoltare posibilitatea de a dezvolta un satelit cub 1U pentru lansarea acestuia de pe Stația Spațială Internațională (ISS) cu ajutorul modulului experimental japonez KiboCUBE. Reprezentanții câștigătorilor acestui program, dl. Luis Zea, codirector, Universidad del Valle de Guatemala, câștigătoare a etapei a 2 a a KiboCUBE, și Viorel Bostan, rector, Universitatea Tehnică a Moldovei, câștigătoare a rundei a 4-a KiboCUBE, au oferit informații privind realizările și viitorul KiboCUBE – un exemplu de bune practici în relația dintre UNOOSA, JAXA și participanții la program.

În discursul său, prof. univ., dr. hab. Viorel Bostan s-a referit la activitatea Centrului Național de Tehnologii Spațiale din cadrul UTM, selectat pentru runda a IV-a a Programului KiboCUBE pentru lansarea, în anul 2020, a nanosatelitului TUMnanoSAT de pe Stația Spațială Internațională cu ajutorul modulului experimental japonez KiboCUBE.

19 PROGRAMUL KiboCube - provocările și experiența Universității Tehnice a Moldovei privind dezvoltarea nanosateliților

Înființat în 2012, acesta este singurul centru de cercetare în domeniul spațial din Republica Moldova, având șase laboratoare, un observator astronomic și două stații de sol complet funcționale amplasate la 200 km distanță. Echipa Centrului include 35 de persoane implicate direct în activitățile de elaborare-cercetare-implementare (doctoranzi, masteranzi, studenți de la ciclul licență) și peste 60 de studenți – în procesul de comunicare prin satelit. La capitolul obiective, rectorul a menționat demonstrația și validarea tehnologiei pentru nanosenzori în aplicația spațială; dezvoltarea protocolului de comunicare "stație satelit-sol" cu diferite niveluri de acces prin rețeaua de stații la sol; valorizarea potențialului științific al instituțiilor din învățământul superior din Republica Moldova; încurajarea tinerilor de a-și manifesta interesul pentru tehnologiile aerospațiale și, respectiv, pregătirea multidisciplinară și continuă a specialiștilor și studenților la cel mai înalt nivel. În ceea ce ține de obiectivele de perspectivă, a fost subliniată implicarea în proiecte naționale și internaționale în consorțiu cu diferiți parteneri pentru misiuni comune; extinderea seriei nanosateliților cu modele 1.5U, 3U pentru diferite misiuni; proiectarea diverselor module de satelit pentru nanosenzorii reasearh în condiții de spațiu; extinderea infrastructurii la sol prin conectarea altor stații sau alăturarea rețelei de stații la sol pentru decodarea datelor și promovarea în continuare a tehnologiilor spațiale în Republica Moldova în cadrul unui amplu program de educație spațială.

## **3. PROVOCĂRI PRIVIND ORGANIZAREA ACTIVITĂȚILOR DE CERCETARE, PROIECTARE ȘI ELABORARE A SATELITULUI ÎN CADRUL PROGRAMULUI KiboCube**

Complexitatea și proporțiile unui proiect precum celui de cercetare, dezvoltare și elaborare a unui satelit presupun activități pe multiple segmente cu diferite echipe în vederea atingerii rezultatului dorit. Etapele realizării nemijlocite a satelitului TUMnanoSAT, de la idee până la asamblarea finală, pot fi reprezentate în diagrama din figura 3.1.

Trebuie ținut cont însă că, pe lână lucrările de bază ce țin nemijlocit de satelit (proiectare, dezvoltare, campanie de testări), sunt necesare și activități aferente, cum ar fi:

 $\checkmark$  coordonarea și pregătirea rapoartelor pentru reviziile critice preliminare cât și finale, care au fost realizate cu partenerii de dezvoltare din JAXA;

 $\checkmark$  proiectarea, dezvoltarea și testarea stațiilor terestre de comunicare cu satelitul;

 $\checkmark$  realizarea procedurilor de coordonare a frecventelor;

 $\checkmark$  realizarea activităților ce țin de actele permisive pentru acțiuni de import/export în diferite etape;

 $\checkmark$  alte activități aferente (promovarea științelor spațiale,

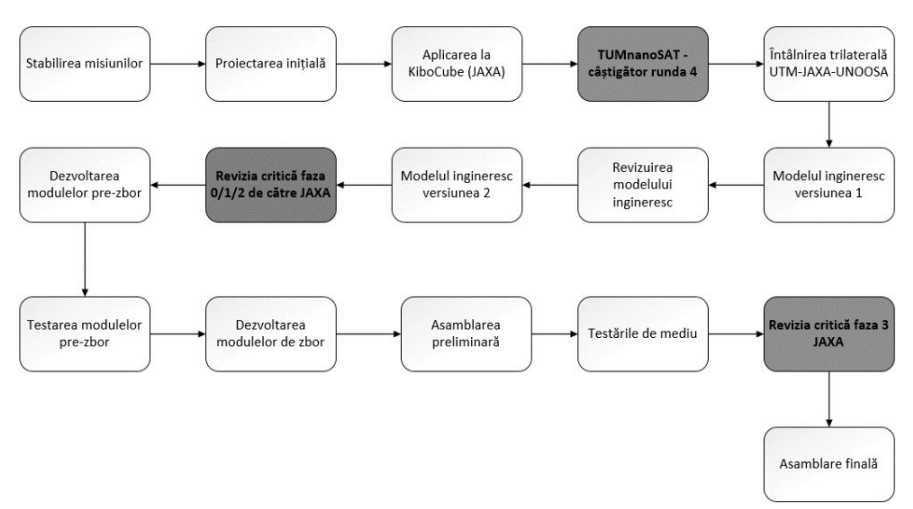

*Figura 3.1. Etapele dezvoltării proiectului.*

coordonarea cu autoritățile locale și cu UNOOSA).

Activitățile menționate trebuie realizate în concordanță cu etapele dezvoltării satelitului, de aceea, în fiecare etapă pot fi necesare atât unele

acte permisive, cât și să fie pregătite anumite elemente de infrastructură pentru validarea subsistemelor satelitului. Activitățile menționate sunt descrise în diagrama din figura 3.2, respectând concordanța aproximativă în raport cu dezvoltarea satelitului (derivat din diagrama precedentă).

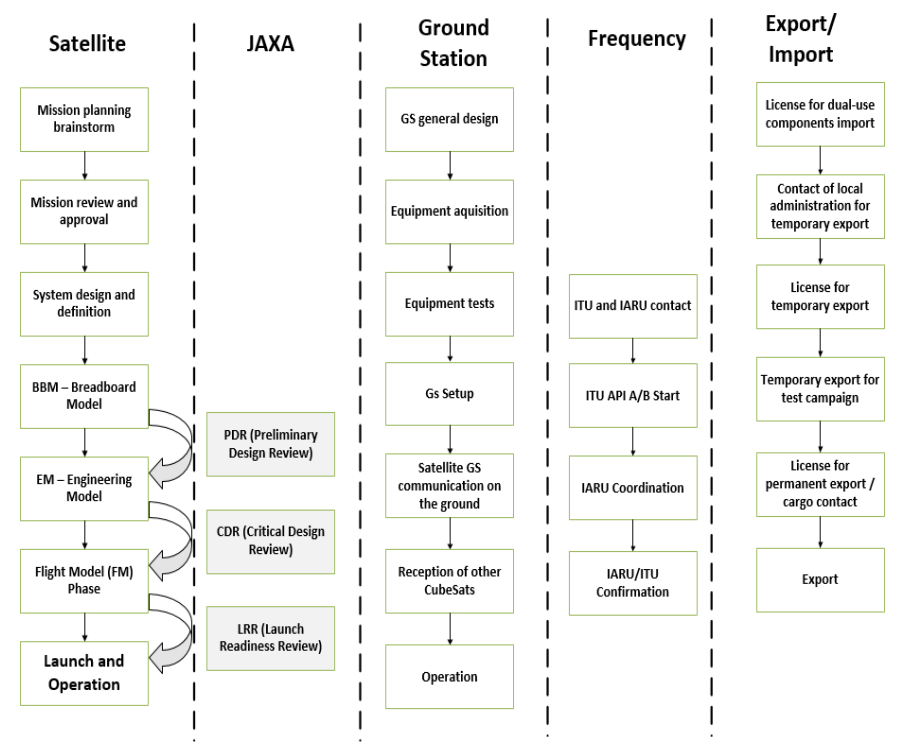

*Figura 3.2. Activitățile aferente dezvoltării satelitului TUMnanoSAT.*

După cum se observă în diagrama din figura 3.2 se atestă o dezvoltare cu multe activități simultane, pe diferite segmente. Cu alte cuvinte, în momentul în care în prima etapă a fost creat un grup de lucru, care a realizat activități de cercetare pentru stabilirea unor potențiale misiuni, alt grup realiza analiza stațiilor terestre existente în vederea stabilirii unei arhitecturi generale a stației ce urmează a fi proiectată.

Pentru o imagine mult mai clară, se vor reprezenta unele etape-cheie din timpul dezvoltării satelitului pe fiecare segment, pornind nemijlocit de la activitățile de proiectare și elaborare ale satelitului propriu-zis.

Dacă ne referim la misiuni mici, fluxul de dezvoltare a unui satelit cuprinde trei forme ale acestuia:

23 PROGRAMUL KiboCube - provocările și experiența Universității Tehnice a Moldovei privind dezvoltarea nanosateliților

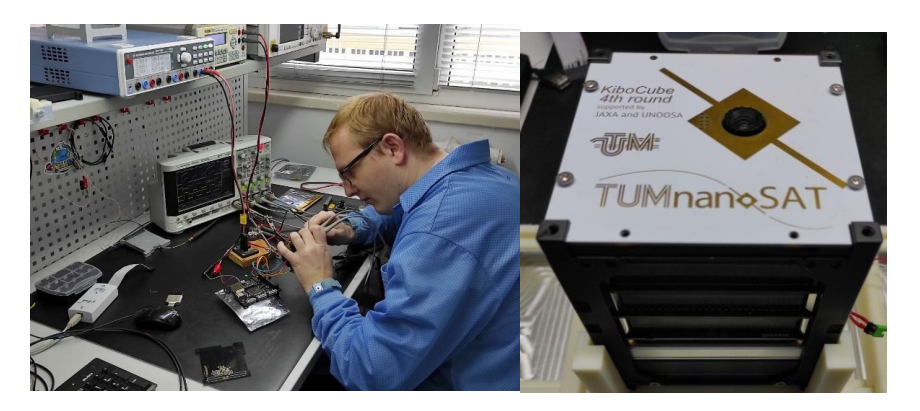

*Figura 3.3. TUMnanoSAT în etapa de BBM și EM.*

**BBM** – Breadboard Model, acesta mai fiind numit și "satelitul de pe masă". În cadrul acestei etape, se verifică funcționalul de bază al satelitului, folosind componente apropiate de cele care urmează a fi utilizate sau care substituie unele funcționalități. Subsistemele nu urmează încă nici o cerință de siguranță și criterii de interfațare. Se testează atât funcționalitatea unor subsisteme individuale, cât și intercomunicare între aceste sisteme. La sfârșitul acestei etape are loc revizuirea preliminară a

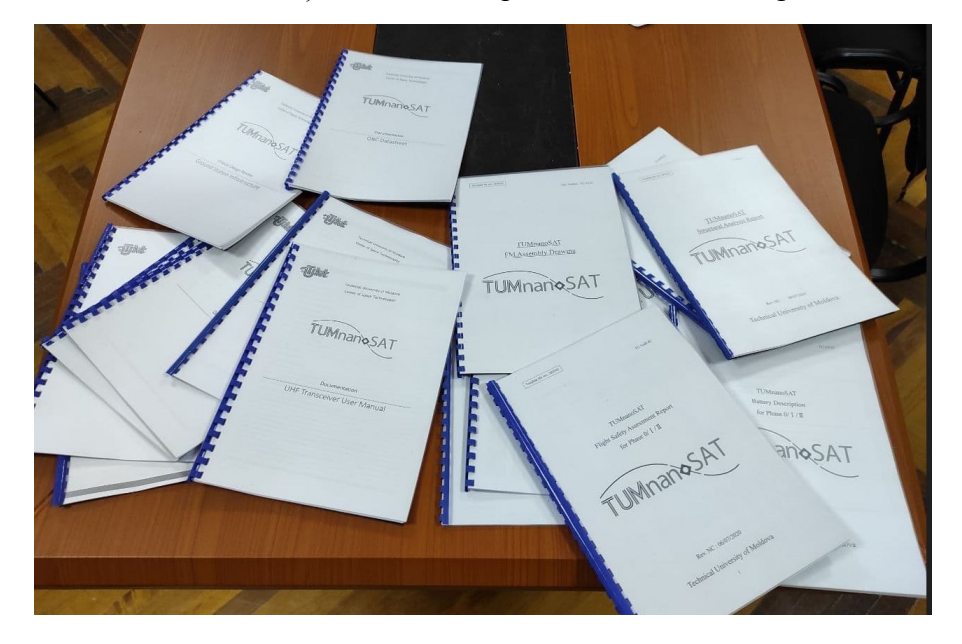

*Figura 3.4. Rapoartele pentru revizia critică către JAXA.*

proiectului cu rectificările necesare pentru a trece la următoarea etapă și următoarea iterație.

**EM** – Engineering Model. Modelul ingineresc al satelitului. În această etapă, în realitate sunt mai multe iterații. Subsistemele deja sunt apropiate de cele care vor fi folosite în modelul de zbor. Se urmează întro măsură cât mai posibilă criteriile de interfațare mecanică. Se realizează testarea subsistemelor și ansamblului pentru validarea utilizării în condiții de spațiu.

**FM** – Flight Model. Modelul de zbor al satelitului este în forma în care va fi lansat în spațiu. Toate subsistemele trebuie să urmeze cerințele impuse atât de lansator, cât și de Stația Spațială Internațională (în cazul în care are loc lansarea de pe ISS). Toate testele de validare se realizează anume pe modelul de zbor.

Fiecare această etapă culminează cu un raport (fie preliminar, fie final) pentru revizuirea critică a rezultatelor. În cadrul dezvoltării satelitului TUMnanoSAT, aceste revizuiri au fost realizate în conformitate cu cerințele JAXA și ISS. De exemplu, la finele reviziei critice nr.1, iterație. După realizarea campaniei de testări are loc și testarea finală și validarea de către JAXA a satelitului.

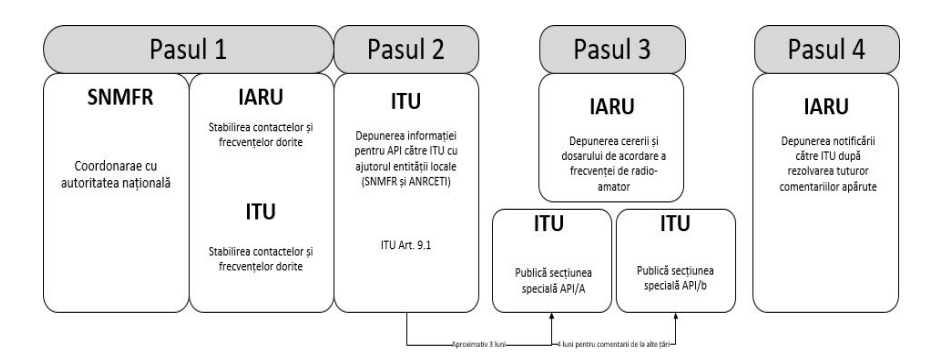

*Figura 3.5. Pașii pentru coordonarea frecvenței.*

| <b>ID</b> number<br>(SNS) | <b>dum</b> Geo.area |            |              |            |       |             |  |  | nn ORG or <mark>Satellite name Earth station long_nom Date of receipt ssn_ref ssn_no ssn rev/ Sup ssn rev no removal Part/ Art. WIC/IFIC <mark>Life.re/</mark></mark> | WIC/IFIC<br>date |
|---------------------------|---------------------|------------|--------------|------------|-------|-------------|--|--|----------------------------------------------------------------------------------------------------|------------------|
| 119545144 MDA             |                     | TUMNANOSAT | N-GSO        | 30.07.2019 |       | API/A 12415 |  |  | 2907                                                                                                    | 29.10.2019       |
| 119545144 MDA             |                     | TUMNANOSAT | <b>V-GSO</b> | 30.07.2019 | API/B | 1277        |  |  | 2918                                                                                                    | 14.04.2020       |

*Figura 3.6. Rezultatele coordonării frecvenței cu IARU și ITU.*

25 PROGRAMUL KiboCube - provocările și experiența Universității Tehnice a Moldovei privind dezvoltarea nanosateliților

Activitățile de proiectare și dezvoltare a stațiilor terestre de comunicare cu satelitul sunt descrise detaliat în capitolul 6 – Experiența în dezvoltarea infrastructurii terestre. În această etapă menționăm doar că CNTS a avut deja o infrastructură terestră bine organizată la momentul începerii activității de dezvoltare a satelitului.

Pentru coordonarea frecvențelor au trebuit urmați mai mulți pași și contactate mai multe entități atât naționale, cât și internaționale. În general, dacă vorbim despre misiuni mici, dezvoltatorii de satelit optează pentru utilizarea unei frecvențe destinate radio-amatorilor. În contextul dezvoltării TUMnanoSAT, această frecvență se încadra în diapazonul 430- 440 MHz. Pentru coordonarea acestei frecvențe, urmează pașii conform diagramei prezentate în figura 3.5.

În cadrul primei etape are loc contactarea autorităților locale care gestionează astfel de activități. În cazul nostru, vorbim de câteva entități. Mai întâi de toate SNMFR – Serviciul Național de Management al Frecventelor Radio, care este responsabil de tinerea evidentei statiilor de radiocomunicaţii, a canalelor şi frecvenţelor radio și gestionarea tehnică a spectrului de frecvențe radio cu utilizare neguvernamentală. Apoi de ANRCETI - Agentia Natională pentru Reglementare în Comunicații Electronice și Tehnologia Informației (ANRCETI) care este autoritatea publică centrală ce reglementează activitatea în sectoarele comunicații electronice, tehnologia informației și comunicații poștale, care realizează și comunicarea cu ITU. Și nu în ultimul rând ARM – Asociația Radioamatorilor din Moldova, pentru contactare și coordonare cu IARU.

În pasul următor are loc depunerea cererii pentru acordarea API (Advance Publication Information). API este o procedură obligatorie conform secțiunii 1 a articolului 9 din Regulamentul radio pentru toate rețelele de satelit care nu sunt supuse coordonării. Pentru rețelele de satelit negeostaționare, această procedură este aplicabilă tuturor acelor benzi de frecvență/servicii care nu fac obiectul coordonării. Pentru rețelele de sateliți geostaționari, această procedură se aplică numai utilizării legăturilor intersateliți care comunică cu o stație spațială negeostaționară, ce nu fac obiectul coordonării. Caracteristicile rețelei necesare pentru depunere sunt publicate de Biroul ITU într-o secțiune specială API/A.

Apoi are loc depunerea dosarului la IARU cu descrierea tehnică a tuturor parametrilor ce țin de sistemul de comunicare a satelitului, cât și descrierea parametrilor tehnici ai stațiilor terestre de comunicare cu sateliții. După prelucrarea cererii și informației, IARU emite un comunicat

| Viscon coler what it found to be | <b>REPUBLICA</b>                                                                | MOLDOVA                                                                                                    |                      |                                                           |               |  |
|----------------------------------|---------------------------------------------------------------------------------|----------------------------------------------------------------------------------------------------|----------------------|-----------------------------------------------------------|---------------|--|
|                                  | <b>AUTORIZATIE</b>                                                              |                                                                                                    |                      |                                                           |               |  |
|                                  | INDIVIDUALĂ DE EXPORT AL MĂRFURILOR STRATEGICE                                  | (CU DUBLĂ DESTINAȚIE)<br>E 0000142                                                                                               |                      |                                                           |               |  |
| 1. Exportator<br>(Exporter)      | Universitatea Tehnică a Moldovei                                                | 2. Nr. și data de înregistrare<br>la exportator<br>(No. and date of registration at exporter)                                    | 04-58 din 19.01.2022 |                                                           |               |  |
| Adresa:<br>(Address)             | MD-2004, bd. Stefan cel Mare și Sfânt,<br>168, mun. Chisinău, Republica Moldova | 3. Nr. și data de înregistrare<br>la Agenția Servicii Publice<br>(No. and date of registration<br>at the Public Services Agency) |                      | 04/AE din 19.01.2022                                      |               |  |
| Telefon/                         |                                                                                 | 4. Partener extern/Tara<br>(Foreign partner/Country)                                                                             |                      | "Japan Aerospace<br><b>Exploration Agency"</b><br>Japonia |               |  |
| e-mail<br>(Phone, e-mail)        | $(+373)$ 22-23-78-61<br>rectorat@adm.utm.md                                     | 5. Tara plătitoare<br>(Paying country)                                                                                           | Cod<br>(Code)        | 6. Tara<br>importatoare<br>(Importing country)            | Cod<br>(Code) |  |

*Figura 3.7. Autorizația de export pentru TUMnanoSAT.*

care permite utilizarea frecvenței cerute (figura 3.6), alte detalii (vezi compartimentul 4.3).

În același timp, ITU emite informația API/A, atribuind un identificator unic. Odată apărut, API/A, țările din cadrul ITU pot să ofere diferite comentarii referitor la utilizarea acestei frecvențe, cu parametrii specificați, în vederea minimizării unor eventuale interferențe. În cadrul dezvoltării TUMnanoSAT, aproximativ 18 țări au oferit comentarii, care au fost apoi rezolvate și discutate individual.

După dezbaterile tuturor comentariilor are loc depunerea finală a informațiilor către ITU și totodată notificarea partenerilor de dezvoltare – JAXA și UNOOSA. În contextul dezvoltării TUMnanoSAT, aceste informații au fost transmise și către NASA, departamentul care răspunde de comunicații radio pe Stația Spațială Internațională.

Totodată, trebuie să existe cel puțin un responsabil/persoană autorizată în cazul specific al utilizării frecvențe de radioamator. Autorizat în cazul dat înseamnă că persoana trebuie să dețină o licență de radioamator. În cadrul CNTS, toți cei implicați în dezvoltarea subsistemului de comunicare și dezvoltare a stațiilor terestre dispun de un astfel de certificat după susținerea examenelor de radioamator.

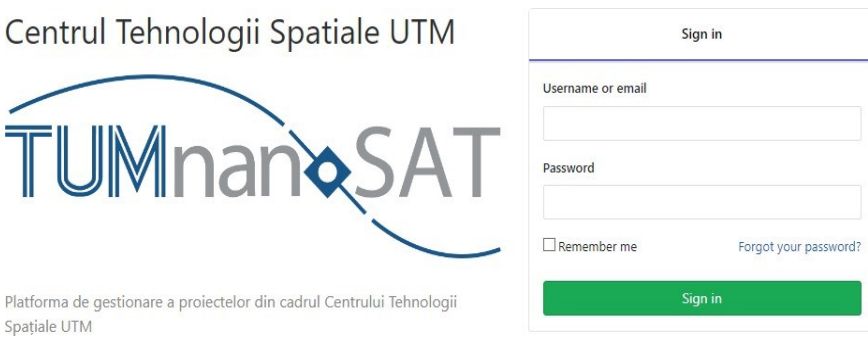

*Figura 3.8. Platforma de gestionare a proiectelor din cadrul CNTS UTM.*

Un alt moment important ține și de activitățile de export al satelitului în momentul în care acesta urma să ajungă în Japonia. Conform legislației naționale, satelitul cade sub incidența mărfurilor strategice (cu dublă destinație), respectiv pentru a fi posibil exportul acestuia trebuie obținută autorizația de export. Acest proces presupune depunerea unui dosar cu toate detaliile tehnice ale satelitului și informării despre țara unde urmează acesta să ajungă. Totodată, pentru importul unor componente la fel este necesară autorizația, dar de data aceasta de import. CNTS a aplicat pentru ambele astfel de licențe.

Însă, ținând cont de faptul că întreaga campanie de testări și validări s-a desfășurat în România, Institutul de Științe Spațiale din Măgurele, a

| Subgroups and projects Shared projects Archived projects                                                               | Last created<br>$\checkmark$                           |
|----------------------------------------------------------------------------------------------------|--------------------------------------------------------|
| Other_Stuff<br>$\rightarrow 0$<br>Other stuff for TUMnanoSAT project                                                   | <b>D</b> 0<br>$\Box$ 1<br>231<br>٠<br>ô                |
| CDR_JAXA<br>$\sum_{i=1}^{n}$<br>Critical Design Review JAXA                                                            | $\Box$<br>$\bullet$ 0<br><b>35</b> 0<br>✿<br>Δ         |
| > Structure                                                                                                    | $\Box$ 1<br>$\bullet$ 0<br>220<br>✿<br>ô               |
| > C Communication Sat                                                                                                  | $\Box$ 1<br>00<br>250<br>✿<br>ô                        |
| <b>E</b> EPS                                                                                                    | 口。<br><b>b</b> 0<br>230<br>脊<br>Δ                      |
| Custom hardware<br>$\sum_{i=1}^{n}$<br>Projects related to TUMnanoSAT custom designed hardware such as payload modules | $\sqrt{4}$ = $\frac{1}{20}$ 0<br><b>DD</b> 0<br>✿<br>δ |
| > Communication Ground                                                                                                 | $Q_3$<br><b>D</b> 0<br>✿<br>$\frac{m}{2}$ 1<br>ô       |
| OBC firmware<br>$\rightarrow$ 10                                                                                       | $\Box$ 1<br>00<br>晶 0<br>٠<br>ô                        |
| 口<br>P Phase 3                                                                                                    | $\star$ 0<br>ô<br>1 year ago                           |

*Figura 3.9. Structura și ansamblul stației terestre de la UTM, Chișinău.*

fost necesar și un act permisiv pentru exportul temporar privind realizarea acestei campanii de testări. Astfel de act este carnetul ATA, document vamal internațional în baza căruia mărfurile aflate în regim de export temporar și tranzit circulă liber, conform unei proceduri vamale simplificate. Carnetul ATA este eliberat de care Camera de Comert și Industrie. Acestea sunt doar câteva acte permisive pentru procedurile de import/export de care a avut nevoie proiectul de elaborare a satelitului TUMnanoSAT.

#### **3.1. Managementul activităților privind dezvoltarea proiectului**

Pentru eficientizarea procesului de lucru în cadrul echipelor, la dezvoltarea satelitului și activităților aferente s-a decis utilizarea unei platforme pentru gestionarea proiectelor și sarcinilor. În cadrul CNTS, s-a optat pentru o soluție existentă Gitlab, care a permis atât dezvoltarea continuă a soft-ului satelitului și stației terestre (folosind componenta de

control al versiunii din cadrul platforme), cât și organizarea altor activități prin componenta de urmărire a sarcinilor (figura 3.10).

În cadrul platformei menționate s-a optat pentru organizarea sarcinilor pe subsisteme a satelitului în cadrul fiecărui subsistem. Sarcinile pentru fiecare subsistem au fost organizate în niște tabele de activități și

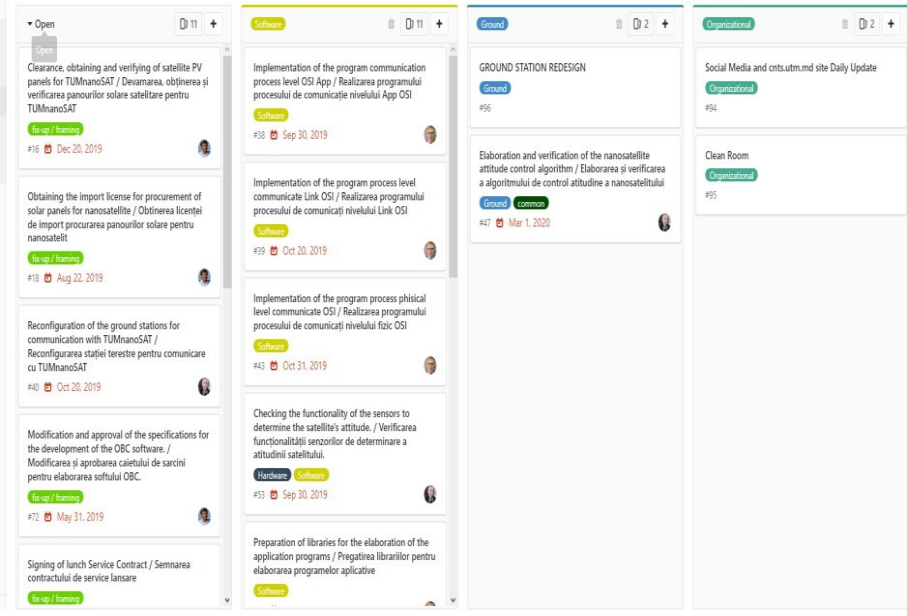

*Figura 3.10. Sarcinile asignate și statutul acestora*

29 PROGRAMUL KiboCube - provocările și experiența Universității Tehnice a Moldovei privind dezvoltarea nanosateliților

probleme curente, ceea ce permitea vizualizarea eficientă a statutului fiecărui compartiment la reuniunile zilnice și săptămânale. Metoda de lucru era de tip "kanban" (o metodă de gestionare a fluxurilor de lucru). Totodată, au fost stabilite niște repere pe compartimente, cu termene bine stabilite pentru încadrarea în limita de timp. În figura 3.10 sunt reprezentate unele repere cu probleme curente și nivelul de progres. Atare abordare a fost cheia succesului realizării acestui proiect.

| Closed 5 All 24<br>Open 19                                                                           |                             | Due later     | New milestone<br>$\vee$ |
|----------------------------------------------------------------------------------------------------|-----------------------------|---------------|-------------------------|
| 2.5 Engineering Model (EM) : Development and manufacturing of structure and modules<br>assembling    | 5 Issues · 0 Merge Requests | 100% complete | Reopen Milestone        |
| Apr 1, 2019-Oct 31, 2019                                                                             |                             |               |                         |
| Nicolae Secrieru / KiboCube tum nano sat<br>Closed                                                   |                             |               |                         |
| 2.1 Engineering Model (EM): Purchase of satellite components / Achiziția componentelor<br>satelitare | 9 Issues · 0 Merge Requests | 100% complete | Reopen Milestone        |
| Feb 1, 2019-Oct 31, 2019                                                                             |                             |               |                         |
| Nicolae Secrieru / KiboCube_tum_nano_sat<br>Closed                                                   |                             |               |                         |
| 2.1a Engineering Model (EM): Enhancement and refinement of the geomagnetic field<br>simulation stand | 8 Issues · 0 Merge Requests | 100% complete | Reopen Milestone        |
| Feb 1, 2019-Sep 20, 2019                                                                             |                             |               |                         |
| Nicolae Secrieru / KiboCube tum nano sat<br>Closed                                                   |                             |               |                         |
| <b>Helmholtz stand</b>                                                                               | 0 Issues · 0 Merge Requests | 0% complete   | Reopen Milestone        |
| Mar 1, 2019-Jul 31, 2019                                                                             |                             |               |                         |
| Nicolae Secrieru / KiboCube_tum_nano_sat<br>Closed                                                   |                             |               |                         |
| 1.0 Breadboard Model (BBM)/Modelul conceptul al satelitului                                          |                             | 100% complete | Reopen Milestone        |
| Jan 1, 2019-Feb 25, 2019                                                                             | 8 Issues · 0 Merge Requests |               |                         |
| Nicolae Secrieru / KiboCube_tum_nano_sat<br>Closed                                                   |                             |               |                         |

*Figura 3.11. Repere temporale pentru managementul activităților.*

# **4. ABORDĂRI ȘI PROVOCĂRI PRIVIND REALIZAREA MISIUNILOR NANOSATELITULUI TUMnanoSAT**

După cum s-a menționat, nanosatelitul "TUMnanoSAT" înaintat pentru runda a 4-a are următoarele misiuni de bază:

- studiul funcționării și comportamentului, fiabilității senzorilor bazați pe nanostructuri în condiții de spațiu;

- testarea senzorilor subsistemului de atitudine pentru determinarea atitudinii satelitului (magnetometre, microgiroscoape, senzori solari) în vederea optimizării algoritmilor de control al atitudinii nanosatelitului;

- crearea subsistemului de comunicații eficient "stație terestrăsatelit" cu posibilitatea de a modifica intervalul de viteză de comunicație pentru a asigura o fiabilitate ridicată;

- verificarea protocolului de comunicație "stație terestră-satelit" cu diferite niveluri de acces;

- testarea sistemului de alimentare cu energie solară pentru a obține modurile optime de distribuție a energiei acumulate;

- testarea anduranței de funcționare a componentelor electronice CSOT în condiții de radiație spațială.

În compartimentele următoare vom expune provocări cu care ne-am confruntat și cum au fost abordate problemele, ce soluții au fost propuse în dezvoltarea subsistemelor nanosatelitului pentru realizarea misiunilor preconizate.

## **4.1. Studiul structurilor nanosateliților și selectarea structurii pentru TUMnanoSAT**

## *4.1.1. Aspecte generale*

Dimensiunile sateliților artificiali variază în funcție de destinația pentru care au fost concepuți. Aceștia pot fi suficient de mici, încăpând în palma unei mâini, dar pot avea și proporțiile unei stații spațiale. Conform unei clasificări acceptate de agențiile spațiale la nivel internațional, în funcție de masă, sateliții pot fi:

- $\sqrt{\phantom{0}}$  mari:  $> 1000$  kg;
- $\checkmark$  medii: 500-1000 kg;
- $\checkmark$  mici: minisatelit: 100-500 kg; microsatelit: 10-100 kg; nanosatelit: 1-10 kg; picosatelit: 0.1- 1 kg; sateliți femto  $\leq 100$  g.

Sateliții *femto,* la fel ca și *picosateliții*, sunt utilizați de navele spațiale ultramici. Sateliții în formatul *Pocketcube* (literalmente un cub de buzunar) au o masă de câteva sute sau zeci de grame și o dimensiune de câțiva centimetri și pot fi considerați fie *femtosateliți*, fie *picosateliți*. O astfel de abordare, ce ține de unificarea platformelor și componentelor,

permite universităților, companiilor private mici și asociațiilor de amatori să dezvolte șisă lanseze sateliți mici la costuri reduse (câteva mii de dolari) [78]. Conform clasificării și în termeni stricți, un nanosatelit este orice satelit cu masa de 1-10 kg. Această clasă cuprinde sateliții de format *CubeSat*, *PocketQube*, *TubeSats*, *SunCube*, *ThinSat* și *picosateliți* nonstandard. Acești sateliții fac parte din aceeași revoluție *CubeSat* din ultima decadă. Limitarea masei la 1-10 kg pare confuză și supărătoare. Un *CubeSat* de format 1U poate avea 0,8 kg sau 1,3 kg, iar de format 6U poate fi mai mic sau mai mare de 10 kg. De regulă, masele sateliților nu sunt publice. Un *PocketQube* (figura 4.1*, a*) este un satelit miniaturizat pentru cercetarea spațială care are de obicei dimensiunea de 5 cm cubi (o optime din volumul unui CubeSat), masa de cel mult 250 g și folosește componente comerciale pentru electronica sa [48].

În anul 2016, a fost anunțat de către o echipă de cercetători din SUA [100], modelul de nanosatelit *SunCube* de format FemtoSat (figura 4.1, *b*) cu dimensiunile  $3\times3\times3$  cm (1F) și  $3\times3\times9$  cm (3F). Scopul acestui proiect a fost realizarea nanosateliților la prețuri accesibile. Dacă pentru lansarea unui CubeSat de format 1U se estimează costuri de aproximativ 80.000 de dolari, atunci lansarea unui *SunCube* ar costa ≈ 3000 de dolari!

Compania Interobital Systems [101] a dezvoltat un nanosatelit în formă de tub - *[TubeSat](http://www.interorbital.com/Downloads/TubeSat%20Sales%20Brochure%20Publish%202.0.pdf)*, cu diametrul  $\approx$  9 cm, lungimea 12,7 cm și masa 0,75 kg (figura 4.1, *c*). Avantajul acestui format al satelitului ar fi necesitatea unui sistem de lansare mult mai simplu în comparație cu modelele *CubeSat*. Un nanosatelit *CubeSat* (navă spațială de clasa U) [1] este un tip de satelit miniaturizat pentru cercetarea spațiului dimensiunile căruia pornesc de la un cub de dimensiunile 10×10×10 cm. Masa unui asemenea cub-satelit a fost acceptată de cel mult 1,33 kg pe unitate. Această unitate este cunoscută cu denumirea 1U. După primii câțiva ani, această unitate modulară a fost multiplicată, obținându-se nanosateliți mai mari în formatul tipic 2U, 3U, 6U sau 12U (maxim 27U) (figura 4.2).

În prezent, sunt în curs de dezvoltare noi configurații de sateliți, iar dezvoltarea nanosateliților bazată pe standardele CubeSat garantează un acces continuu și relativ ieftin la spațiu. Standardizarea CubeSat deschide posibilitatea utilizării pieselor electronice comerciale de la diferiți furnizori de tehnologie, reducându-se considerabil costurile proiectelor de inginerie și dezvoltare CubeSat în comparație cu alte tipuri de sateliți. Sateliții CubeSat de regulă, sunt lansați pe orbită de pe Stația Spațială Internațională sau de pe o navă de lansare specială. Începând cu ianuarie 2020, au fost lansați peste 1200 de nanosateliți CubeSat dintre care peste 1100 au fost plasați cu succes pe orbită.

33 PROGRAMUL KiboCube - provocările și experiența Universității Tehnice a Moldovei privind dezvoltarea nanosateliților

#### *4.1.2. Stabilirea structurii nanosatelitului TUMnanoSAT*

Modulul structurii mecanice a nanosatelitului constă dintr-un şasiu, care are scopul principal de a mentine rigiditatea ansamblului și interconexiunea elementelor electronice. Aceasta poate fi fabricat din diverse materiale, cel mai recomandat fiind aluminiul anodizat. Marea parte a structurilor sateliților sunt confecționate din aluminiu Al 7075 sau Al 6061, datorită masei reduse, a costului scăzut și rezistenței sporite la

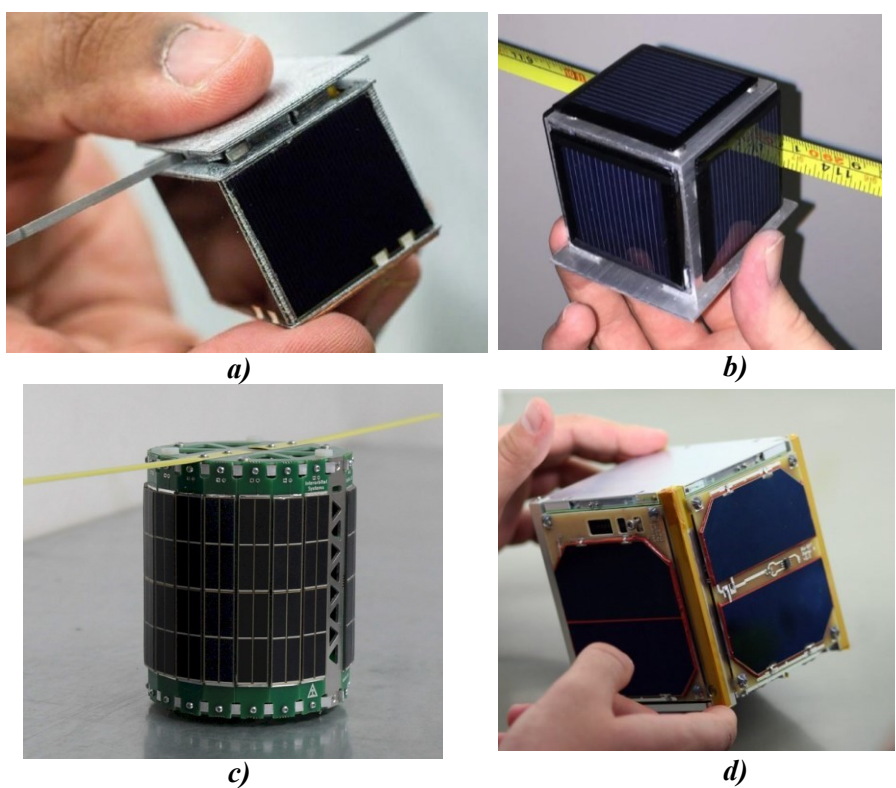

*Figura 4.1. Variante constructive ale nanosateliților: a) PocketQube; b) SunCube; c) [TubeSat;](http://www.interorbital.com/Downloads/TubeSat%20Sales%20Brochure%20Publish%202.0.pdf) d) CubeSat.*

acțiunile factorilor de mediu.

Structura de rezistență (cadrul/șasiul) a satelitului TUMnanoSAT a fost stabilită în baza analizei structurilor elaborate de companiile existente în domeniu, conform standardului CubeSat. Majoritatea structurilor sunt executate din aliaj de aluminiu 6061 sau 7075 și sunt prevăzute cu diferite locații de montare a componentelor pentru a permite flexibilitate în configurația satelitului. Diferite modele comerciale [40, 44, 47, 88] ale structurii de rezistență în formatul CubeSat 1U sunt prezentate în figura

**4.2.** După cum se poate observa, forma elementelor constructive ale cadrului satelitului variază de la o companie la alta și depinde de misiunea/ configurația acestuia.

Pentru misiunea satelitului TUMnanoSAT a fost acceptată o structură de rezistență asemănătoare cu cea elaborată de compania EnduroSat. Avantajele precum simplitatea constructivă, masa redusă și

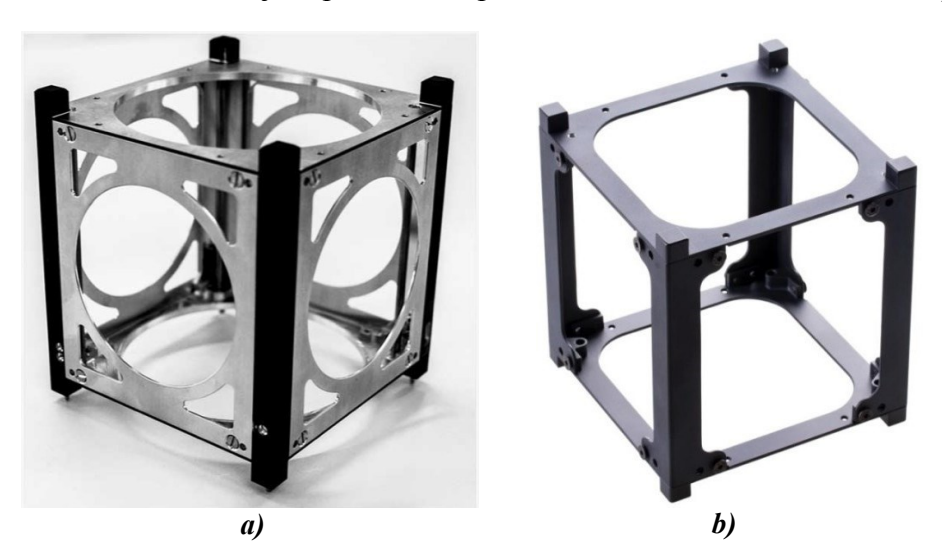

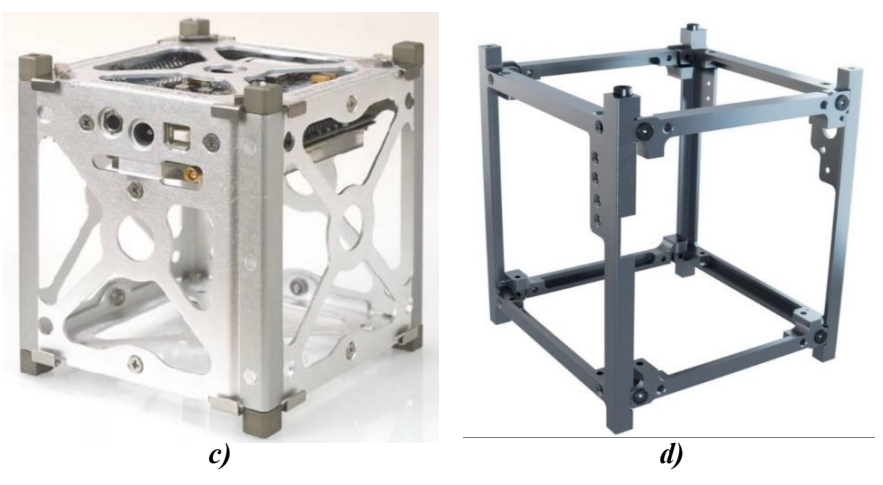

*Figura 4.2. Modele comerciale ale structurii de rezistență în formatul CubeSat 1U: a) AAC Clyde Space ZAPHOD; b) EnduroSat; c) Pumpkin; d) SatRevolution S.A.*

rigiditatea sporită au influențat decizia în favoarea acestui model.

#### *4.2.1. Analiza structurală a nanosatelitului TUMnanoSAT*

Una dintre etapele de proiectare a sateliților este analiza comportamentului conform condițiilor de exploatare. Această analiză constă în rularea unor teste virtuale care pot include testul de fabricabilitate, un test de analiză a tensiunilor admisibile și testul de analiză a răspunsului dinamic. Efectuarea unor astfel de studii asupra modelelor conduce la optimizarea pieselor și sporirea capacității de funcționare în mediul dorit. Modelul virtual al structurii satelitului este testat de mai multe ori, eliminându-se o bună parte din testele reale și obținându-se reducerea costurilor. Totodată, este optimizată și masa pieselor, determinându-se valoarea ei minimă pentru a avea o rezistență structurală adecvată [43]. Înainte de efectuarea testelor virtuale ale satelitului este necesară pregătirea geometriei adecvate și stabilirea condițiilor la limită. Pentru majoritatea navelor spațiale, inclusiv sateliți, cele mai mari solicitări au loc în timpul lansării. Acestea includ accelerația *g* (longitudinală și laterală) și solicitarea la vibrații aleatorii și armonice pe diferite game de frecvență. Valoarea accelerației *g* este furnizată de compania care va asigura lansarea satelitului. Când toate sarcinile și caracteristicile de lansare sunt cunoscute, structura poate fi modelată și testată folosind diverse softuri de modelare și simulare (SolidWorks, Fusion 360, ANSYS etc.). Aceste aplicații oferă diverse module pentru simularea fabricabilității și pentru analiza structurală a modelelor create. Testele de fabricabilitate facilitează determinarea condițiilor de prelucrare a pieselor, astfel încât utilizatorii să poată estima timpul, complexitatea și costurile necesare pentru realizarea lor. Testele de analiză structurală facilitează determinarea rezistenței ansamblului satelitului conform caracteristicilor de lansare și zbor specificate.

Geometria satelitului TUMnanoSAT a fost elaborată în aplicația SolidWorks. Ulterior, geometria a fost importată în ANSYS Mechanical pentru discretizarea în elemente finite și impunerea condițiilor la limită. Toate elementele componente au fost modelate cu geometrii simplificate și impuse masele echivalente pentru a obține centrul de greutate aproximativ în centrul geometric (figura 4.4).

Pentru efectuarea analizei cu elemente finite a satelitului în bune condiții au fost impuse următoarele simplificări:

 $\checkmark$  Toate componentele interne care nu se află pe traiectoria principală de solicitare au fost înlocuite cu o masă punctiformă simulată în
interiorul structurii. Această masă este situată în centrul satelitului sau în centrul componentei simulate și este conectată la structura principală.

 $\checkmark$  Masa componentelor externe în afara structurii principale, cum ar fi celulele solare, a fost inclusă sub formă de masă punctiformă fixată cu șuruburile respective.

 Condiția de contact global lipit este utilizată la filetele elementelor de fixare pentru a elimina erorile create de șuruburi și geometria complexă. Condiția de contact glisant fără frecare este utilizată la interfața componentelor.

 $\checkmark$  Structura de rezistență este simplificată prin suprimarea filetelor și a orificiilor.

 $\checkmark$  Pentru materialele utilizate sunt aplicate proprietățile lor reale.

 $\checkmark$  Toate elementele de fixare (suruburi) sunt pretensionate cu forțe axiale echivalente momentului de torsiune admisibil (tabelul 4.1).

În rezultatul simulărilor au fost analizați următorii parametri de interes: tensiunile von Mises, deplasarea, deformarea și factorul de siguranță. După o serie de simulări au fost depistate zonele critice (în care factorul de siguranță este la limita admisibilă) și luate măsuri pentru excluderea lor cum ar fi modificarea geometriei sau a materialelor.

În tabelul 4.1 sunt incluse condițiile de constrângere impuse, iar în tabelul 4.2 valorile sarcinilor statice care acționează asupra structurii nanosatelitului.

| Analiza<br>frecventei<br>naturale              | fața șinelor -Z                                 | Geometrie fixă                        |  |  |
|------------------------------------------------|-------------------------------------------------|---------------------------------------|--|--|
|                                                | fața șinelor $+Z$                               | Geometrie fixă                        |  |  |
|                                                | Suprafața șinelor în contact cu<br>lansatorul   | Fără constrângeri                     |  |  |
|                                                | Fața filetului /<br>materialul<br>contactat     | Contact global lipit                  |  |  |
|                                                | limită<br>alte<br>dintre<br>Starea<br>materiale | glisant<br>fără<br>Contact<br>frecare |  |  |
|                                                | -Z fața șinelor                                 | Geometrie fixă                        |  |  |
| Analiza                                        | $+Z$ fața șinelor                               | Fără constrângere *                   |  |  |
| sarcinii<br>statice<br>/Analiza<br>suruburilor | Suprafața șinelor în contact cu<br>lansatorul   | Fără constrângere                     |  |  |
|                                                | Filetul / materialul contactat                  | Contact global lipit                  |  |  |
|                                                | de<br>material<br>surub<br>Cap<br>contactat     | Contact global lipit                  |  |  |

**Tabelul 4.1. Condiții de constrângere**

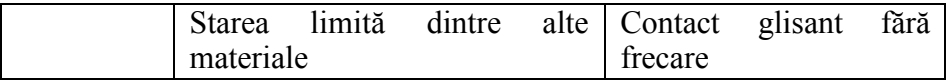

\* *Fixarea axelor X și Y este, de asemenea, acceptabilă.*

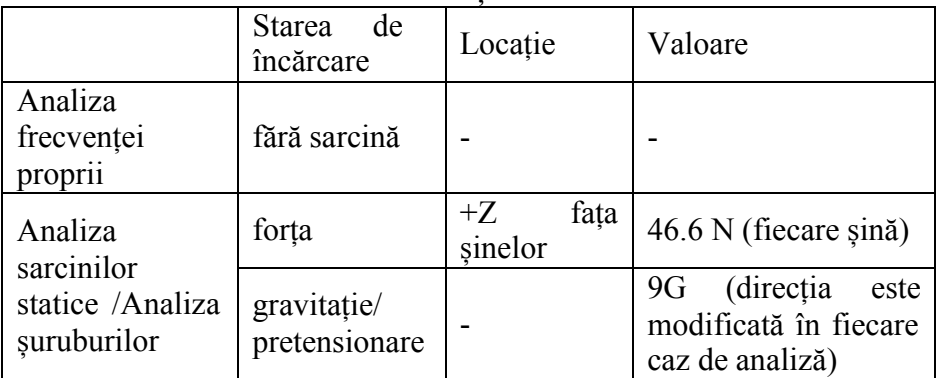

## **Tabelul 4.2. Condiții de solicitare**

#### **Tabelul 4.3. Sarcina axială a elementelor de fixare (șuruburi)**

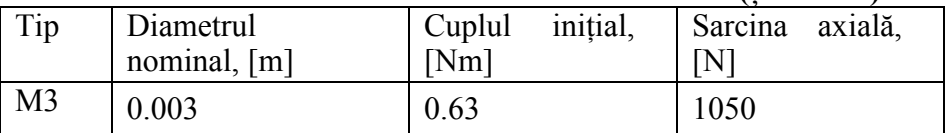

Analiza solicitărilor statice. Modelul satelitului TUMnanoSAT a fost testat (virtual) în condițiile de solicitare pentru cele trei direcții ale sistemului de coordonate (notate cu literele A, B și C). Modelul discretizat în elemente finite împreună cu solicitările impuse pentru un caz este reprezentat în figura 4.3. Condițiile de analiză sunt date în tabelele 4.4- 4.6 și conțin următoarele aspecte:

a) folosind nivelurile de accelerație cvasistatice ale lansatorului, modelul a fost supus unei sarcini statice de 9G (88,3 ms-2 ) în plan cu axa de lansare  $(1G = 9, 81 \text{ ms}^{-2})$ ;

b) o forță axială de 46,6 N se aplică pe fiecare șină;

c) fiecare șină este fixată rigid la bază (axa -Z).

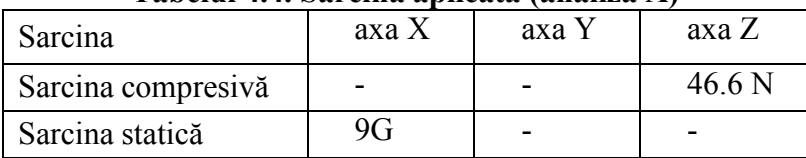

### **Tabelul 4.4. Sarcina aplicată (analiza A)**

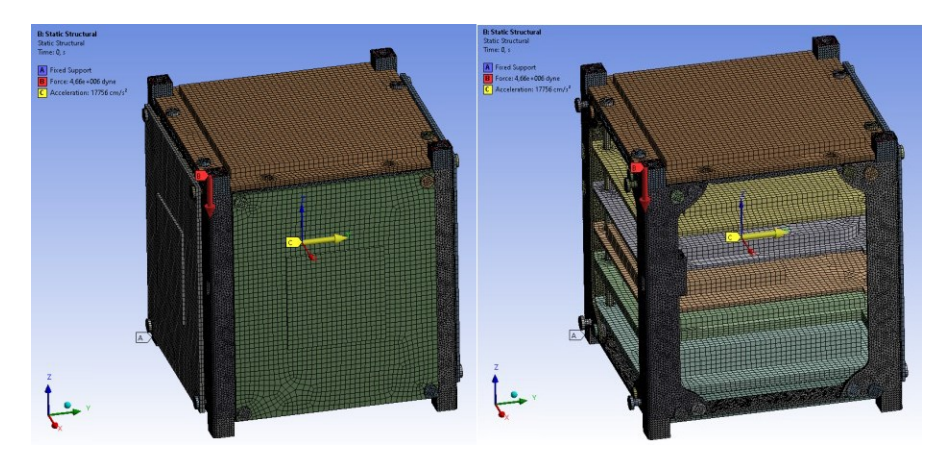

*Figura 4.3. Modelul satelitului TUMnanoSAT discretizat în elemente finite*

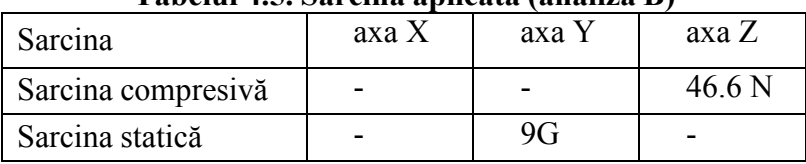

#### **Tabelul 4.5. Sarcina aplicată (analiza B)**

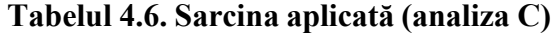

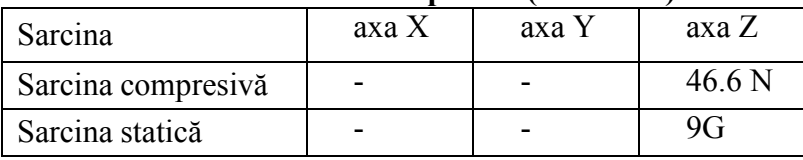

Rezultatele simulărilor modelului satelitului sunt date în tabelele 4.7-:-4.9 pentru cele trei cazuri. După mai multe încercări și setări, valorile tensiunilor von Mises maxime s-au obținut de 74 MPa, 67,6 MPa și 10,3 MPa în analiza A, B și respectiv C.

**Tabelul 4.7a. Tensiunile din elementele structurii satelitului și marja de siguranță (analiza A)**

| Elemente<br>construct.     | Mater.  | Tens. maximă   Limita<br>(Smax)<br>[MPa] | de<br>curgere<br>Fty [MPa] | Rezistența la<br>Ftu<br>rupere,<br>[MPa] |
|----------------------------|---------|------------------------------------------|----------------------------|------------------------------------------|
| Cadru                      | Al 6061 | 74                                       | 275                        | 310                                      |
| Tije de<br>asamblare<br>de | Al 6061 | 26.4                                     | 275                        | 310                                      |

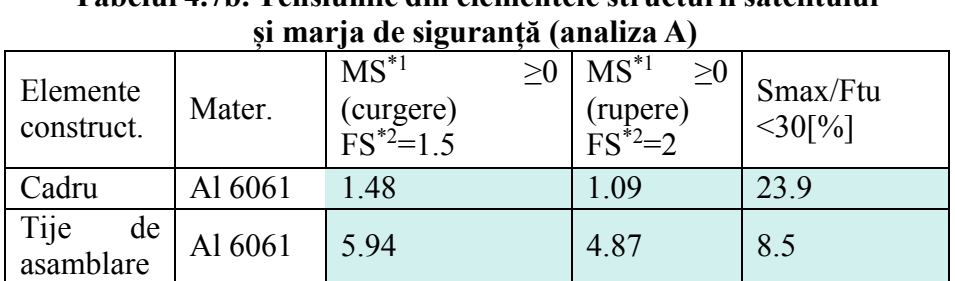

**Tabelul 4.7b. Tensiunile din elementele structurii satelitului**

*\*1- marja de siguranță; \*2 - factorul de siguranță.*

#### **Tabelul 4.8a. Tensiunile din elementele structurii satelitului și marja de siguranță (analiza B)**

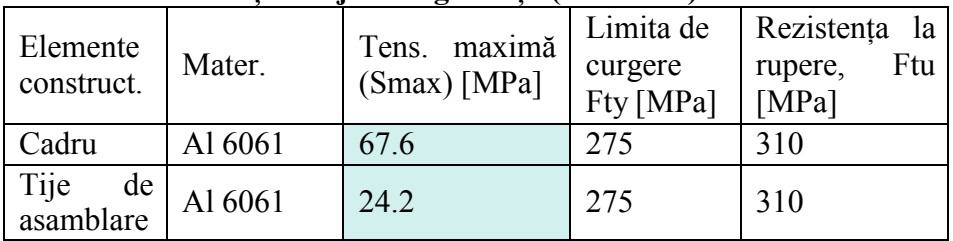

### **Tabelul 4.8b. Tensiunile din elementele structurii satelitului și marja de siguranță (analiza B)**

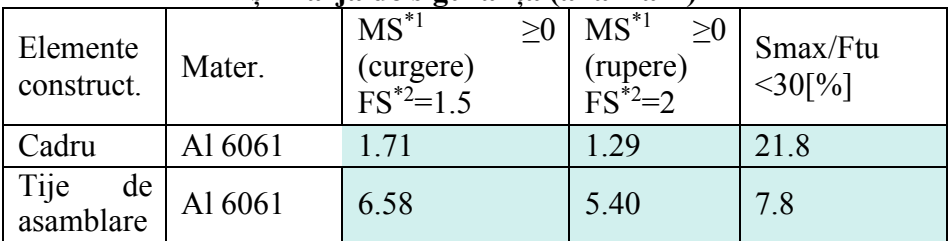

*\*1 - marja de siguranță; \*2 - factorul de siguranță.*

### **Tabelul 4.9a. Tensiunile din elementele structurii satelitului și marja de siguranță (analiza C)**

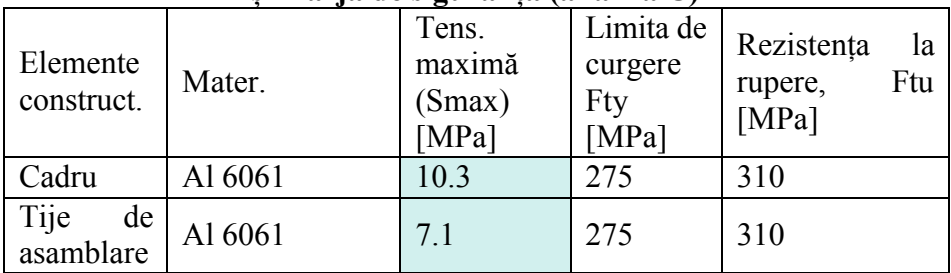

| si marja de siguranta (analiza C) |         |                                                    |                                              |                       |  |  |
|-----------------------------------|---------|----------------------------------------------------|----------------------------------------------|-----------------------|--|--|
| Elemente<br>construct.            | Mater.  | $MS^*{}^1$<br>>0<br>(curgere)<br>$FS^{\ast 2}=1.5$ | $MS^{\ast 1} \geq 0$<br>(rupere)<br>$FS^2=2$ | Smax/Ftu<br>$<$ 30[%] |  |  |
| Cadru                             | Al 6061 | 16.80                                              | 14.05                                        | 3.3                   |  |  |
| Tije de<br>asamblare<br>de        | Al 6061 | 24.82                                              | 20.83                                        | 2.3                   |  |  |

**Tabelul 4.9b. Tensiunile din elementele structurii satelitului și marja de siguranță (analiza C)**

*\*1 - marja de siguranță; \*2 - factorul de siguranță.*

Marja de siguranță pentru diferitele componente ale cadrului a fost calculată prin relația 4.1, utilizând un factor de siguranță de 1,5 pentru limita de curgere (Fty) și 2,0 rezistența la rupere (Ftu):

$$
MS = \frac{Ftu}{S_{max} \times FS} - 1 \ge 0. \tag{4.1}
$$

Structura de rezistență trebuie să îndeplinească și următoarea condiție:

$$
\frac{\text{Smax}}{\text{Ftu}} < 30\%,
$$
\nunde:  $\text{Smax - tensiona} \text{ maximă aplicată;}$ 

\n(4.2)

*Ftu* - Rezistența la rupere a materialului.

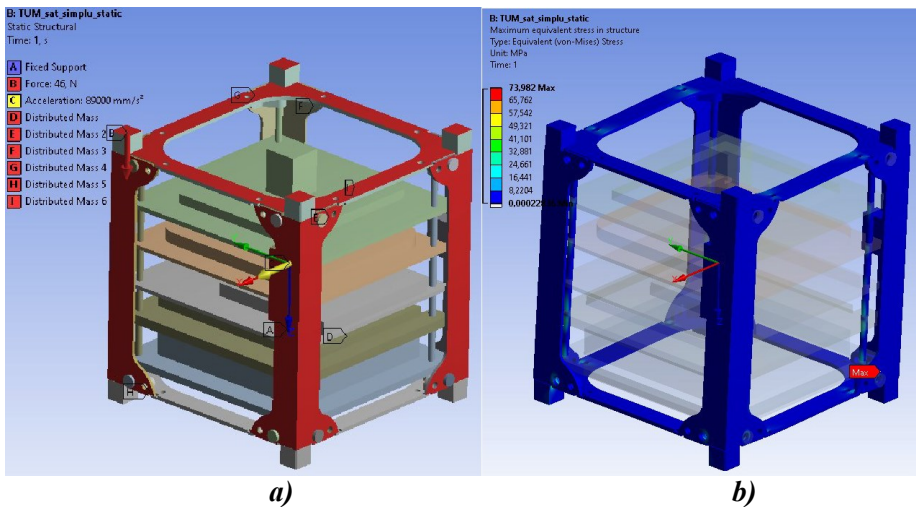

*Figura 4.4. Rezultatul analizei A: a) aplicarea solicitărilor; b) distribuția tensiunilor echivalente.*

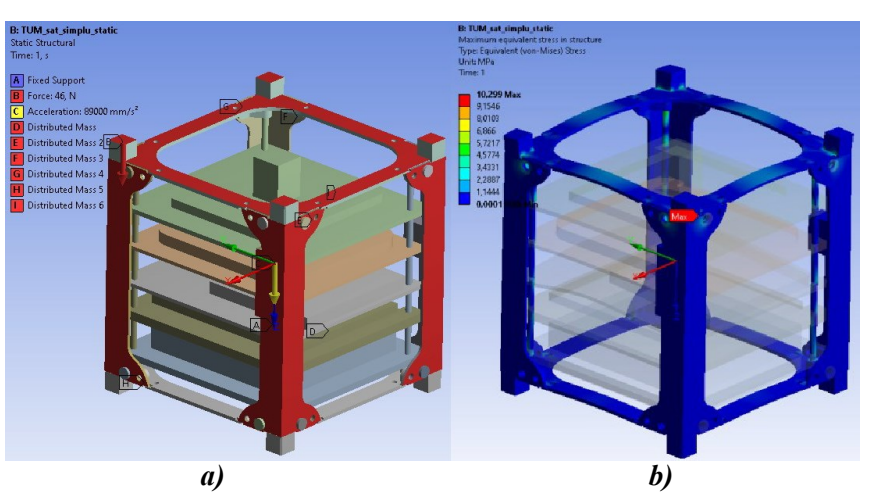

*Figura 4.6. Rezultatul analizei C: a) aplicarea solicitărilor; b) distribuția tensiunilor echivalente.*

Pentru exemplificare, în figurile 4.4-4.6. sunt reprezentate vederi selective ale condițiilor de constrângere și distribuția tensiunilor echivalente pe elementele constructive ale structurii satelitului pentru cele trei cazuri de solicitare.

Analiza solicitărilor dinamice. Comportamentul dinamic al satelitului

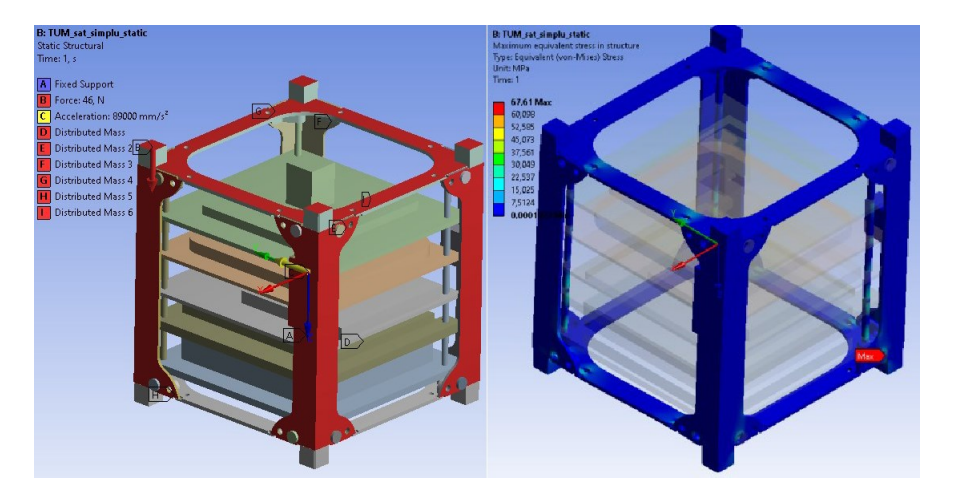

*a) b) Figura 4.5. Rezultatul analizei B: a) aplicarea solicitărilor; b) distribuția tensiunilor echivalente.*

este analizat prin verificarea oscilațiilor armonice (a frecvențelor proprii). Aceste verificări sunt necesare pentru a depista apariția fenomenului de rezonanță. Verificarea formelor oscilațiilor armonice și a frecvențelor proprii a fost efectuată cu ajutorul aplicației de analiză modală *Modal* din platforma ANSYS Workbench. Condițiile

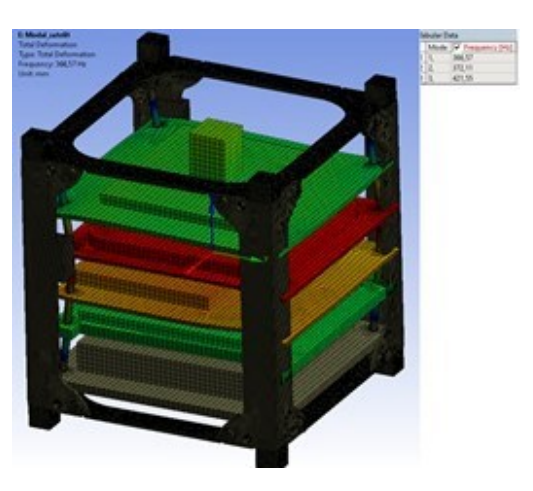

*Figura 4.7. Modelul satelitului analizat la vibrații (prima formă proprie)*

de analiză se rezumă la fixarea ambelor capete ale celor 4 șine din structura satelitului.

În figura 4.7 este ilustrată prima formă proprie de vibrație a satelitului și primele 3 frecvențe naturale. Pentru prima formă s-a obținut frecvența proprie de 366,57 [Hz]. Pentru comparație, frecvența critică impusă este 100 [Hz].

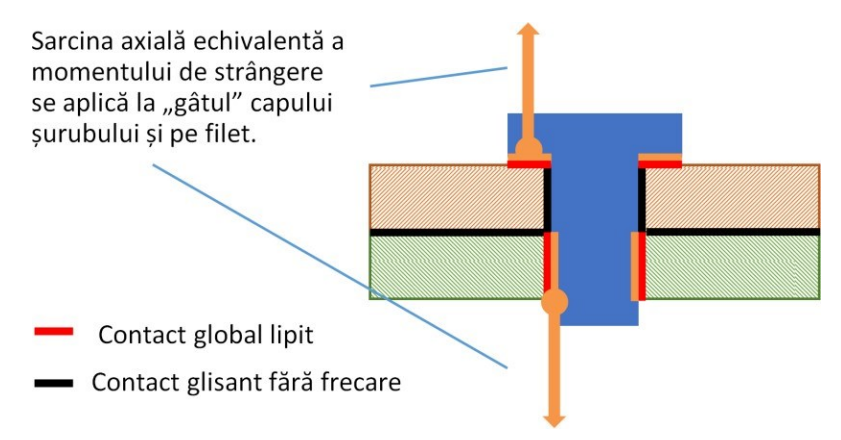

#### *Figura 4.8. Condiții de solicitare a șuruburilor.*

Analiza rezistenței elementelor de fixare (șuruburilor). Această analiză face parte din analiza statică a ansamblului satelitului și rezultatele au fost preluate de acolo. Au fost considerate șuruburile care fixează

nemijlocit elementele structurii de rezistență, deoarece ele preiau sarcina cea mai mare. Coordonatele și specificația șuruburilor considerate în modelul de analiză sunt prezentate în tabelul 4.10. Condițiile de solicitare a șuruburilor sunt indicate în figura 4.8, iar forța de pretensionare este indicată în tabelul 4.3.

Locația și notația șuruburilor considerate în ansamblul satelitului sunt indicate în figura 4.9. Este necesară obținerea unei marje de siguranță mai mare decât 0 pentru coeficientul de siguranță 2, conform relației (4.1). Dacă analiza cu elemente finite a șuruburilor indică tensiuni care depășesc tensiunile limită, atunci urmează verificarea șuruburilor prin testarea la vibrații a satelitului pe un stand specializat conform cerințelor.

| Nr.     | ID      | Locația                         | Tip    | Material      | Cuplul<br>inițial<br>[Nm] |
|---------|---------|---------------------------------|--------|---------------|---------------------------|
| $1 - 1$ | $MS-1$  | Panoul $X^+$ $Z^+Y^+$<br>colt   | M3x5   | <b>DIN965</b> | 0,63                      |
| $1 - 2$ | $MS-2$  | Panoul $X^+$ , $Z^+Y^-$<br>colț | (Torx) |               |                           |
| $1 - 3$ | $MS-3$  | Panoul $X^+$ , $Z-Y^+$<br>colț  |        |               |                           |
| $1 - 4$ | $MS-4$  | Panoul $X^+$ , Z-Y-colt         |        |               |                           |
| $2 - 1$ | $MS-5$  | Panoul X-, Z+Y+<br>colț         |        |               |                           |
| $2 - 2$ | $MS-6$  | Panoul X-, $Z+Y$ -colt          |        |               |                           |
| $2 - 3$ | $MS-7$  | Panoul $X$ -, $Z$ - $Y$ + colt  |        |               |                           |
| $2 - 4$ | $MS-8$  | Panoul X-, Z-Y- colt            |        |               |                           |
| $3 - 1$ | $MS-9$  | Panoul $Y^+$ , $Z^+X^+$<br>colț |        |               |                           |
| $3 - 2$ | $MS-10$ | Panoul $Y^+$ , $Z^+X^-$<br>colț |        |               |                           |
| $3 - 3$ | $MS-11$ | Panoul $Y^+$ , Z-X+<br>colț     |        |               |                           |
| $3 - 4$ | $MS-12$ | Panoul $Y^+$ , Z-X-colt         |        |               |                           |
| $4 - 1$ | $MS-13$ | Panoul Y-, $Z+X+$<br>colț       |        |               |                           |

**Tabelul 4.10. Coordonatele și specificația șuruburilor considerate în modelul de analiză**

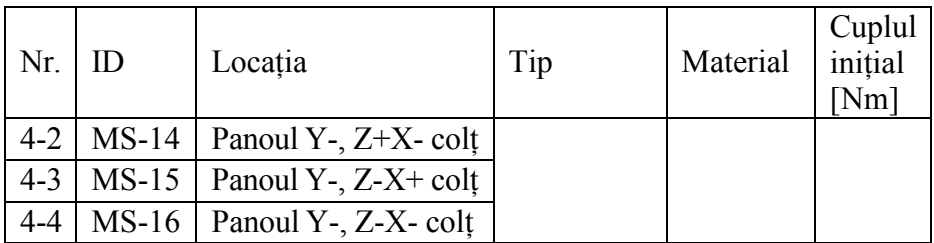

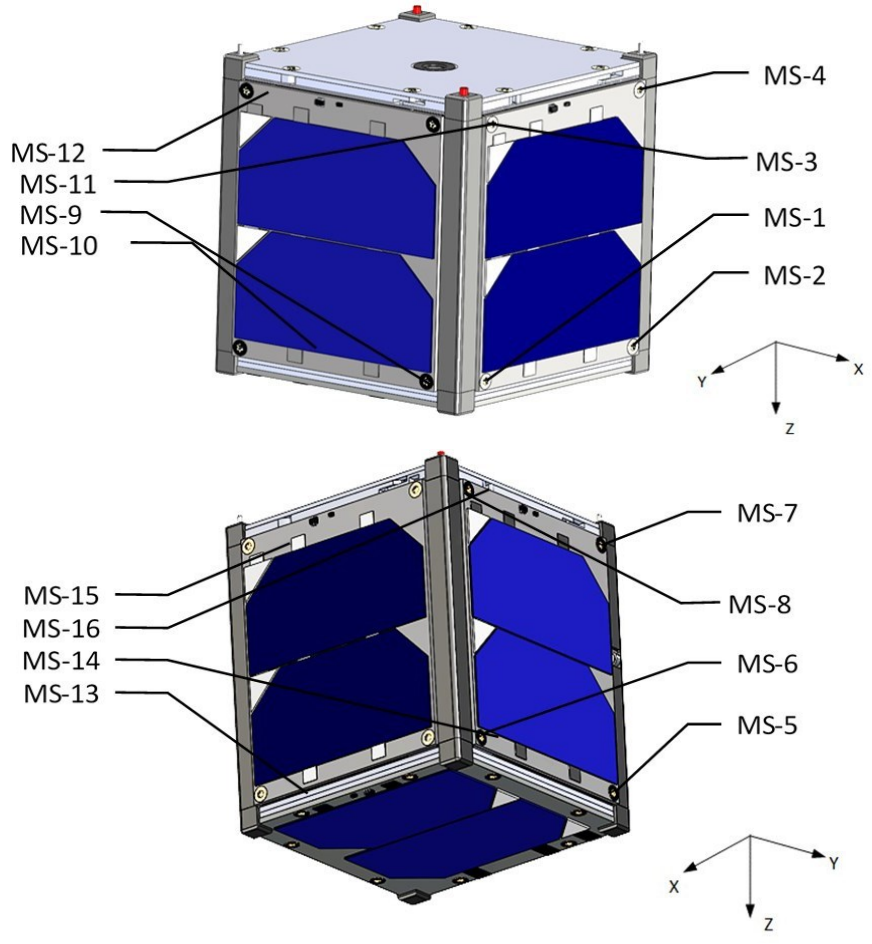

*Figura 4.9. Locația șuruburilor considerate în modelul de analiză.*

Valorile tensiunilor efective maxime care apar în șuruburi pentru cele trei cazuri de solicitare sunt date în tabelul 4.11. În figura 4.11 sunt reprezentate vederi selective ale șuruburilor analizate și distribuția tensiunilor în ele. După cum se observă, în unul din cele trei cazuri de solicitare marja de siguranță este mai mică decât limita admisibilă. Astfel,

se impune testarea la vibrații a satelitului în condiții de laborator conform indicațiilor în vigoare.

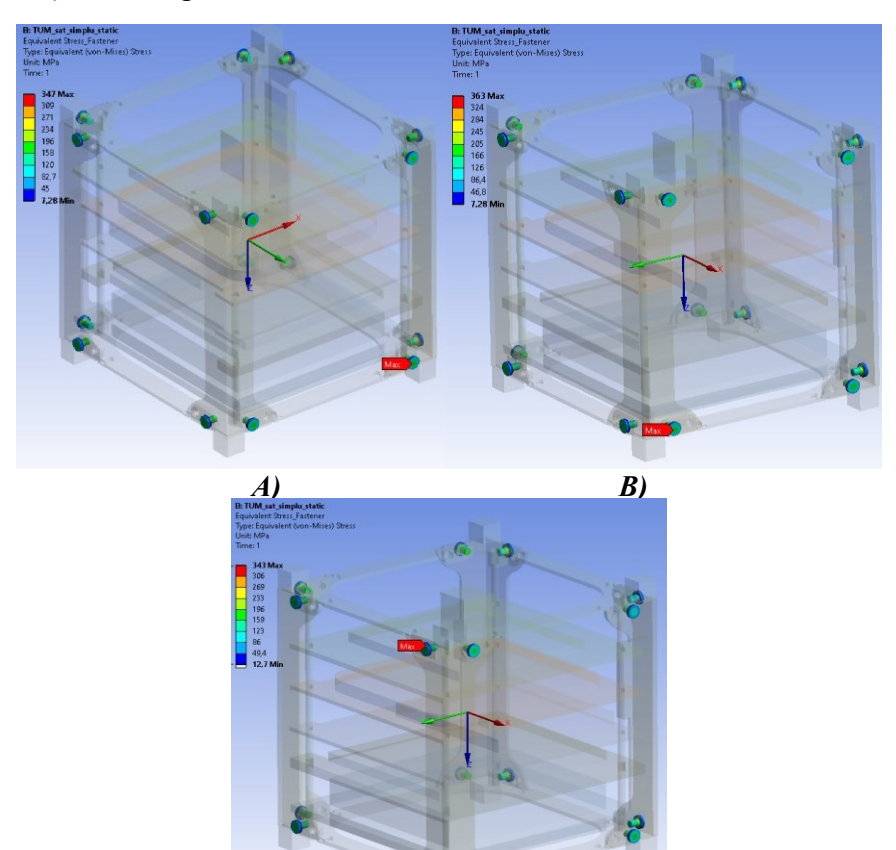

*C)*

*Figura 4.10. Distribuția tensiunilor echivalente în șuruburi pentru cazurile de solicitare A, B și C (direcțiile X, Y și Z).*

| Tabelul 4.11. Rezultatele analizei solicitării șuruburilor |  |  |
|------------------------------------------------------------|--|--|
|                                                            |  |  |

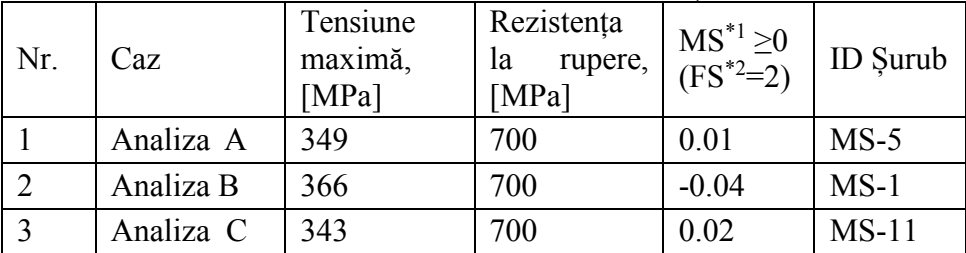

*\*1 - marja de siguranță; \*2 - factorul de siguranță.*

#### **4.2. Dezvoltarea subsistemului de alimentare al TUMnanoSAT**

Din perspectiva sistemelor de energie, putem spune că provocările și cerințele de putere/energie electrică sunt comune în întregul spectru al misiunilor pe sateliți mici. Sateliții mici pot avea un șir de cerințe de putere de la un wat sau doi până la câțiva kilowați. În pofida acestei game extinse de cerințe de energie, o misiune tipică, care se va fi lansată pe o orbită joasă a Pământului (LEO) și majoritatea din ele vor avea panouri fotovoltaice fixe, care întâlnesc caracteristici variate de iluminare solară pe o orbită tipică, de asemenea, vor avea perioade frecvente de eclipsă. Pentru nanosateliții din această categorie există o necesitate definitivă de a avea o interfață flexibilă a panourilor solare, care să se poată adapta la caracteristicile în schimbare, oferind, în același timp, capacitatea de a efectua o reîncărcare rapidă a sistemului de baterii secundare a modulurilor spațiale.

Prim urmare, apare necesitatea ca electronica sistemului de alimentare să fie compatibilă cu o multitudine de profiluri de misiune și să fie scalabilă în capacitatea de manipulare a puterii. În plus, la proiectarea misiunilor se insistă în mod constant asupra unei reduceri a masei și mai multă flexibilitate și modularitate în structura sateliților.

În cazul proiectului dat, ne-am propus să analizăm în detaliu experiența altor dezvoltatori, cât și cea proprie și să dezvoltăm sisteme de alimentare eficient pentru acest proiect, posibil și pentru cele viitoare, ca să fie capabile să îndeplinească aceste cerințe solicitate, dar cu accent pe eficiența costurilor, precum și pe performanță [4-6, 50].

În acest proiect am evaluat cele mai comune trei abordări de implementare a sistemelor de alimentare propuse pentru sateliții mici. Aceste sisteme de alimentare sunt după cum urmează:

- sistem cu transfer direct de energie (DET) cu magistrală de baterie;

- sistem DET cu magistrală reglementată;

- sistem cu "tracker" pentru punct de putere maximă cu magistrală de baterie.

În continuare, vom descrie și determina funcționarea fiecăruia dintre sistemele de mai sus.

#### *4.2.2. Transfer direct de energie (DET) cu magistrală de baterie*

Este una dintre cele mai simple configurații ale sistemului de alimentare. Această topologie este adesea selectată pentru avantajele sale de masă (figura 4.11). Sistemul are o masă mică, deoarece are doar o interfață de reglare a matricei de panouri fotovoltaice fără element de alimentare cu comutare. În timp ce acesta pare un sistem care poate fi

utilizat pe un satelit mic, este o economie falsă. Cuplarea directă a tensiunilor bateriei și matricei are ca rezultat necesitatea unor panouri fotovoltaice mult mai mari, rezultând o navă spațială mai scumpă și mai grea.

Principalul dezavantaj funcțional al acestui caz constă în faptul că performanța matricei solare este maximă numai când panourile sunt la temperatura maximă și bateria este complet încărcată. Acestea sunt de obicei condițiile în care nu e nevoie de energie. Motivul sunt caracteristicile unei matrice care se schimbă semnificativ odată cu schimbarea temperaturii observată de matricele montate pe satelit pe orbită LEO.

După cum se observă în figura 4.12, tensiunea maximă a punctului de putere (VMPP) va crește pe măsură ce panoul solar se răcește și crește pe măsură ce se încălzește. În mod similar, curentul maxim de putere (IMPP) scade pe măsură ce panoul se răcește și crește pe măsură ce se încălzește. Combinația acestor efecte înseamnă că o fractiune din puterea  $\frac{1}{6}$ disponibilă de la panouri este utilizată în timpul perioadei de lumină solară. Pe măsură ce satelitul părăsește eclipsa cu panourile reci și o baterie descărcată, matricea de panouri este fixată pe tensiunea bateriei. Zona albastră din figura 4.12 arată **Array Current**

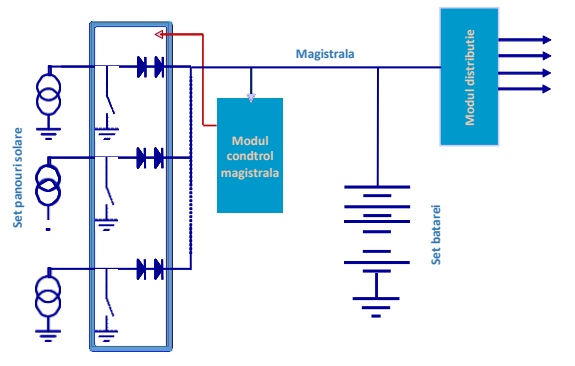

*Figura 4.11. Transfer direct de energie cu magistrala bateriei.*

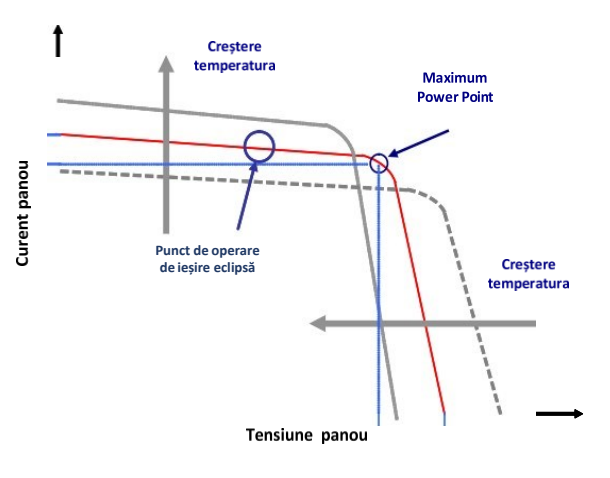

*Figura 4.12. Caracteristica panourilor solare.*

puterea matricei neutilizată când tensiunea bateriei este scăzută.

Exemplificăm. Luăm o matrice solară de 7 celule multijoncțiune și cu

diapazonul de funcționare de la -40 °C, ce acumulează energia într-o baterie cu 3 celule litiu-ion la un nivel de descărcare de 25%. Bateria și matricea au o tensiune de aproximativ 11,2 V și curentul matricei este de 0,15 A, ceea ce oferă o putere

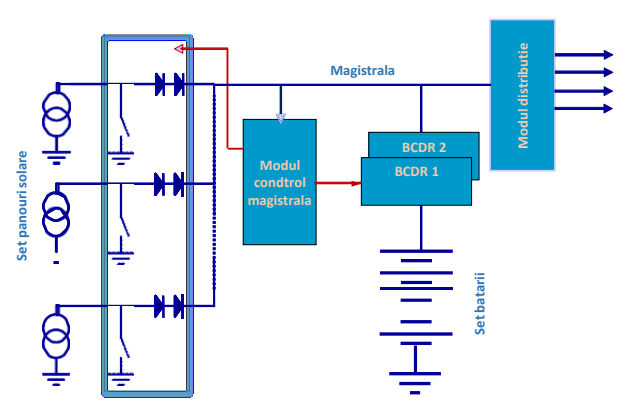

*Figura 4.13.Transfer direct de energie cu magistrală reglementată.*

matricei de aproximativ 1,5 W. La această temperatură, funcționând la punctul maxim de putere al matricei, panoul ar furniza 2,6 W. Doar atunci când bateria este complet încărcată la 12,6 V și matricea este fierbinte (adică spre sfârșitul perioadei de iluminare solară), panoul se alimentează în timp ce este fixat la tensiunea bateriei (1,8 W) și cea a punctului de putere maximă (2 W)) - sunt aproape. Cu toate acestea, deși bateria este încărcată, este probabil ca puterea de la această nouă eficiență găsită fie oprită/șuntată pentru a preveni supraîncărcarea bateriei.

Topologia de transfer direct de energie a magistralei bateriei oferă câștiguri în masă și volum (când se ignoră necesitatea unui șunt pentru a fixa tensiunea magistralei și a rețelelor solare mai mari pentru a îndeplini cerințele de putere), dar oferă în mod fals câștiguri de eficiență cu doar o pierdere pe diode. Din această analiză reiese clar că acest sistem de putere este nepotrivit pentru majoritatea, dacă nu pentru toate misiunile.

#### *4.2.3. Transfer direct de energie cu magistrală reglementată*

Topologia sistemului de alimentare cel mai frecvent găsită pe navele spațiale europene este magistrala reglementată. Acest lucru se datorează influenței Agenției Spațiale Europene (ESA), care a favorizat această topologie în diferite forme de mulți ani. Sistemul de alimentare din figura 4.13 este o topologie tipică de magistrală reglată și încorporează un regulator de șunt cu comutare secvențială (S3R) pe interfața matricei. Această topologie este cea mai potrivită pentru aplicațiile în care nava spațială experimentează perioade lungi de lumină solară plus o perioadă lungă ocazională de eclipsă. Fraction of the step of the step of the magistrală de la panouri and intervention of the current of the control of the control of the control of the control of the control of the control of the control of the control of th

fotovoltaice prin diode de blocare. În timpul razelor solare, tensiunea magistralei este reglată de către S3R, în majoritatea cazurilor pentru nanosateliți la 3.5V/5.0V sau tensiuni mai mari pentru microsateliți. Pentru perioadele de consum mare de energie, energia bateriei este furnizată autobuzului la 3.5V prin intermediul regulatorului de încărcare/descărcare a bateriei (BCDR).

Deși sistemul de alimentare este mai eficient decât majoritatea sistemelor mici de alimentare prin satelit în transferul de energie de la panourile fotovoltaice la magistrală, este doar atunci când panourile fotovoltaice sunt la temperatura maximă și că ele funcționează la punctul de putere maximă. Pentru marea majoritate a vieții navei spațiale, întregul potențial al celulelor solare nu va fi niciodată exercitat. Iar în cazul când este utilizat în LEO, acest sistem de alimentare va necesita utilizarea de panouri fotovoltaice mult mai mari decât cele cerute de o magistrală MPPT, dar pentru alte orbite, panourile fotovoltaice pot fi redimensionate pentru a obține temperatura de echilibru a panourilor. Sistemul de alimentare necesită a descărca bateria printr-un regulator când este în eclipsă, asigurându-se că tensiunea magistralei rămâne reglată la aceeași tensiune fixă. Acest lucru introduce și alte ineficiențe în sistem, mai ales semnificative pentru orbitele în care sunt experimentate perioade de eclipsă frecvente sau prelungite.

# *4.2.4. Tracker - punct de putere maximă cu magistrală de baterie*

Această arhitectură a sistemului de alimentare încorporează un așa numit "Maximum Power Point Tracker" (MPPT) între panourile fotovoltaice și baterie. Acest sistem funcționează pe principiul încărcării bateriei și al alimentării magistralei în timpul luminii solare, în timp ce setează tensiunea matricei de celule solare la punctul de putere maximă.

Când bateria a atins starea finală de încărcare, MPPT-ul fixează tensiunea magistralei la tensiunea de încărcare și permite curentului bateriei să se reducă în mod natural la un nivel de încărcare prelungită, în același timp limitând puterea de la panouri. O diagramă bloc a topologiei date este reprezentată în figura 4.14*.*

Deși puterea matricei este maximizată, există o ineficiență asociată sistemului MPPT și aproximativ 5-10% din puterea panourilor se va pierde înainte de a ajunge în magistrală. Acest lucru se datorează faptului că sistemul MPPT este un convertor DC-DC, care reduce tensiunea matricei la tensiunea magistralei și utilizează o buclă de control pentru a urmări punctul de putere maximă. Eficiența acestui convertor este de aproximativ

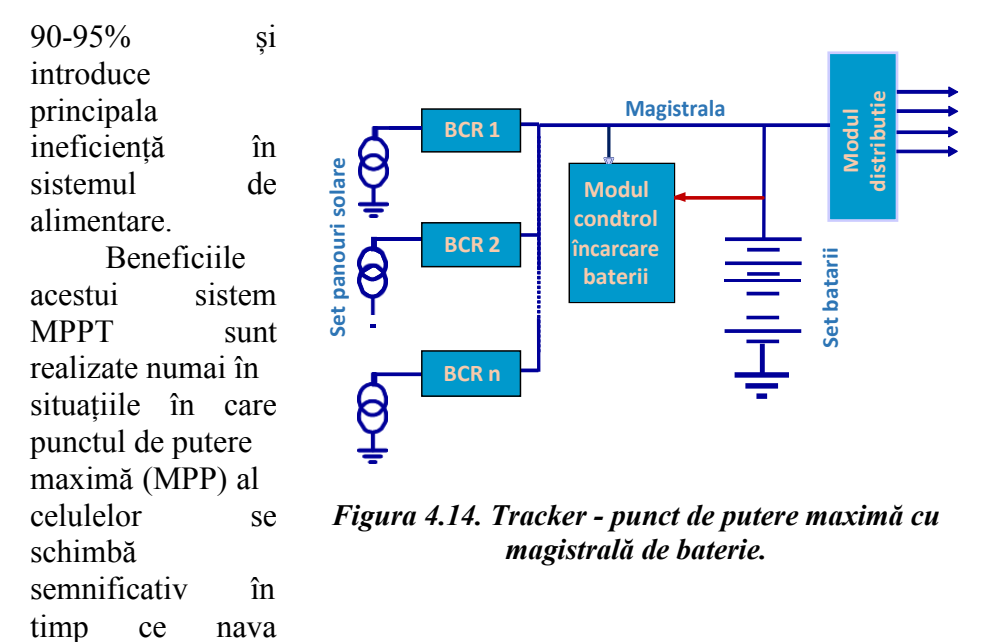

spațială este în lumina soarelui. Acesta se întâmplă pe orbita terestră joasă (LEO) unde temperatura matricei și, prin urmare, MPP, se modifică considerabil pe perioada luminii solare a orbitei. În timpul eclipsei, totuși, energia este transferată direct de la baterie la magistrală. Acest lucru este relevant în special pentru sateliții de pe orbite care au eclipse frecvente sau de lungă durată.

#### *4.2.5. Proiectarea structurii sistemului de alimentare a nanosatelitului*

Ținând cont de analiza de mai sus, ne-am propus să dezvoltăm un sistem de alimentare, care abordează problemele legate de cost, performanță și flexibilitate de proiectare pentru viitoarele misiuni de nanosateliti. Acesta este un sistem bazat pe MPPT modular cu baterie integrată pentru o magistrală de baterie. După cum reiese din analiză, topologia ideală pentru CubeSat și alte nave spațiale miniaturale este Maximum Power Point Tracker (MPPT) cu sistem de magistrală de baterie. Cea mai reușită implementare a acestui sistem este utilizarea unui MPPT dedicat pentru fiecare panou solar.

Ne-am propus structura generală a sistemului de alimentare (figura 4.15), care are următoarele avantaje:

 $\checkmark$  permite utilizarea diferitelor tehnologii de celule solare și legate în serie pe fiecare panou;

 $\checkmark$  punctul de putere maximă (MPP) al unui panou individual poate fi urmărit în condițiile termice în schimbare, în timp ce este în lumina

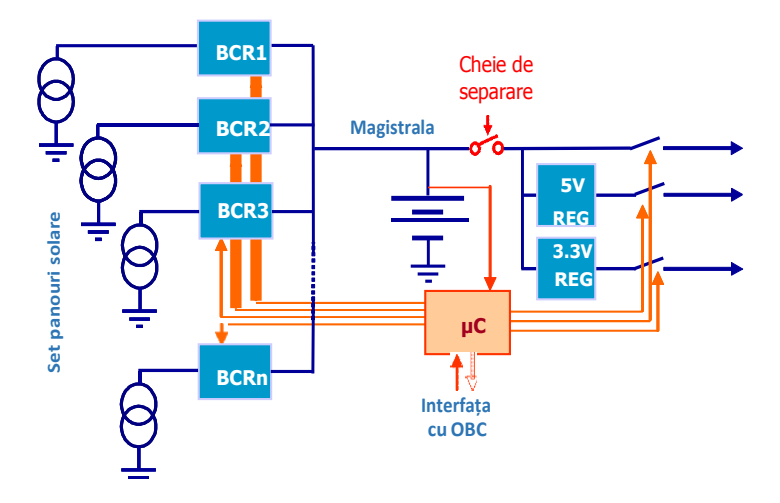

*Figura 4.15. Structura generală a sistemului de alimentare a nanosatelitului.*

soarelui; este posibil ca panourile să fie la temperaturi diferite și, prin urmare, să aibă caracteristici diferite, deci, acest lucru este important;

 $\checkmark$  oferă o degradare lentă a sistemului cu pierderea unui panou sau a unui MPPT;

 bateria trebuie de obicei încărcată pentru cea mai mare parte a perioadei de lumină solară, astfel încât pierderea suplimentară prin faptul că are o sursă de alimentare cu comutare (SMPS) în serie cu matricea de

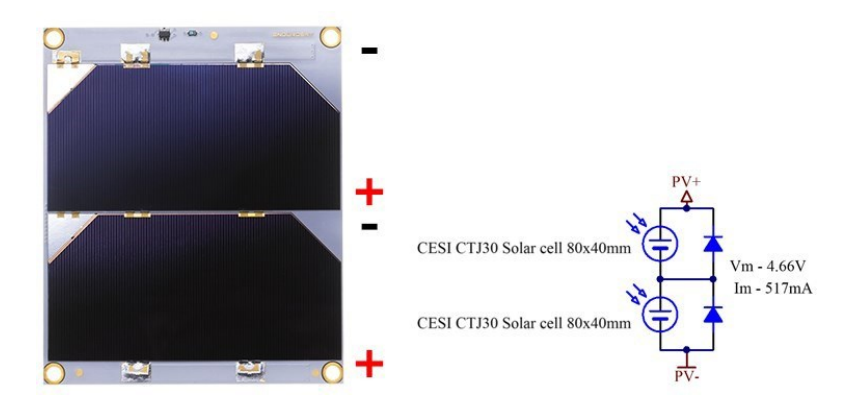

*Figura 4.16. Celulele fotovoltaice selectate pentru sistemul de alimentare a nanosatelitului TUMnanoSAT.*

celule are un impact redus asupra eficienței generale a luminii solare a sistemului de alimentare;

 $\checkmark$  conexiunea directă dintre baterie și magistrală asigură o eficiență maximă în timpul eclipsei.

Ținând cont de misiunile concrete ale nanosatelitului, am proiectat structura reală a sistemului de alimentare (figura 4.18), bazându-ne pe următoarele date. Analizând tehnologiile celulelor soare, am constatat că dintre tehnologiile disponibile pentru celulele solare, celula multijoncțiune GaInP2/GaAs/Ge este singura alternativă reală pentru CubeSats. În afară de o eficiență semnificativ mai mare decât alte tehnologii, cea mai avantajoasă caracteristică a acestei tehnologii este că tensiunea la borne a celulei este de peste 2V (cel puțin dublu față de alte tehnologii de celule). Având în vedere suprafața relativ mică a panoului disponibilă pe un satelit miniatural, tensiunea terminală mai mare permite să obținem o tensiune de celulă mai mult utilizabilă: celulele pe GaAs cu o singură joncțiune au o tensiune terminală de 0,89 V față de cele pe siliciu 0,5 V (figura 4.16). Totodată, neglijând problemele legate de eficiența lor inferioară a celor pe siliciu, vor necesita utilizarea unui număr mare de celule în serie pentru a atinge o tensiune utilizabilă. Prin urmare, pentru nanosatelitul TUMnanoSAT tip CubeSats 1U, un singur panou de 100 mm x 83 mm poate amplasa două

celule solare de 4 x 7 cm, care echivalează cu o putere mai mare de 2 W și o tensiune la borne de peste 4 V.

Bateria sistemului de alimentare CubeSat este integrată cu electronica sistemului de alimentare. Tensiunea bateriei este dimensionată astfel, încât tensiunea să fie compatibilă atât cu tensiunea minimă a panourilor solare, cât și cu tensiunea minimă de intrare la regulatoarele de 5V și 3,3V. Pentru a

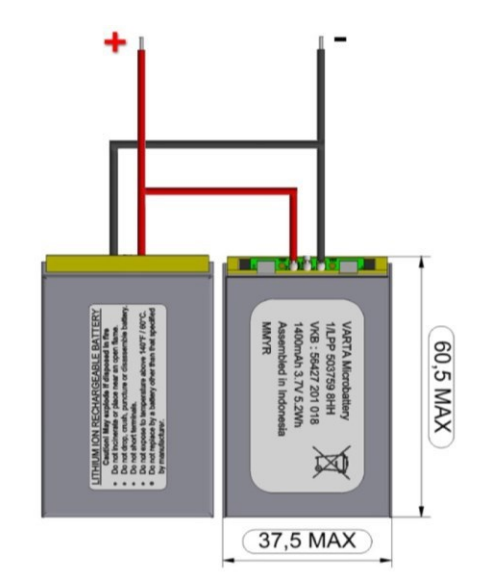

*Figura 4.17. Bateriile selectate pentru sistemul de alimentare a nanosatelitului TUMnanoSAT.*

asigura compatibilitatea, a fost propusă o baterie cu două serii de celule

polimer litiu. Bateria integrată cu două celule polimer litiu oferă o capacitate minimă de 2 x 3,6 V x 1 Ah = 7,2 Wh. Ea poate servi ca soluție și pentru putere mai mare la CubeSat (2/3U) cu 2, 3 sau 4 sisteme de alimentare CubeSat, fiind utilizate în paralel pentru a crește capacitatea la nivelul necesar. Prin urmare, cu 6 interfețe MPPT pe o singură placă PCB, există suficiente intrări pentru a asigura compatibilitatea cu un CubeSat cu panouri fotovoltaice de 2,5 W, toate cele cinci fațete.

În cadrul acestui modul sunt încorporate sursele de alimentare pentru toate sistemele nanosatelitului, precum și sistemul de stocare a energiei provenite de la panourile fotovoltaice în acumulatoare (figura 4.17).

Modulul conține trei canale pentru panouri solare, pentru fiecare axă a satelitului și un acumulator Li-Po cu capacitatea 10.2 Wh pentru versiunea EPS-I sau două acumulatoare conectate în paralel cu capacitatea sumară de 20.4 Wh pentru versiunea în dezvoltare. Fiecare canal pentru panouri fotovoltaice conține câte un convertor DC – DC step-up care utilizează algoritmul MPPT pentru asigurarea eficienței maxime de conversie a energiei solare în energie electrică. Pentru fiecare canal am planificat următoarele facilități:

- $\checkmark$  măsurarea cu precizie înaltă a tensiunii și curentului;
- $\checkmark$  protecție împotriva curentului excesiv;
- $\checkmark$  protectie împotriva tensiunii excesive;
- $\checkmark$  protectie împotriva supraîncălzirii;
- $\checkmark$  protecție împotriva descărcărilor electrostatice;
- $\checkmark$  protectie împotriva polarității inverse la conectare.

Pe altă parte, am stabilit comunicarea dintre modul EPS și OBC să fie realizată prin interfețele UART, I2C pentru a raporta starea următorilor parametri:

 $\checkmark$  tensiunea și curentul generat de fiecare panou fotovoltaic;

 $\checkmark$  tensiunea și curentul generat de toate panourile fotovoltaice concomitent;

- $\checkmark$  curentul de ieșire a fiecărei magistrale de putere (5V, 3.3V, BCR);
- $\checkmark$  tensiunea și curentul și temperatura acumulatoarelor;
- $\checkmark$  temperatura de pe senzorii de temperatură externi;
- $\checkmark$  raportarea stărilor critice și a erorilor;
- $\checkmark$  starea magistralelor de putere (On / Off);
- $\checkmark$  starea iesirilor de uz general (On / Off);
- $\checkmark$  modul de încărcare a acumulatoarelor la moment:
- $\checkmark$  starea încălzitorului pentru acumulatoare.

Pe lângă achiziția datelor despre starea EPS, am impus ca OBC să poată realiza controlul modului în conformitate cu planul misiunii, monitorizând următorii parametri:

 $\checkmark$  starea funcției Self-Lock;

 $\checkmark$  starea magistralelor de putere BCR, 3.3V, 5V și ieșirea directă de la acumulatoare;

 $\checkmark$  starea iesirilor LUP (Latch-up Protected) 3.3V și 5V;

 $\checkmark$  starea iesirilor de uz general;

 $\checkmark$  setarea modului de încărcare a acumulatoarelor;

 $\checkmark$  setarea stării încălzitoarelor pentru baterii.

În mod special, trebuie menționat că, ținând cont de cerințele pentru nanosateliții plasați pe orbitele lor de la bordul Stației Spațiale

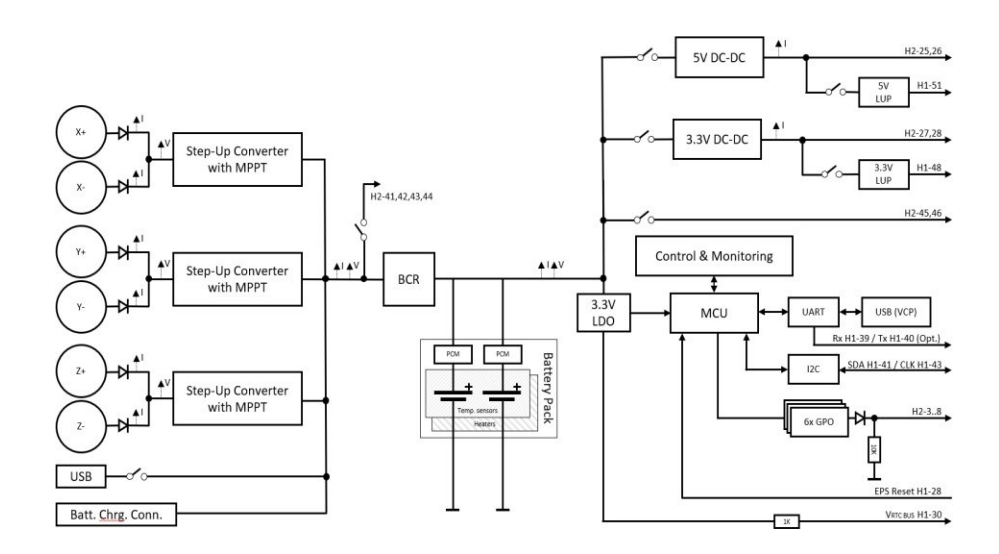

*Figura 4.18. Structura reală a sistemului de alimentare a nanosatelitului.*

Internaționale, a căror scop este securitatea astronauților, în etapa de proiectare s-a introdus în mod obligatoriu un mecanism de inhibare a sistemului de alimentare a nanosatelitului. Acest mecanism prevede inhibarea sistemului de alimentare de pornire aleatorie nu doar cu chei electronice (vezi, ovalele de culoare albastră), ci și cu un set de întrerupătoare mecanice cu 3 niveluri (vezi, ovalele de culoare roșie) de protecție. Detalii despre testarea acestui mecanism vor fi expuse în compartimentul 6.3.

### *4.2.6. Elaborarea modelului computerizat al EPS și cercetarea eficienței algoritmilor de acumulare/distribuție energie*

Pentru asigurarea succesului misiunii, este necesar să fie prevăzute toate scenariile posibile de desfășurare a acțiunilor, fiind reduse la minim riscurile de apariție a unor situații imprevizibile sau/și a unor defecțiuni ireversibile. Testarea sistemului de alimentare real în toate condițiile posibile de exploatare este imposibilă, din care motiv apare necesitatea de realizare a modelului sistemului în mediul de simulare computerizată pentru testarea funcționării lui în cele mai diverse regimuri și condiții. Modelul sistemului de alimentare a fost creat în mediul de simulare Simulink. Pentru simplificarea modelului, elementele sistemului de alimentare au fost înlocuite cu module funcționale echivalente sau asemănătoare. A fost simulată perioada de expunere a panourilor fotovoltaice la lumina solară pe parcursul mișcării satelitului pe orbită. Jumătate din perioada orbitală, nanosatelitul se va afla în umbra sau semiumbra pământului, fiind alimentat din energia acumulată în baterii. Cealaltă jumătate, panourile fotovoltaice vor fi expuse la lumina solară,

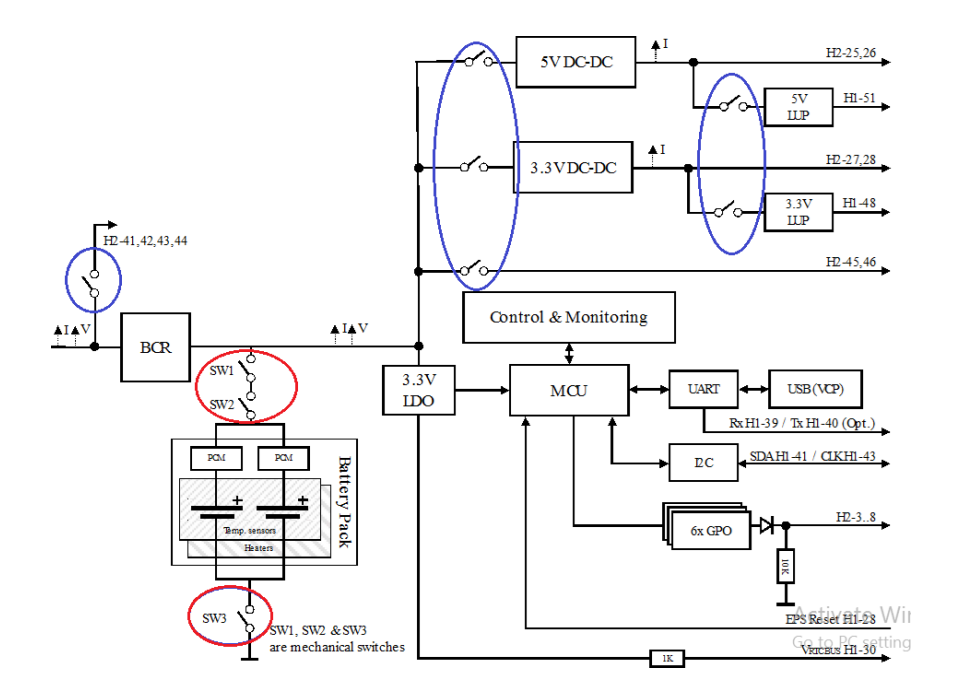

*Figura 4.19. Mecanismele de inhibițe a sistemului de alimentare a nanosatelitului.*

alimentând nanosatelitul și suplinind resursele bateriei, care au fost epuizate în semiperioada umbrită

S-a propus simularea conversiei energiei de la panourile fotovoltaice care să fie realizată, utilizând cunoscutul algoritm MPPT, iar nanosatelitul să fie orientat mereu în poziția optimă față de soare, din care motiv, putem

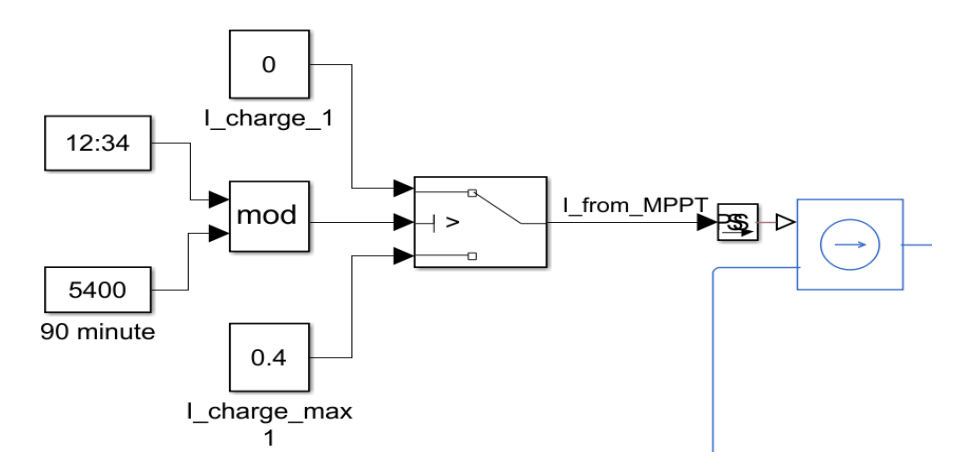

*Figura 4.20. Modelul funcționării panourilor fotovoltaice.*

considera că pentru perioada expusă la lumină, vom obține mereu puterea maximă posibilă de la panourile fotovoltaice. Motivația constă în faptul că acestea sunt excepții, care pot apărea doar în perioadele de tranziție, dar durata lor este destul de mică pentru a putea fi neglijată. Aceasta simplifică considerabil modelul sistemului fără a introduce mari erori. Astfel, panourile fotovoltaice pot fi înlocuite cu o sursă de

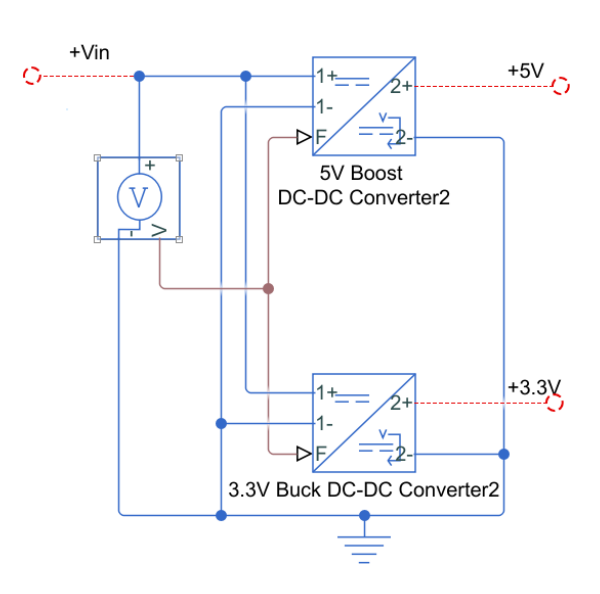

*Figura 4.21. Modelul convertoarelor DC-DC.*

curent constant, care este activată pe jumătate din perioada orbitală. În figura 4.20 este reprezentat fragmentul modelului care simulează funcționarea panourilor fotovoltaice cu alternarea perioadei umbrite și insolate.

În proiectul dat, toate subsistemele nanosatelitului necesită tensiune nominală stabilizată de 3.3V sau 5V pentru funcționare normală. De aici apare necesitatea de a utiliza convertoare stabilizate de tensiune. Tensiunea pe baterie poate varia în diapazonul 3.5V-4.2V. Astfel, pentru obținerea tensiunii 3.3V va fi utilizat convertor DC-DC cu topologia Buck (Step-Down), iar pentru 5V – convertor DC-DC cu topologia Boost (Step-Up). Pentru simulare, am propus să fie implementate modelele convertoarelor din biblioteca standard Simulink. Schema de conexiune a convertoarelor este reprezentată în figura 4.21, iar parametrii convertoarelor au fost setați în mai multe variante pentru a-i stabili pe cei mai performanți și pentru a respecta specificațiile tehnice privind modulul EPS proiectat.

Realizarea modelului complet al sistemului de alimentare EPS a

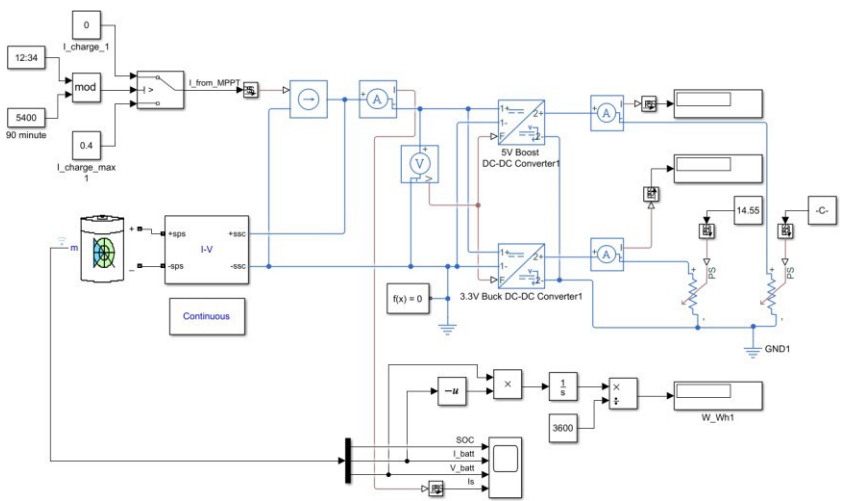

*Figura 4.22. Modelul complet al sistemului de alimentare EPS.*

nanosatelitului necesită determinarea consumului mediu al tuturor subsistemelor nanosatelitului. S-au realizat o se serie de simulări cu diverse variante de date din specificațiile tehnice ale modulelor utilizate. Un exemplu de astfel de set de date este dat în tabelul 4.12.

Fiind luate în considerație toate particularitățile sistemului specificate anterior, a fost elaborat modelul complet al sistemului de

alimentare reprezentat în figura 4.22, împreună cu toate instrumentele de măsură necesare pentru monitorizarea stării sistemului în întregime. Parametrii modelului pot fi configurați pentru a reflecta parametrii sistemului real în condiții reale de exploatare, ceea ce asigură flexibilitate ridicată și permite testarea sistemului în diverse scenarii. Pentru simularea consumului de energie, toate modulele nanosatelitului, care necesită

| <b>Module</b>                   | <b>Supply</b><br>voltage<br>(V) | <b>Supply</b><br>current<br>(mA) | Consumed<br>power<br>(mW) | <b>Time</b><br>(sec.) | <b>Periodicity</b><br>(h) | <b>Periodicity</b><br>(sec.) | <b>Average</b><br>power<br>(mW) | <b>Consumed</b><br>energy<br>(Wh) |
|---------------------------------|---------------------------------|----------------------------------|---------------------------|-----------------------|---------------------------|------------------------------|---------------------------------|-----------------------------------|
| <b>OBC</b>                      | 3.3                             | 100                              | 330                       | 3600                  | 1                         | 3600                         | 330                             | 0.33                              |
| <b>Transceiver</b><br>(TX mode) | 3.3                             | 800                              | 2640                      | 30                    | 0.08                      | 300                          | 338.25                          | 0.33825                           |
| <b>EPS</b>                      | 3.7                             | 25                               | 80                        | 3600                  | $\overline{1}$            | 3600                         | 80                              | 0.08                              |
| Payload                         | 0                               | 0                                | 0                         | 0                     | 1                         | 3600                         | 0                               | 0                                 |
|                                 |                                 |                                  |                           |                       |                           |                              |                                 |                                   |
| Power cycle period              |                                 | 3600                             |                           |                       |                           | Total                        | 748.25                          | 0.74825                           |

**Tabelul 4.12. Set de valori de consum de energie a componentelor nanosatelitului**

energie electrică, de exemplu, din tabelul 1, sunt înlocuite cu o sarcină rezistivă echivalentă, care consumă 750 mW, conform rezultatelor calculelor expuse în tabelul 4.12. Simularea s-a efectuat pe diferite perioade de timp. În calitate de exemplu, a fost simulată o misiune cu

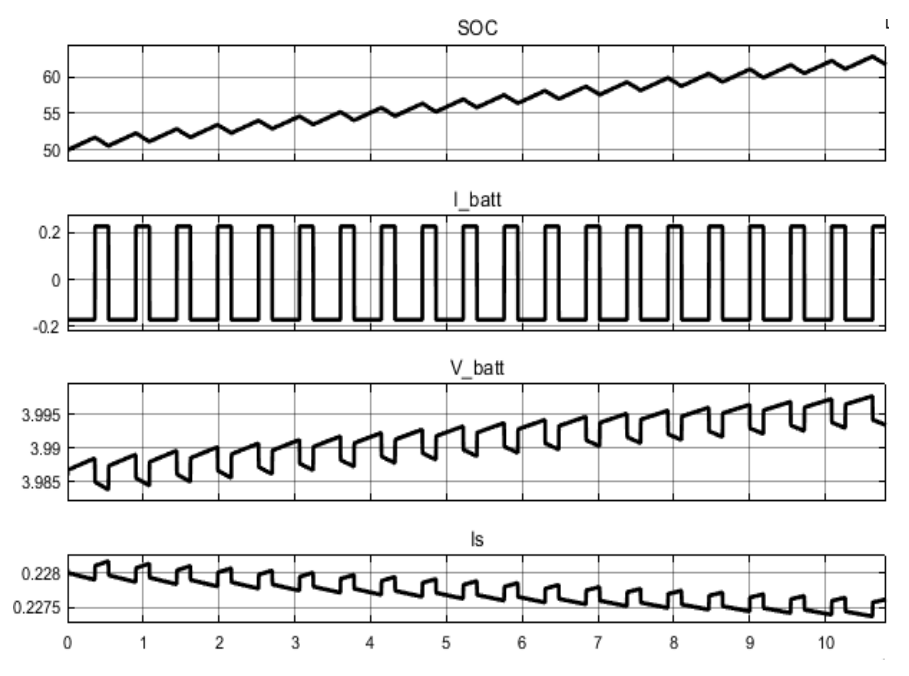

*Figura 4.23. Rezultatele simulării în caz de consum a 0.75 W.*

durata de 30 zile. Parametrii sistemului au fost setați în corespundere cu parametrii tuturor subsistemelor nanosatelitului proiectat. În stare inițială, bateria este încărcată până la nivelul de 50%. Curentul maxim generat de panourile fotovoltaice este setat la nivelul 400 mA. Știind că altitudinea orbitei nanosatelitului va fi la nivelul 400-450 km, a fost aleasă perioada orbitală de 90 minute, în care jumătate din timp satelitul este umbrit de către Pământ, iar cealaltă jumătate este expusă la lumină solară [53, 57].

Expunem două cazuri de simulare consum de energie. În primul caz, sunt utilizate datele din tabelul 4.12 pentru a simula consumul mediu al tuturor subsistemelor nanosatelitului. Conform calculelor, consumul mediu de energie este 0.75 W, ceea ce corespunde sarcinii rezistive echivalente de 14,55 Ohm pe linia 3.3V. Sunt monitorizați următorii parametri: nivelul de încărcare a bateriei, curentul încărcare/descărcare a bateriei, tensiunea pe baterie și curentul consumat de la panourile solare. Rezultatele simulării pentru cazul de consum 0.75 W sunt reprezentate în figura 4.23, din care poate fi observat că curentul generat de către panourile fotovoltaice este suficient pentru a alimenta toate modulele nanosatelitului

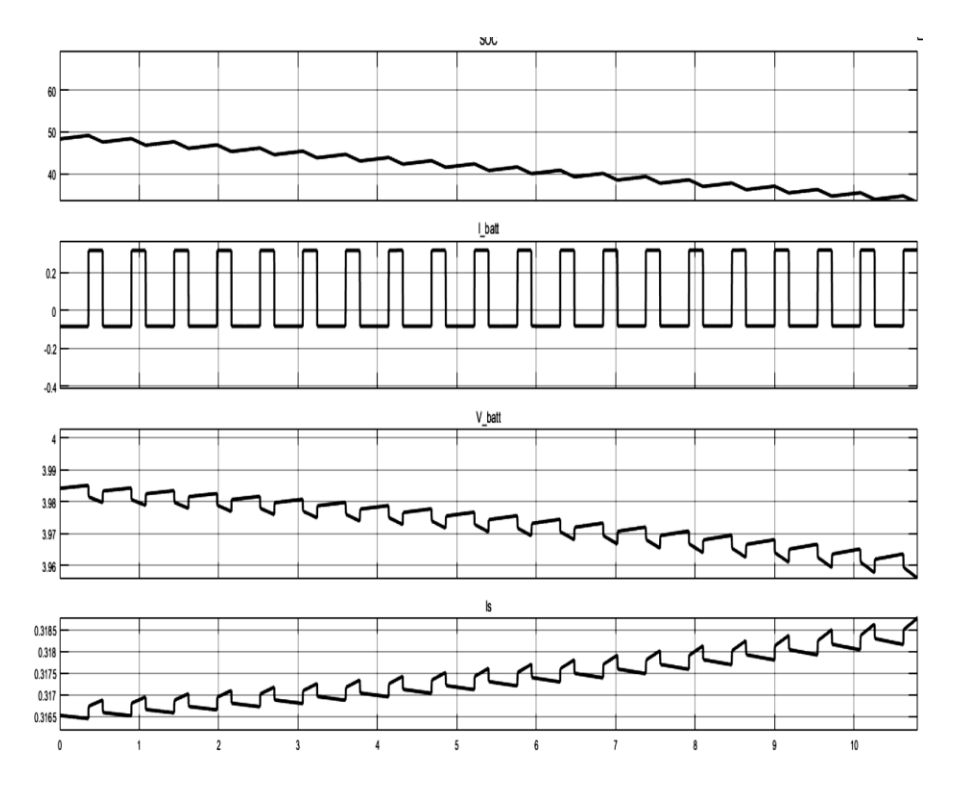

*Figura 4.24. Rezultatele simulării în caz de consum a 1,5 W.*

și de a încărca bateria concomitent. În fiecare ciclu de umbră/insolare, nivelul de încărcare a bateriei crește, ceea ce demonstrează că în configurația dată, toate subsistemele nanosatelitului vor fi alimentate suficient fără perturbări pe o perioadă oricât de lungă, până la degradarea panourilor fotovoltaice, a bateriei sau apariției unor defecțiuni în sistemul de control.

În al doilea caz analizat, puterea medie consumată de către subsistemele nanosatelitului a fost ridicată până la nivelul de 1,5 W, ceea ce corespunde sarcinii echivalente rezistive de 7.9 Ohm pe linia 3.3V. Rezultatele simulării pentru al doilea caz de consum sunt reprezentate în figura 4.24, din care poate fi observat că curentul generat de către panourile fotovoltaice este insuficient pentru a suplini complet resursele bateriei, epuizate în perioada de umbră. Din primul grafic al figurii poate fi observată scăderea nivelului de încărcare a bateriei pe parcursul timpului, ceea ce semnifică că nanosatelitul va putea funcționa neîntrerupt doar o perioadă limitată de timp până la epuizarea completă a energiei din baterie. Acest caz de consum nu este favorabil, deoarece realizarea lui necesită planificarea mai riguroasă a misiunii și nu dispune de oarecare rezervare.

Modelul sistemului de alimentare a nanosatelitului, conține toate elementele necesare pentru simularea diverselor scenarii de alimentare și consum cu configurațiile, care reflectă parametrii componentelor reale ale subsistemelor satelitului. Simularea sistemului de alimentare, EPS ne-a asigurat o înțelegere intuitivă a sistemului și a oferit valori de referință necesare în etapa de proiectare a algoritmilor de control al acumulării și distribuției energiei electrice.

### *4.2.7. Elaborarea modulului EPS și realizarea algoritmilor de control*

Modulul EPS a fost realizat în conformitate cu structura sistemului de alimentare a nanosatelitului reprezentată în figura 4.18. Acest modul a fost creat din următoarele componente (figura 4.25):

 $\checkmark$  placheta PCB pentru electronica de putere (DC-DC și cheile de comutare);

 placheta PCB pentru electronica fină de comandă (microcontroler, interfețe);

 $\checkmark$  placheta PCB pentru bateriile EPS.

Principiul de realizare EPS este controlul distribuit:

 $\checkmark$  la nivel central (OBC) – luarea deciziilor pentru acumularea/distribuția energiei electrice;

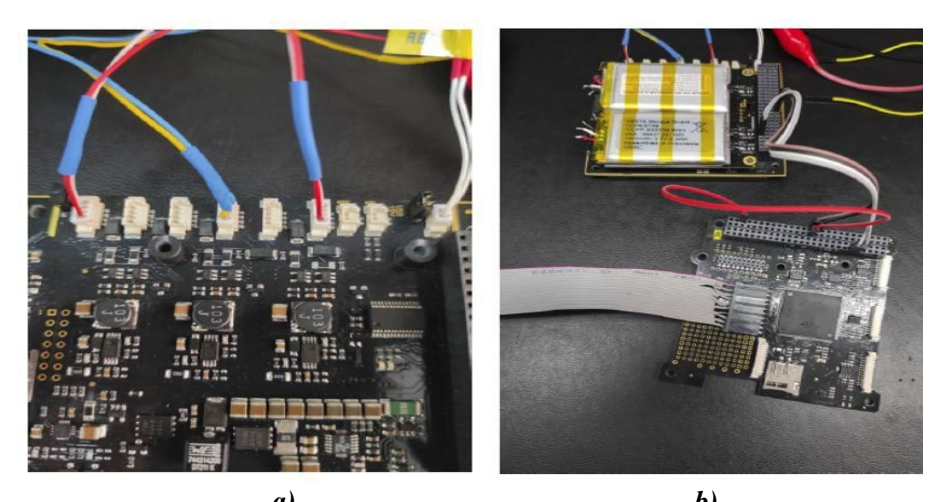

*a) b) Figura 4.25. Modulul sistemului de alimentare a nanosatelitului TUMnanoSAT: a) placheta PCB pentru electronica de putere; b) placheta PCB pentru electronica fină de comandă și a bateriilor.*

 $\checkmark$  la nivel local (MC EPS) – funcțiile locale de achiziție date, comutarea cheilor magistralelor, protecția și reglarea temperaturii bateriilor, interfațarea/schimbul de date cu OBC.

Ținând cont de aceasta, s-au elaborat algoritmii de comandă și respectivul soft, care este format din următoarele module interdependente:

 $\checkmark$  achiziția datelor (tensiunilor, curenților panourilor fotovoltaice, bateriilor, magistralelor);

 comutarea cheilor magistralelor în conformitate cu comenzile recepționate de la OBC;

 protecția bateriilor de supraîncărcare, supradescărcare și scurt circuit la nivel hardware/software;

reglarea temperaturii bateriilor;

interfațarea/schimbul de date cu OBC.

Privitor la achiziția datelor, modulul respectiv are funcția de citire și stocare a următorilor parametri ai EPS, incluși în tabelul 4.13.

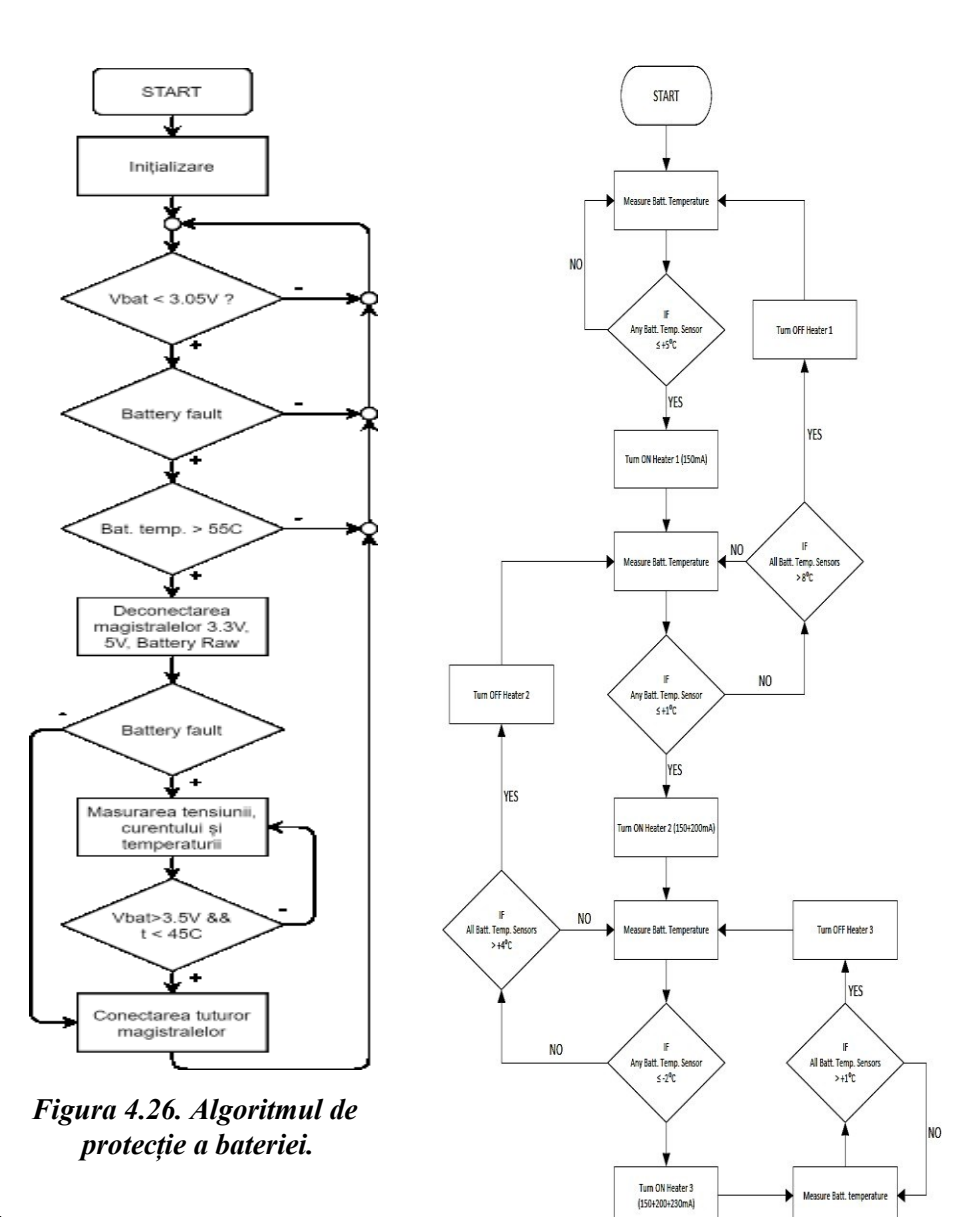

În modulul EPS s-au realizat circuite specializate pentru protecția bateriei de supraîncărcare,

supradescărcare și scurt

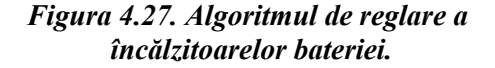

circuit atât la nivel hardware, cât și la nivel software. Pe microcontrollerul EPS s-au implementat algoritmii de protecție a bateriei la nivel software (figura 4.26) și de reglare a temperaturii bateriilor (figura 4.27), ținând cont de caracteristicile de încărcare/descărcare a bateriilor (figura 4.28).

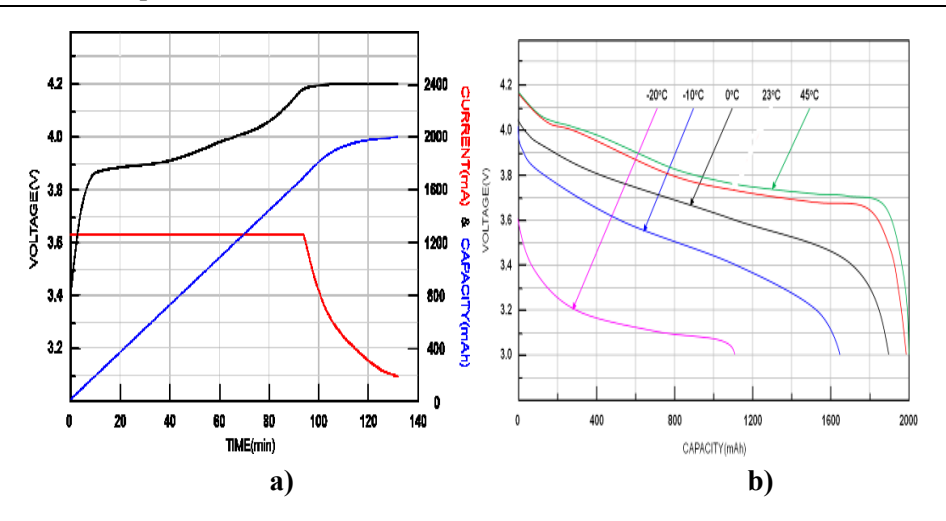

*Figura 4.28 Caracteristicile tensiune/temperatură de încărcare/descărcare a bateriilor: a) dependența tensiunii de încărcare; b) dependența tensiunii de descărcare.*

Interfațarea/schimbul de date EPS cu OBC. În timpul executării misiunii, calculatorul de bord, OBC poate comunica cu EPS prin intermediul interfeței I2C. Pot fi citite valorile parametrilor sistemului precum tensiunile, curenții, temperaturile etc., pentru evaluarea stării (tab. 4.13). La fel, OBC poate transmite comenzi pentru controlul modulului de alimentare în conformitate cu planul misiunii.

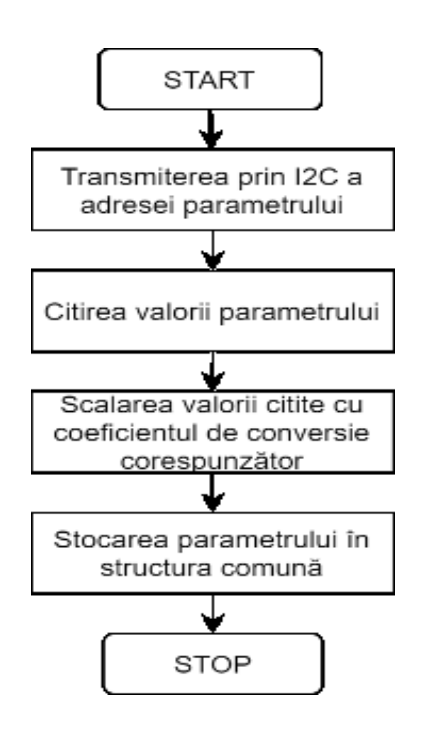

*Figura 4.29. Algoritmul de citire a valorii unui parametru.*

| <b>Denumire</b>           | <b>Descriere</b>                                                             | <b>Unitate</b>          |
|---------------------------|------------------------------------------------------------------------------|-------------------------|
| parametru                 |                                                                              | măsură                  |
| Acumulatoare,<br>tensiune | Batt. Tensiune BUS - valoare<br>ADC pe 12 biți                               | $\overline{\mathbf{V}}$ |
| Acumulatoare, curent      | Batt. BUS curent - ADC pe 12 biți                                            | $\mathbf{A}$            |
| <b>BCR</b> tensiune       | Exterior Acumulatoare Pack - 12<br>biți ADC                                  | $\overline{\mathbf{V}}$ |
| <b>BCR</b> curent         | Exterior Acumulatoare Pack - 12<br>biți ADC                                  | A                       |
| PV X tensiune             | Panou solar PV X, tensiune -<br>valoare ADC pe 12 biți                       | $\overline{\mathsf{V}}$ |
| $PVX$ - curent            | Panou Solar PV X - curent -<br>valoare ADC 12 biți                           | $\mathbf{A}$            |
| $PV X+$ curent            | Panou Solar PV $X$ + curent -<br>valoare ADC 12 biți                         | $\mathbf{A}$            |
| PV Y tensiune             | Panou solar PV Y, tensiune -<br>valoare ADC pe 12 biți                       | $\overline{\mathsf{V}}$ |
| PV Y - curent             | Panou solar PV Y - curent -<br>valoare ADC pe 12 biți                        | $\mathbf{A}$            |
| $PVY + current$           | Panou solar $PVY + current -$<br>valoare ADC pe 12 biți                      | A                       |
| PV Z tensiune             | Panou solar Z axis tensiune -<br>valoare ADC pe 12 biți                      | $\overline{\mathsf{V}}$ |
| $PVZ$ - curent            | Panou solar Z - curent - Unități<br>ADC 12 biți                              | $\mathbf{A}$            |
| 3.3V curent               | 3.3V BUS curent - valoare ADC<br>de 12 biti                                  | $\mathbf{A}$            |
| 5V curent                 | 5V BUS curent - valoare ADC de<br>12 biti                                    | $\mathbf{A}$            |
| Stare linia 3.3V          | Stare ieșire protejată prin blocare<br>de $3,3 \text{ V (ON \setminus OFF)}$ |                         |
| Stare linia 5V            | Stare ieșire protejată prin blocare<br>5V (ON\OFF)                           |                         |
| <b>MCU</b> Temp           | Temperatura MCU                                                              | $\rm ^{\circ}C$         |
| Batt. Temp. Sens. 1       | Batt. celula 1, temperatura                                                  | $\overline{C}$          |
| Batt. Temp. Sens. 2       | Batt. celula 2, temperatura                                                  | $\overline{C}$          |
| Power ON CPV Y            | Contor pentru numărul de ori în<br>care a apărut starea                      |                         |

**Tabelul 4.13. Lista parametrilor EPS TUMnanoSAT**

65 PROGRAMUL KiboCube - provocările și experiența Universității Tehnice a Moldovei privind dezvoltarea nanosateliților

| Coborâre tensiune | Contor pentru numărul de ori în<br>care a apărut starea |                 |
|-------------------|---------------------------------------------------------|-----------------|
| Scurt Circuit     | Contor pentru numărul de ori în<br>care a apărut starea |                 |
| Supra Temperatură | Contor pentru numărul de ori în<br>care a apărut starea |                 |
| MAX Temp 1        | Batt. Pachet 1 Temp. Sens. 1                            | $\rm ^{\circ}C$ |
| MAX Temp 2        | Batt. Pachet 1 Temp. Sens. 2                            | $\rm ^{\circ}C$ |
| MAX Temp 3        | Batt. Pachet 2 Temp. Sens. 1                            | $\rm ^{\circ}C$ |
| MAX Temp 4        | Batt. Pachet 2 Temp. Sens. 2                            | $\rm ^{\circ}C$ |
| MIN Temp 1        | Batt. Pachet 1 Temp. Sens. 1                            | $\rm ^{\circ}C$ |
| MIN Temp 2        | Batt. Pachet 1 Temp. Sens. 2                            | $\rm ^{\circ}C$ |

Toate comenzile de acționare și adresele de acces la valorile parametrilor sunt specificate în procesul de management și control al sistemului de alimentare care trebuie să realizeze următoarele funcții:

- $\checkmark$  citirea datelor de la ESP;
- $\checkmark$  prelucrarea și stocarea datelor obținute;
- $\checkmark$  analiza stării ESP în situația curentă;
- $\checkmark$  ajustarea parametrilor pentru obținerea performanței optime;
- $\checkmark$  informarea procesului central de planificare despre starea curentă;
- $\checkmark$  receptionarea și aplicarea comenzilor de la procesul planificator;

 $\checkmark$  rezolvarea sau avertizarea despre apariția erorilor de comunicare.

Gestionarea tuturor proceselor în softul OBC este realizată de către nucleul sistemului de operare FreeRTOS. Astfel, execuția tuturor funcțiilor realizate este coordonată cu procesul planificator, fiind utilizate

instrumentele încorporate în FreeRTOS, precum semafoare, timere software s.a.

Calculatorul de bord, OBC comunică cu EPS prin intermediul interfeței I2C. Citirea valorii unui parametru specific este realizată prin

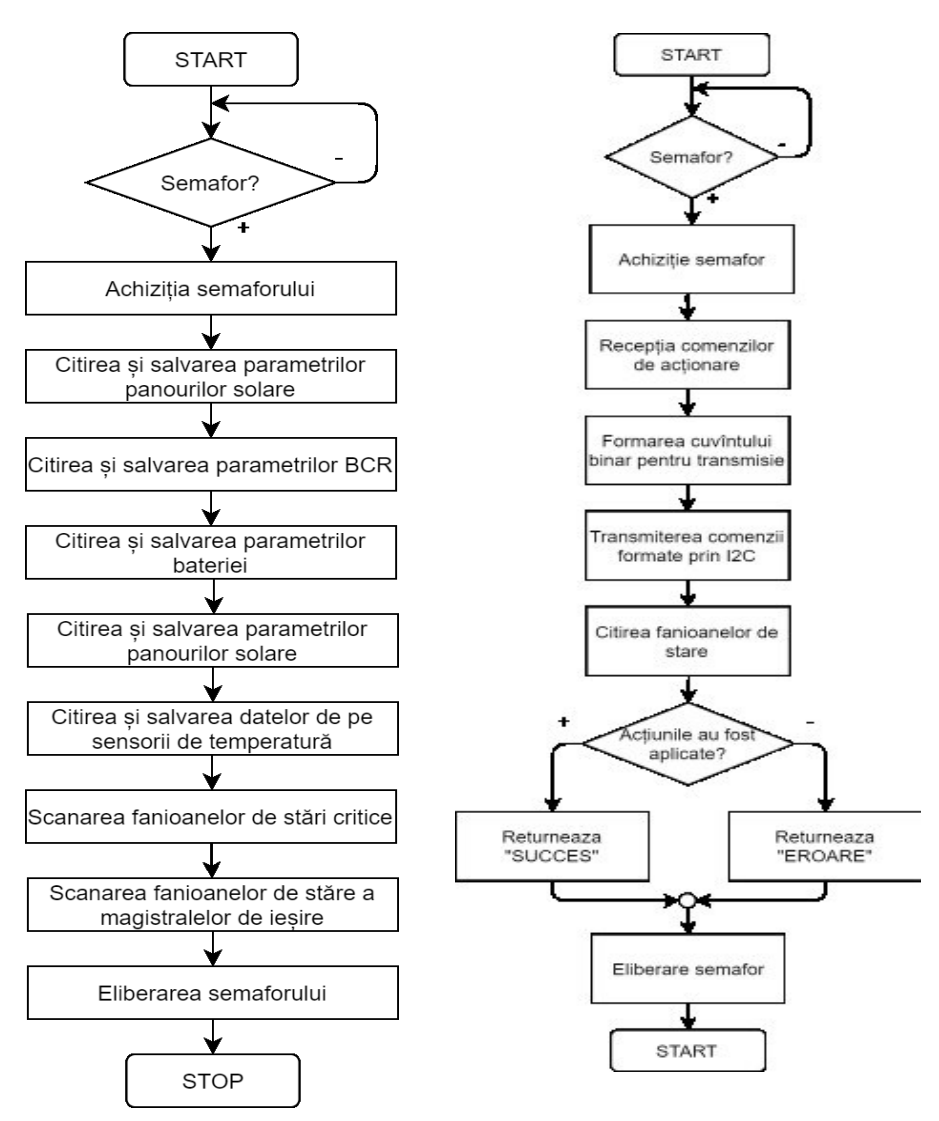

*Figura 4.30. Algoritmul de determinare a stării sistemului.*

*Figura 4.31. Algoritmul de transmitere a comenzilor.*

transmiterea comenzii ce corespunde parametrului respectiv și citirea valorii obținute. Datele recepționate sunt în formă neprelucrată și din acest motiv, valorile parametrilor necesită scalare pentru obținerea unităților de măsură comune pentru întreg sistemul. La fel, datele citite s- au organizat în structuri de date pentru simplificarea accesului la date și reducerea erorilor în procesul de elaborare. Algoritmul pentru citirea valorii unui parametru este reprezentat în figura 4.29.

Pentru determinarea stării întregului sistem, la moment este necesară citirea consecutivă a diferitor parametri. Algoritmul de determinare a stării sistemului este reprezentat în figura 4.30. Executarea funcției este coordonată de către procesul planificator, fiind utilizat un semafor binar pentru asigurarea accesului sigur la date și evitarea coruperii lor. În fiecare bloc de citire este executat algoritmul de achiziție pentru fiecare parametru. La sfârșitul execuției algoritmului, toate datele necesare pentru determinarea stării sistemului sunt prelucrate și organizate în structuri comune pentru informarea procesului planificator.

Activitatea modulului EPS poate fi controlată prin intermediul unui set de comenzi interne: pot fi conectate sau deconectate magistralele de putere, convertoarele MPPT ale panourilor solare, ieșirele de uz general pentru controlul altor dispozitive și modificat regimul de încărcare a acumulatorului. Executarea acțiunilor se efectuează în conformitate cu condițiile curente și cu planul misiunii pentru asigurarea regimului normal de lucru pe întreaga durată a misiunii. Algoritmul de transmitere a unei comenzi către modulul EPS este reprezentat în figura 4.31. Execuția comenzilor este coordonată cu ajutorul semafoarelor. Numeroase acțiuni pot fi executate printr-o singură comandă, fiecare bit din cuvintele de 16 biți fiind atribuit unei acțiuni. Respectiv, la necesitatea executării câtorva acțiuni concomitent, ele pot fi preliminar codificate într-un singur cuvânt și transmise printr-o comandă.

După transmiterea comenzii cu una sau mai multe acțiuni, este necesar a citi fanioanele de stare a EPS pentru verificarea execuției corecte a acțiunilor necesare. În cazul execuției corecte, funcția returnează "SUCCES" în funcția din care a fost apelată, iar în caz contrar returnează "EROARE" și eliberează semaforul. Monitorizarea și rezolvarea erorilor apărute este prerogativa proceselor superioare.

#### **4.3. Abordări privind dezvoltarea subsistemului de comunicare al TUMnanoSAT**

După cum s-a menționat, comunicarea eficientă a nanosatelitului TUMnanoSAT cu stațiile terestre este una dintre cele mai importante misiuni, care ar pune baza teoretică și practică pentru elaborarea următoarelor modele de nanosateliți. Această misiune necesită căutarea soluțiilor optime (mai bine-zis raționale) la următoarele probleme:

 căutarea parametrilor și caracteristicilor subsistemului de comunicare a nanosatelitului, analizând diverse diapazoane și benzi de frecvență, metode de modulare a semnalelor, tipurilor de antene, rate de comunicare, puterii de emisie, sensibilității recepției și calculul bugetului de comunicare pentru orbita stabilită și cu toate condițiile ei reale;

 $\checkmark$  proiectarea subsistemului de comunicare a nanosatelitului cu parametrii și caracteristicile obținute (partea de hardware);

 $\checkmark$  elaborarea și realizarea modurilor de comunicare, schemelor de interacțiune "satelit–stația terestră", a protocoalelor de comunicare, comenzilor de comunicare;

 $\checkmark$  verificarea eficienței subsistemului de comunicare în condiții terestre, dar aproape celor reale.

#### *4.3.1. Coordonarea datelor orbitale și frecvențelor radio cu organizațiile naționale și internaționale*

Vom trece în revistă pe scurt aceste proceduri organizatorice, deși sunt foarte importante și au necesitat timp și efort considerabil. Este vorba de opțiunea permisiunii de lansare pe orbita indicată și de coordonare a frecvențelor radio pentru comunicarea cu satelitul.

La nivel național există trei organizații abilitate cu împuterniciri de soluționare a problemelor de comunicare cu sateliți: Serviciul Național de Frecvențe Radio (SNFR), Agenţia Naţională pentru Reglementare în Comunicații Electronice și Tehnologia Informației (ANARCETI) și Asociația de radio amatori (ARM).

ANARCETI este autoritatea publică centrală care reglementează activitatea în sectoarele comunicaţii electronice, tehnologia informaţiei și comunicaţii poștale, asigură implementarea strategiilor de dezvoltare a sectoarelor nominalizate şi supraveghează respectarea legislaţiei în domeniu de către furnizorii de pe piețele de comunicații electronice și de servicii poștale [\(https://www.anrceti.md\)](https://www.anrceti.md/). ANRCETI are în sarcină și misiunea de a proteja interesele legitime și drepturile utilizatorilor finali de comunicaţii electronice și servicii poștale, prin promovarea concurenţei

pe aceste pieţe, asigurarea utilizării eficiente a resurselor limitate, încurajarea investițiilor eficiente în infrastructură și a inovațiilor.

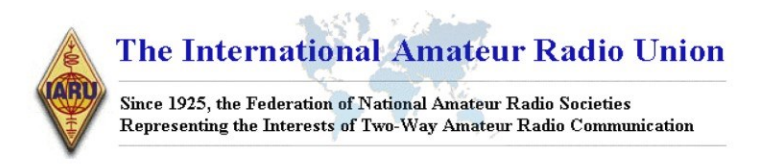

#### **AMATEUR SATELLITE FREQUENCY COORDINATION REQUEST**

#### **Administrative information:**

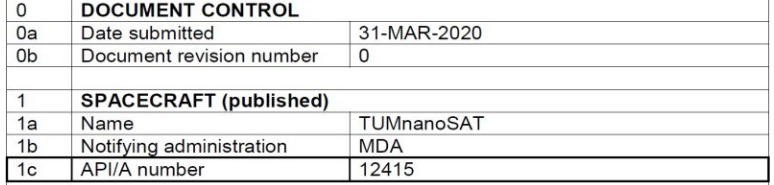

#### *Figura 4.32. Cererea de solicitare a frecvențelor radio pentru TUMnanoSAT.*

# **The International Amateur Radio Union**

Since 1925, the Federation of National Amateur Radio Societies Representing the Interests of Two-Way Amateur Radio Communication

IARU Amateur Satellite Frequency Coordination

#### Back to List of Sats formally submitted

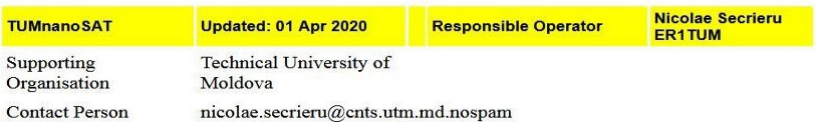

Headline Details: A 1U CubeSat mission- to help students to understand satellite subsystems, satellite design and launch process - to promote radio amateur communication - to study the operation and behavior, reliability of the sensors based on nano- and micro-wires in the space conditions; - testing of attitude subsystem sensors for determining of satellite attitude (magnetometers, micro-gyroscopes, sun sensors) in order to optimize attitude control algorithms. to establish effective communication subsystem "satellite-ground station" with the possibility to modify the communication rate range to ensure high reliability; - to check the communication protocol "satellite-ground station" with different levels of access. Proposing a UHF 9k6 GMSK AX25 downlink of beacons and telemetry. Planning a JAXA KiboCUBE deployment from the ISS in Jan 2021. More info at https://cnts.utm.md/tumnanosat/

30 Mar 2020 **Application Date:** 

Freq coordination completed on

*Figura 4.33. Acceptarea cererii de coordonare a frecvențelor radio pentru TUMnanoSAT.*

Instituția Publică "Serviciul Național de Management al Frecvențelor Radio" (SNMFR) prin activitatea sa urmărește ca să se beneficieze de servicii de comunicații accesibile și de calitate, iar operatorii să aibă parte de condițiile favorabile unei dezvoltări durabile, prin tehnologie și inovație.

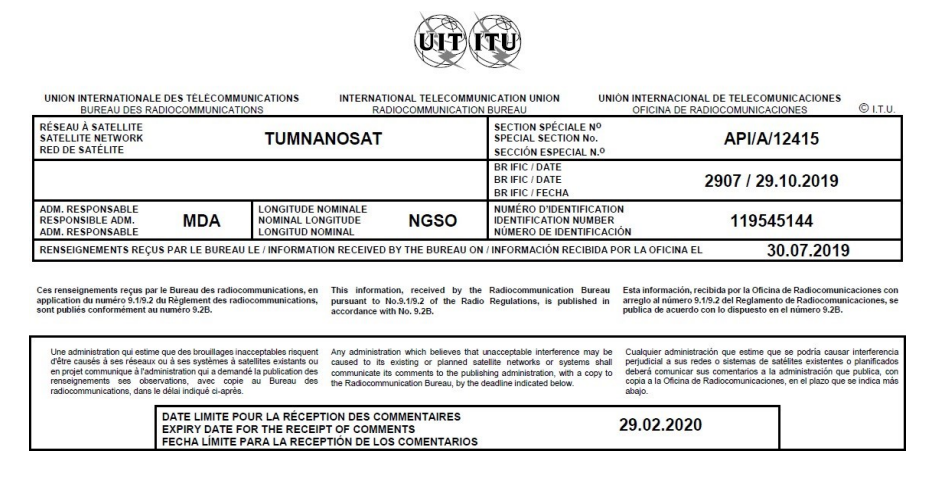

*Figura 4.34. Confirmarea aprobării frecvențelor radio pentru TUMnanoSAT.*

SNMFR este responsabilă de tinerea evidentei statiilor de radiocomunicații, a canalelor și frecvențelor radio și gestionarea tehnică a spectrului de frecvențe radio cu utilizare neguvernamentală, în scopul utilizării eficiente a spectrului de frecvente radio și al asigurării compatibilității electromagnetice [\(http://www.snfr.md\)](http://www.snfr.md/). De asemenea, SNMFR este abilitată cu evaluarea conformității produselor din domeniul comunicațiilor electronice și al tehnologiei informației, precum și cu măsurarea și evaluarea calității serviciilor de comunicații electronice furnizate prin intermediul rețelelor și stațiilor de radiocomunicații. Instituția asigură coordonarea internațională și internă, notificarea benzilor de frecvențe, a canalelor sau frecvențelor radio în conformitate cu Regulamentul radiocomunicațiilor al Uniunii Internaționale a Telecomunicațiilor.

Asociația Obștească ,,Asociația Radioamatorilor din Moldova" (ARM) este o organizație națională a radioamatorilor din Republica Moldova [\(http://www.arm.md](http://www.arm.md/)), uniți în mod voluntar, în baza intereselor necomerciale comune cu scopul promovării și dezvoltării radioamatorismului și sportului radio în Republica Moldova. ARM este

înregistrată la Ministerul Justiției al Republicii Moldova și este membru al Asociației Internaționale de Amatori Radio (IARU).

În prima etapă, persoanele implicate trebuie să devină membri ai ARM în baza examinări organizate de către ANARCETI și ARM. Apoi proprietarul satelitului, Centrul Tehnologii Spațiale, și persoanele responsabile de comunicare cu sateliți trebuie să obțină avize pozitive pentru permise tehnice de elaborare/exploatare a stațiilor terestre de comunicație radio cu sateliți de la SNFR, în baza cărora ANARCETI eliberează permisurile tehnice de comunicare cu sateliți. În această etapă, se stabilesc puterea de emisie și diapazonul de frecvențe pentru stația terestră și satelit. E de menționat că pentru clasa de nanosateliți educaționali este rezervat diapazonul de frecvențe de 430 -:- 440 MHz și puterea de emisie până la 5W pentru stația terestră și 2W – pentru satelit.

Privitor la orbită, se duc tratative cu viitorul lansator. În cadrul proiectului dat, TUMnanoSAT din programul KiboCube, problema s-a simplificat datorită faptului că lansarea este garantată de JAXA prin intermediul modulului KiboModule de la Stația Spațială Internațională (SSI). Prin urmare, cu eforturi comune s-a propus o orbită apropiată cu orbită SSI – orbită eliptică, aproape circulară, cu perigeul – 408 km, apogeul – 434 km, gradul de înclinație față de ecuator de 51.6°, perioada de rotație – 93 minute.

În a doua etapă trebuie coordonate frecvențele radio la nivel internațional pentru satelitul solicitat cu organizațiile internaționale IARU, ITU. Coordonarea frecvențelor radio utilizate în comunicarea cu sateliții se efectuează prin Uniunea Internațională a Radioamatorilor (IARU), care este federația mondială a organizațiilor naționale de radioamatori. Membrii IARU sunt formați din peste 160 de societăți-membre în tot atâtea țări și teritorii separate ([https://www.iaru-r1.org\)](https://www.iaru-r1.org/), inclusiv cu Uniunea Internațională a Telecomunicațiilor (ITU), care este agenția specializată a Națiunilor Unite pentru tehnologiile informației și comunicațiilor – TIC. ITU este fondată pentru a facilita conectivitatea internațională în rețelele de comunicații. Alocarea spectrul radio global și orbitele de satelit dezvoltă standarde tehnice, care asigură interconectarea perfectă a rețelelor și tehnologiilor și îmbunătățirea accesului la TIC pentru comunitățile din întreaga lume.

De facto, procedura de coordonare conține mai multe subetape, pe care nu le vom desfășura aici. Vom menționa doar sumar că cererea a fost depusă de către Centrul Tehnologii Spațiale UTM împreună cu SNFR
(figura 4.32) și a fost acceptată de către IARU pentru verificare, fiind aprobată de către ITU (figura 4.34).

## *4.3.2. Calculul parametrilor subsistemului de comunicare TUMnanoSAT și bugetului de comunicare*

Proiectarea și elaborarea subsistemului de comunicare a nanosatelitului necesită o modelare detaliată a procesului de comunicare și bugetului de comunicare cu stațiile terestre cu diverse date de intrare cu scopul asigurării comunicației eficiente.

Vom prezenta succint cele mai importante rezultate ale modelărilor și calculul bugetului efectuate în conformitate cu cerințele IARU și ITU. Cele mai importante date inițiale sunt:

 $\checkmark$  datele orbitale coordonate cu lansatorul;

 $\checkmark$  unghiul de elevație minim la care se poate limita stația terestră;

 $\checkmark$  frecvența coordonată cu IARU și ITU, în cazul dat avem aceeași frecvență pentru "uplink" și "downlink",  $F = 436,68$  MHz, planificând doar modul "simplex" de interacțiune;

 $\checkmark$  puterea de emisie - limita de sus pentru ambele segmente (satelit și stația terestră);

 $\checkmark$  banda de frecvente "uplink"/"downlink" - limitele de jos;

 $\checkmark$  nivelul de S/N (semnal/zgomot) "uplink"/"downlink" - limitele de sus.

Scopul este valoarea tuturor parametrilor subsistemului de comunicare, variind puterea de emisie, sensibilitatea recepționării, tipurile

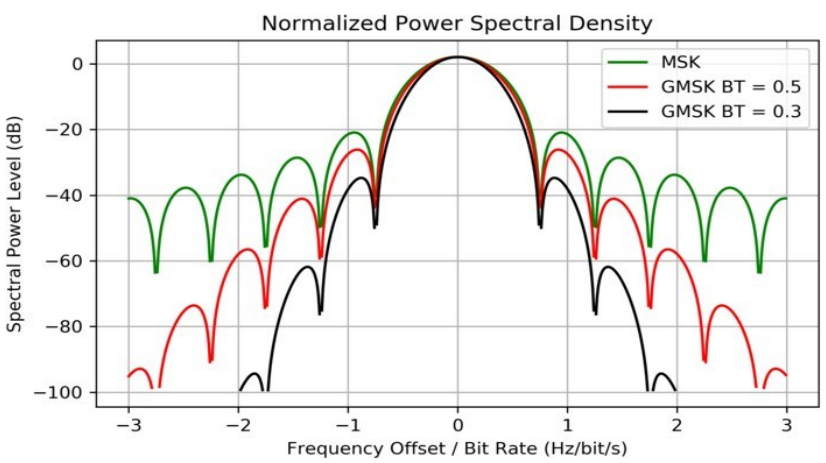

*Figura 4.35. Compararea spectrului semnalelor de frecvențe radio cu diferite tipuri de modulație.*

de modulație a semnalelor radio, tipul de antenă,, diagrama emisie/recepție și coeficientul de amplificare, nivelul de S/N (semnal/zgomot) "uplink"/"downlink". În continuare, vom prezenta doar careva laturi mai esențiale referitoare la calculul bugetului de comunicare.

Tipul modulației semnalelor radio. În baza experienței acumulate în proiectele precedente, expusă în rapoartele respective, analizând recomandările IARU pentru nanosateliți de tipuri de modulație (tab. 4.14), am selectat pentru simulare tipul de modelare, care ar corespunde mai bine următoarelor cerințe:

 $\checkmark$  nivelul necesar de semnal/zgomot;

- $\checkmark$  complexitatea echipamentului de modulare/demodulare;
- $\checkmark$  consumul de energie pentru realizarea procedurilor de modulare/demodulare.

| Nr.            | <b>Tip modulație</b>       | <b>Mod</b> codificare | Val. Bit<br><b>Error</b><br>Rate | <b>Nivelul</b><br>semnal<br>/zgomot<br>necesar,<br>$Eb/No$ (dB) |
|----------------|----------------------------|-----------------------|----------------------------------|-----------------------------------------------------------------|
| 1              | <b>AFSK/FM</b>             | Fără codificare       | 1,00E-04                         | 21,0                                                            |
| $\overline{2}$ | <b>AFSK/FM</b>             | Fără codificare       | 1,00E-05                         | 23,2                                                            |
| 3              | <b>G3RUH FSK</b>           | Fără codificare       | 1,00E-04                         | 16,7                                                            |
| $\overline{4}$ | <b>G3RUH FSK</b>           | Fără codificare       | 1,00E-05                         | 18,0                                                            |
| 5              | Non-Coherent<br><b>FSK</b> | Fără codificare       | 1,00E-04                         | 13,4                                                            |
| 6              | Non-Coherent<br><b>FSK</b> | Fără codificare       | 1,00E-05                         | 13,8                                                            |
| $\tau$         | Coherent FSK               | Fără codificare       | 1,00E-04                         | 10,5                                                            |
| 8              | Coherent FSK               | Fără codificare       | 1,00E-05                         | 11,9                                                            |
| 9              | <b>GMSK</b>                | Fără codificare       | 1,00E-04                         | 8,4                                                             |
| 10             | <b>GMSK</b>                | Fără codificare       | 1,00E-05                         | 9,6                                                             |
| 11             | <b>BPSK</b>                | Fără codificare       | 1,00E-05                         | 9,6                                                             |
| 12             | <b>BPSK</b>                | Fără codificare       | 1,00E-06                         | 10,5                                                            |
| 13             | <b>QPSK</b>                | Fără codificare       | 1,00E-05                         | 9,6                                                             |
| 14             | <b>OPSK</b>                | Fără codificare       | 1,00E-06                         | 10,5                                                            |

**Tabelul 4.14. Tipuri de modulație a semnalelor radio recomandate pentru nanosateliți**

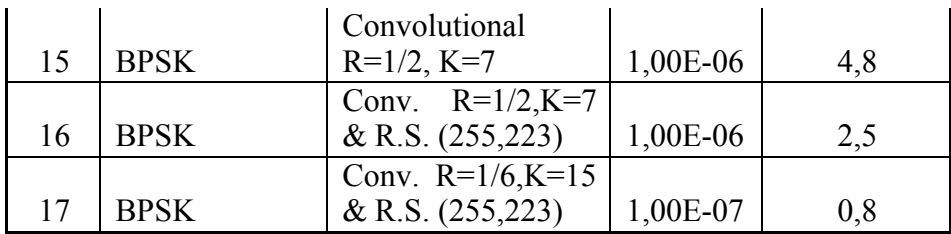

Prin urmare, tipul de modulare/demodulare a fost selectat așanumitul Gaussian Filtered Minimum Shift Keying, GMSK, care este o formă de modulație a frecvenței și se utilizată larg în sistemele de

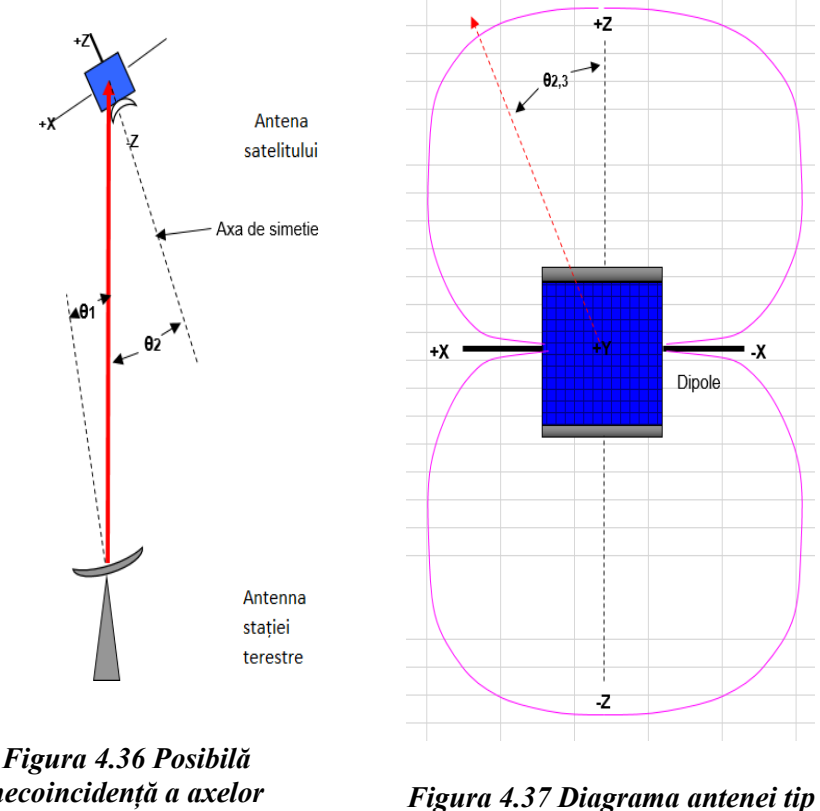

*necoincidență a axelor antenelor.*

*"dipole".*

comunicații radio. GMSK s-a dovedit a fi o formă eficientă de modulare și este unul dintre motivele pentru care echipamentele radio au o durată lungă de viață a bateriei, având în vedere eficiența ridicată care se putea obține de la amplificatoarele de putere RF. Modulația GMSK este cunoscută ca o schemă de fază continuă, unde nu există discontinuități de fază, deoarece

schimbările de frecvență apar la punctele de trecere cu zero a purtătoarei. Acesta apare ca urmare a factorului unic că diferența de frecvență dintre stările logice și zero logic și este întotdeauna egală cu jumătate din rata de date. Graficul spectrului unui semnal GMSK prezintă benzi laterale, care se extind cu mult dincolo de o lățime de bandă egală cu rata de date. Acesta poate fi redus prin trecerea semnalului de modulare printr-un filtru trecejos înainte. Cerințele pentru filtru sunt ca acesta să aibă o tăietură ascuțită, lățime de bandă îngustă și răspunsul său la impuls să nu arate depășire. Filtrul ideal este cunoscut sub numele de filtru Gaussian care are un răspuns în formă de "clopot" Gaussian.

Există mai multe avantaje în utilizarea modulației GMSK pentru un sistem de comunicații radio. Unul este, evident, eficiența spectrală îmbunătățită în comparație cu alte moduri de schimbare de fază (figura 4.35). Un alt avantaj al GMSK este că poate fi amplificat de un amplificator neliniar și rămâne nedistorsionat. Acest lucru se datorează faptului că nu există elemente ale semnalului care sunt transportate ca variații de amplitudine. Acest avantaj are o importanță deosebită când se utilizează emițătoare portabile mici, cum ar fi cele cerute de tehnologia satelitară sau celulară. Amplificatoarele neliniare sunt mai eficiente în ceea ce privește puterea curentă de intrare de la șinele de alimentare pe care le convertesc într-un semnal de frecvență radio. Aceasta înseamnă că consumul de energie pentru o anumită ieșire este mult mai mic, iar acest lucru are ca rezultat niveluri mai scăzute ale consumului de baterie; un factor foarte important pentru telefoanele mobile. Un alt avantaj al modulării GMSK este din nou din faptul că nici o informație nu este transportată ca variații de amplitudine. Aceasta înseamnă că este imun la variațiile de amplitudine și, prin urmare, mai rezistent la zgomot decât alte forme de modulație, deoarece majoritatea zgomotului se bazează în principal pe amplitudine.

Prin urmare, GMSK s-a dovedit a fi o formă deosebit de reușită de modulare pentru subsisteme radio pentru nanosateliți și alte sisteme de comunicații radio. Combinația sa de eficiență spectrală și capacitatea de a permite funcționarea eficientă a amplificatorului de putere i-a permis să fie o alegere excelentă pentru sistemele de comunicații radio.

Selectarea tipului de antenă a nanosatelitului. Tipul antenei nanosateliților poate fi selectat, ținând cont de mai mulți factori: frecvența purtătoare, modul de modulație, precizia orientării satelitului către stația terestră. Ținând cont că sistemul de control atitudine este bazat pe interacțiunea câmpului magnetic al magnetorcherelor cu câmpul magnetic

al Terrei, s-a propus utilizarea antenei de tip "dipole", care are o diagramă largă, până la 156° pentru a acoperi pierderile de semnal în cazul divergenței axelor de simetrie a antenelor nanosatelitului și stației terestre până la 20-:- 25°.

Selectarea ratei de comunicare. După cum s-a menționat, efectuarea comunicării eficiente dintre nanosatelit și stațiile terestre prevede elaborarea algoritmilor de comunicare cu diverse rate de schimb de date. În acest sens, s-au efectuat calculele bugetului de comunicație cu diferite rate de schimb de date, atât în cazul "uplink" – stația terestră către nanosatelit, cât și în cazul "downlink" – nanosatelit către stația terestră. Pentru cazul "uplink" s-au efectuat calcule pentru 4800, 9600, 19200 Hz rate de schimb de date de sistem. Pentru "uplink" s-a limitat doar la aceste valori, deoarece volumul de date (a telecomenzilor) este limitat – maximum 256 byte, 2048 biți. Calculele arată că pentru aceste cazuri este asigurată comunicarea eficientă fără pierderi de date (tab. 4.15).

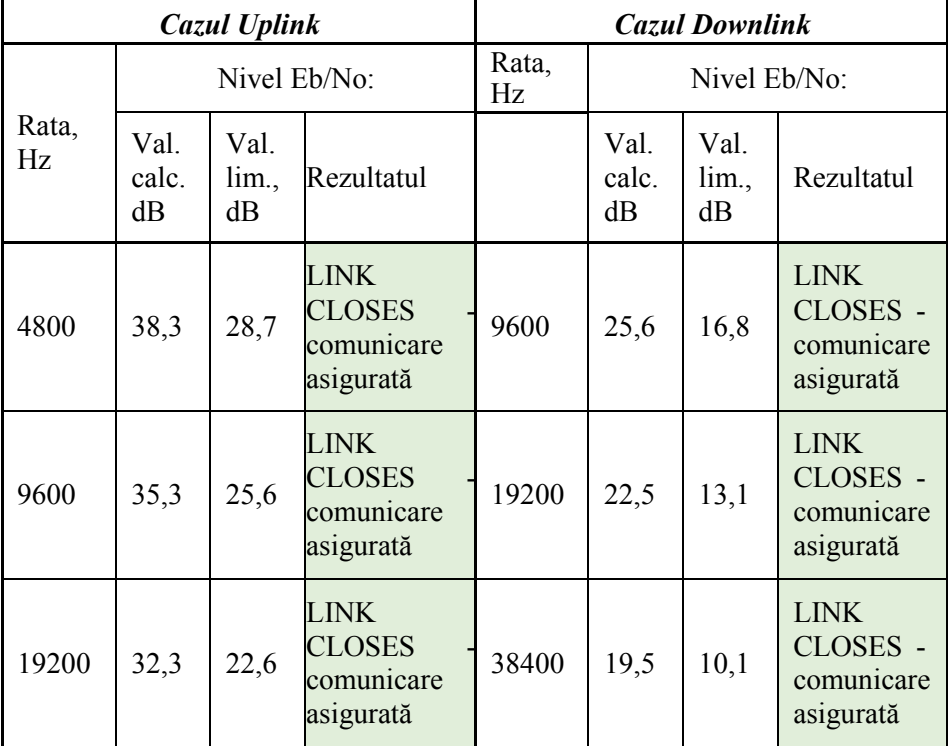

## **Tabelul 4.15. Verificarea asigurării comunicării eficiente la diverse rate de schimb**

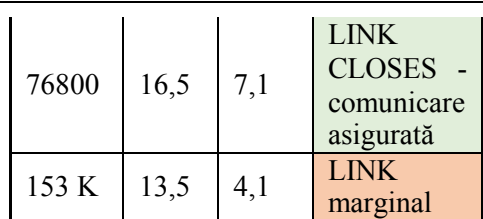

Pentru cazul "downlink" s-au efectuat calcule pentru o gamă mai largă de rate de schimb de date. Motivația este evidentă, volumul de date în cazul transmiterii balizei, datelor telemetrice, datelor experimentelor și imaginilor pot atinge ordinul de 5 Mbiți. Calculele arată că pentru datele inițiale ale nanosatelitului TUMnanoSAT în condiții normale se poate asigura până la rata de 76800 Hz, iar pentru rata de 153600 Hz, comunicarea poate fi puternic compromisă (tab.4.15). Aceste rezultate arată că algoritmul de comunicare poate efectua transmiterea datelor la rata maximă posibilă și, măsurând numărul de pierderi de mesaje, se poate adapta la o rată mai mică în caz de condiții atmosferice nefavorabile (precipitații, furtuni magnetice etc.).

Un exemplu de performanțe ale sistemului de comunicare dintre nanosatelitul TUMnanoSAT cu stațiile terestre cu ratele de schimb de date de 9600 Hz atât pentru "uplink", cât și "downlink" este reprezentat în figura 4.38, care asigură o comunicare eficientă cu nivelul de Eb/No = 35,3 dB pentru "uplink" și Eb/No = 25,6 dB pentru cazul "downlink".

# *4.3.3. Oportunitățile realizării subsistemului de comunicare TUMnanoSAT*

Elaborarea propriu-zisă a modului de comunicare pentru nanosateliți se efectuează în baza datelor obținute la calculul bugetului de comunicare, dar mai există și altă latură de care trebuie ținut cont. Analizând subsistemele de comunicare la o gamă largă de nanosateliți, s-a observat că există trei oportunități privind distribuția funcțiilor modului și OBCului în procesul de comunicare [38, 39, 77]:

 $\checkmark$  Varianta A, în care modulul de comunicare realizează doar funcțiile de modulare/demodulare, filtrare și amplificare a semnalelor de frecvențe radio, iar toate funcțiile de formatare, încapsulare a datelor în corespundere cu protocolul acceptat, de regulă, protocolul AX.25, recomandat pentru radioamatori.

 $\checkmark$  Varianta B, în care modulul de comunicare realizează, în afară de funcțiile de modulare/demodulare, filtrare și amplificare a semnalelor de frecvențe radio, și funcțiile de formatare, încapsulare a datelor în

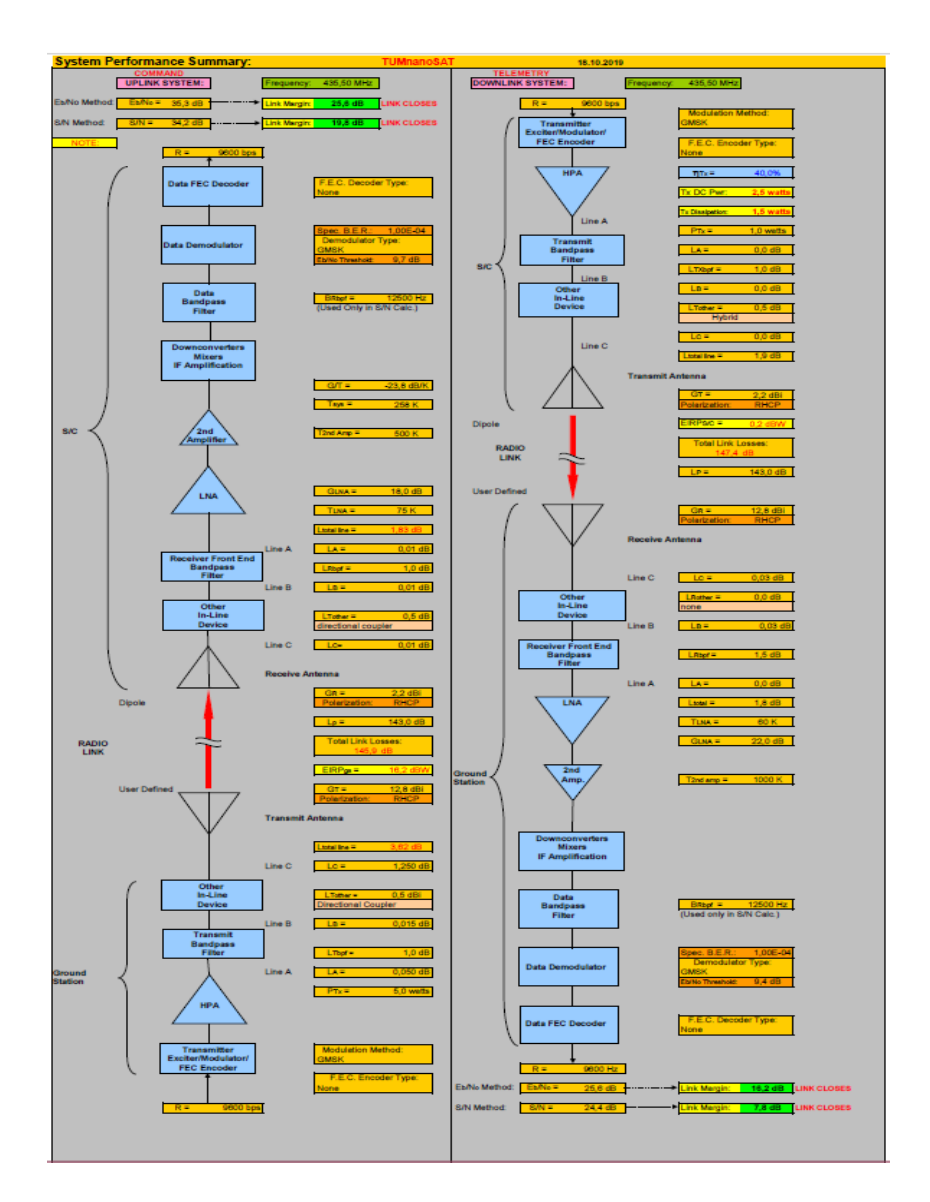

*Figura 4.38. Performanțele sumare de comunicare a nanosatelitului TUMnanoSAT cu stațiile terestre.*

corespundere cu protocolul AX.25, iar OBC-ul doar pregătește/utilizează datele respective.

 $\checkmark$  Varianta C care combină ambele variante precedente.

Ținând cont că comunicarea "satelit-stația terestră" este una din principalele misiuni ale nanosatelitului TUMnanoSAT, s-a decis să

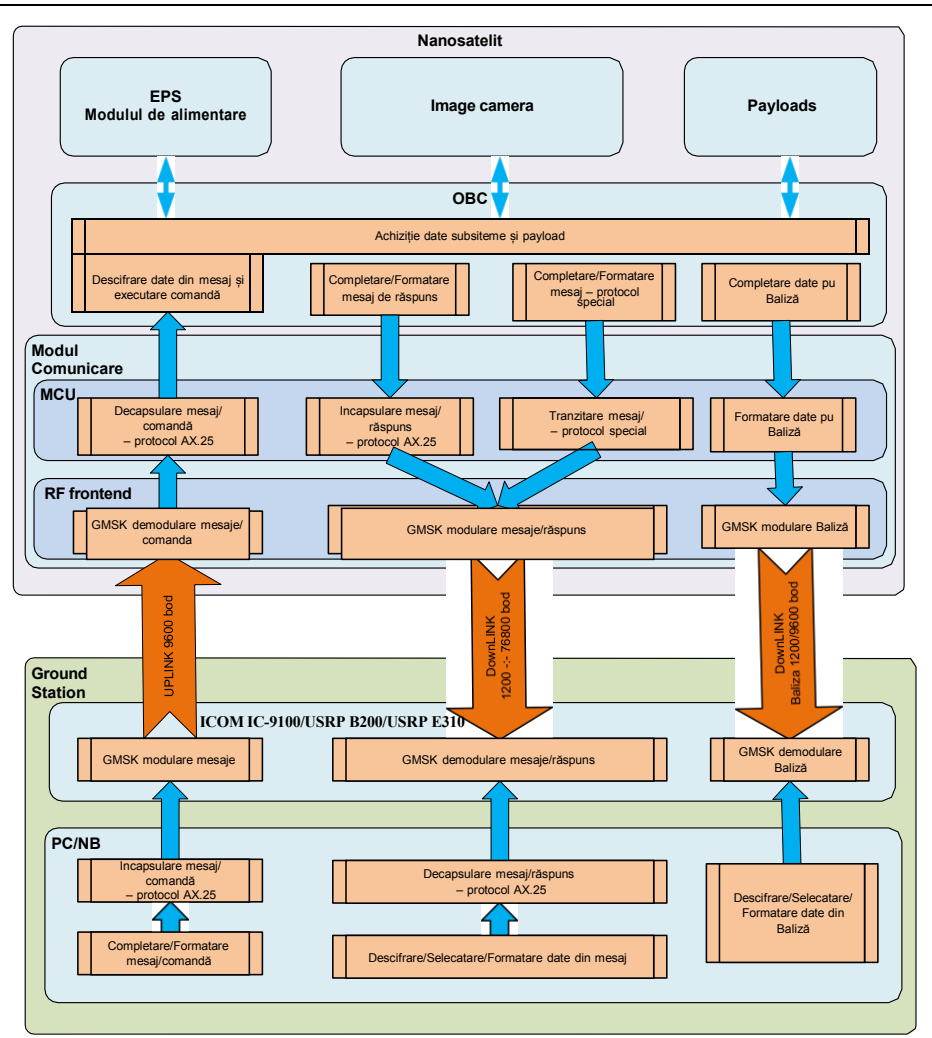

*Figura 4.39. Schema de distribuție a funcțiilor de comunicare pentru TUMnanoSAT.*

realizăm varianta a 3-a, deși este cu mult mai complexă. Prin urmare, am elaborat schema de distribuție a funcțiilor de comunicare între OBC-ul nanosatelitului și modulul de comunicare, care necesită implementarea unui microcontroler local în modulul de comunicare (figura 4.39). De observat, în multe module de comunicare operațiile de procesare a datelor în modulul de comunicare se realizau cu ajutorul unor submodule cu logică cablată, ceea ce nu face posibil extinderea operațiilor.

Schema propusă prevede în componența modului de comunicare propriu-zis transceiverul de modulare/demodulare, filtrare a semnalelor

radio, amplificatorul de putere pentru emisie, amplificatorul pentru recepție și comutatorul antenei, la fel și microcontrolerul local. Datorită posibilității programării acestuia, se vor realiza următoarele funcții, care determină "inteligența" modului de comunicare:

 $\checkmark$  acumularea datelor de la recepție și decapsularea lor în conformitate cu protocolul AX.25 și transmiterea mesajelor/comenzilor către OBC;

 $\checkmark$  încapsularea datelor primite de la OBC în conformitate cu protocolul AX.25 și transmiterea lor către transceiver;

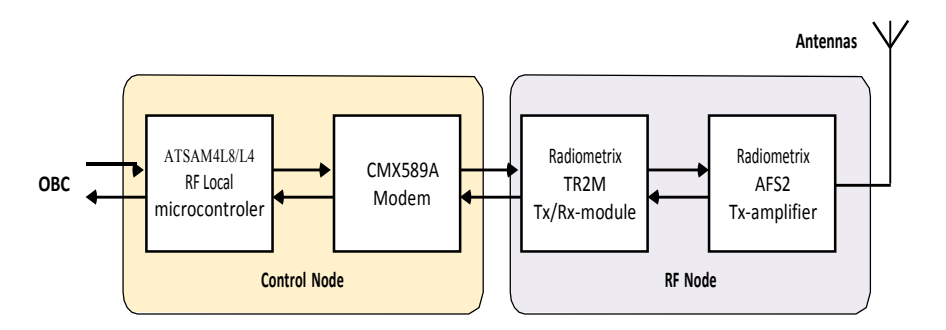

*Figura 4.40. Modulul de comunicație cu transceiver tip TR2M Radiometrix.*

 $\checkmark$  încapsularea datelor primite de la OBC în conformitate cu un alt protocol, diferit de AX.25, acceptat de utilizator, și transmiterea lor către transceiver;

 $\checkmark$  încapsularea datelor balizei primite de la OBC în conformitate cu protocolul AX.25 și transmiterea lor către transceiver.

Această schemă permite OBC-ului concentrarea la funcțiile de bază: achiziție date, procesare și luare de decizii, control cu toate subsistemele și sarcina utilă a nanosatelitului.

Există mai multe oportunități de a soluționa această problemă. Ținând cont de experiența acumulată în proiectele precedente,

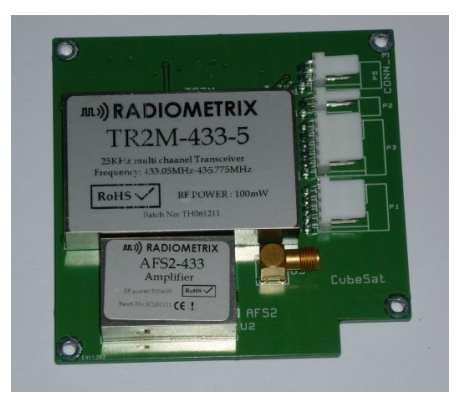

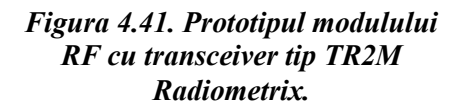

ne-am propus să dezvoltăm propriul subsistem de comunicație pentru

nanosatelitul TUMnanoSAT. Motivația principală a fost posibilitatea de al elabora întocmai cu schema propusă, posibilitatea de a realiza acele protocoale, în afară de cel recomandat, AX.25, care ar satisface cerințele necesare. Prin urmare, cel mai important moment-cheie este selectarea transceiverului subsistemului de comunicare. Analizând o gamă largă de astfel de echipamente și având în calitate de criteriu: flexibilitate de modificare a modurilor de funcționare, spațiu mic, la fel și consum mic de energie, s-a propus în calitate de nucleu transceiverul TR2M a companiei RadioMetrix, care este utilizat în diverse sisteme de comunicație de mică putere, inclusiv și în nanosateliți, care are următoarele caracteristici de bază:

 $\checkmark$  Versiunea 433MHz este conformă cu standardele EN 300 220-3 și EN 301 489-3;

 $\checkmark$  Orice modul de bandă de 5MHz de la 420MHz la 480MHz disponibil ca variantă personalizată reglată din fabrică;

 $\checkmark$  Superheterodin dublu de înaltă performanță, Sintetizator PLL cu 128 de canale cu TCXO;

 $\checkmark$  Frecventa de operare: 458,5-459,1MHz sau 433,05-434,79MHz;

 $\checkmark$  23 de canale în banda de 458 MHz, 69 de canale în banda de 433 MHz (max. 128 de canale);

 $\checkmark$  Putere de transmisie: +20dBm (100mW) nominal;

- $\checkmark$  Interval de alimentare: 4.5V-16V;
- $\checkmark$  Consum de curent: 110mA la transmisie, 27mA recepție;
- $\checkmark$  Rata de biți a datelor: 5 kbps max. (modul standard);
- $\checkmark$  Sensibilitatea receptorului: -118dBm (pentru 12dB SINAD);

 $\checkmark$  Dimensiune: 59 x 38 x 10 mm.

S-a proiectat modulul de comunicație format din două noduri: nodul de frecvență radio și nodul de control (figura 4.40). Nodul de control conține un modem CMX589A cu microcontroler local ATSAM4L. Caracteristicile principale ale modemului CMX589A sunt: rata de date variabilă de la 4 la 200 kbps; filtrul Gaussian full sau semiduplex și recuperare de date modulate GMSK; putere redusă: 3,0 V alimentare, 20 kbps, 1,5 mA tip./5,0 V, 64 kbps, 4,0 mA. Microcontrolerul local s-a propus unul deja verificat, ATSAM4L8/L4, care încorporează tehnologia picoPower de ultimă oră pentru un consum de energie foarte scăzut. Acesta a combinat tehnici de control al puterii care sunt utilizate pentru a reduce consumul de curent activ până la 90 μA/MHz. Microcontrolerul dat permite o gamă largă de opțiuni între funcționalitate și consumul de energie, oferind utilizatorului posibilitatea de a atinge cel mai mic consum

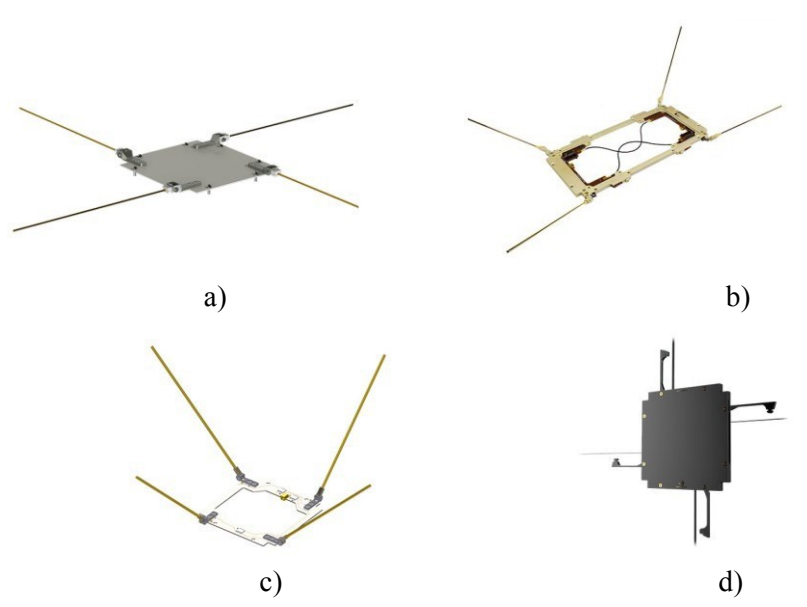

*Figura 4.42. Modele de antene dipole pentru nanosateliți produse de companiile: a) NanoAvionics; b), c) GomSpace; d) EnduroSAT (https:/[/www.satcatalog.com/components/?subsystem=Telecom+Subsy](http://www.satcatalog.com/components/?subsystem=Telecom%2BSubsy) stem&component-type=Wire+Antenna).*

de energie posibil cu setul de caracteristici necesar aplicației. Nodul de radiofrecvență este format din modulul transceiver TR2M și modulul amplificator AFS2. Modulul transceiver TR2M oferă o putere redusă, legătură de date fiabilă. Acest lucru face ca TR2M să fie ideal pentru acele aplicații de putere redusă în care modulele de bandă largă existente au o rază insuficientă sau în care este nevoie de funcționare pe mai multe canale. Modulul amplificator AFS2 este de a crește puterea transmisă a unui modul transceiver TR2M multicanal Radiometrix. AFS2 are următoarele caracteristici:

- $\checkmark$  caracteristici în conformitate cu standardele EN 300 220-3 și EN 301 489-3;
- $\checkmark$  variante personalizate de la 420MHz la 470MHz pe orice bandă de 5MHz;
- $\checkmark$  canalele TX și RX asigură pierderi <1dB;
- $\checkmark$  putere de ieșire RF de 500 mW/1.0/2W (pentru 100 mW intrare).

În conformitate cu aceste caracteristici s-a fabricat prototipul modulului RF cu transceiver tip TR2M Radiometrix cu ajutorul echipamentului LPKF, aflat în doare pentru verificarea reală a parametrilor subsistemului de comunicare (figura 4.41).

*Selectarea antenei subsistemului de comunicație*. Antena nanosatelitului s-a selectat în baza calculelor bugetului de comunicație. Ne-am propus să selectam antene produse și certificate. S-au analizat o gamă de antene, o parte din ele fiind reprezentate în figura 4.42. Deși majoritatea caracteristicilor sunt apropiate, s-a ținut cont de modalitatea de "împachetare" și desfășurare în momentul lansării din capsula JSSOD a companiei JAXA. În acest caz, antena produsă de compania EnduroSAT corespunde totalmente cerințelor stipulate.

S-au realizat o serie de proceduri de testare a eficienței acestui prototip atât în condiții de laborator, cât și în condiții de "teren" cu distanțe până la 50 km cu puntea de emisie de 1 W, fiind asistați de Serviciul Național Frecvențe Radio (SNFR).

Deși rezultatele experimentelor erau promițătoare, ne-am confruntat cu o barieră organizatorică, și anume, testarea și certificarea modulului RF la radiația electromagnetică.

Această testare și certificare a radiației câmpului electromagnetic (EMC) prevede efectuarea testelor EMC, care sunt necesare pentru a se asigura că nici un element al modulului nu generează interferențe cu alte componente ale nanosatelitului:

1. Subsistemele și componentele CubeSats nu trebuie să aibă emisii electromagnetice care să genereze autointerferențe cu alte subsisteme/componente.

2. Dacă în timpul testului funcțional va fi identificată o potențială autointerferență, se va efectua un test EMC complet în cameră anecoică.

Verificarea EMC a modulelor RF CubeSAT printr-un test dedicat nu este obligatorie, dacă nu este detectată nici o incompatibilitate. Însă dacă aceștia sunt planificați să fie orbitați de pe SSI, atunci testarea EMC este insistent recomandată și va fi efectuată conform procedurilor de testare pentru emisia radiată și așa-numita susceptibilitatea radiată.

Testul de emisie radiantă (RE) se efectuează în cameră anecoică la temperatura și presiunea ambiantă. Nanosatelitul trebuie să treacă testul RE de câmp electric conform tabelului 4.16 (linia 1):

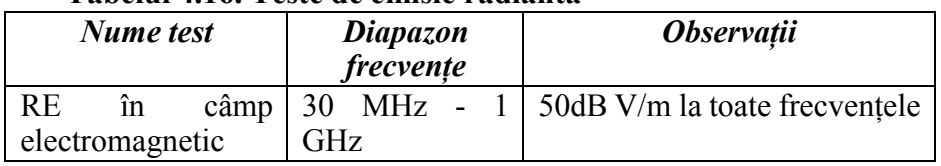

# **Tabelul 4.16. Teste de emisie radiantă**

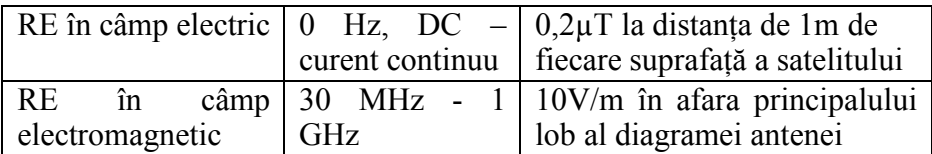

Se recomandă testul pentru emisia radiată de câmp magnetic al curentului continuu - DC. Acest test poate fi util pentru caracterizarea caracteristicilor magnetice CubeSat (dipol magnetic generat și rezidual, câmp magnetic permanent sau indus al componentelor etc.). În acest caz, testul ar trebui să verifice o emisie magnetică maximă a curentului continuu DC în conformitate cu caracteristicile din tabelul 4.16 (linia 2).

Susceptibilitate radiantă. Testul de sensibilitate radiată (RS) se

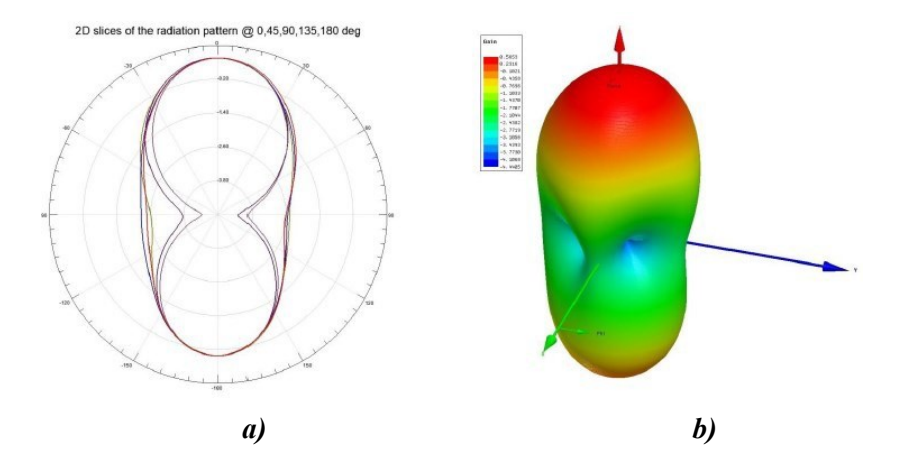

*Figura 4.43. Diagrama de radiație a antenei tip dipole EnduroSAT: a) planară; b) tridimensională.*

efectuează în cameră anecoică sau în camera de reverberație la temperatura și presiunea ambiantă. Nanosatelitul trebuie să treacă testarea RS a câmpului electric conform tabelului 4.16 (linia 3).

Deși SNFR are tot echipamentul și mijloacele necesare, nu are împuternicirile respective de a certifica modulele RF ale subsistemelor de comunicații satelitare. Prin urmare, ne-am propus să alegem module de comunicație pentru nanosateliți produse și certificate deja.

S-au analizat o gamă de module RF de comunicație, o parte din ele fiind reprezentate în figura 4.44 cu caracteristici similare. S-u stabilit criteriile principale de selecție:

 $\checkmark$  posibilitatea realizării schemei de comunicație propusă (figura 4.39), adică, asigurarea protocolului de comunicare AX.25 și implementarea altui protocol propriu;

 $\checkmark$  consum minim de energie electrică;

 $\checkmark$  cost rational.

În rezultat, s-a determinat modulul de comunicație tip SI4463 de la compania Silicon Labs cu puterea maximă de emisie de 2W, satisfăcătoare pentru TUMnanoSAT, având capabilitatea de aplicare a altui protocol propriu.

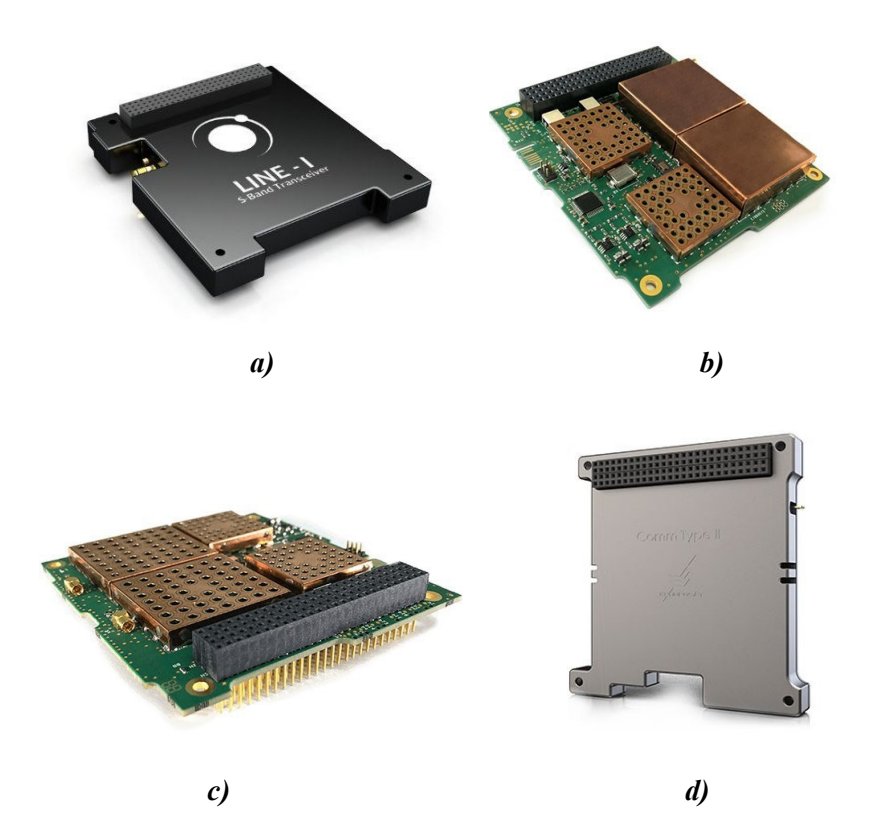

*Figura 4.44. Modele de transceivere pentru nanosateliți produse de companiile: a) NanoAvionics; b), c) GomSpace; d) EnduroSAT (https:/[/www.satcatalog.com/components/?subsystem=Telecom+S](http://www.satcatalog.com/components/?subsystem=Telecom%2BS) ubsystem&component-type=Transceiver).*

Acest modul transceiver UHF operează în banda de frecvență pentru amatori de la 430 până la 440 MHz (în ambele moduri Tx/Rx) și oferă rate de date configurabile, care pot fi modificate în timp ce satelitul este pe orbită. Puterea de ieșire poate fi, de asemenea, reglată pentru a maximiza bugetul conexiunii în funcție de altitudinea orbitală, performanța stației de

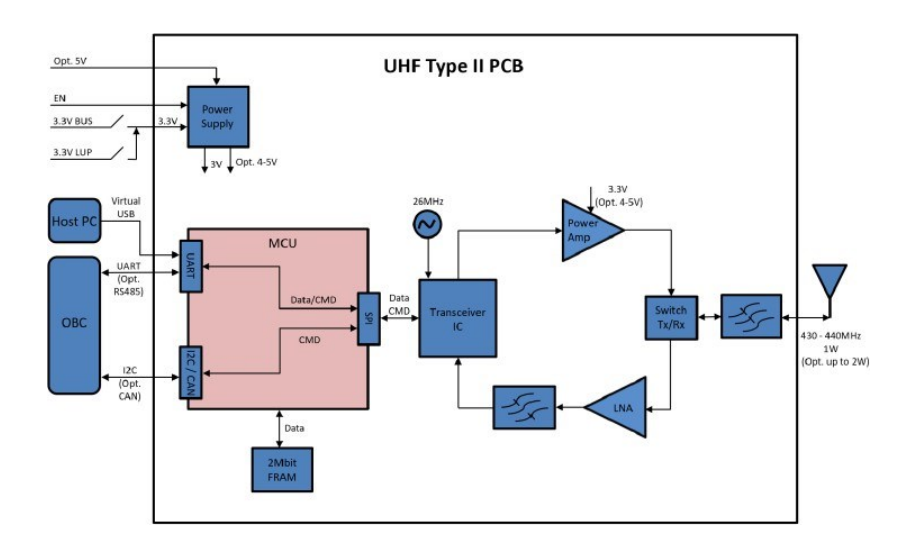

*Figura 4.45. Diagrama funcțională a modulului RF SI4463 de la compania Silicon Labs.*

la sol și unghiul de elevație minim dorit pentru comunicare. Puterea tipică de ieșire este de 1W (30dBm), dar sistemul permite creșterea puterii până la 2W (33dBm).

Modulul transceiver UHF SI4463 (figura 4.44) operează în banda de frecvență pentru amatori de la 430 până la 440 MHz (Tx/Rx) și oferă rate de date configurabile, care pot fi modificate în timp ce satelitul este pe orbită. Puterea de ieșire poate fi, de asemenea, reglată pentru a maximiza bugetul conexiunii în funcție de altitudinea orbitală, performanța stației de la sol și unghiul de elevație minim dorit pentru comunicare. Puterea tipică de ieșire este de 1W (30dBm), dar sistemul permite creșterea puterii până la 2W (33dBm).

Sistemul dispune de un port COM, care permite conectarea OBCului pentru monitorizare și configurare. Modulul este proiectat să se potrivească într-un CubeSat. Modulul folosește popularul protocol de date AX.25 pentru mesaje periodice: telemetrie și baliză.

Transceiverul UHF este complet încapsulat într-o cutie de aluminiu care este proiectată să disipeze căldura de la amplificatorul de putere, să reducă EMI și EMC și să protejeze electronicele de radiația particulelor.

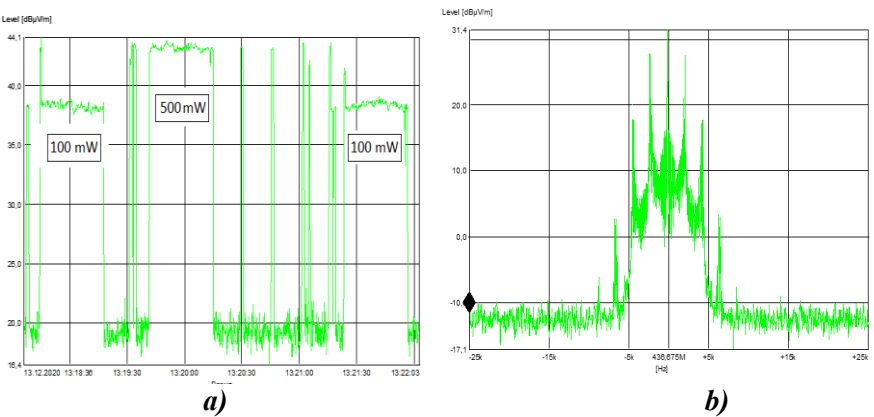

*Figura 4.46. Diagrame experimentale la transmisiuni: a) variația nivelului ICEM în dependență de putere; b) diagrama spectrală reală cu SPOT = 50 kHz.*

Cele mai importante caracteristici sunt:

 $\checkmark$  gama de frecventă (Tx/Rx): 430 până la 440 MHz;

 $\checkmark$  modulație: OOK, GMSK, 2FSK, 4FSK și 4GFSK sunt opționale. 2GFSK (în mod implicit);

 $\checkmark$  corectia automată a frecvenței;

 $\checkmark$  difuzare de baliză și telemetrie configurabilă în formatul AX.25;

 $\checkmark$  protocoale: AX.25, transparent (repetă protocolul utilizatorului);

 $\checkmark$  putere maximă de transmisie: 1 W (personalizat până la 2 W);

 $\checkmark$  alimentare: 3,3 V (personalizat la 5 V);

 MCU de putere ultrascăzută cu FRAM, care poate fi reprogramat de utilizator;

 $\checkmark$  consumul de curent tipic în timpul modului de recepție (mod inactiv) (Rx):  $25mA$  ( $\omega$ )  $3.3V$ ;

 $\checkmark$  stabilitatea frecvenței: +/- 2,5 ppm;

 $\checkmark$  rata de transfer de date în aer: de la 2400 până la 19,2 kbps (opțional până la 100 kbps);

 $\checkmark$  sensibilitate: până la -121 dBm;

 $\checkmark$  interfete de comunicare: UART / I2C / USB (VCP) / RS485 (opt.)  $/CAN$  (opt.);

 $\checkmark$  actualizare firmware securizată locală și de la distanță (în timpul zborului).

Transceiver-ul RF funcționează în modul half-duplex cu rata de date configurabilă și tipul de modulație setat. Are opțiunea de a transmite un semnal de baliză cu informații predefinite. Interfețele implicite de date și comandă sunt UART și I2C. Nucleul modulului RF reprezintă un transceiver IC de înaltă performanță. În partea transmițătorului dispozitivului există un amplificator de putere RF de înaltă eficiență, care este alimentat implicit cu 3,3V, oferind o putere de ieșire de până la 1W. Dacă se utilizează o magistrală de 5V, puterea de ieșire poate fi mărită cu până la 2W. S-au efectuat experimente reale în condiții terestre cu asistența SNFR la distanța de 50 km (emițătorul în zona Nisporeni, receptorul în Chișinău) în mod special la puteri mai mici de 100 și 500 mW. Rezultatele sunt foarte reușite: nivelul ICEM al semnalului scade doar cu 5dBµV/m la micșorarea puterii de 5 ori, iar diagrama spectrală a transmițătorului este bine conturată (figura 4.46). În partea receptorului, un amplificator cu zgomot redus cu o cifră de zgomot (NF) maximă de 0,9 dB îmbunătățește performanța generală a receptorului în ceea ce privește sensibilitatea, care este specificată până la -121dBm. Totodată, dispozitivul este echipat cu un conector de eliberare a antenei care facilitează conectarea și desfășurarea antenei UHF.

## *4.3.4. Proiectarea proceselor de comunicație "satelit-stația terestră"*

Comunicarea dintre nanosatelit și stațiile terestre se va realiza în conformitate cu modelul simplificat de comunicare a abonaților, modelul restrâns OSI. Eficiența comunicației "satelit-stația terestră" depinde de modul de distribuție a funcțiilor nivelelor OSI. Se propune următoarea distribuție a funcțiilor nivelelor în modul următor [39, 77]:

 $\checkmark$  nivelul fizic (de jos) este realizat de către modulul RF: emisia/recepția concomitent modulația/demodulația semnalelor radio, în caz particular, GMSK a datelor furnizate sau acumulate de microcontrollerul local al modului de comunicație;

 $\checkmark$  nivelul mediu de încapsulare/decapsulare a datelor; în conformitate cu protocolul AX.25 se realizează microcontrollerul subsistemului de comunicație, iar prototoclul specializat se realizează pe calculatorul de bord (OBC) al nanosatelitului;

 $\checkmark$  nivelul de aplicație este realizat pe calculatorul de bord (OBC) al nanosatelitului, care cuprinde identificarea telecomenzilor, achiziționarea datelor de la setul de senzorii de bază, inclusiv a datelor de la senzorii cu sarcină utilă și captarea imaginilor.

După cum s-a mai menționat, pentru clasa de nanosateliți educaționali se recomandă insistent comunicarea în baza protocolului AX.25, fiind destinat comunicării între amatorii radio, de aceea este pe larg folosit în rețelele radioamatorilor de comunicare pe bază de pachete.

În continuare, vom face o scurtă trecere în revistă a celor mai

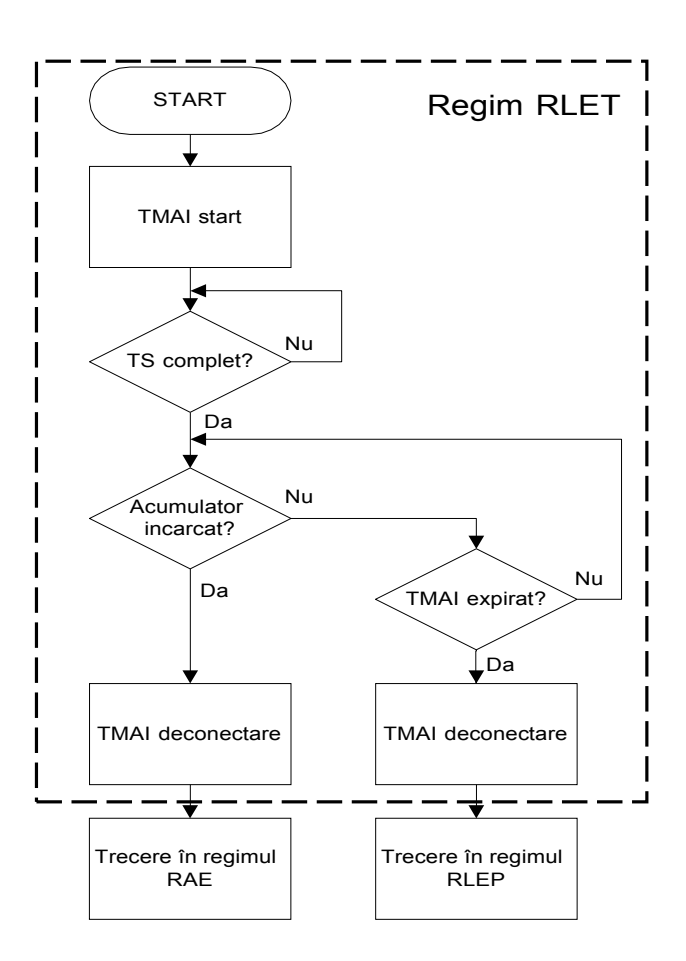

*Figura 4.47. Schema de stabilire a regimurilor de emisie.*

importante momente legate de acest protocol, în primul rând modurile de transmisiune. Deci, este prevăzut Procesul RealTime Transmission (PRT), care se realizează în două submoduri: PRTA (Baliza) şi PRTB. La rândul său, PRTB în regimul activ de emisie (RAE) se va aplica la receptionarea cadrului de telecomandă de la stația terestră: se va da start timerului (ce

indică timpul de vizibilitate al satelitului deasupra teritoriului destinat), va înceta transmisiunea semnalului de baliză şi se vor transmite cadre, având

formatul conform protocolului indicat. Formatul cadrelor PRTB este descris în figura 4. 47. Subsistemul de comunicație va trece în regimul RLE (regim implicit): la aparitia telecomenzilor de la sol de finalizare a procesului PRTB, în caz de expirare a timerului, sau la apariția unei erori.

Sistematic, OBC-ul va determina nivelul suficient de energie (încărcare a acumulatoarelor). Dacă este determinat nivel insuficient de energie (de încărcare a acumulatoarelor), sunt prevăzute două subregimuri ale RLE (regimul limitat): temporar şi permanent. RLE temporar (RLET) - este regimul implicit (default), la bordul satelitului după lansarea lui pe orbită. RLET începe cu startarea numărătorului de timp maxim admisibil de încărcare (TMAI) și verificarea acumulatoarelor şi a tabelului-stivă (TS). Dacă bateriile sunt încărcate, iar TS este completat, satelitul va trece în regimul RAE. Dacă însă una din cele două condiții anterioare nu se îndeplineşte, satelitul va funcţiona doar în procesul stocare a datelor şi va introduce datele în baza de date pe o perioadă de N- rotaţii în jurul Pământului, fără a transmite la sol informatie. Dacă după N rotatii acumulatoarele vor permite emisia, TMAI se va opri şi satelitul va intra în RAE. RLE permanent (RLEP) - dacă acumulatoarele nu sunt suficient încărcate, satelitul va trece în regimul RLEP (permanent). În acest regim, satelitul se poate afla în oricare proces de functionare în perioada iluminării solare, iar pe timp de întuneric – doar în proces statistic. Cu alte cuvinte, RLEP rulează când nu mai există posibilitatea că acumulatoarele vor atinge nivelul optim de încărcare. Acest fenomen apare odată cu îmbătrânirea atât a elementelor galvanice, cât şi a panourilor solare, ale căror putere va scădea odată cu trecerea timpului din cauza condiţiilor din spatiul cosmic.

Pentru fiecare regim de emisie este planificată lista de activități pe care le poate realiza nanosatelitul (tab. 4.17)**.**

| Regim activ de                           | Regim limitat de emisie (RLE) |                         |  |  |
|------------------------------------------|-------------------------------|-------------------------|--|--|
| emisie (RAE)                             | temporar (RLET)               | <i>permanent (RLEP)</i> |  |  |
| Condiția                                 |                               |                         |  |  |
| <b>Baterie</b><br>încărcată<br>suficient | Baterie descărcată            | Baterie descărcată      |  |  |
| Lista de acțiuni                         |                               |                         |  |  |
| TMAI deconectat                          | <b>TMAI</b> conectat          | <b>TMAI</b> deconectat  |  |  |

**Tabelul 4.17. Lista de activități în diverse moduri de emisie**

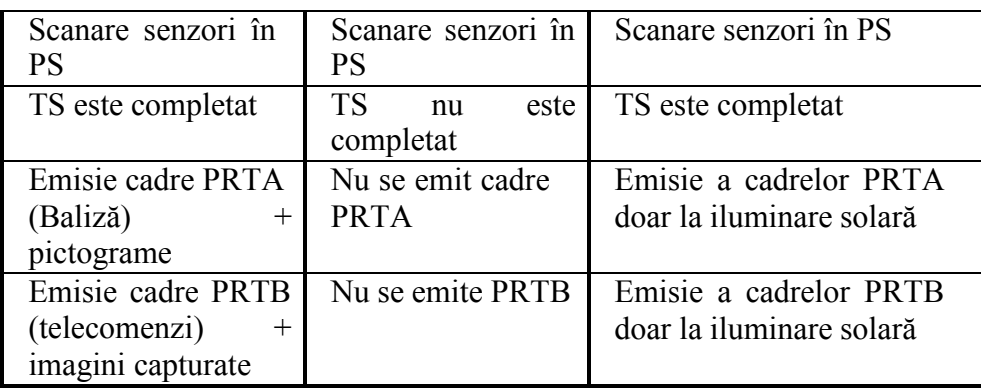

Din tabelul 4.17 se observă că RAE se caracterizează prin suportarea tuturor proceselor de transmisiune, iar în RLEP modurile sunt limitate de iluminarea solară (în afară de procesul stocare). RLET este regimul implicit, care determină intrarea satelitului în alt regim de emisie. Funcţionarea în regimul RLET şi trecerea în alte regimuri sunt prezentate în schema-bloc din figura 4.47. În fiecare din regimurile RAE şi RLET se verifică continuu starea acumulatoarelor, necesitatea resetării la nivel de emisie (adică trecerea la RLET) şi comenzile de la sol.

# *4.3.5. Formatul mesajelor de telecomenzi pentru "TUMnanoSAT" și schemele de interacțiune cu stațiile terestre*

Am stabilit că transmiterea balizelor și telecomenzilor UpLink se le realizăm cu utilizarea cadrului de informații nenumărate (UI-Frame) din protocolul AX.25 UI-Frame (figura 4.48). Iar referitor la transmiterea imaginilor capturate, inclusiv a datelor solicitate în telecomenzi, care sunt de uz individual, se vor formata în baza protocolului special.

Nu vom expune descifrarea acestor câmpuri, ele fiind bine descrise în documentația protocolului AX.25, dar vom prezenta schemele de interacțiune dintre stațiile terestre și nanosatelit în procesul de comunicație. Ținând cont de misiunile nanosatelitului "TUMnanoSAT", s-au propus următoarele scheme de interacțiune. În prima – procedura de inițializare a procesului de comunicații și alte cazuri cu secvențe distincte pe care le vom descrie mai jos:

 $\checkmark$  transmiterea balizei simple numită și baliză telemetrică;

 $\checkmark$  transmiterea balizei simple urmată de transmiterea a câte unei imagini de pictogramele UTM (opțional pictogramele JAXA și UNOOSA);

 $\checkmark$  recepția telecomenzilor și transmiterea datelor saricnilor utile și telemetrice;

 $\checkmark$  recepția telecomenzilor și transmiterea imaginilor capturate cu camera de luat vederi.

**Cazul I.** Transmiterea balizei simple

Baliza simplă este destinată radioamatorilor, care vor recepționa baliza satelitului. În acest caz se atestă trei situații: satelitul a fost lansat recent, nu are suficientă energie pentru alte activități sau se află în zonă îndepărtată (oceane), unde posibil nu sunt radioamatori: în lipsa telecomenzilor, satelitul după o pauză inițială de peste 30 min (2000 sec) transmite periodic baliza simplă cu un interval de 5 min (300 sec), până la recepția unei telecomenzi (figura 4.49).

Ideea de bază a balizei TUMnanoSAT este ca setul de date din baliză

| Flag | AX.25 Transfer Frame Header (128 bits) |                   |                        |                        | Information | Frame-            | Flag |
|------|----------------------------------------|-------------------|------------------------|------------------------|-------------|-------------------|------|
|      | Destination<br>Address                 | Source<br>Address | Control<br><b>Bits</b> | Protocol<br>Identifier | Field       | Check<br>Sequence |      |
|      | 56                                     | 56                |                        |                        | 32-2048     | 16                |      |

*Figura 4.48. Formatul UI-cadru de transfer date AX.25.*

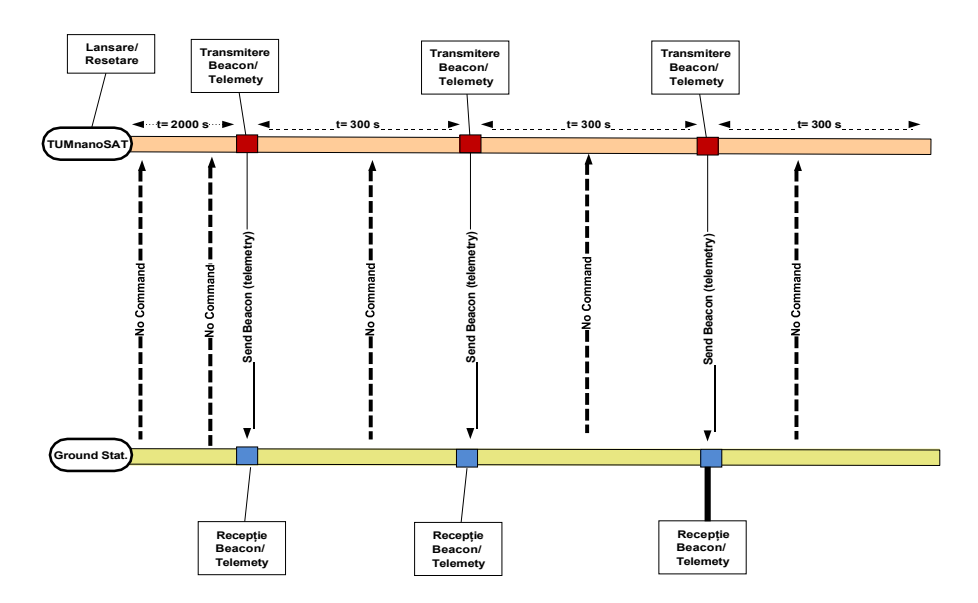

*Figura 4.49. Schema de transmitere a balizei simple.*

să fie compact și să nu ocupe mult timp la transmisiune, economisind

energia satelitului. Au fost selectate principalele date, fiind grupate pe subsisteme după cum urmează în tabelul 4.18.

Conținutul balizei se încarcă în câmpul "Information Field", câmpul informativ (de la 0 la 2048 biți) al formatului mesajului AX.25. Dimensiunea maximă a câmpului balizei este de 776 biți – 97 byte, care se includ în câmpul "information field" al mesajului AX.25 (figura 4.50). OBC-ul va perfecta setul de valori curente ale balizei, apoi se transferă modulului de comunicare, care va împacheta aceste date în formatul protocolului AX.25, perfectând headerul mesajului în conformitate cu modul de configurare și adăugând suma de control CRC. În continuare, modulul microcontrolului local efectuează operațiile de "bit shifting", "scrambling" și codificare NRZ. După aceasta modulul de comunicare formează pachetul final "radio" și-l transmite în eter, modulând semnalul în mod GFSK.

| <b>Grupa</b>                      | <i><b>Elemente</b></i><br>telemetrice | <b>Tip</b><br>date | <b>Volum</b><br>(bit) | <i>Indice</i> | <b>Descriere</b>                                                                                 |
|-----------------------------------|---------------------------------------|--------------------|-----------------------|---------------|--------------------------------------------------------------------------------------------------|
|                                   | CallSign<br>(ER1UTM)                  | uint 8             | 48                    | $\theta$      | Callsign<br>of<br>the satellite                                                                  |
|                                   | sat alive<br>status                   | bool               | $\mathbf{1}$          | 48            | Mode<br>$\blacksquare$<br>alive                                                                  |
| <b>GP</b><br>(General<br>Purpose) | Operation<br>mode                     | $uint_8$           | 8                     | 49            | Operation<br>Mode, where:<br>- Power<br>P.<br>saving N-<br>Normal<br>operation D -<br>Detumbling |
|                                   | mission time                          | int                | 32                    | 57            | Timpul de la<br>deployment<br>in secunde                                                         |
| <b>OBC</b>                        | boot counter                          | uint 8             | 8                     | 89            | De cate ori s-<br>resetat<br>a.<br>$OBC-u$<br>(indiferent de<br>motiv)                           |
|                                   | obc reboot<br>reason                  | uint 8             | 16                    | 97            | Motivele<br>resetarii()                                                                          |

**Tabelul 4.18. Structura balizei nanosatelitului TUMnanoSAT**

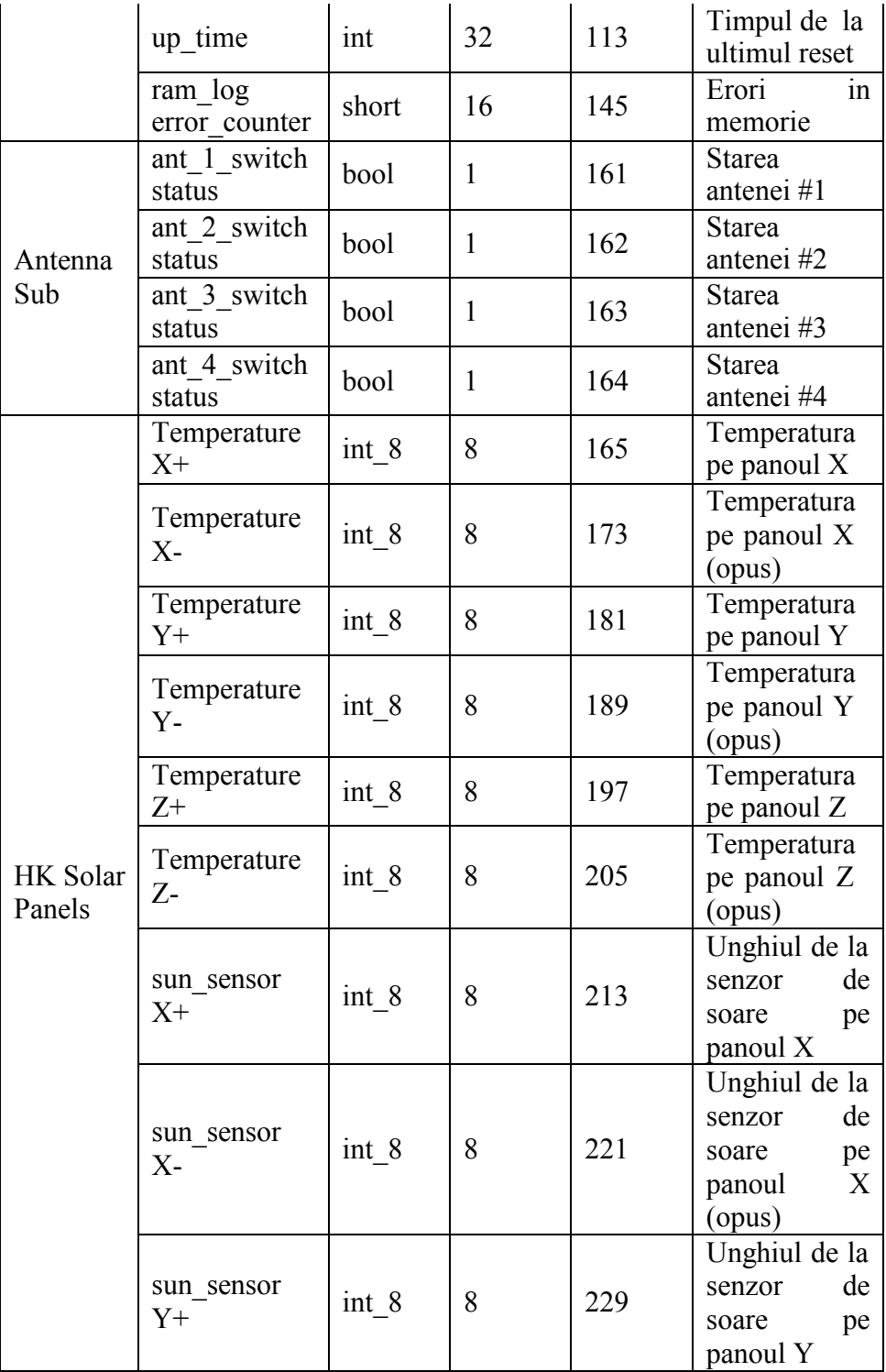

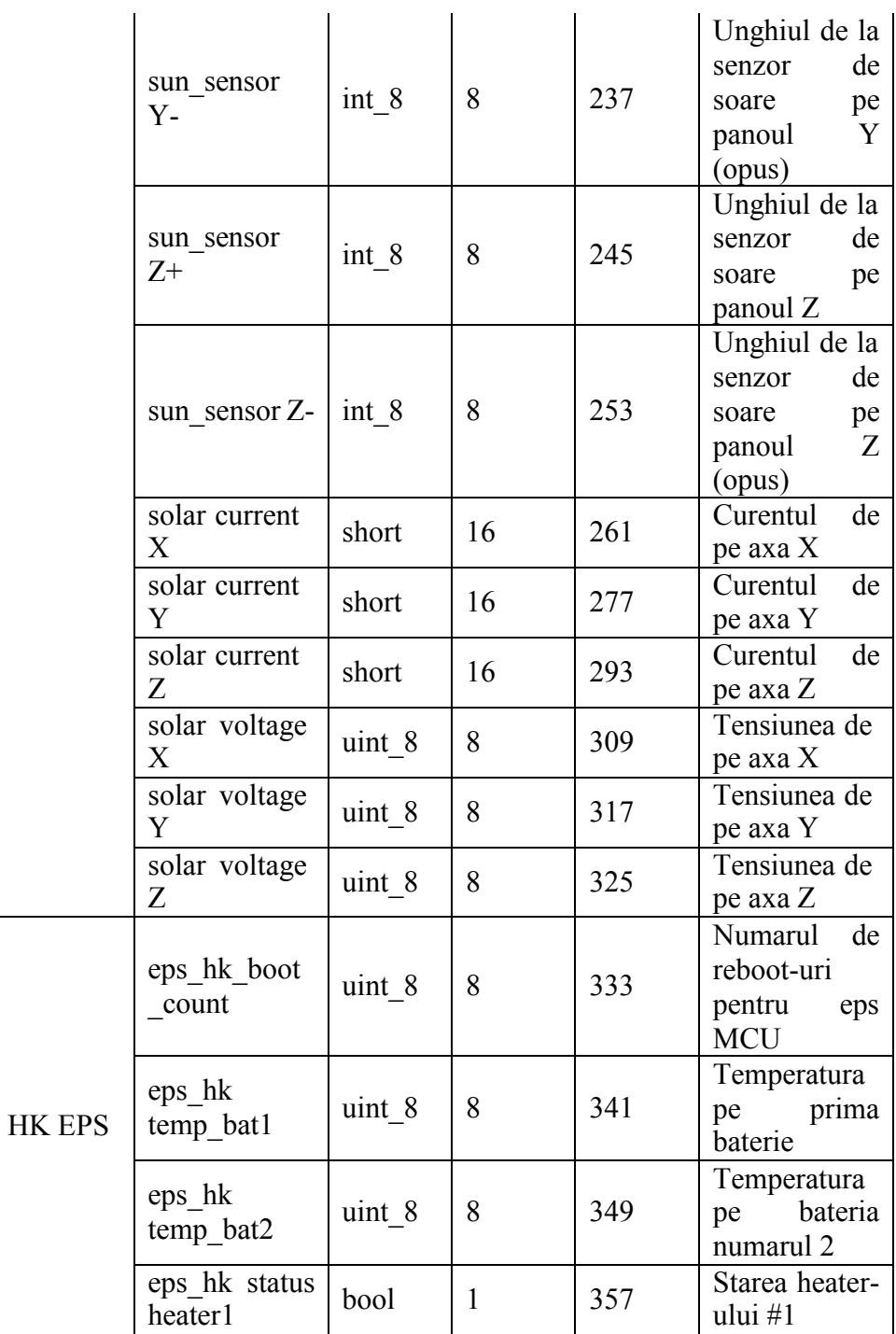

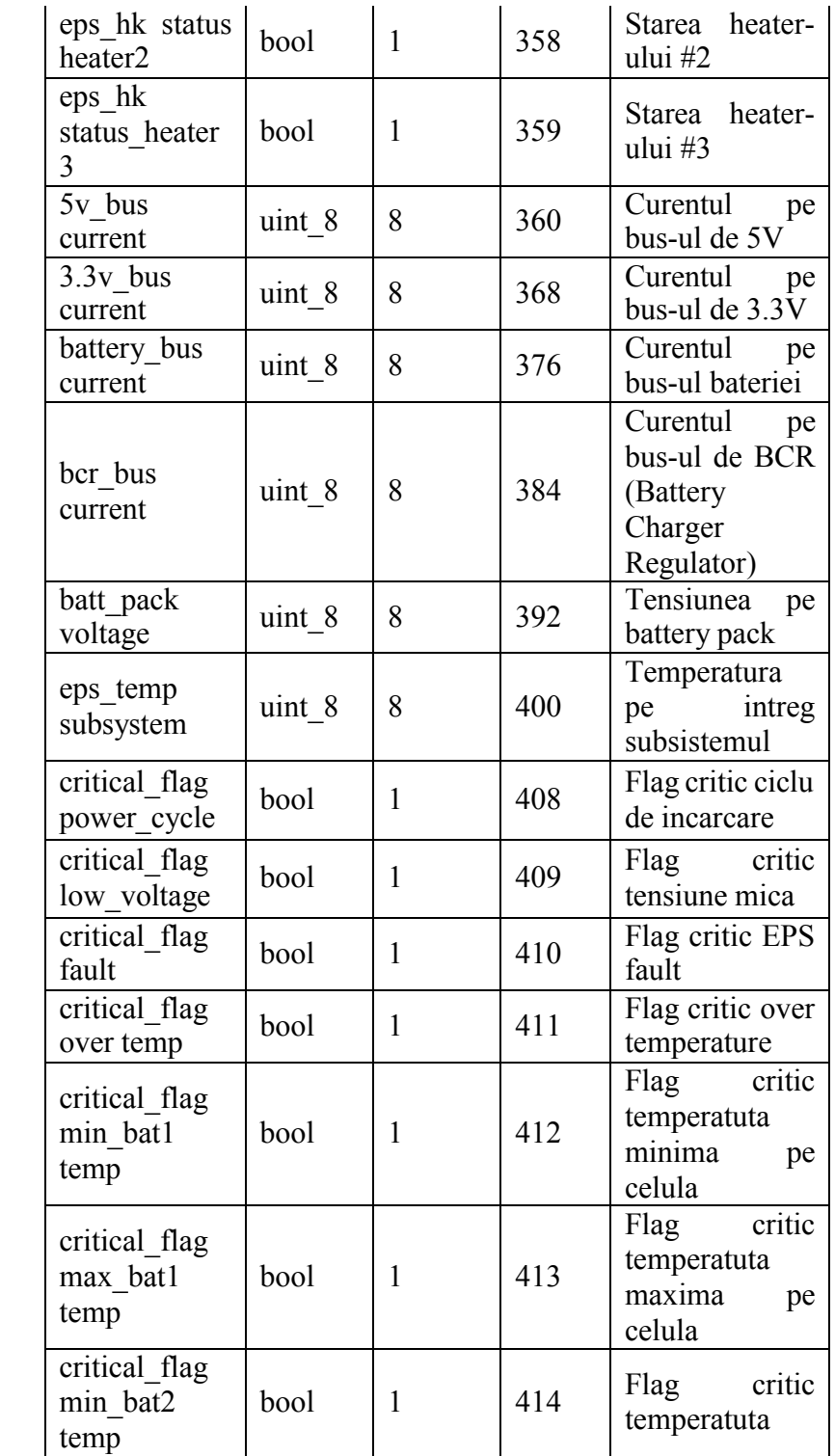

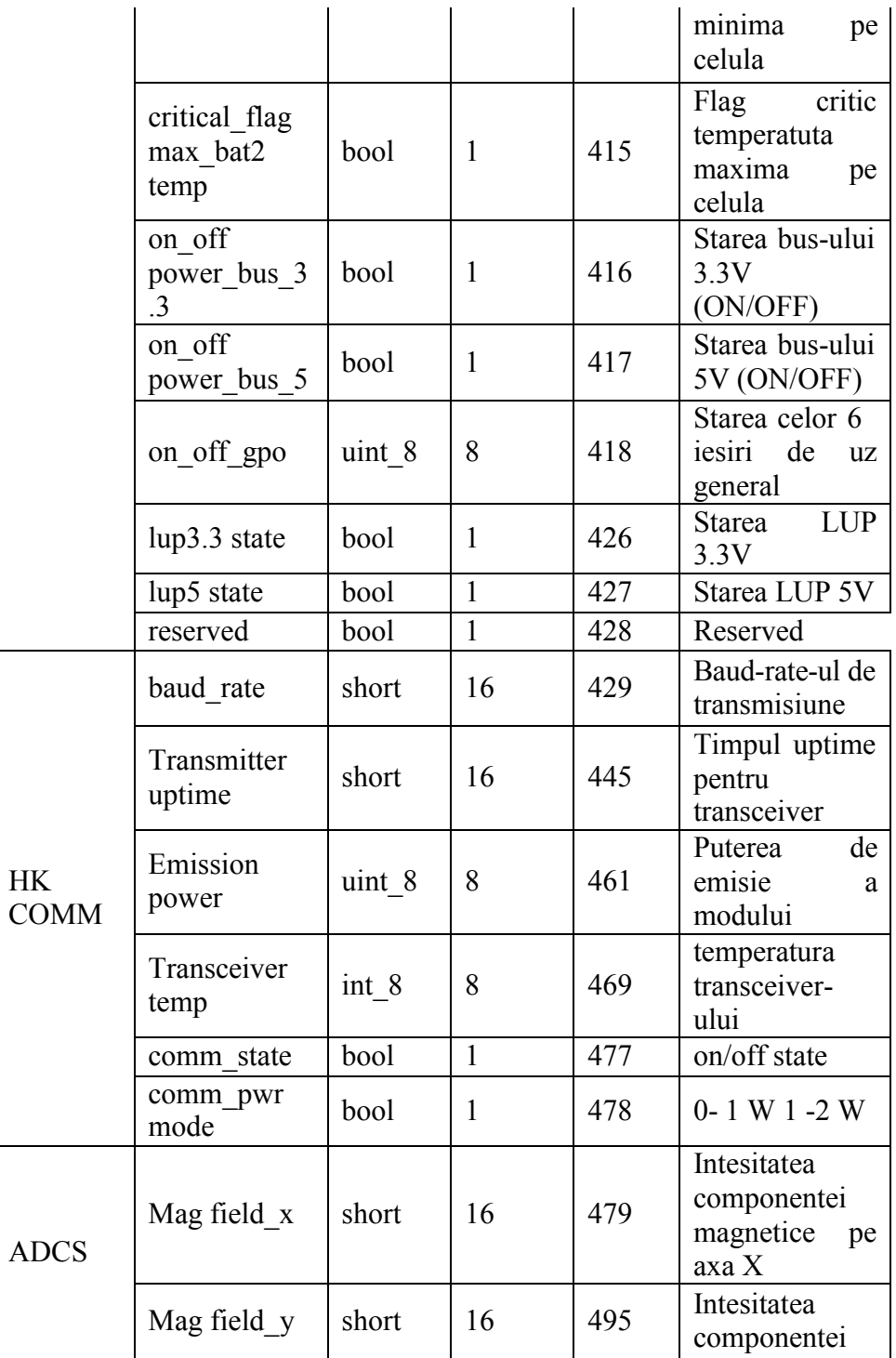

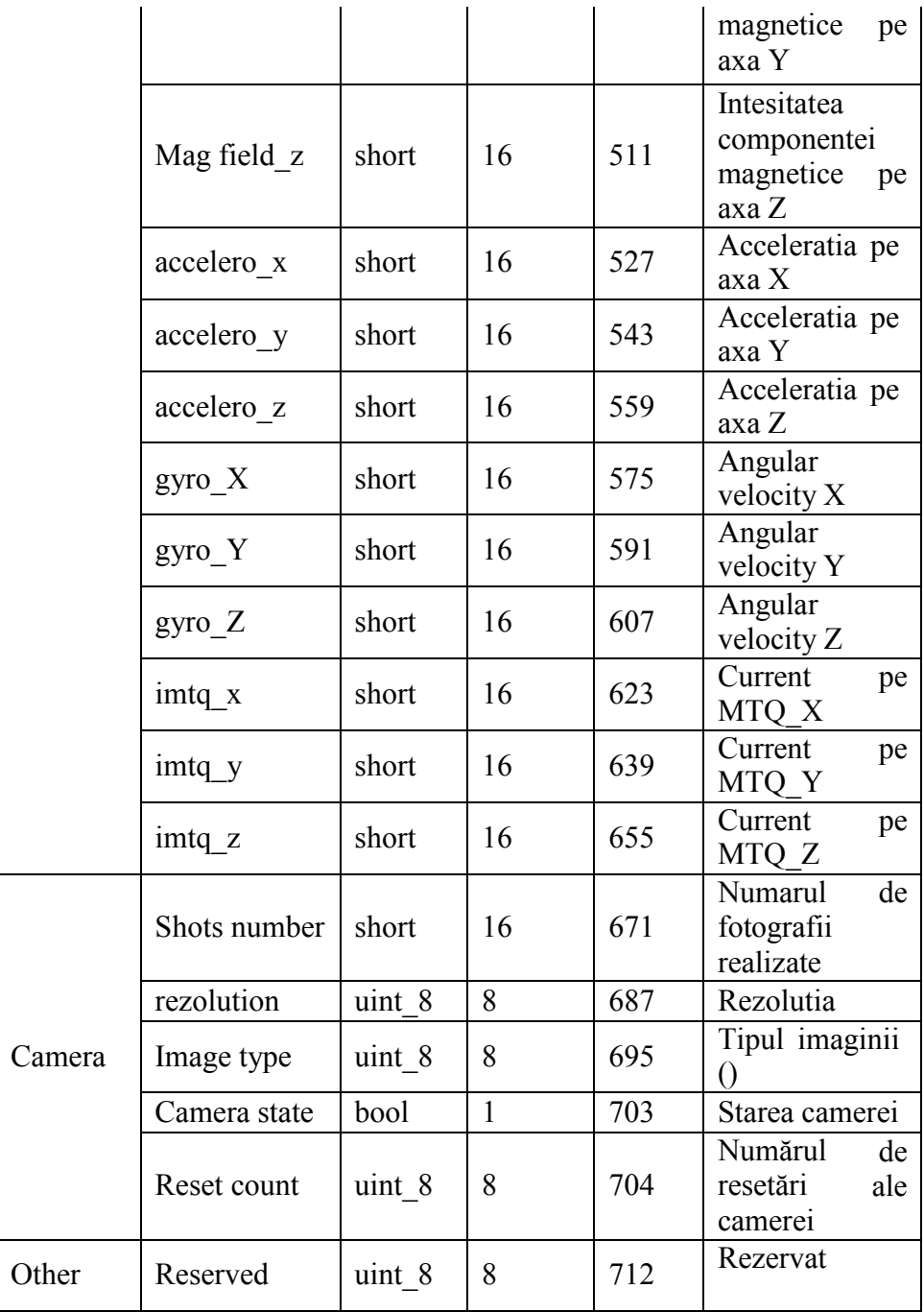

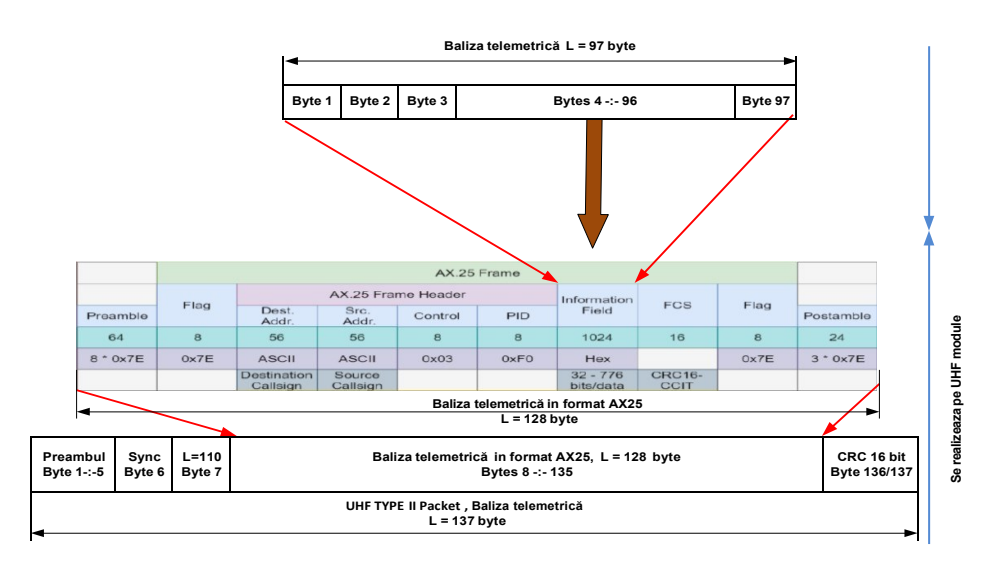

*Figura 4.50. Formatul mesajului balizei telemetrice.*

**Cazul II.** Modul de transmitere a balizelor în formă de pictograme (UTM, JAXA și UNOOSA) este opțional. Se transmite în lipsa telecomenzilor, nanosatelitul transmite periodic baliza simplă cu un interval de 5 min (300 sec.), apoi peste 1 sec se transmite imaginea unei pictograme de 2000 bytes și compusă din 21 pachete a cate 96 byte până la recepția unei telecomenzi. După următoarea baliză simplă, iarăși se vor transmite 21 pachete de imagine pentru următoarea pictogramă.

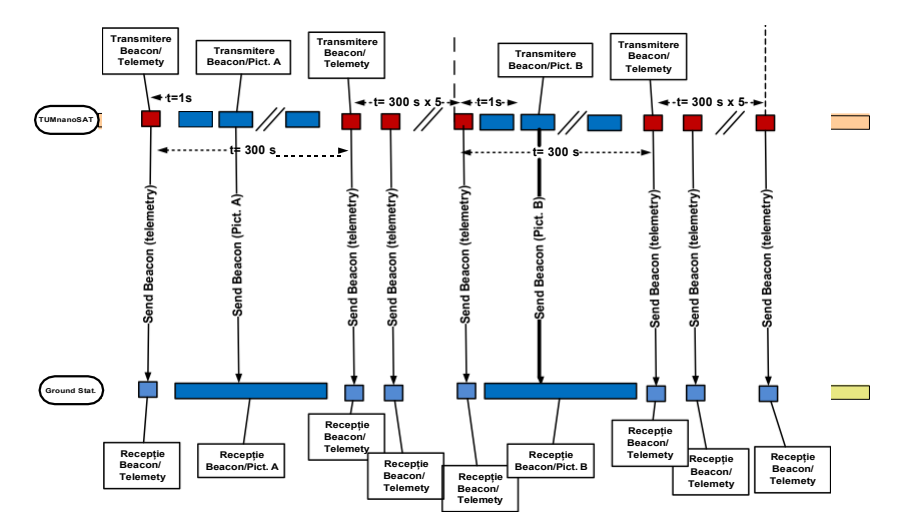

*Figura 4.51. Transmiterea balizei în formă de pictograme.*

Interacțiunea se realizează după următoarea schema. Procesul aplicativ de comunicație (compartimentul 5.4) determină care fișier de pictogramă va fi transmis (în conformitate cu schema din figura 4.3.20), îl descarcă de pe SD-card și-l încarcă în buferul de lucru și setează semaforul respective pentru a înștiința procesul "data link". Procesul "data link", la rândul său, fragmentează fișierul pictogramei din 2000 bytes în pachete a câte 96 de byte, adăugând la început un byte cu numărul pachetului care descrește.

Pachetul curent preparat se va încărca în Buf\_Out de comunicare și va semnaliza procesul de comunicație de nivel fizic, care va transmite pachetul către modulul UHF. Procedura se repetă până la ultimul pachet, adică pachetul cu nr. 0, care va fi ultimul pachet. Încapsularea pictogramelor în mesajele protocolului AX.25 este reprezentat în figura 4.52.

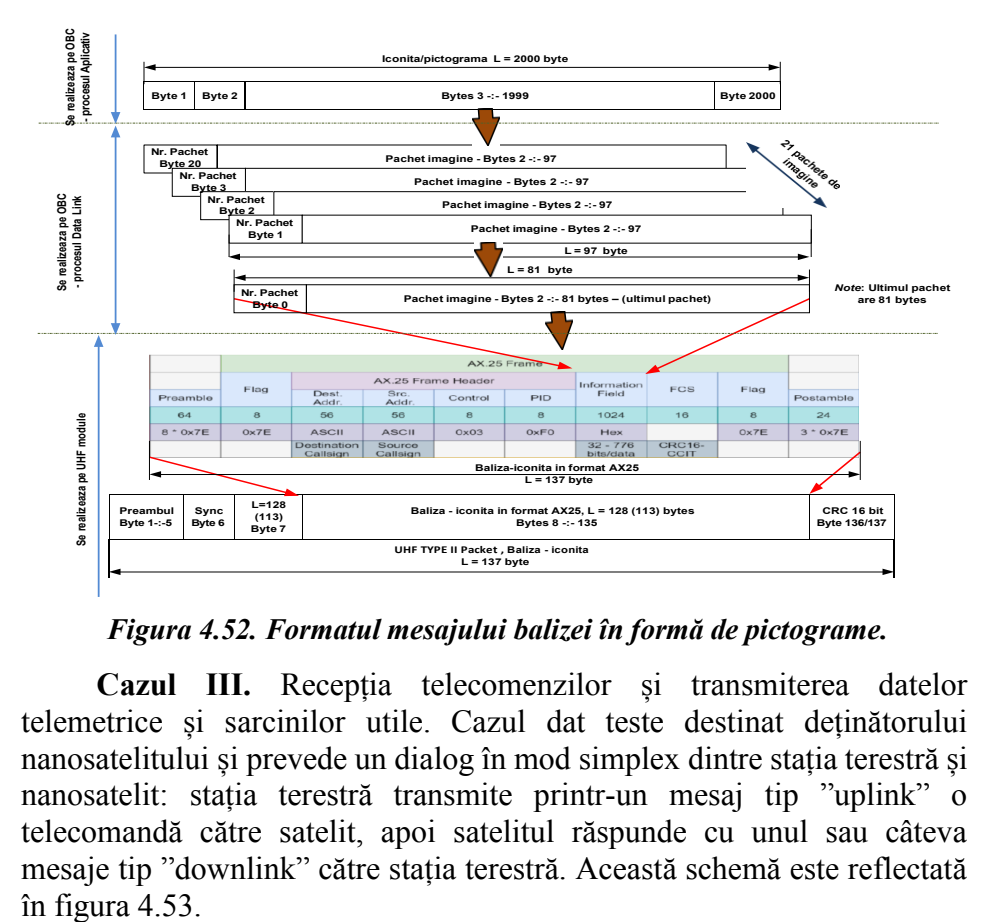

*Figura 4.52. Formatul mesajului balizei în formă de pictograme.*

**Cazul III.** Recepția telecomenzilor și transmiterea datelor telemetrice și sarcinilor utile. Cazul dat teste destinat deținătorului nanosatelitului și prevede un dialog în mod simplex dintre stația terestră și nanosatelit: stația terestră transmite printr-un mesaj tip "uplink" o telecomandă către satelit, apoi satelitul răspunde cu unul sau câteva mesaje tip "downlink" către stația terestră. Această schemă este reflectată

Formatul UpLink al telecomenzilor satelitului. Telecomenzile sunt transmise în formatul protocolului AX.25, care nemijlocit sunt încapsulate în câmpul "Information Field". Câmpul de informații conține date specifice utilizării cadrului de transfer AX.25. Dimensiunea maximă a câmpului de informații este de 1024 biți – 128 byte. Un moment specific al telecomenzilor este formatul în cod ASCII-8 de o lungime scurtă, dar

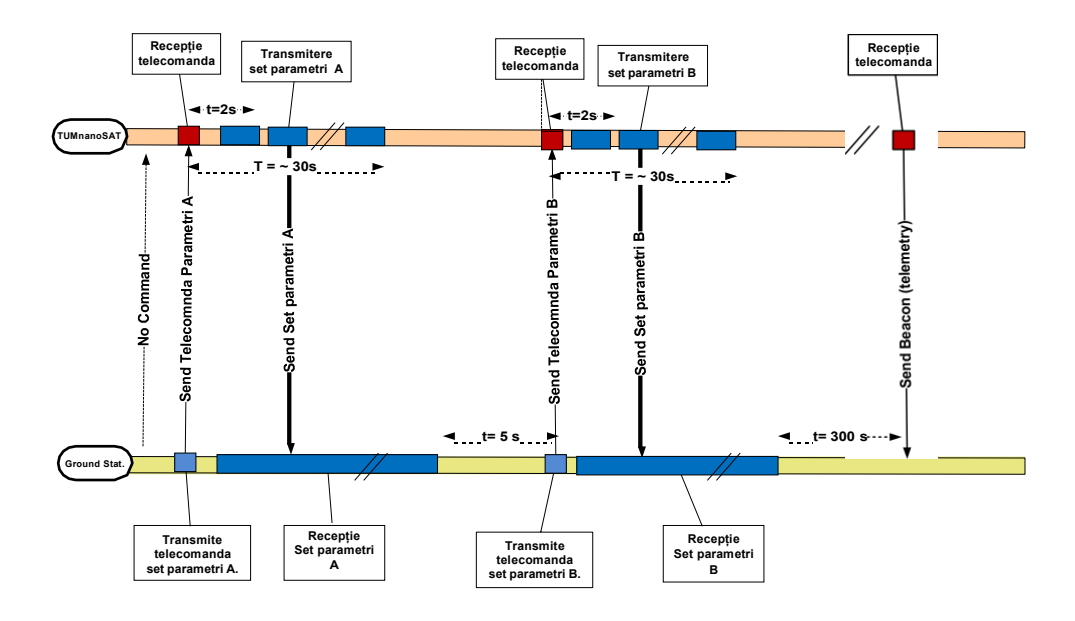

#### *Figura 4.53. Interacțiunea la recepția telecomenzilor și transmiterea datelor telemetrice.*

variabilă. Telecomanda începe cu simbolul "\$" și sfârșește cu simbolul "\*".

S-a elaborat un set de telecomenzi divizate în următoarele grupuri de comenzi:

a) **\$PING\*** - verificarea conexiunii "satelit–stația terestră";

b) **\$RST** <params> \* - resetare a subsistemelor satelitului;

c) **\$CFG** <params> \*- configurarea parametrilor subsistemelor satelitului;

d) **\$GET-DATA** <params>\* - transmiterea datelor subsistemelor, inclusiv payload-ului către stația terestră;

e) **\$GET-IMG** <params>\* - transmiterea imaginilor capturate către stația terestră.

Telecomanda \$PING\* nu are parametri, fiind folosită pentru verificarea conexiunii "satelit–stația terestră". Din aceste considerente, se recomandă ca răspunsul să fie realizat la nivelul fizic al ierarhiei task-urilor de comunicare. Formatul răspunsului este descris mai jos.

Telecomanda \$RST <params> - resetarea subsistemelor satelitului are următorul format:

*\$RST<spatiu><SSS>\*,* unde:

<SSS> - denumirea subsistemului (tabelul 4.19).

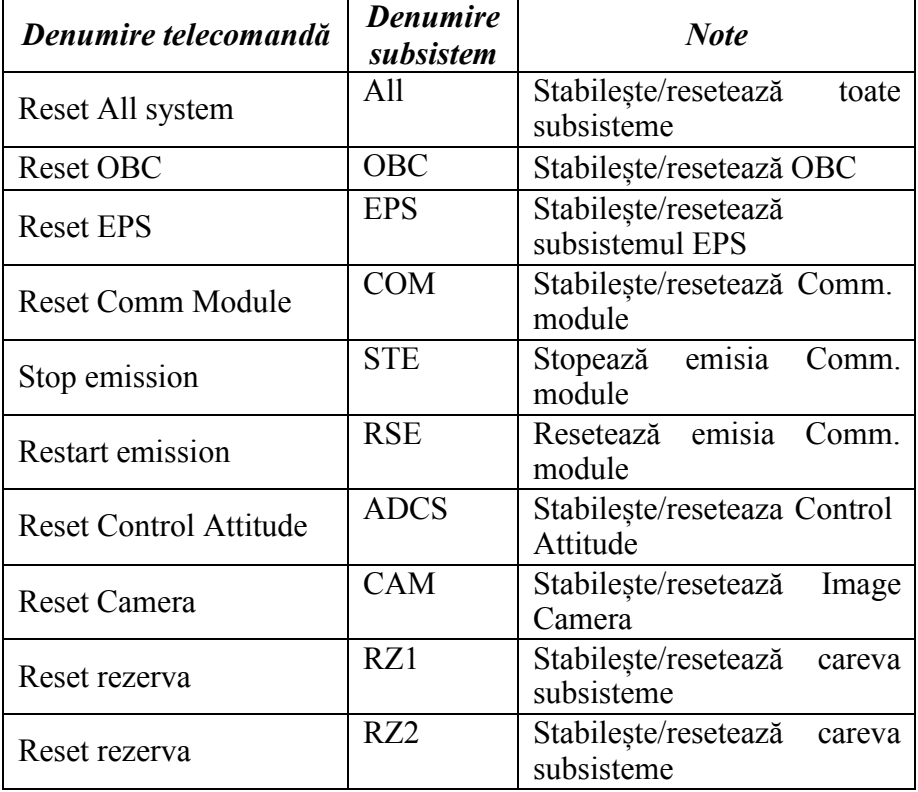

# **Tabelul 4.19. Lista telecomenzilor de resetare**

Telecomanda \$CFG <params> - configurarea parametrilor subsistemelor satelitului are următorul format:

*\$CFG<spatiu><SSS><spatiu><param><spatiu><value>…<par am><spatiu><value>\*,*

unde:

<SSS> - denumirea subsistemului (tabelul 4.20);

<value> - valoarea impusă parametrului dat – format ASCII-8.

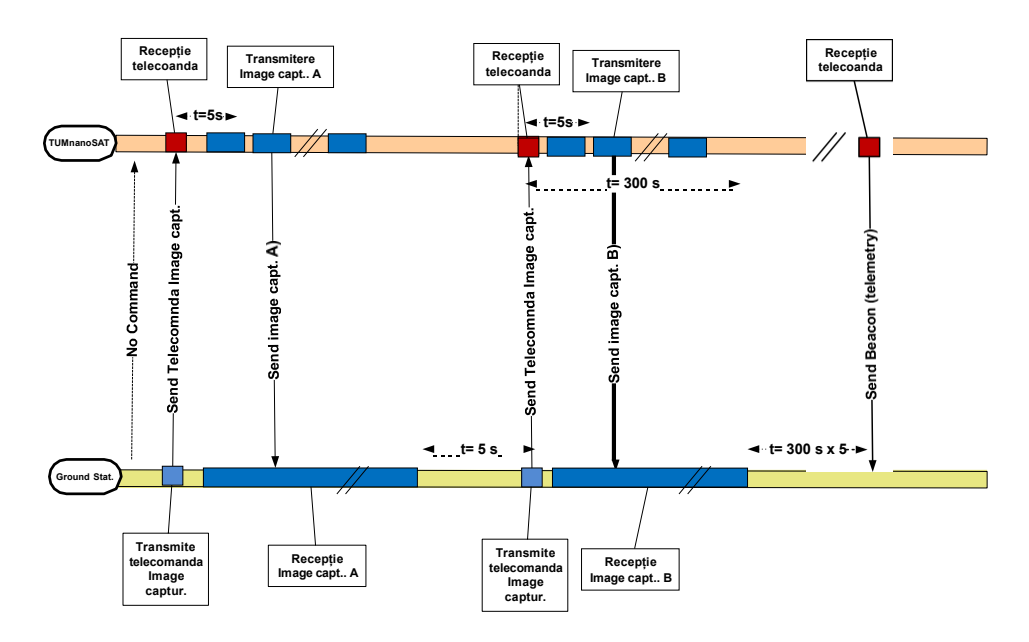

*Figura 4.54. Interacțiunea la recepția telecomenzilor și transmiterea imaginilor.*

| 1 арсіці 7,20, гляа аспанні пог зарязіснісіог |                                             |  |  |  |
|-----------------------------------------------|---------------------------------------------|--|--|--|
| <b>Subsistem</b><br><b>Denumire</b>           |                                             |  |  |  |
| <b>SPS</b>                                    | Solar Panels subsystem                      |  |  |  |
| <b>ADCS</b>                                   | Atitude determination and control subsystem |  |  |  |
| EPS                                           | Energy power/Battery system                 |  |  |  |
| <b>PLD</b>                                    | <b>Radiation Sensors</b>                    |  |  |  |
| <b>ICM</b>                                    | Image camera                                |  |  |  |

**Tabelul 4.20. Lista denumirilor subsistemelor**

Telecomanda \$GET-DATA < SSS>\* - transmiterea datelor subsistemelor, inclusiv payload-ului către stația terestră care are următorul format:

*\$GET-*

*DATA<spatiu><SSS><spatiu><nr.orbita><spatiu><offset.orbita>\**, unde:

<SSS> - denumirea subsistemului (tabelul 4.20);

<nr.orbita> - numărul orbitei concrete sau "XXX" – ultima orbită; <offset.orbita> - deplasamentul de la numărul orbitei indicate.

Formatul mesajelor DownLink - răspunsulsatelitului la telecomenzi. Mesajele de răspuns ale nanosatelitului sunt realizate în baza unui protocol special, care, din considerente înțelese, îl vor descrie într-un mod succint.

Mesajele de răspuns la telecomenzile \$PING\*, \$RST <params> \* și \$CFG <params> \* sunt confirmarea telecomenzii sau neperceperea ei. Confirmarea are următorul format în cod ASCII-8:

*\$OK<spatiu><Current Unix Timestamp><spatiu>< nr.orbitei>\** unde:

 current Unix Timestamp *-* timpul real al satelitului în format standard;

 $\checkmark$  nr. orbitei – numărul orbitei curente.

Nerecunoașterea/neperceperea telecomenzii are următorul format în cod ASCII-8:

*\$ERR<spatiu><Current Unix Timestamp><spatiu>< nr.orbitei>\** unde:

 $\checkmark$  current Unix Timestamp - timpul real al satelitului în format standard;

 $\checkmark$  nr. orbitei – numărul orbitei curente.

Telecomanda \$GET-DATA < SSS>\* - transmiterea datelor subsistemelor, inclusiv payload-ului către stația terestră. Modul de comunicare va fi simplex, adică la fiecare telecomandă va fi unul sau câteva cadre cu formatul din tabelul 4.21.

|             | Data                             |              | <b>Note</b>                                            |
|-------------|----------------------------------|--------------|--------------------------------------------------------|
| Type C      | Byte $0$                         | Byte<br>$-1$ |                                                        |
| omm         |                                  | Byte 125     |                                                        |
| SGET-       | 0xFF<br>$\overline{\phantom{a}}$ | Data<br>sau  | Cazul succes: Byte $0 = 0 \times 01$ -:-               |
| <b>DATA</b> | Acn=No. $\&$                     |              | lipsă / Data $\vert 0xFE \vert$ - nr. ordine cadre (în |
| $<$ SSS>*   | Data - empty;                    | empty        | descreștere - 0 - ultimul cadru),                      |
|             | $0x01 - -0xFE$                   |              | restul 125 Byte - date; cazul                          |
|             | - num. cadru                     |              | fără succes - 0xFF - Acn=No. &                         |
|             |                                  |              | Data - empty.                                          |

**Tabelul 4.21. Lista parametrilor la telecomanda \$GET-DATA**

**Cazul IV**. Recepția telecomenzilor și transmiterea imaginilor capturate cu camera de luat vederi. Cazul dat teste destinat deținătorului nanosatelitului și prevede un dialog în mod simplex dintre stația terestră și nanosatelit: stația terestră transmite printr-un mesaj tip "Uplink" o telecomandă către satelit, apoi satelitul răspunde cu unul sau câteva

mesaje tip "downlink" către stația terestră. Această schemă este reflectată în figura 4.54.

Formatul UpLink (telecomanda satelitului). După cum s-a menționat, telecomenzile sunt transmise în formatul protocolului AX.25, care sunt nemijlocit încapsulate în câmpul "Information Field". Câmpul de informații conține date specifice utilizării cadrului de transfer AX.25. Dimensiunea maximă a câmpului de informații este de 1024 biți – 128 byte. Un moment specific al telecomenzilor este formatul în cod ASCII-8 de o lungime scurtă, dar variabilă. Telecomanda începe cu simbolul "\$" și sfârșește cu simbolul "\*".

Telecomanda \$GET-IMG <params>\* - transmiterea imaginilor capturate către stația terestră are următorul format:

*\$GET-IMG <spatiu><ICM>*

*<spatiu><param><spatiu><nr.orbita><spatiu><offset.orbita>\*,* unde:

<ICM> - denumirea subsistemului – camerei de luat vederi;

<param> - denumirea parametrului 3 simboluri – RZ1 -:- RZ4 (tabelul 4.21) sau "XXX" – toate rezoluțiile;

<nr.orbita> - numărul orbitei concrete sau "XXX" – ultima orbită;

<offset.orbita> - deplasamentul de la numărul orbitei indicate.

Formatul mesajului DownLink \$GET-IMG - răspunsul satelitului la telecomenzi. Mesajele de răspuns ale nanosatelitului sunt realizate în baza unui protocol special, care, din considerente înțelese, îl vor descrie întrun mod succint - la fiecare telecomandă va fi unul sau câteva cadre cu formatul din tabelul 4.22.

|                     | Data                                                                         |                                     | <b>Note</b>                                                                                                    |
|---------------------|------------------------------------------------------------------------------|-------------------------------------|----------------------------------------------------------------------------------------------------|
| Tip<br>comanda      | Byte $0$                                                                     | Byte $1 -$ :-<br>Byte 125           | Un număr de cadre/pachete<br>care conțin imaginea capturată                                                                                                    |
| SGET-<br><b>IMG</b> | 0xFF<br>$Acn=No.$<br>$\&$<br>Data - empty;<br>$0x01$ -:-0xFE<br>- Num. Cadru | Data<br>sau<br>Data-lipsă<br>/empty | Cazul succes: Byte $0 = 0x01$ -<br>$: -0xFE$ - nr.ordine cadre (în<br>descreștere - 0 - ultimul cadru<br>), restul 255 Byte - date; cazul<br>fără succes - 0xFF - Acn=No.<br>& Data - empty. |

**Tabelul 4.22. Formatul mesajului DownLink \$GET-IMG**

# **4.4. Subsistemul de prelucrare a datelor – calculatorul de bord (OBC)**

Procesul de conceptualizare, proiectare și testare a software-ului computerului de bord (OBC) pentru un nanosatelit este foarte complex. Computerul de bord al satelitului este responsabil pentru inițierea fluxului de date între hardware-ul de bord, efectuarea compresiei imaginii și rularea algoritmilor de control atitudine a nanosatelitului, cum ar fi determinarea a orientării față de Soare, față de Terra pentru funcționarea sarcinii utile. Actionarea se realizează prin interfațarea magnetoterelor și a roților de reactie cu OBC. Software-ul computerului de bord este implementat pe un sistem de operare bazat pe RTOS sau Linux rulat pe procesoare tip ARM Cortex M4/M7. Arhitectura trebuie să prevadă una/două magistrale tip I2C sau/și UART la nivelul întregului sistem la care se vor interfața toată gama de senzori. Datele colectate sunt folosite pentru înregistrare/stocare, urmată de transmisiune downlink către stațiile terestre. Mai multe interfețe tip SPI trebuie utilizate, de exemplu, între microcontrolerul subsistemului de alimentare, Electrical Power Subsystem (EPS) și computerul de bord, deoarece un volum mare de date de întreținere va trebui să fie schimbată la rate mari. Pe de altă parte, roțile de reacție și magnetorcherele sunt acționate de circuitele de acționare curente care primesc semnalele de control PWM de la OBC.

În linii mari, nanosatelitul trebuie să fie modelat ca o mașină cu stări finite pentru dezvoltarea software-lui respectiv. De regulă, stările se încadrează în general în două categorii: normale și urgență. Fiecare stare are un set predeterminat de acțiuni/sarcini logice de rulat, care sunt reprezentate abstract ca procese independente în memoria OBC. Tranzițiile de stări au loc prin sondarea valorilor stărilor satelitului. Cu toate acestea, întreruperile hardware trebuie implementate pe perifericele selectate, care asigură o comutare asincronă la stările de urgență pentru siguranță. Vom propune variante de arhitectură a OBC și vom face o trecere în revistă a unor metode comune de detectare, izolare și îndepărtare a defecțiunilor și le vom analiza pe cele mai eficiente.

#### *4.4.1. Cercetarea arhitecturii OBC*

Durata de viață și fiabilitatea unui nanosatelit sunt influențate de nivelul de tehnologie și de dezvoltare a microelectronicii și de constrângerile financiare. Prin urmare, este necesar să se determine atât o anumită configurație, cât și fiabilitatea prin toate eforturile posibile. Nanosatelitul este o platformă de satelit mică cu tehnologie de densitate foarte mare, care trebuie să folosească un design fiabil. Principiile de proiectare sunt următoarele:

1. Consolidarea designului integrat al circuitelor electronice și îmbunătățirea integrării sistemelor electronice;

2. Utilizarea componentelor electronice foarte integrate, de mare fiabilitate pentru a le reduce numărul;

3. Utilizarea pe deplin în designul verificat la sol și în zbor cu o evaluare strictă a mediului;

4. Proiectarea redundantă a circuitelor electronice.

De regulă, fiecare nanosatelit este format dintr-un număr de subsisteme, fiecare realizându-și propria sarcină dedicată. Funcția principală a computerului de bord (OBC) a nanosateliților este de a facilita comunicarea între aceste subsisteme diferite. Subsistemele sunt în mod normal plasate fizic pe module diferite și trebuie conectate printr-o magistrală de date fiabilă. Într-un proiect de nanosatelit, spațiul este adesea un factor limitator, iar unele dintre subsisteme sunt integrate direct în OBC. În acest caz, comunicarea software între subsisteme înlocuiește legăturile fizice, dar subsistemele încă trebuie să funcționeze independent unul de celălalt [36,37, 51, 52, 58].

Pentru a satisface această cerință, este necesar un microprocesor cu arhitectură puternică, capabil să ruleze mai multe procese simultan. Procesele care rulează vor trebui, de asemenea, să fie izolate (logic) unele de altele, astfel încât un subsistem care se comportă greșit să nu provoace o defecțiune critică a altor sisteme. În ultimii ani, accentul s-a deplasat de la componentele calificate pentru spațiu, la hardware-ul comercial disponibil (COTS), care poate fi ușor adaptat sau modificat pentru a oferi o fiabilitate adecvată în spațiu. Aceste modificări implică în mod normal un nivel suplimentar de complexitate pentru verificarea și corectarea erorilor, întrucât aceste componente comerciale sunt susceptibile la erori de radiație.

**Selectarea hardware-ului OBC**. Un OBC pentru nanosateliți constă din diferite subsisteme și, prin urmare, trebuie să aibă loc selecția mai multor componente. În cele mai multe cazuri, există mai mult de o componentă capabilă pentru a realiza funcționalitatea sateliților, fiecare cu propriile avantaje și dezavantaje.

Cerințele pentru computerul de bord: înainte de a putea fi efectuată orice selecție hardware, trebuie să determinăm cerințele pentru computerul de bord de la bordul unui nanosatelit. Acestea sunt rezumate după cum urmează:
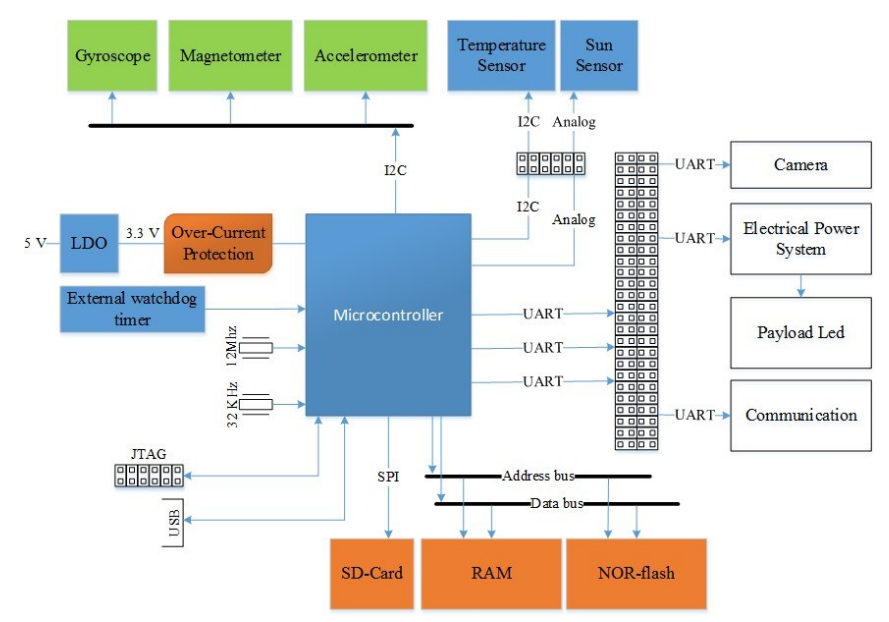

*Figura 4.55. Arhitectura tipică a OBC-ului pentru nanosateliți.*

 $\checkmark$  Performanță computațională: aceasta este în general măsurată în MIPS. Acesta va fi singurul procesor de la bordul nanosatelitului capabil să îndeplinească sarcini complexe: prelucrare și păstrare date, calculele subsistemului ADCS și comunicații.

 Consum redus de energie: componentele care au fost dovedite în alte dispozitive portabile care funcționează cu baterie vor fi preferate, deoarece puterea de la bordul unui satelit este o resursă limitată.

 Componente de joasă tensiune: pentru a îmbunătăți (mai mic) consumul de energie în continuare, componentele de joasă tensiune (3,3 V) sunt favorizate față de sistemele tradiționale de 5 V.

 $\checkmark$  Disponibilitatea componentelor: componentele utilizate în acest proiect trebuie să fie disponibile comercial pentru cel puțin următorii 3-5 ani.

 $\checkmark$  Unitatea de gestionare a memoriei programabilă (MMU): protecția memoriei și paginarea suportate în hardware vor fi de preferat, deoarece procesele, care se comportă greșit care accesează memoria în afara domeniului său de aplicare pot fi ușor identificate și oprite fără a cauza instabilitate sistemului de operare.

 Detectarea și corectarea erorilor de memorie: memoria cache este mai susceptibilă la SEU cauzate de radiații. Memoria de la bordul satelitului ar trebui să fie compusă numai din SRAM și Flash. Deoarece

SRAM este, de asemenea, predispus la erori cauzate de radiații, ar trebui implementat un anumit hardware de detectare și corecție.

 $\checkmark$  Interfete I/O: comunicarea cu alte subsisteme de la bordul satelitului este foarte importantă. Canalele de comunicare trebuie să fie dedicate modemurilor și cu o înaltă rată de schimb de date. De asemenea, trebuie implementată legătura rapidă cu un dispozitiv de stocare.

 $\checkmark$  Istoricul utilizării cu succes pe o orbită terestră joasă: utilizarea anterioară a acestui procesor la bordul unui satelit LEO este recomandabilă.

Ne-am propus să realizăm trei variante de arhitecturi OBC și în baza analizei performanțelor arhitecturale să determinăm care este mai eficientă pentru realizarea misiunilor concrete ale nanosateliților. Inițial, am analizat o arhitectură tipică, caracteristică pentru mai mulți nanosateliți. Avantajul acesteia este simplitatea, dar latura slabă este conexiunea individualizată cu senzorii de bază și celelalte componente ale sarcinilor utile. Prin urmare, aplicarea acestui OBC la sateliți cu diverse misiuni va necesita reconfigurarea semnificativă, parțial, a hard-ului și mai mult a softului respectiv.

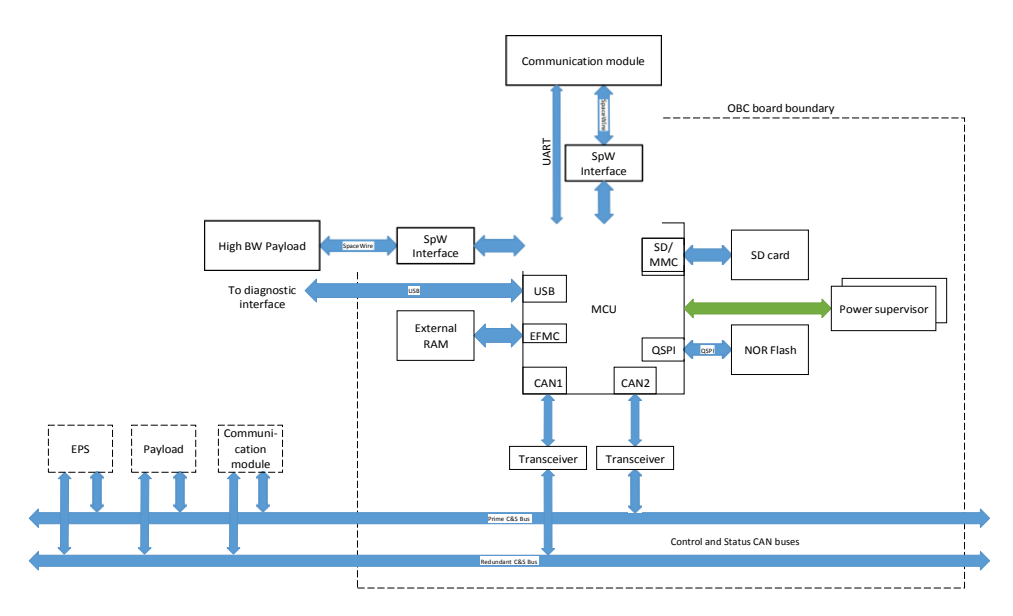

*Figura 4.56. Arhitectura OBC pe bază de controlere tip ARM® Cortex®- M4/M7 (varianta A).*

Ne-am propus o arhitectură mai performantă, care ar fi la fel de simplă cu un singur MCU, dar cu posibilitate de conexiune prin magistrală cu senzorii de bază și celelalte componente ale sarcinilor utile. În această variantă de arhitectură OBC am inclus două porturi de viteză înaltă SpaceWire separate, care pot fi conectate la un router extern sau prin conexiune point-to-point. Unul pentru comunicarea cu payload-ul și altul pentru schimbul de date cu subsistemul de comunicare. Pe lângă interfața SpaceWire această variantă prevede și o interfață serială UARTcompatibilă pentru a comunica cu module radio mai simple care nu au o viteză înaltă de transfer a datelor. Pentru monitorizare și control, OBC este dotat cu două interfețe CAN (una primară și a doua redundantă) separate pentru a monitoriza celelalte subsisteme ale satelitului și a transmite comenzi către ele (figura 4.56). Pentru diagnostică, monitorizare în timp real și accesul la datele din unitatea de stocare a satelitului, OBC este

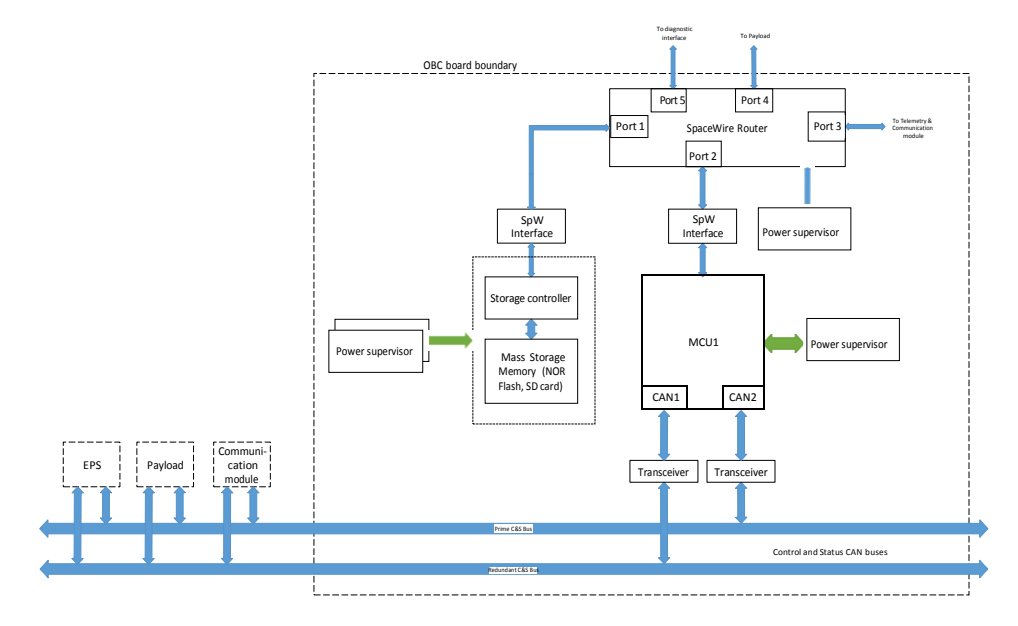

*Figura 4.57. Arhitectura OBC pe bază de controlere tip ARM® Cortex®-M4/M7 (varianta B).*

.

prevăzut cu o interfață USB devine prin care satelitul poate fi ușor conectat la un PC.

S-a propus încă o variantă de arhitectură OBC cu un singur MCU. Pentru a face posibil schimbul de date de viteză înaltă între oricare două subsisteme ale satelitului, această variantă de OBC include un router SpaceWire. Acesta direcționează pachetele și asigură arbitrarea

transferurilor de pachete dintre subsistemele conectate la porturile routerului. Routerul SpaceWire conține o matrice de interconectare, logica de arbitrare și o unitate de comandă (controller). Utilizarea unui router SpaceWire permite conectarea și conlucrarea mai multor module OBC și unități de stocare simultan în același sistem, facilitând implementarea unui sistem scalabil (figura 4.57). De exemplu, prin intermediul router-ului este posibilă comunicarea simultană dintre OBC și payload în paralel cu comunicarea dintre subsistemul de comunicare radio și unitatea de stocare. De asemenea, router-ul face posibilă izolarea fizică a magistralelor astfel, încât pierderea funcționării unui subsistem sau port nu afectează

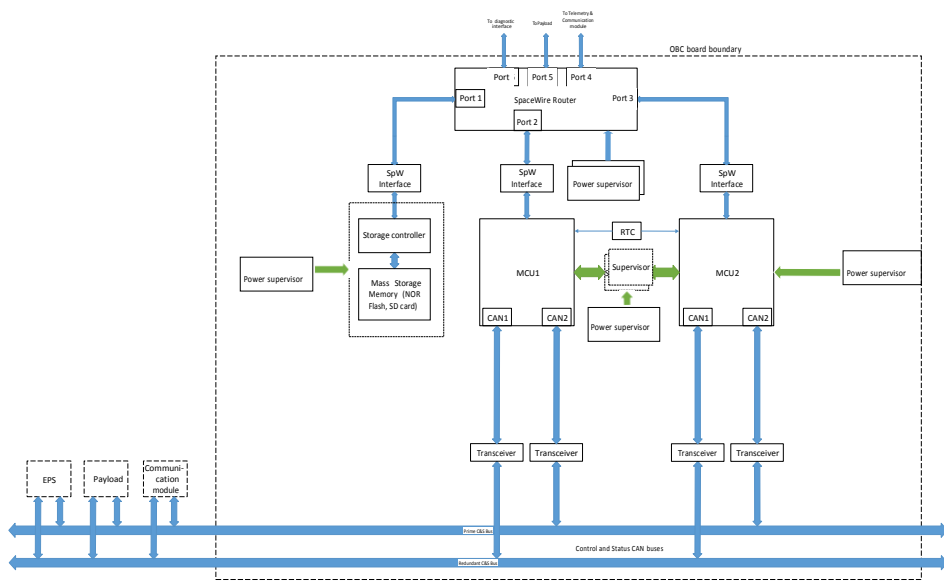

*Figura 4.58. Arhitectura OBC pe bază de controlere tip ARM® Cortex®-M4/M7 (varianta C).*

capacitatea de comunicare a celorlalte subsisteme ale satelitului.

Ne-am propus încă o variantă de arhitectură OBC. Pentru a obține redundanță mai înaltă și totodată paralelizarea proceselor de prelucrare a datelor sunt incluse 2 MCU identice. Fiecare MCU monitorizează funcționarea celuilalt cu ajutorul unui modul bidirecțional numit supervizor și a unui set de semnale asociate interfețelor lui cu fiecare MCU, folosind un protocol de tip semnal-răspuns. În cazul când un MCU funcționează anormal, supervizorul îl detectează pe acesta și comunică celuilalt MCU pentru ca acesta să preia sarcina celui nefuncțional. Fiecare MCU este conectat la celelalte subsisteme prin 2 interfețe CAN (una

primară și alta redundantă) pentru monitorizare și control, precum și printro interfață serială de viteză înaltă SpaceWire pentru schimbul unor volume de date mari dintre OBC și alte subsisteme care generează și/sau consumă volume semnificative de date cum ar fi subsistemul de comunicare, payload și unitățile de stocare externe.

Pentru a face posibil schimbul de date de viteză înaltă între oricare două subsisteme ale satelitului, această variantă de OBC include și un router SpaceWire. Acesta direcționează pachetele și asigură arbitrarea transferurilor de pachete dintre subsistemele conectate la porturile routerului. Routerul SpaceWire conține o matrice de interconectare, logica de arbitrare și o unitate de comandă (controller). Utilizarea unui router SpaceWire permite conectarea și conlucrarea a mai multor module OBC și unități de stocare simultan în același sistem, facilitând implementarea unui sistem scalabil. De exemplu, prin intermediul router-ului este posibilă comunicarea simultană dintre OBC și payload în paralel cu comunicarea dintre subsistemul de comunicare radio și unitatea de stocare. De asemenea, router-ul face posibilă izolarea fizică a magistralelor astfel, încât pierderea funcționării unui subsistem sau port nu afectează capacitatea de comunicare a celorlalte subsisteme ale satelitului.

În scopul dezvoltării performanțelor OBC pentru a satisface toate necesitățile misiunilor nanosateliților, aplicăm a doua "pârghie" – tipul microcontrolerului din gama ARM® Cortex®-M4/M7. Datorită fiabilității dovedite și configurațiilor bogate în caracteristici, care sunt disponibile, ne-am orientat spre un procesor bazat pe ARM pentru unitatea de procesare a acestui nanosatelit în calitate de nucleu al OBC-lui.

Pentru misiunile nanosateliților, durata cărora este de ordinul 2-3 ani, cu scop de verificare tehnologică și algoritmică, caracteristic pentru cei educaționali, ne-am propus microcontrolerele tip STM32F4xx, comercial disponibile (COTS), care se bazează pe arhitectura ARM Cortex-M4. Cortex-M4 este, de asemenea, baza pentru microcontrolere de la un număr de alți producători, inclusiv TI, NXP, Toshiba și Atmel. Un alt factor important este partajarea unui nucleu comun ce înseamnă că instrumentele de dezvoltare software, inclusiv compilatorul și debugger, sunt comune într-o gamă largă de microcontrolere. Cortex-M4 diferă de generațiile anterioare ale procesoarelor ARM prin definirea unui număr de periferice-cheie ca parte a arhitecturii de bază, inclusiv întreruperile controlerului, sistem de cronometrare și depanare și urmărire hardware (inclusiv extern interfețe). Acest nivel suplimentar de integrare înseamnă că software-ul de sistem cum ar fi sistemele de operare în timp real și instrumentele de dezvoltare hardware, cum ar fi interfețele de depanare pot fi comune în întreaga familie de procesoare. Familiile de microcontrolere

bazate pe Cortex-M4 diferă semnificativ în termeni de periferice hardware și memorie - perifericele familiei STM32 sunt complet diferite arhitectural de la perifericele familiei NXP chiar și în cazul în care au funcționalități similare. Pe de altă parte, STM32F4xx are o interfață de magistrală externă care permite extinderea până la 6 MB de memorie externă (sunt acceptate SRAM asincron și memorie flash), care este controlată printr-o MMU capabilă de protecție a memoriei și paginare. Consumul de energie în stare activă este extrem de scăzut, la doar 90-:300 μA/MHz. Puterea consumată a tuturor perifericelor integrate în procesor este controlată de un Advanced Unitate de gestionare a energiei care permite ca sistemul să fie alimentat și oprit modular pe măsură ce sunt necesare module diferite. Suportul pentru o arhitectură magistrală de comunicații numită Controller Area Network (CAN) este, de asemenea, furnizat de procesor sub forma a patru CAN-ontrollere diferite. Comunicarea de mare viteză poate fi realizată utilizând interfața periferică serială (SPI) furnizată, sincronizată la frecvența de bază a procesorului (30 MHz).

Prin urmare, s-a selectat seria de MCU STM32F4, care este de înaltă performanță cu instrucțiuni DSP și FPU - ARM® Cortex®-M4 (figura 4.59) și utilizează tehnologia NV STM și ART Accelerator ™ pentru a atinge cele mai înalte scoruri de referință din industrie pentru microcontrolerele Cortex-M cu până la 225 DMIPS/608 CoreMark care rulează din memoria Flash cu până la 180 MHz. Prin scalarea dinamică a puterii, consumul curent care rulează de la Flash variază de la 89 μA/MHz pe STM32F410 până la 260 μA/MHz pe STM32F439. Seria STM32F4 este compusă din opt linii de produse compatibile ale controlorilor de semnal digital (DSC), o simbioză perfectă a capabilităților de control în timp real ale unui MCU și performanța procesării semnalului unui procesor digital de semnal (DSP):

 STM32F446 - 180 MHz/225 DMIPS, până la 512 Kbytes de memorie Flash cu interfață dublă Quad-SPI și SDRAM;

 $\checkmark$  STM32F407/417 - 168 MHz CPU/210 DMIPS, până la 1 Mbyte de memorie Flash adăugând Ethernet MAC și interfața camerei;

 $\checkmark$  STM32F405/415 - 168 MHz CPU/210 DMIPS, până la 1 Mbyte de memorie Flash cu conectivitate avansată și criptare.

Totodată, s-a stabilit că operația cea mai complexă din punct de vedere computațional al procesorului, cu care trebuie să asigure funcționalitatea nanosateliților, este modelarea IGRF pentru sistemul ADCS - (IGRF - Câmpul Internațional de Referință Geomagnetic este un set de coeficienți armonici sferici, care pot fi introduși într-un model

matematic pentru a descrie porțiunea pe scară largă, variabilă în timp, a câmpului magnetic intern al Pământului între 1900 d.Hr. și prezent). Modelele IGRF trebuie calculate o dată la fiecare secundă, iar ARM Cortex M4 a avut nevoie de circa 75 ms pentru a rula modelul. Acest lucru calculează o utilizare de aproximativ 5-7% pentru una dintre cele mai complexe sarcini de la bordul satelitului. Un alt argument, microcontrolere, bazate pe ARM Cortex M4 a fost, de asemenea, utilizate cu succes în proiectarea pentru mai mulți nanosateliți.

Pentru misiunile nanosateliților, durata cărora este mai mare 3 ani, cu diverse scopuri, nu numai de verificare tehnologică și algoritmică, cu

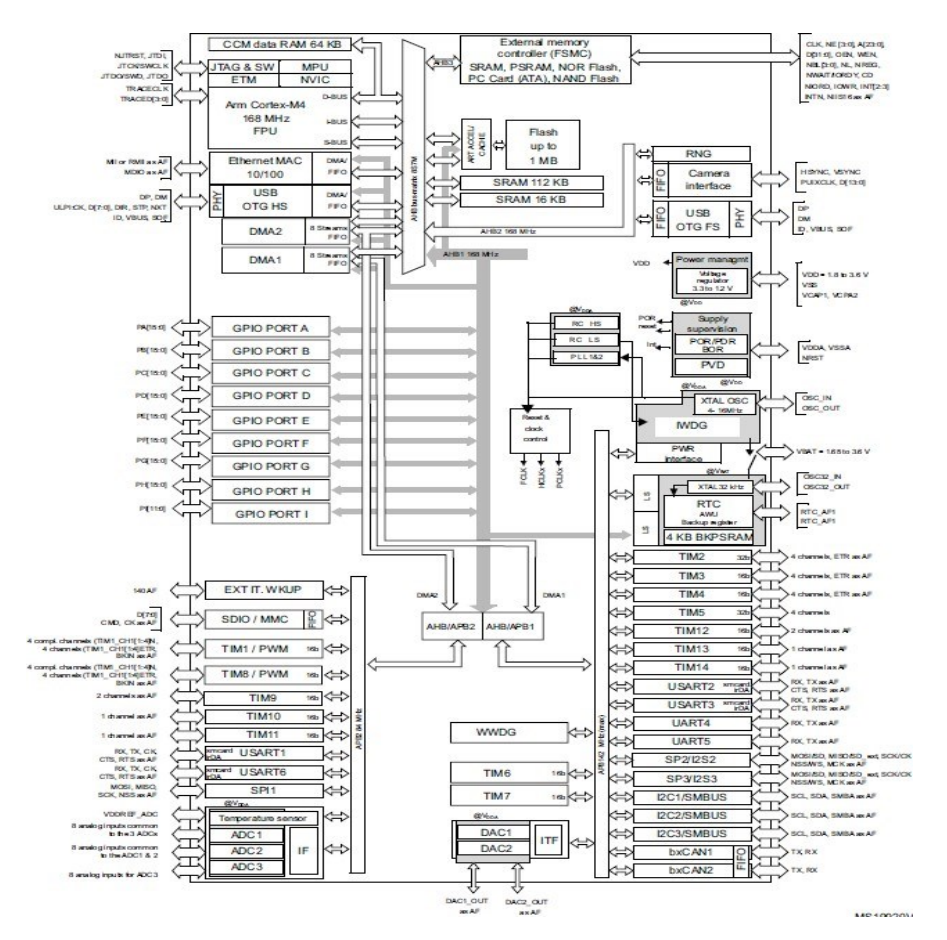

*Figura 4.59. Structura internă a controlerelor tip STM32F4xx.*

sarcină utilă mai complexă, fie teledetecție, fie comunicare satelitară, fie de cercetare, ne-am propus microcontrolerele tip S32K3xx, care se bazează pe arhitectura ARM Cortex-M7. Această familie de MCU,

S32K3xx pe 32 de biți combină o familie scalabilă de Arm® Microcontrolere bazate pe Cortex®-M7, construite pe funcții de lungă durată, cu o cuprinzătoare suită de instrumente de dezvoltare. MCU S32K3xx sunt incluse în Programul de longevitate a produselor NXP, care garantează minim 15 ani de funcționare asigurată.

Caracteristicile acestei familii asigură performanțe înalte pentru o gamă largă de misiuni satelitare (figura 4.4.6):

# **Nucleul:**

• ARM® Cortex®-M7 rulează la până la 300 MHz;

• 16 Kbytes de I-Cache și 16 Kbytes de D-Cache cu corectare cod de eroare (ECC);

• unitate cu virgulă mobilă HW cu precizie simplă și dublă precizie (FPU);

• unitate de protecție a memoriei (MPU) cu 16 zone;

• instrucțiuni DSP, set de instrucțiuni tip Thumb®-2;

• modul de urmărire încorporat (ETM) cu flux de urmărire de instrucțiuni, inclusiv unitatea de interfață a portului de urmărire (TPIU).

# **Sistemul de memorie:**

• până la 2048 Kbytes Flash încorporat cu identificator unic și semnătură utilizator pentru date definite de utilizator;

• până la 384 Kbytes SRAM multiport încorporat;

• memorie strâns cuplată (TCM);

• ROM de 16 Kbytes cu rutine de încărcare de pornire încorporate (UART0, USB) și rutine IAP;

• controler de memorie statică (SMC) pe 16 biți cu suport pentru SRAM, PSRAM, modul LCD, NOR și NAND Flash cu scrambling continuu;

• controler SDRAM pe 16 biți (SDRAMC) cu interfață de până la 256 MB și cu codificare continuă.

# **Componentele de sistem:**

• regulator de tensiune încorporat pentru funcționare cu o singură alimentare:

• Power-on-Reset (POR), detector de întrerupere (BOD) și Dual Watchdog pentru funcționare în siguranță;

• oscilatoare cu rezonator cu cuarț sau ceramică: oscilator principal de la 3 MHz la 20 MHz cu detectarea defecțiunilor, 12 MHz sau 16 MHz necesar pentru operațiunile USB. Opțional, 32,768 kHz de putere redusă pentru RTC sau ceasul dispozitivului;

• RTC cu modul calendar gregorian, generarea formei de undă în moduri de putere redusă;

• circuitul de calibrare a contorului RTC compensează variațiile de frecvență a cristalului de 32,768 kHz;

• temporizator în timp real (RTT) cu putere redusă de 32 de biți;

• oscilator principal RC de înaltă precizie cu frecvență implicită de 12 MHz;

• oscilator cu cristal de 32,768 kHz sau oscilator Slow RC ca sursă a ceasului dispozitivului în modul de putere redusă (SLCK);

• un PLL de 500 MHz pentru ceasul de sistem, un PLL de 480 MHz

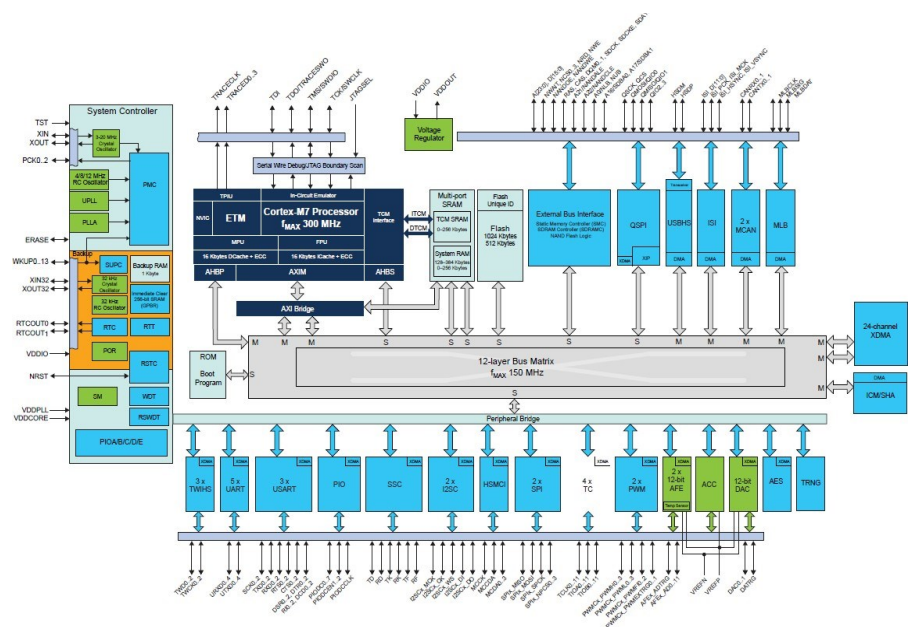

*Figura 4.60. Structura internă a microcontrolerelor tip S32K3xx.*

pentru operațiuni USB de mare viteză;

• senzor de temperatură;

• un controler DMA central cu două porturi și 24 de canale (XDMAC).

Caracteristici de putere redusă:

• moduri de repaus de consum redus, așteptare și backup, cu un consum de energie tipic de până la 1,1 μA în modul Backup cu RTC, RTT și logica de trezire sunt activate;

• RTC și RTT de putere ultra scăzută;

• 1 Kbyte de RAM de rezervă (BRAM) cu regulator dedicat*;*

• un Ethernet MAC (GMAC) 10/100 Mbps în modul MII și RMII cu DMA dedicat. Cadre PTP IEEE1588 și suport pentru eficiență energetică 802.3az. Suport Ethernet AVB cu marcaj de timp IEEE802.1AS și suport hardware pentru modelarea traficului bazat pe credit IEEE802.1Qav;

• dispozitiv USB 2.0/Minigazdă de mare viteză (USBHS) la 480 Mbps, FIFO de 4 Kbyte, până la 10 puncte finale bidirecționale, DMA dedicat;

• ITU-R BT pe 12 biți. Interfață senzor de imagine 601/656 (ISI);

• două rețele de control de zonă master (MCAN) cu rată flexibilă de date (CAN-FD) cu cutii poștale bazate pe SRAM, transmisie declanșată în timp și de eveniment;

• dispozitiv MediaLB® cu mod cu 3 fire, viteză de până la 1024 x Fs, care acceptă rețelele MOST25 și MOST50;

• trei USART-uri, USART0, USART1, USART2, acceptă modul LIN, ISO7816, IrDA®, RS-485, SPI, Manchester și modurile Modem; USART1 acceptă modul LON;

• cinci UART-uri cu 2 fire cu suport SleepWalking™;

• trei interfețe cu două fire (TWIHS) (compatibile cu I2C) cu suport SleepWalking;

• Quad I/O Serial Peripheral Interface (QSPI) interfață cu până la 256 MB Flash;

• două interfețe periferice seriale (SPI);

• un controler sincron serial (SSC) cu suport I2S și TDM;

• două controlere de sunet Inter-IC (I2SC);

• o interfață de card multimedia de mare viteză (HSMCI) (SDIO/card SD/e.MMC);

• patru temporizator/contoare (TC) pe trei canale pe 16 biți cu moduri de captură, formă de undă, comparare și PWM, constantă la timp. Logica de decodor în cuadratură și contor gri sus/jos pe 2 biți pentru motorul pas cu pas;

• două PWM-uri pe 4 canale pe 16 biți cu ieșiri complementare, generator de timp mort și opt intrări de eroare per PWM pentru controlul motorului, două declanșatoare externe pentru a gestiona corectarea factorului de putere (PFC), DC-DC și controlul vitezei;

• două controlere analogice frontale (AFEC), fiecare suportând până la 12 canale cu modul de intrare diferențial și etapă de câștig programabilă, permițând "dual sample-and-hold" (S&H) la până la 1,7 Msps. Eroare de compensare și câștig, caracteristică de corectare;

• un controler digitalanalogic (DAC) cu 2 canale, 12 biți, 1 Msps-percanal cu diferențial și peste.

**Moduri de eșantionare:** un controler analog comparator (ACC) cu selecție flexibilă de intrare, histerezis de intrare selectabil.

# **Criptografie:**

generator de numere aleatoare adevărate (TRNG);

AES: algoritm-cheie pe 256 biți, 192 biți, 128 biți, compatibil cu specificațiile FIPS PUB-197; monitor de verificare a integrității (ICM). Acceptă algoritmul Secure Hash SHA1, SHA224 și SHA256.

**Interfețe I/O -** până la 114 linii I/O cu capacitate de întrerupere externă (sensibilitate la margine sau la nivel), deblocare, filtrare de erori și terminare de rezistență în serie pe matriță;

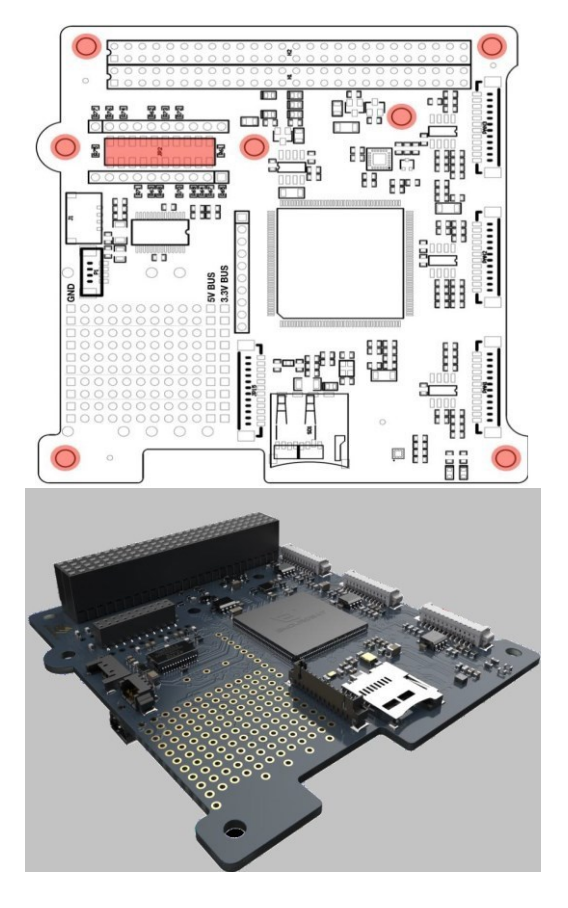

*Figura 4.61. PCB-ul și modulul real al OBC în format PC-104 pe bază de controlere tip ARM Coretx M4 STM32F446.*

• cinci controlere de intrare/ieșire paralele (PIO).

În rezultatul analizei minuțioase a tuturor misiunilor nanosatelitului TUMnanoSAT, pe de o parte, și arhitecturii OBC și performanțelor MCU, pe altă parte, s-a decis selectarea variantei A de arhitectură OBC pe bază de microcontroler tip ARM Coretx M4 STM32F446. În baza calculelor preliminare și experimentării prototipului, s-a demonstrat că acest OBC asigură prelucrarea eficientă a fluxurilor de date cu un consum redus de energie: 125 μA/MHz. Acest OBC a fost realizat într-un modul de format PC-104, PCB-ul reprezentat în figura 4.61.

# *OBC 4.4.2. Experiența în dezvoltarea structurii și funcțiilor software ale*

Datorită gradului înalt de integrare a componentelor nanosateliților cu capabilități de programare, rolul software a OBC-ului este primordial. În pofida experienței acumulate în elaborarea microsatelitului "SATUM" și prototipurilor de nanosateliți în cadrul proiectelor precedente, elaborarea software pentru nanosatelitul TUMnanoSAT ne-a creat o serie de provocări, la care a fost necesar a găsi în mod creativ soluții eficiente. OBC-ul microsatelitului "SATUM" reprezenta o rețea de microcontrolere cu performanțe medii. Procesarea se făcea în mod distribuit, care asigura paralelismul procesării, totodată, menținându-se o fiabilitate înaltă de funcționare. Latura slabă era comunicarea intensă între microcontrolere.

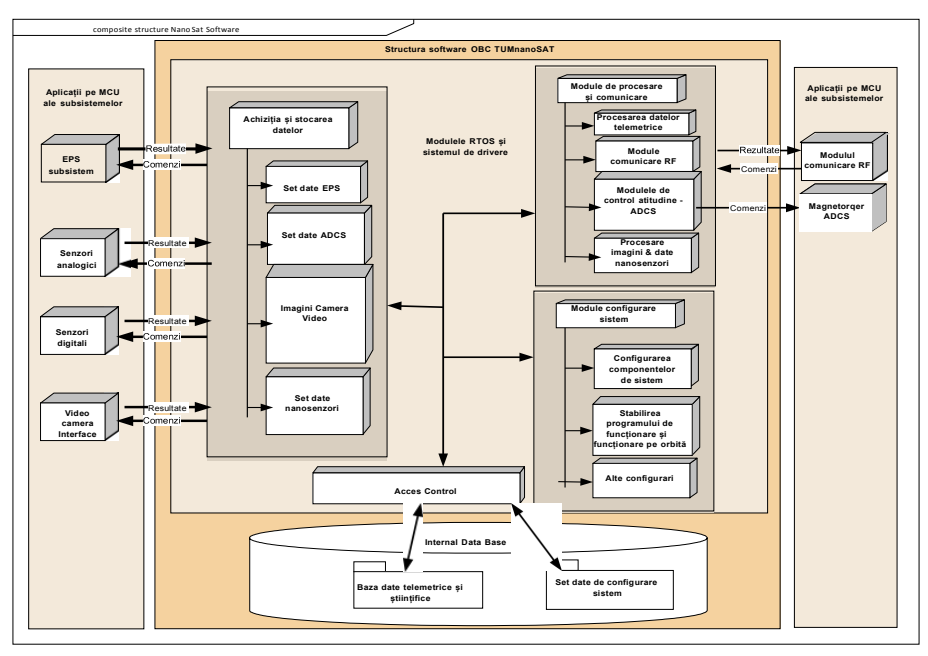

*Figura 4.62. Structura conceptuală a software OBC TUMnanoSAT.*

În cazul nanosatelitului TUMnanoSAT, puterea de calcul se concentrează pe OBC, iar a microcontrolerelor subsistemelor li se delegă funcții auxiliare. În astfel de situație trebuie proiectată și dezvoltată structura software de tip modular, care realizează în mod concurent o serie de procese/task-uri paralele. Prin urmare, acest soft trebuie fundamentat pe un microsistem de operare RTOS, care distribuie resursele OBC-ului în tim real pentru zeci de procese cu diverse sarcini și diferite priorități.

Cum s-a menționat mai sus, nanosatelitul trebuie să fie prezentat ca o mașină cu stări finite și să fie modelat de software OBC-lui. Fiecare stare are un set predeterminat de acțiuni/sarcini logice de rulat, care sunt reprezentate abstract ca procese independente în memoria OBC. Tranzițiile de stări au loc prin sondarea valorilor stărilor satelitului. Totodată, întreruperile hardware trebuie implementate pe perifericele selectate, care asigură o comutare asincronă la stările de urgență pentru siguranță [61, 63, 66].

Ținând cont de aceste cerințe, la fel și de structura și misiunile nanosatelitului TUMnanoSAT, s-a propus structura conceptuală a soft-ului reprezentată în figura 4.62, care include o gamă de module ce efectuează achiziția continuă a datelor de toate subsistemele satelitului, setului de senzori, imaginilor de la camera video și stocarea lor în baza de date. O altă serie de module efectuează procesarea datelor în conformitate cu cerințele subsistemelor și transmiterea lor către stațiile terestre la solicitarea acestora. O altă serie de module efectuează configurarea componentelor/subsistemelor satelitului în funcție de necesitate [82, 99].

Această gamă de module de program se rulează ca procese independente sau interdependente sub controlul microsistemului de operare RTOS. Accesul la unitățile periferice, inclusiv a subsistemelor, se realizează prin intermediul setului de drivere, parte componentă a RTOS. Elaborarea softului necesită divizarea ierarhică a modulelor de program în corespundere cu teoria sistemelor de operare. Pentru sistemele încapsulate (embedded systems) se conturează trei niveluri (figura 4.63):

 nivelul de jos, care interacționează nemijlocit cu partea hard a microcontrolerului și include nucleul microsistemului de operare Free RTOS, setul de drivere de nivel jos, ce controlează toate unitățile periferice și bibliotecile de sistem necesare nucleului și setului de drivere;

 $\checkmark$  nivelul intermediar, care conține setul de drivere complexe de interacțiune cu componentele concrete ale nanosatelitului TUMnanoSAT: toată gama de senzori, actuatori și bibliotecile auxiliare. E de menționat că la acest nivel sunt plasate toate modulele de program, care realizează și asigură sistemul de fișiere pe microcard SD;

 $\checkmark$  nivelul aplicativ conține toate modulele, care se realizează în formă de procese/task-uri independente sau/și interdependente, inclusiv bibliotecile aplicative.

E de menționat că elaborarea software pentru nanosatelit prevede crearea modulelor de program pentru nivelul intermediar și cel aplicativ, ținând cont de componența și misiunile nanosatelitului.

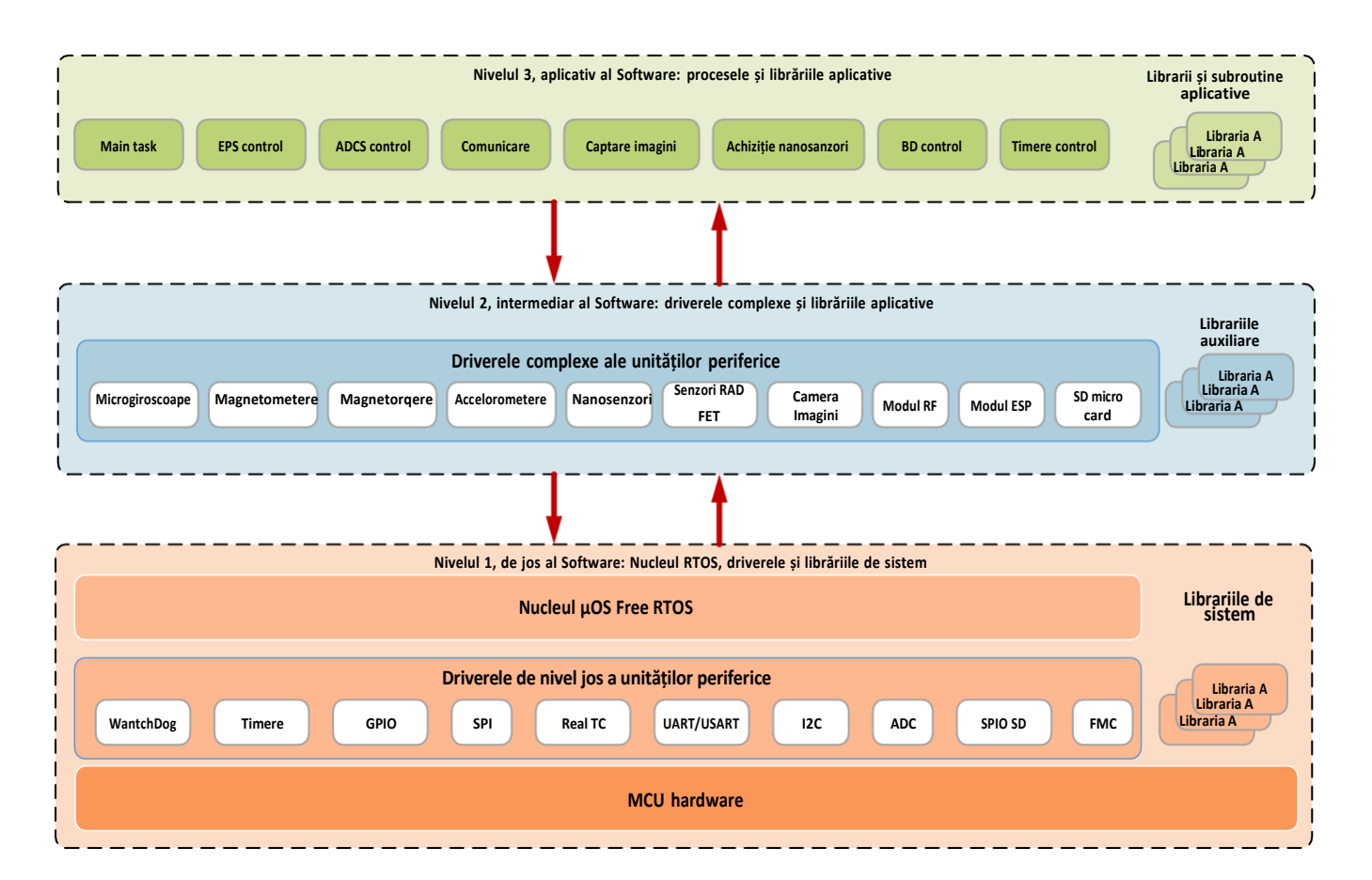

*Figura 4.63. Structura ierarhică a software OBC TUMnanoSAT.*

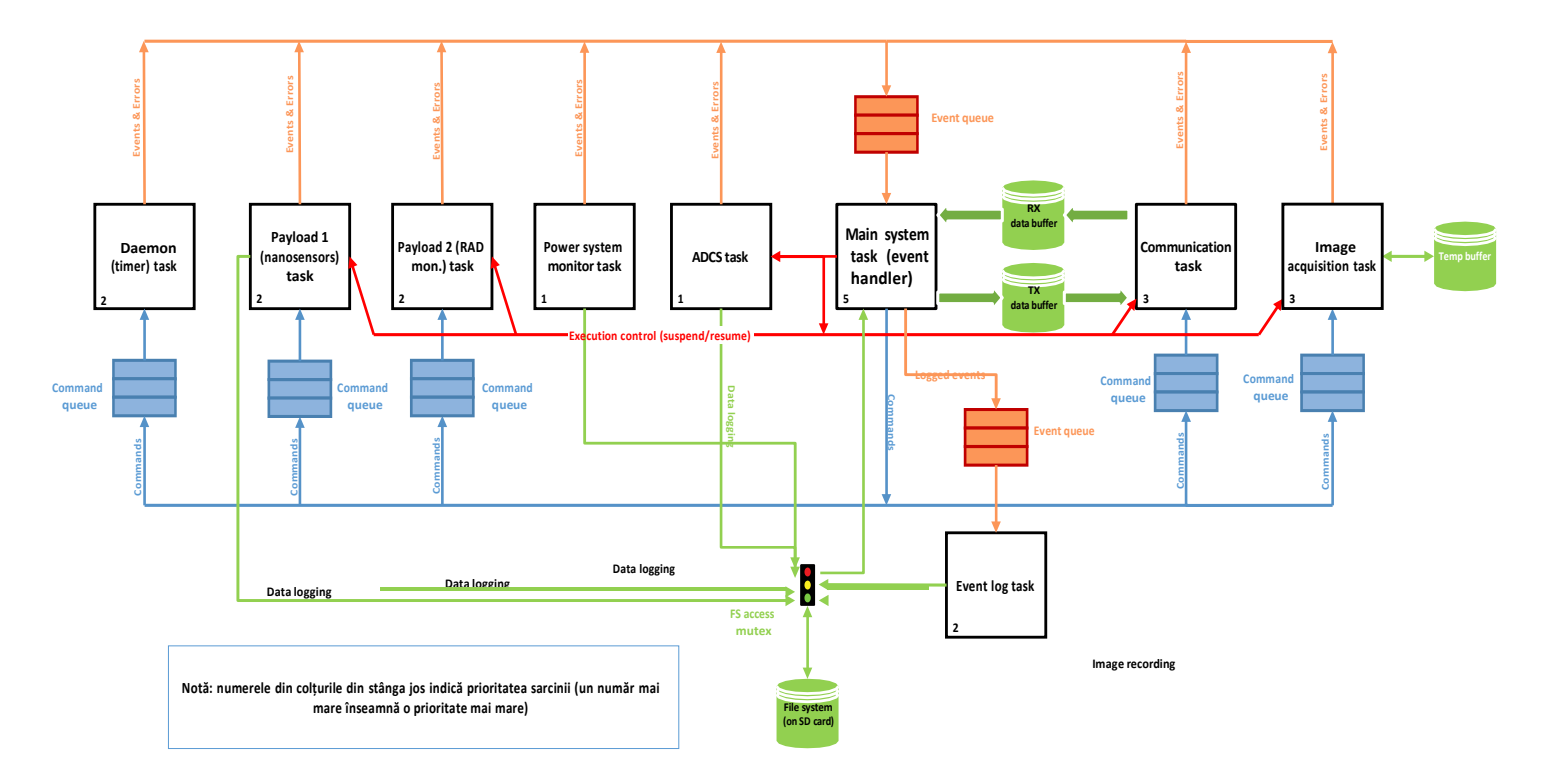

*Figura 4.64. Diagrama proceselor și interacțiunea lor în OBC TUMnanoSAT.*

Totodată, aceste module se dezvoltă în concordanță cu interfețele și funcțiile nivelului de jos. [78, 102]

În rezultatul analizei minuțioase a misiunilor nanosatelitului, s-a propus următorul set de procese și modul de interacțiune pentru OBS-ul nanosatelitului, care este reprezentat în figura 4.64. Vom face o scurtă trecere în revistă a acestor procese, care pot fi grupate în modul următor:

Procese pentru asigurarea funcționalității nanosatelitului:

 $\checkmark$  coordonarea evenimentelor pe orbită (main sistem task);

 $\checkmark$  evidenta evenimentelor în jurnal (event log task);

 $\checkmark$  controlul acumulării și distribuției energiei electrice (power monitor task);

 $\checkmark$  controlul atitudinii nanosatelitului (ADCS task);

 $\checkmark$  controlul și sincronizarea timerelor (daemon timer task);

 $\checkmark$  comunicarea cu stațiile terestre (communication task);

 $\triangleright$  Procese pentru realizarea sarcinilor utile:

 $\checkmark$  captarea imaginilor cu camera video (image capturing task);

 $\checkmark$  achizitionarea și stocarea parametrilor nanosenzorilor;

 $\checkmark$  achizitionarea și stocarea parametrilor senzorilor etalon de radiație spațială (RAD FET).

În afară de aceste procese enumerate, mai există și un set de procese auxiliare, subalterne proceselor de bază, care sunt inițiate sau inhibate de către ultimele. Urmează o scurtă prezentare a funcționalității unor procese, iar descrierea mai detaliată este în compartimentele respective ale subsistemelor. Pe parcurs, vom descrie și o parte din aceste subprocese.

Procesul de coordonare a evenimentelor nanosatelitului pe orbită (main sistem task). Orice satelit, inclusiv nanosateliții, au una sau mai multe misiuni, care sunt "proiectate", elaborate înainte de lansarea lui. Fiind lansat pe orbită, satelitul trebuie să execute misiunile planificate. Din aceste considerente, OBC are un proces care urmărește situația curentă (de obicei, este poziția pe orbită, dar nu numai) și planifică activitatea celorlalte procese, activând-le, suspendându-le. Cu alte cuvinte, acest proces are o structură de date în care se stipulează activitatea fiecărui proces, adică se activează procesul de comunicație, se activează captarea imaginii etc. Această structură se completează cu date de obicei la lansarea/inițializarea softului, dar nu este permanentă. În multe proiecte, inclusiv proiectul dat, această structură se modifică prin comenzi de la stația terestră. Factorii principali care determină activitățile pe orbită sunt poziția curentă pe orbită și starea ESP, a subsistemului de alimentare cu energie electrică. Poziția curentă pe orbită impune îndeplinirea misiunilor

în anumite zone geografice și inhibarea lor în alte zone. Starea subsistemului de alimentare cu energie electrică este mai prioritară: dacă energia stocată nu este suficientă, atunci se suspendă misiunile sau se reduce numărul lor în dependență de energia acumulată. În cazuri excepționale, se reduc și funcțiile de comunicare, se reduc doar la transmiterea balizei cu perioadă mai îndelungată, de regulă, de la 30 până la 200 sec. Deci, acest proces este coordonatorul tuturor activităților satelitului. Există și excepții, unele activități fiind "default" și nu se atestă în această structură.

**Procesul de control al acumulării și distribuției energiei electrice (power monitor task).** După cum s-a menționat mai sus, alimentarea cu energie electrică a satelitului este una dintre cele mai importante sarcini. Ca urmare, procesul de management al alimentării electrice trebuie să optimizeze atât acumularea, cât și consumul energiei. Au fost analizate 2 variante posibile de realizare a acestui proces: cu EPS intelligent (cu controller) și cu control direct fără controller. Prima variantă se atestă în cazul când modulul EPS este integrat, are controller intern. Am decis să aplicăm varianta cu controler încorporat, care este avantajoasă prin posibilitatea de procesare distribuită, totodată, asigurând o fiabilitate mai înaltă. În acest caz, procesul de control se realizează prin interacțiunea OBC cu EPS prin interfață I2C sau/și UART în baza unui protocol intern, care se reprezintă printr-un set de comenzi de configurare ESP și citirea valorilor parametrilor. În tabelul 4.23 se dă lista de comenzi de citire a datelor ESP.

Prin urmare, schema generală a acestui proces se reduce la realizarea următoarelor funcții:

 $\checkmark$  citirea datelor de la EPS (în baza protocolului prestabilit);

- $\checkmark$  analiza stării EPS în condițiile curente ale misiunii;
- $\checkmark$  stabilirea stării raționale la situația curentă;
- $\checkmark$  setarea/comutarea cheilor ESP (prin comenzi din protocol);

 $\checkmark$  informarea nivelului de sus (procesul de planificare) despre starea curentă a EPS.

| $Co-$                   | <b>Denumire</b>           | <b>Descriere</b>                                         | <b>Unitate</b> |
|-------------------------|---------------------------|----------------------------------------------------------|----------------|
| manda                   | parametru                 |                                                          | măsură         |
| Read<br>param.<br>\Tr 1 | Acumulatoare,<br>tensiune | Batt. Tensiune BUS - ADC<br>pe 12 biți (de la 0 la 4095) |                |

**Tabelul 4.23. Comenzi de citire a parametrilor ESP**

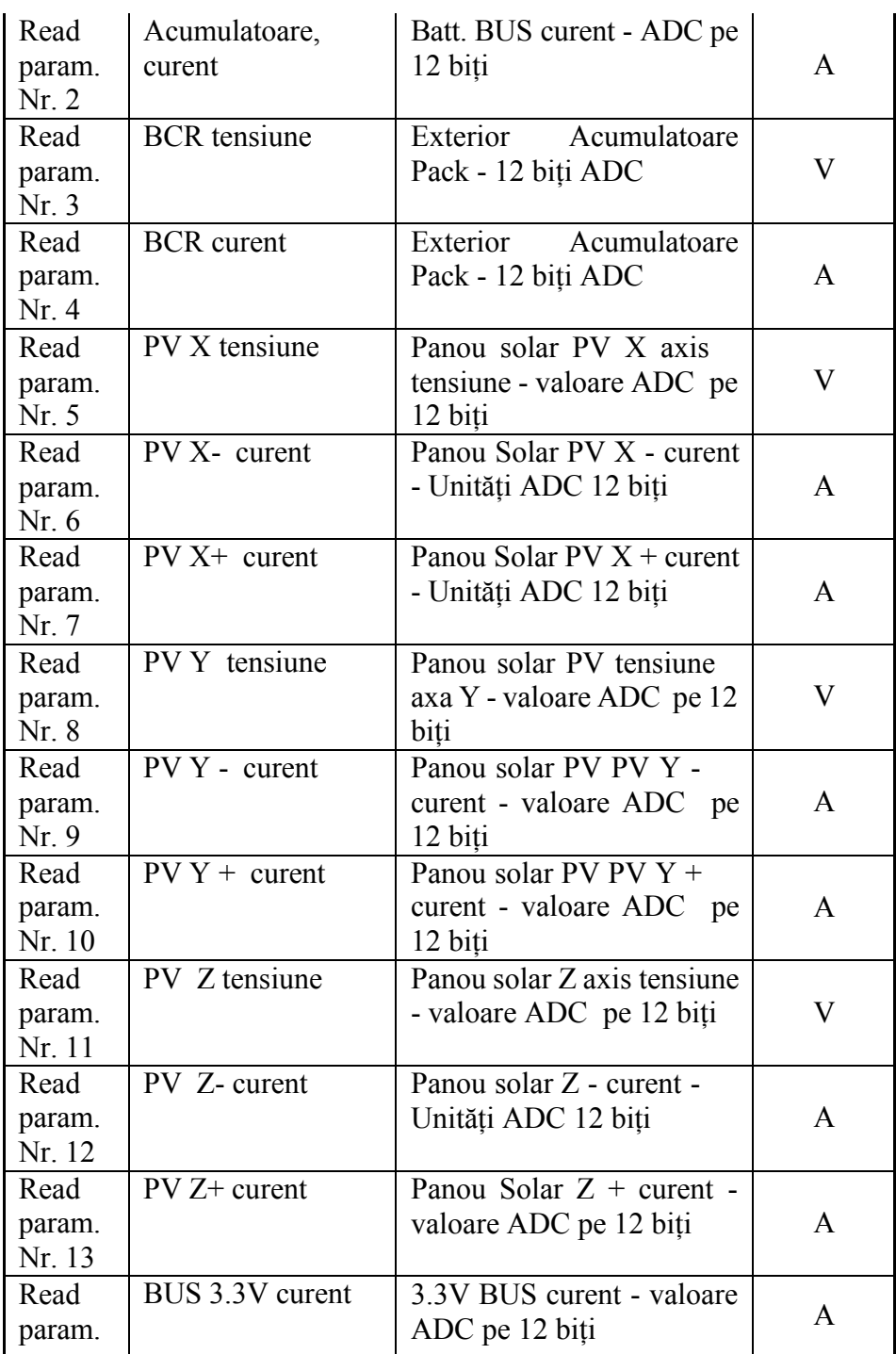

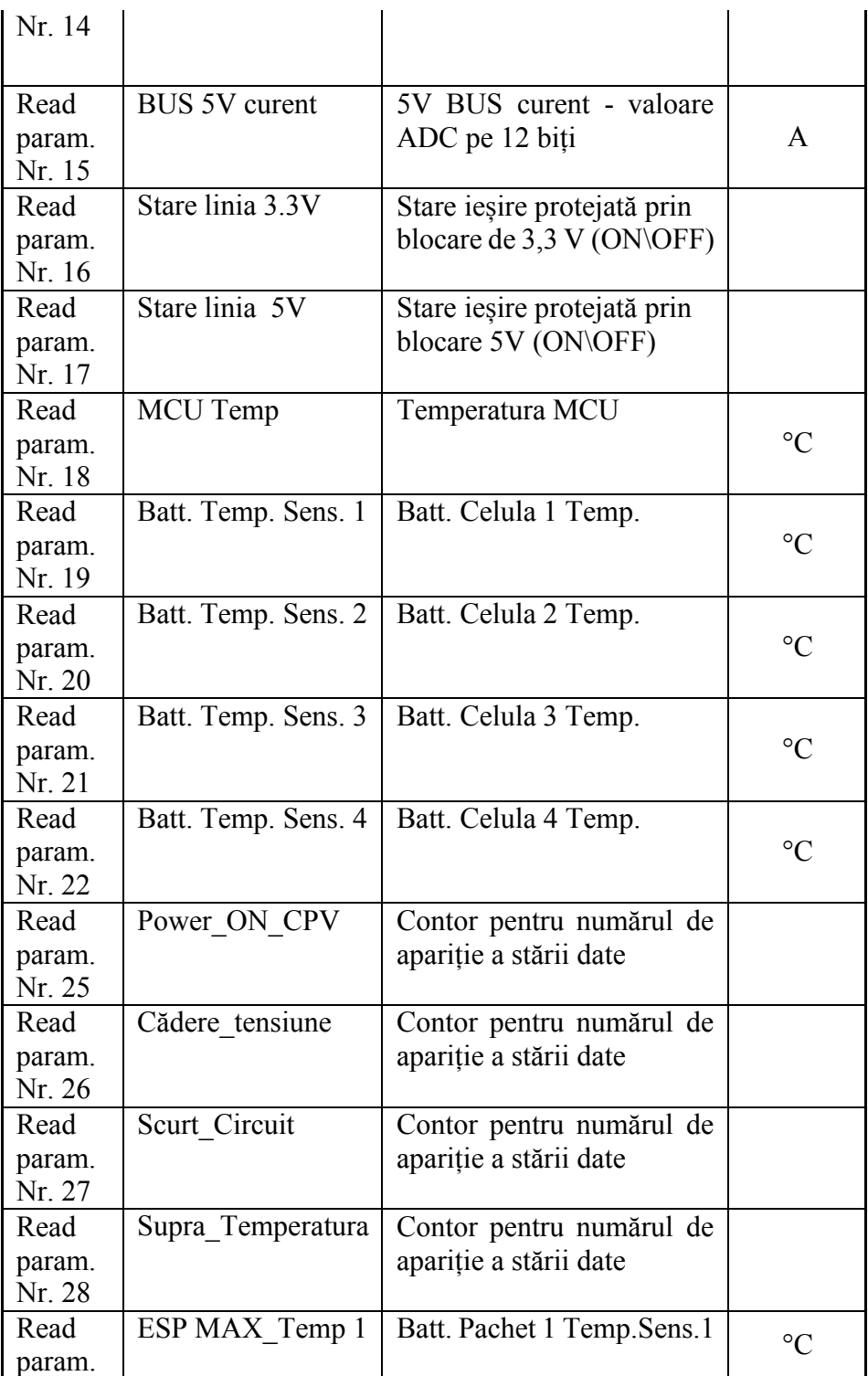

127 PROGRAMUL KiboCube - provocările și experiența Universității Tehnice a Moldovei privind dezvoltarea nanosateliților

| Nr. 29 |                |                              |                 |
|--------|----------------|------------------------------|-----------------|
| Read   | ESP MAX Temp 2 | Batt. Pachet 1 Temp. Sens. 2 |                 |
| param. |                |                              | $^{\circ}C$     |
| Nr. 30 |                |                              |                 |
| Read   | ESP MAX Temp 3 | Batt. Pachet 2 Temp. Sens. 1 |                 |
| param. |                |                              | $\rm ^{\circ}C$ |
| Nr. 31 |                |                              |                 |
| Read   | ESP MAX Temp 4 | Batt. Pachet 2 Temp. Sens. 2 |                 |
| param. |                |                              | $^{\circ}C$     |
| Nr. 32 |                |                              |                 |
| Read   | ESP MIN Temp 1 | Batt. Pachet 1 Temp. Sens. 1 |                 |
| param. |                |                              | $^{\circ}C$     |
| Nr. 33 |                |                              |                 |
| Read   | ESP MIN Temp 2 | Batt. Pachet 1 Temp. Sens. 2 |                 |
| param. |                |                              | °∩              |
| Nr. 34 |                |                              |                 |

În linii mari, procesul de control al alimentării cu energie electrică a satelitului are funcțiile de a extrage datele din modulul EPS și a le transmite în structurile de date comune pentru luarea deciziilor. Procesul de planificare a misiunilor, ținând cont de starea EPS, va decide la momentul curent, care subsisteme să fie alimentate.

**Procesul controlului atitudinii nanosatelitului (ADCS task)** Prin atitudinea nanosatelitului se înţelege poziţia și orientarea satelitului în orice moment de timp. Subsistemul dezvoltat pentru TUMnanoSAT, care integrează senzori și actuatoare pentru a determina poziția și orientarea satelitului în orice moment de timp, este descris în compartimentul 4.5. Necesitatea controlului atitudinii este impusă de misiunile de captare a imaginilor, adică, orientarea obiectivului camerei video către direcția spre Terra (nadir), zona de interes și comunicarea cu stațiile terestre, orientând antena satelitului spre antenele acestora, preponderent – direcția nadir.

Controlul atitudinii sateliților se desfășoară în două etape:

 $\checkmark$  inițial se efectuează determinarea atitudinii, adică poziția și orientarea satelitului la momentul de timp curent;

 $\checkmark$  controlul atitudinii propriu-zis - se impune modificarea poziției curente ca să coincidă cu cea de referință (solicitată).

Nanosateliții, spre deosebire de sateliții mari, au un comportament specific pe orbită. Aceasta se datorează volumului mic și masei mici,

formei corpului, necoincidenții ideale a centrului geometric și centrului de masă, fiind influențați de mediul spațial pe orbitele tip LEO – câmpul magnetic al Terrei, care perturbează și duce la o rostogolire aproape haotică. Acești factori sunt următorii:

2  $\checkmark$  gradient de gravitatie (variația forței de gravitație cu 1/r );

 $\checkmark$  forța de frecare aerodinamică (4x10<sup>-12</sup> kg/m<sup>3</sup> – 400 km);

 $\checkmark$  momente magnetice (nava – dipol; în magnetosferă);

 $\checkmark$  momente induse de radiația solară;

 $\checkmark$  momente interne (miscarea/deplasarea diverselor componente mobile din satelit)

Din aceste considerente, controlul atitudinii se efectuează la rândul său în două etape: oprirea procesului de rostogolire, apoi modificarea poziției curente ca să coincidă cu cea de referință (solicitată).

De aceea, am proiectat ca procedura de stabilizare și control atitudine să se realizeze nu integral, ci separat, pe etape. Prin urmare, am mai dezvoltat un proces (task) auxiliar, responsabil de așa-numitul "control al deturnării", care trebuie să fie aplicat când satelitul este în mișcare/rostogolire și este oportun să se reducă vitezele unghiulare înainte de a începe stabilizarea nanosatelitului în cazul în care regulatoarele de stabilizare nu pot fi stabile cu viteze unghiulare ridicate sau senzorii de determinare ai atitudinii pot avea probleme cu privire la măsurători și, prin urmare, nu este posibilă estimarea atitudinii și orientării.

Procesul propriu-zis de control al atitudinii nanosatelitului se realizează după următoarea schemă:

1. Se activează doar având permisiune de la procesul de planificare a misiunii. De regulă, va fi solicitat în momentul captării imaginilor și transmisiunii datelor către stația terestră.

2. Se verifică, dacă se poate realiza stabilizarea și orientarea satelitului, în caz contrar, se va activa procesul de combatere a deturnării/rostogolirii necontrolate.

3. Se va determina atitudinea curentă (poziția curentă) a satelitului.

4. Se va obține, de la procesul de planificare a misiunii sau prin comandă telemetrică de la stația terestră, poziția de referință a nanosatelitului (de regulă, poziția solicitată sau "nadir"-ul satelitului).

5. Se vor acționa magneto-torquer-ele în conformitate cu legitatea de reglare PID.

6. Se vor repeta pp. 2-5 până când poziția curentă nu va coincide cu cea de referință.

Orientarea satelitului se determină prin interogarea setului de magnetometre, accelerometre, microgiroscoape și modelarea IGRF (IGRF

- Câmpul Internațional de Referință Geomagnetic - setul de coeficienți armonici sferici, care pot fi introduși într-un model matematic pentru a descrie porțiunea pe scară largă, variabilă în timp, a câmpului magnetic intern al Pământului).

Poziționarea nanosatelituluise realizează prin acționarea actuatorilor – magnetorcherelor, care sunt încorporați pe trei axe X, Y și Z, astfel ca la interacțiunea câmpului magnetic generat de ei să se alinieze cu câmpul magnetic al Terrei.

**Procesul de comunicare cu stațiile terestre (communication task).** Eficiența comunicației satelit–stația terestră depinde de modul de distribuție a funcțiilor nivelelor pe componentele satelitului. S-a propus ca comunicarea dintre nanosatelit și stațiile terestre se fie realizată nu de un singur proces/task, ci de un proces de bază și două subprocese auxiliare în conformitate cu modelul simplificat de comunicare, reprezentat în figura 4.65, cu următoarea distribuție a funcțiilor nivelelor:

- nivelul fizic este realizat de către modulul RF: emisia/recepția concomitent modulația/demodulația semnalelor radio, în caz particular, AFSK a datelor furnizate sau acumulate de microcontrolerul local al modului de comunicație;

- nivelul de încapsulare/decapsulare a datelor în conformitate cu protocolul AX.25 se realizează pe calculatorul de bord (OBC) al nanosatelitului;

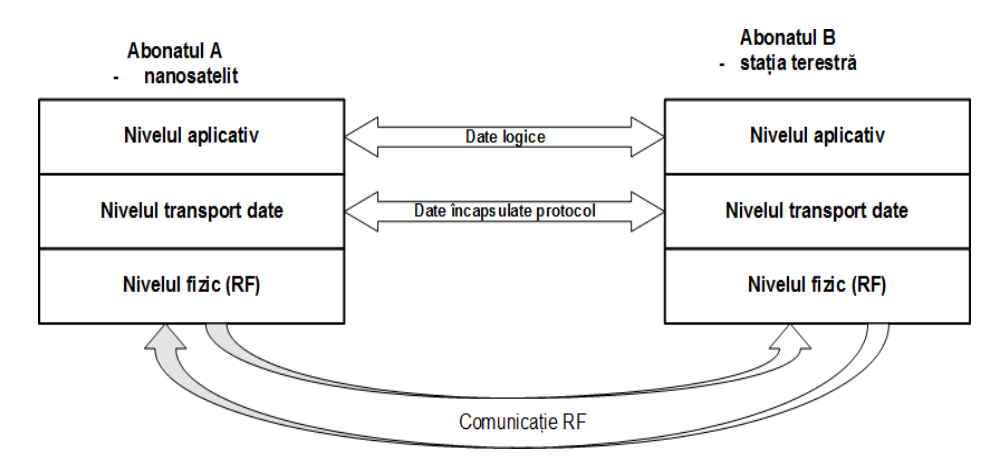

*Figura 4.65. Modelul multinivel simplificat de comunicare nanosatelit-stația terestră.*

- nivelul de aplicație este realizat pe pe calculatorul de bord (OBC) al nanosatelitului, care cuprinde achiziționarea datelor de la senzorii de bază, inclusiv a datelor de la sarcina utilă și captarea imaginilor.

Prin urmare, comunicarea se va realiza de următoarele procese, care se vor dezvolta în cadrul microsistemului de operare FreeRTOS:

 $\checkmark$  procesul aplicativ de comunicare cu stația terestră (Communication Task);

 $\checkmark$  procesul de transport/data link la comunicare (DataLink Task);

 $\checkmark$  procesul transmitere/receptie nivelul fizic la comunicare (Phisic layer Com Task).

Cu scopul ca orice radioamator să poată stabili legătura cu satelitul "universitar/educațional" în sistemul de comunicare este recomandat în

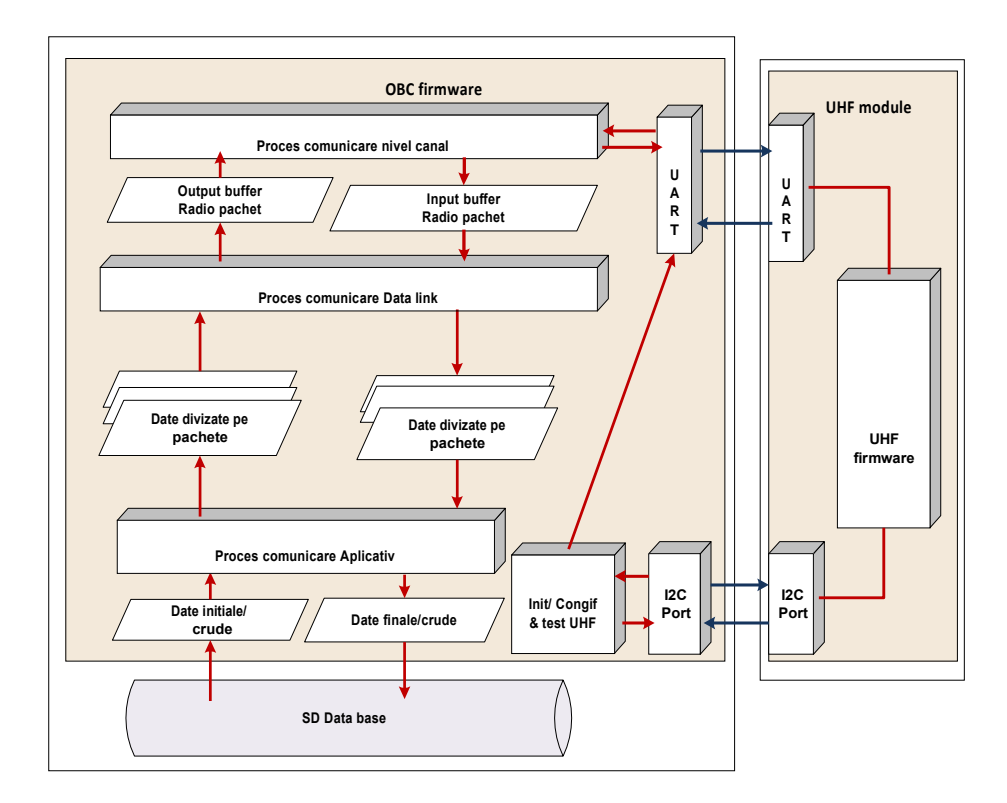

*Figura 4.66. Schema ierarhică a softului de comunicare OBC TUMnanoSAT.*

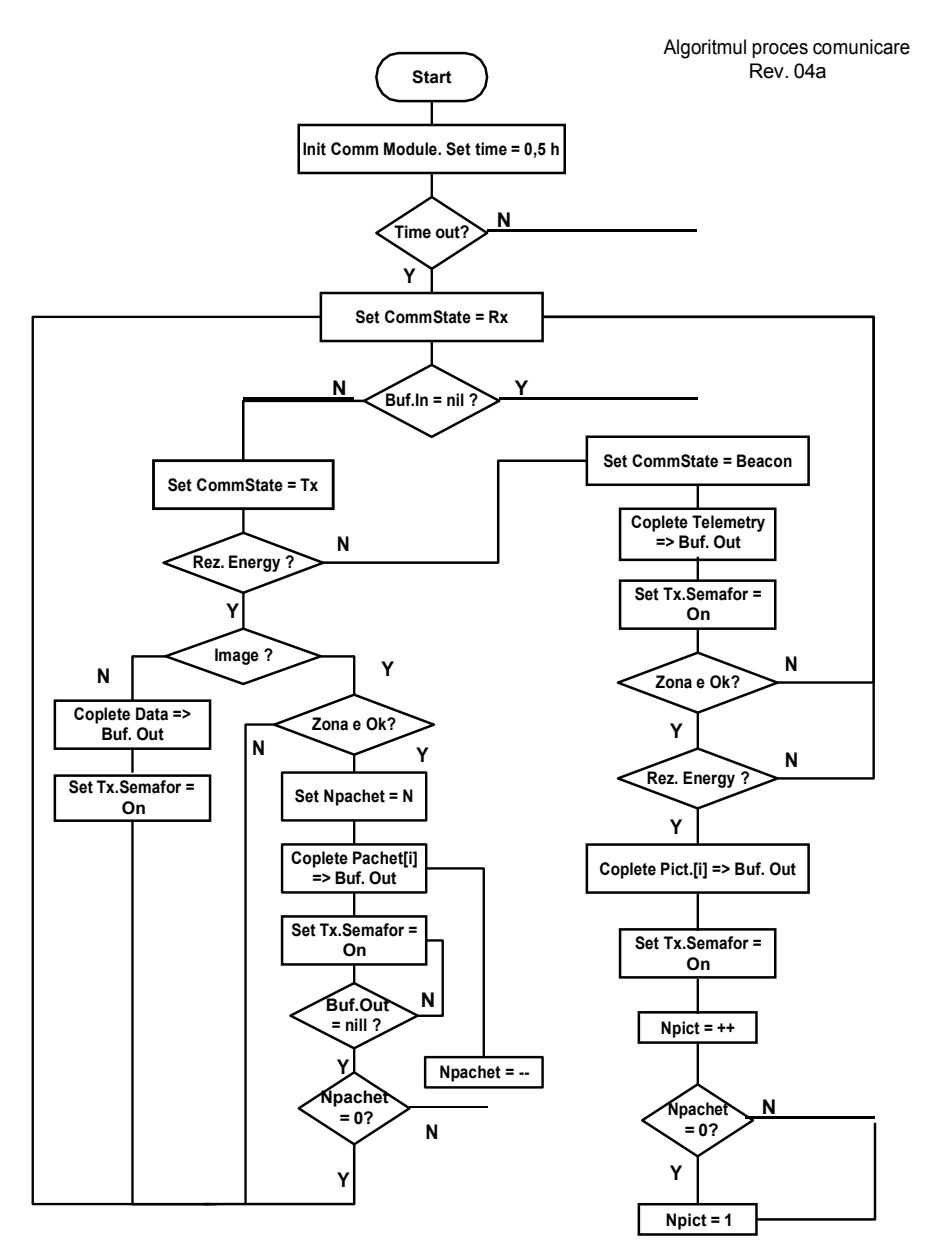

*Figura 4.67. Schema algoritmului procesului de comunicare aplicativ.*

calitate de standard protocolul AX.25 – protocol de transfer al datelor la nivel de canal (al doilea nivel de jos în modelul OSI). Acest protocol este

destinat comunicării între amatorii radio, de aceea este pe larg folosit în rețelele de radioamatori de comunicare pe bază de pachete.

Ținând cont de arhitectura soft-ului OBC implementat pe FreeRTOS și arhitectura subsistemului de comunicare, descris în compartimentul 5.3, se propune următoarea schemă de realizare a proceselor de comunicare "TUMnanoSAT" cu stațiile terestre (figura 4.66)

Schema include o ierarhie de module soft divizate funcțional, care interacționează între ele:

 $\checkmark$  la nivelul de sus, cel aplicativ, este procesul de bază, care coordonează "logica" comunicației satelit–stația terestră, propriu-zis va realiza algoritmul din figura 4.67;

 $\checkmark$  la nivelul intermediar este procesul "data link", care va "împacheta/despacheta" setul de date ce se va transmite/recepționa;

 $\checkmark$  la nivelul canalului fizic este un process simplu, funcția căruia este recepționarea datelor din exterior (UHF), stocarea lor în Buf\_In și pe de altă parte – transmiterea datelor inscrise în Buf\_Out către UHF;

 $\checkmark$  un set de module simple pentru inițializarea UHF, configurarea și testarea stării lui.

Idea algoritmului se reduce la efectuarea "dialogului" stația terestră– nanosatelit în dependență de comenzile operatorului stației terestre: transmitere date telemetrice sau imagini, pe de altă parte, transmiterea periodică a balizei în funcție de rezerva de energie electrică acumulată.

**Procesul de captare a imaginilor cu camera video (image capturing task).** După cum s-a menționat, una din misiunile TUMnanoSAT este captarea imaginilor cu o cameră de rezoluție medie de tip **µCAM-II** (microCAM-II), care este parte componentă a subsistemului de captare a imaginilor satelitare, descris în compartimentul 4.6.1. Pentru a realiza captarea imaginilor, s-a elaborat un proces/task pe OBC de captare a imaginilor, care constă în controlul interacțiunii procesorului cu interfața specializată a camerei video, utilizând interfața UART. Comenzile subsistemului de captare imagini sunt trimise, utilizând un protocol serial simplu care poate instrui/configura camera video să trimită imagini brute de o rezoluție redusă (80x60 la 160x120) pentru vizualizare sau imagini JPEG de înaltă rezoluție (160x128 până la 640x480) pentru stocare sau/și vizualizare.

În scopul eficientizării procesului de captare imagini, au fost analizate diverse tehnici de achiziție date. Având în vedere volumul max al unei imagini: 640x480 = pixeli, fiecare având 16 biți, se obține un volum de 4.915.200 biți ~ 5 Mbiți. Calculând timpul de transfer al imaginii de la camera video în memoria OBC cu rata de 9600 bit/sec va fi *t= 512 sec*, iar

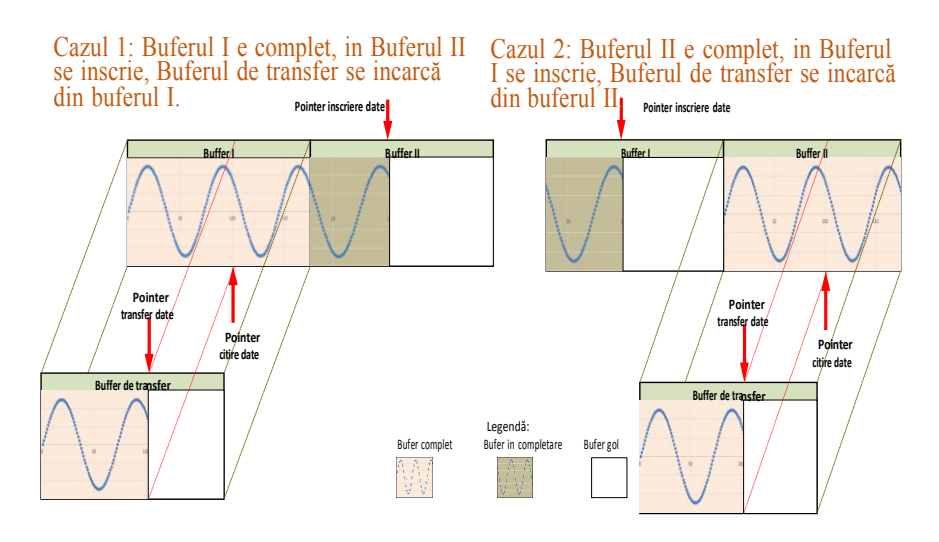

*Figura 4.68. Buferizarea dublă la captarea imaginilor.*

cu rata de 115200 bit/sec va fi *t = 43 sec*. Prin urmare, procedura de captare necesită a fi accelerată la maximum. Deci, am aplicat tehnica cu buferizarea dublă a captării datelor (figura 4.68). Ținând cont de schema de citire a datelor din camera video, care se realizează pe porțiuni cu lungimea de 512 byte în mod repetat (schema de citire a imaginii, figura 4.69), s-a realizat schema de captare astfel, încât procesul ca acțiunile de citire și stocare să decurgă concomitent. Procesul de captare a imaginilor este activat la comandă de la stația terestră, la care reacționează procesul de planificare a misiuni, care la rândul său setează tipul de imagine ce trebuie capturată și semaforul de activare a procesului de captare imagini (figura 4.70). Algoritmul acestui proces include următoarele activități: inițial verifică dacă este comandă de captare, apoi reconfigurează camera, citește imaginea din cameră prin interfața UART câte un bloc, confirm recepției blocului și îl salvează în memorie și în final, confirm procesului de planificare misiuni despre finalizarea captării imaginii cu sau fără succes.

**Procesele de achiziționare și stocare a parametrilor subsistemelor.** Procesul de achiziționare are sarcina de a scana toți senzorii nanosatelitului și de a furniza în ritmul necesar OBC-ului informație operativă, anchetând fiecare senzor, efectuând prelucrarea preliminară a datelor achiziționate, filtrarea lor ș.a.), la fel, stocarea și sistematizarea lor.

![](_page_134_Figure_1.jpeg)

*Figura 4.69. Schema de citire a datelor de la camera video la captarea imaginilor.*

Având în vedere că nanosatelitul este înzestrat cu mai multe seturi de senzori de diferite tipuri, încadrate în diverse subsisteme, inclusiv cele cu sarcină utilă care necesită diverse ritmuri de anchetare, s-a decis ca procesul/task-ul de achiziție să fie format din câteva subprocese.

Setul de senzori ai nanosatelitului TUMnanoSAT include următoarele grupuri de senzori:

a) Senzori inteligenți ai subsistemului ADCS conectați la interfața I2C:

 $\checkmark$  accelerometru pe fiecare din 3axe: Acc 1, Acc 2, Acc 3;

 $\checkmark$  magnetometru pe fiecare din 3axe: Mag 1, Mag 2, Mag 3.

b) Senzori de tip analogic ai subsistemului ADCS conectați la intrarile ADC-ului pe 10 biti al OBC-ului:

 $\checkmark$  senzori de soare de pe panourile solare: Sun 1, Sun 2,... Sun 6.

![](_page_135_Figure_1.jpeg)

*Figura 4.70. Diagrama interacțiunii procesului de captare imagini cu alte procese.*

SPI: c) Senzori inteligenți ai subsistemului ADCS conectați la interfața

 $\checkmark$  senzori – microgiroscoape (3 buc. – pe fiecare axă).

d) Senzori ai subsistemului ESP cu acces prin interfața UART:

 $\checkmark$  tensiunea și curentul pe fiecare panou solar (solar panels voltages and currents);

 $\checkmark$  tensiunea pe pinii contactelor: BCR voltage (H2-41/42/43/44);

 $\checkmark$  consumul de curent: Output power buses current consumptions (5V BUS, 3.3V BUS, Battery BUS and BCR BUS);

 $\checkmark$  tensiunea, curentul și temperatura pe acumulator - Battery pack(s) voltage, current and temperature;

 $\checkmark$  senzorii de temperatură externă (pe panouri) - external temperature sensors, o alternativă a celor accesați prin SPI.

În afară de senzorii propriu-ziși, de la ESP se achiziționează suplimentar următoarele stări: fanioanele - critical state flags – power cycle; low voltage states, short circuit states, over temperature:

 $\checkmark$  starea și temeperaturile la acumulatoare - states, minimum and maximum reached temperatures of each battery;

 $\checkmark$  starea cheilor de control: status of output power buses, charging and kill switches Self-lock.

e) Nanosenzorii de tip analogic, supuși testărilor în condiții de radiație spațială, parte a sarcinii utile, conectați la ADC suplimentar de înaltă performanță pe 16 biți.

f) Senzori de radiație RAD FET de tip analogic, în calitate de etalon la sarcina utilă, conectați la intrarile ADC-ului pe 10 biti al OBC-ului.

În corespundere cu această grupare, s-au elaborat trei subpocese de achizitie date:

a) pentru subsistemul ADCS; b) pentru subsistemului ESP; c) pentru sarcina utilă.

Prin urmare, fiecare subproces de achiziție a datelor a fost elaborat în dependență de mai mulți factori, dintre care:

 $\checkmark$  tipurile de senzori și modurile lor de conexiune la subsistemul de achiziție;

 $\checkmark$  convertoarele analog-digitale cu caracteristicile lor și modurile de functionare:

 $\checkmark$  ritmul de anchetare a senzorilor;

 $\checkmark$  tehnicile de achiziție a datelor;

 $\checkmark$  modurile de prelucrare preliminară a datelor achizitionate.

Ținând cont că toată lista de parametri nu variază rapid în timp și volumul de date de la fiecare senzor nu este mare, am aplicat tehnica convenţională de achiziţie a datelor, care utilizează un singur bufer pentru achizitie (*single-buffer*) (schema din figura 4.71).

Referitor la prelucrarea preliminară a datelor achiziționate, constatăm că achiziția datelor se efectuează cu scopul acumulării și analizei datelor întru identificarea stărilor unor procese/subsisteme. De regulă, aceste operațiuni se realizează în 2 nivele:

1. Inferior, prin prelucrarea preliminară/filtrarea datelor achiziționate cu scopul îmbunătățirii calității datelor.

![](_page_137_Figure_1.jpeg)

*Figura 4.71. Schema de achiziție date cu un singur bufer.*

![](_page_137_Figure_3.jpeg)

# *Figura 4.72. Structura bazei de date TUMnanoSAT.*

2. Analiza statistică, semantică a datelor pentru identificarea stărilor, tendințelor proceselor, demonstrarea unor ipoteze, identificarea unor legități etc.

Prelucrarea preliminară s-a redus la operații simple statistice sau/și la filtrare, care reprezintă prelucrarea unui semnal (în domeniul timp), având ca rezultat schimbarea spectrului de frecvenţă original al semnalului, adică reducerea unor componente nedorite ale semnalului.

Filtrele se pot împărţi în două mari categorii: *filtre analogice* şi *filtre numerice*. Filtrele analogice lucrează cu semnale continue, pe când cele numerice lucrează cu secvente discrete. De regulă, acestea se implementează în circuitele de condiționare a semnalelor în modulele de achiziție.

În cadrul procesului dat, s-a aplicat așa-numita metodă pseudostatistică, ideea căreia constă în următoarele:

1. Se obține pentru fiecare variabilă un vector cel puțin din 8 măsurări/eșantioane continue.

2. Se sortează acest vector în formă crescătoare.

3. Se separă ½ din numărul de valori din centrul vectorului, eliminând ¼ din valorile mici și ¼ din valorile mari.

4. Se mediază valorile separate care se consideră de valoare curentă a parametrului dat.

| STM32CubeIDE - TUMnanoSAT_SW/Main source/main.c - STM32CubeIDE                                                                                                    |                                                                                                    | $\sim$<br>$\sim$              |
|----------------------------------------------------------------------------------------------------|----------------------------------------------------------------------------------------------------|-------------------------------|
| File Edit Source Refactor Navigate Search Project Git Run Window Help                                                                                                    |                                                                                                    | 9 昭 副医 9                      |
| Project Explorer X<br>V TUMnanoSAT_SW  TUMnanoSAT_SW ADCS_osperiment)<br>> U. Binaries<br>> (2) Includes<br>> El-Debug<br>v ga Libraries<br>> Elly CMSIS<br>> ills Device<br>v ps Divers<br>v ús Camera<br>> B uCAM ILc<br>> B uCAM JLN<br>> a wCamil LLc<br>$>$ (in EPS)<br>> Elly Payload<br>> Ely #F Comm<br>> EN ES ADCS<br>$> 65$ FATFS<br>$>$ ps RTOS<br>v in Main source<br>> Las main.c<br>$>$ $R$ main.h<br>> B MCU Pinuh<br>> in mems @c.driver.c<br>> ili merro de driver.b.<br>> in sd if driver.c<br>> S startup_stm32f427x.x<br>> in system stm32f4xx.c<br>> in threads_uc.c<br>> in threads.h<br>> @y SEGGER SystemView<br>exported_project_settings.xml<br>czcne debug debug<br>ozone_debug.jdebug.user<br>STM32F427.oud<br>STM32F427ITs FLASHIM | FIREY I = D R mains X R mainh R threads, are a R FreeROSConfig.h<br>GPIOF-HICOER = GPIO HODER HODERS   GPIO HODER HODER7 @   GPIO HODER HODER10 0;<br>12091<br>2092<br>2093<br>GPIOG->AFR[1] = (5 << 16)   (5 << 20)   (5 << 26); // PG12 -> SPIG MISO, PG13 -> SPIG SCK, PG14 -> SPIG MOSI;<br>2054<br>GPIOG->PLPOR = GPIO_PUPOR_PUPOR15_0;<br>2095<br>6PE06->00R = 0;<br>2056<br>6PEOS->BSRRL = FLASH NCS_PIN;<br>2017<br>0FIDS-HIDDER = 0FID_RODER_RODER6_0   0FID_RODER_RODER7_0   0FID_RODER_RODER8_0   0FID_RODER9_0   0FID_RODER_HODER12_1  <br>2018<br>OPIO_HODER_NODER13_1   OPIO_HODER_HODER14_1;<br>2000<br>2100<br>GPION-NAPR[0] = 4 << 28; // PH7 -> I2C3 SCL;<br>2101<br>GPION->AFR(1) = 4   (2 << 8)   (2 << 12)   (2 << 16); // PHB -> I2CI SDA, PHB -> TDPS CHD, PH11 -> TDPS CH2, PH12 -> TDPS CH3<br>2102<br>GPION->DTYPER = GPIO DTYPER OT 6   GPIO OTYPER OT 7   GPID OTYPER OT 8   GPID OTYPER OT 9   GPIO OTYPER OT 13  <br>2162<br>GPIO OTYPER OT 14:<br>2104<br>6PIOH - HODER = 6PIO HODER HODER2 @   6PIO HODER HODER3 @   6PIO HODER HODER4 @   6PIO HODER HODER5 @   6PIO HODER HODER5 @  <br>GPIO_HODER_RODER7_1   GPIO_RODER_RODER8_1   GPIO_RODER_RODER9_8   GPIO_RODER_RODER18_1   GPIO_RODER_RODER11_1  <br>2105<br>2186<br>6PIO HODER HODER12 1   6PIO HODER HODER13 8   6PIO HODER HODER14 8   6PIO HODER HODER15 8:<br>2187<br>2185<br>OPIOI->BSARL = PANI_OYRO_CS_PIN   PANI_TS_CS_PIN   PANZ_OYRO_CS_PIN   PANZ_TS_CS_PIN   PANS_OYRO_CS_PIN   PANI3_TS_CS_PIN  <br>2189<br>PANH GYRD CS PIN   PANH TS CS PIN   PANS GYRD CS PIN   PANS GYRD CS PIN   PAN6 TS CS PIN;<br>2110<br>GPIOI-NODER = GPIO NODER NODERS &   GPIO NODER NODER1 @   GPIO NODER NODER2 @   GPIO NODER NODER NODER NODER @  <br>2111<br>GPIO HODER RODERS @   GPIO HODER RODERS @   GPIO HODER RODER7 @   GPIO HODER RODER9 @   GPIO HODER RODER3@ @  <br>2112<br>GPIO HODER PODER11 0;<br>2112<br>2116<br>MVIC SetPriority(ADC IROn, 10);<br>2115<br>MVIC ClearPendingIRD(ADC IRDn);<br>2116<br>NVIC EnableIRO(ADC IRON);<br>2117<br>2118<br>NVIC SetPriority(EXTIP 5 IMQm, 5);<br>2119<br>NVIC ClearPendingIRQ(EXTID 5 IMQn);<br>2120<br>NVIC EnableIRQ(EXTIP 5 IMQm);<br>2121<br>2122<br>main thread = xTaskCreateStatic(mainThread, "Main thread", 196, NULL, 5, main task stack, Amain task TCD);<br>2123<br>RADFET payload thread = xTaskCreateStatic(RADFETpayloadThread, "RadFET thread", 100, NULL, 2, RADFET task stack, BRADFET task TCB);<br>2124<br>2125<br>sys_evt_queue = xQueueCreateStatic(5, sizeof(message_t), sys_queue_storage, Rsys_queue_mem);<br>2126<br>evt_log_queue = xQueueCreateStatic(8, sizeof(message_t), log_queue_storage, &log_queue_mem);<br>2127<br>comm_cmd_queue = xQueueCreateStatic(3, sizeof(message_t), comm_queue_storage, &comm_queue_mem);<br>2128<br>cam_cmd_queue = xQueueCreateStatic(3, sizeof(message_t), cam_queue_storage, Bcam_queue_mem);<br>7129<br>2150<br>nano oc semphr = sSemaphoreCreateBinaryStatic(&nano semphr mem);<br>12151 | $ -$<br>$A \equiv 9$          |
| <b>B</b> TUMnanoSAT SW Debug Jaunch                                                                                                    | Fi Problems J Tasks C Console 31 Build Analyzer 32 Static Stack Analyzer & Ot Steping X 4 Search 412 Progress<br>[] > TUMnanoSAT_SW [ADCS_experiment]                                                                                                    | A 88 0 R 1<br>P Filter files  |
|                                                                                                    | $\frac{1}{2}$ $\frac{1}{2}$ $\frac{1}{2}$ $\frac{1}{2}$ $\frac{1}{2}$ Commit Message<br>Unstaged Changes (0)                                                                                                    | 影のプロセ                         |
|                                                                                                    | $-2$<br>Staged Changes (2)<br><b>Author:</b><br>Alexei-CNTS <alexei-cnts@desktop-hm8drsa><br/>in main.c - Main source<br/>M Committer: Alexei-CNTS <alexei-cnts@desktop-hm8dr3a><br/>The threads sec.c - Main source</alexei-cnts@desktop-hm8dr3a></alexei-cnts@desktop-hm8drsa>                                                                                                    | C - Commit and Push 47 Commit |

*Figura 4.73. O secvență de dezvoltare a modulelor de program al OBC TUMnanoSAT.*

E cunoscut faptul că această abordare are avantajele față de prelucrarea strictă statistică prin aceea că consumă de 7-9 ori mai puțin timp la prelucrare, iar rezultatele obținute diferă în calitate de cele obținute pe cale statistică doar cu 7-:-10%.

E de menționat că toate aceste subprocese de achiziție apelează la un proces unic de stocare a datelor. Acesta prevede salvarea valorilor achiziționate în structurile de date pentru fiecare subsistem al nanosatelitului atât în memoria operativă, RAM, cât și stocarea lor în baza de date (sistemul de fișiere) organizat pe microcardul tip SD al OBC-ului (figura 4.72). Această structură are o mapă pentru imaginile captate și o serie de mape cu datele subsistemelor în fișiere separate pentru fiecare orbită. Dat fiind faptul că spațiul microcardului tip SD este limitat, acest proces elimină sistematic datele mai vechi și le substituie cu cele curente: fie imagini sau seturile de date ale subsistemelor.

**Instrument de dezvoltare a software OBC.** O importanță deosebită în elaborarea software-lui OBC au instrumentele/mediul de elaborare. Principalele criterii de selecție sunt nu comoditatea de elaborare a codului programelor, ci eficiența verificării lor, care asigură fiabilitatea viitorului sistem. Este cunoscut faptul că soft-ul de timp real, care rulează zeci de procese/task-uri paralele/concurente cu o prezență intensă de întreruperi interne și externe este foarte dificil de verificat.

În rezultatul analizei comparative a mai multor soluții, am decis să aplicăm STM32CubeIDE, care este un instrument de dezvoltare "multi-OS all-in-one" și face parte din ecosistemul software STM32Cube. Acesta conține o platformă avansată de dezvoltare C/C++ care sprijină eficient dezvoltarea software a produselor bazate pe STM32. Acest instrument de dezvoltare, STM32CubeIDE, asigură mijloace eficiente de a crea și a construi proiecte complexe, de a efectua depanarea programelor cu tehnici standard și avansate și multe alte soluții de analiză software. STM32CubeIDE se bazează pe Eclipse C/C++ Development Tools™ (CDT™) și lanțul de instrumente GCC (figurile 4.73, 4.74, 4.75).

|                                  |                                 | Ozone - The J-Link Debugger V3.10a - E:/Documents/STM32CubeIDE/TUMnanoSAT SW/Debug/TUMnanoSAT SW.elf                                                                                                    |                                                |              |                                  |         |                                                                              |                         |                                                                                                    |                              |                                  |                    |                                  |                 |                           |                        |                                |                | $= 23$                |
|----------------------------------|---------------------------------|----------------------------------------------------------------------------------------------------|------------------------------------------------|--------------|----------------------------------|---------|------------------------------------------------------------------------------|-------------------------|----------------------------------------------------------------------------------------------------|------------------------------|----------------------------------|--------------------|----------------------------------|-----------------|---------------------------|------------------------|--------------------------------|----------------|-----------------------|
|                                  |                                 | File View Find Debug Tools Window Help                                                                                                    |                                                |              |                                  |         |                                                                              |                         |                                                                                                    |                              |                                  |                    |                                  |                 |                           |                        |                                |                |                       |
| $0$ } $4 - 3 + 1$                |                                 | $\color{blue}\bullet\color{blue}\bullet\color{blue$ |                                                |              |                                  |         |                                                                              |                         |                                                                                                    |                              |                                  |                    |                                  |                 |                           |                        |                                |                |                       |
| <b>Disassembly</b>               |                                 |                                                                                                    |                                                |              |                                  |         | X startup stm32f427x.s X V main.c X V threads src.c X V payload.c X          |                         |                                                                                                    |                              | w Watched Data                   |                    |                                  |                 |                           |                        |                                |                | $\times$              |
|                                  |                                 | if(xTaskCheckForTimeOut(&timeout struct, &timeout))                                                                                                    |                                                |              | File Scope                       |         |                                                                              |                         | $\mathbf{F}$ NanoPayloadThread                                                                                                    |                              | Expression                       |                    |                                  | Value           |                           | Location               |                                | Size           | Refres                |
| @ 0800A05A<br>0800A05C           | LDR<br>LDR                      | R1, =timeout.9870<br>RO, =timeout struct.9871                                                                                                    | ; [Ox0800A0E4] =0x200<br>; [0x0800A0E8] =0x200 |              | 1470                             |         |                                                                              |                         |                                                                                                    |                              |                                  | timestamp          |                                  | 1 598 926 203   |                           | 2000 6DBO              |                                | ż.             | 2H                    |
| 0800A05E                         | <b>BL</b>                       | xTaskCheckForTimeOut                                                                                                    | ; 0x080067E4                                   |              | $01471$ H                        |         |                                                                              |                         | curr nano data.last access err code[1] = nano pld read conv result (ADS1115 2 SLA                                                                 |                              |                                  | E raw value        |                                  |                 |                           | 2000 6DB4              |                                | $\overline{a}$ | 2 H                   |
| 0800A062                         | CBNZ                            | RO. 0x0800A06C                                                                                                    |                                                |              | $01472 \times$                   |         | if (curr nano data.last access err code[1])                                  |                         |                                                                                                    |                              |                                  | $\Box$ [0]         |                                  |                 |                           | 2000 6DB4              |                                | $\hat{z}$      | 2H                    |
| for $(i = 0; i < 4;$<br>0800A064 | $5 + 1$<br>LDR                  |                                                                                                    |                                                |              | 1473<br>$0.1474 \times$          |         |                                                                              |                         |                                                                                                    |                              |                                  | E nano data bf     |                                  |                 |                           | 2000 6DB4              |                                |                | 2H                    |
| 0800A066                         | MOVS                            | R3, =1.9874<br>R2, #0                                                                                                    | ; [0x0800A0DC] =0x200                          |              | $01475 \times$                   |         |                                                                              |                         | curr nano data.nano sample[i].raw value[1].nano data word = 0;<br>if (curr nano data.access err cnt[1] < 255) curr nano data.access err cnt[1]++; |                              |                                  | ADC_res            |                                  | 2430            |                           | 2000 6DB4              |                                | 13             | 2 H                   |
| 0800A068                         | <b>STRB</b>                     | R2. [R3]                                                                                                    |                                                |              | 1476                             |         |                                                                              |                         |                                                                                                    |                              |                                  | ADC PGA            |                                  | $\mathbf{1}$    |                           | 2000 6DB4              |                                | $\sim$         | 2 H                   |
| 0800A06A                         | $\mathbf{B}$                    | 0x08009F3E                                                                                                    |                                                |              | 1477                             |         | else                                                                         |                         |                                                                                                    |                              |                                  | nano_data_word     |                                  | 10 622          |                           | 2000 6DB4              |                                | $\overline{2}$ | 2H                    |
| 0800A06C                         | timeout = NANO PLD FILE<br>LDR  | WR PERIOD;<br>R3, =timeout.9870                                                                                                    | ; [Ox0800A0E4] =0x200                          |              | 1478<br>$01479 \times$           |         |                                                                              |                         | curr_nano_data.nano_sample[i].raw_value[1].nano_data_bf.ADC_res = temp >> 3;                                                                      |                              |                                  | $\Box$ [1]         |                                  |                 |                           | 2000 6DB6<br>2000 GDB6 |                                |                | 2H<br>2 H             |
| 0800A06E                         | MOV.W                           | R2. #0x4B0                                                                                                    |                                                |              | $01480 \times$                   |         |                                                                              |                         | curr_nano_data.nano_sample[i].raw_value[1].nano_data_bf.ADC_PGA = ads1115_conf                                                                    |                              |                                  | nano_data_bf       |                                  | 2 4 3 0         |                           | 2000 GDB6              |                                | 13             | 2 H                   |
| 0800A072                         | <b>STR</b>                      | R2, [R3]                                                                                                    |                                                |              | 1481                             |         |                                                                              |                         |                                                                                                    |                              |                                  | ADC_res<br>ADC PGA |                                  | $\mathbf{1}$    |                           | 2000 6DB6              |                                | R.             | 2H                    |
|                                  |                                 | vTaskSetTimeOutState(&timeout struct);                                                                                                    |                                                |              | $01482 \times$                   |         |                                                                              |                         | if (curr_nano_data.access_err_cnt[1] > 0) curr_nano_data.access_err_cnt[1] --;                                                                    |                              |                                  | nano data word     |                                  | 10 622          |                           | 2000 6DB6              |                                | $\sim$         | 2 H                   |
| 0800A074<br>0800A076             | LDR<br><b>BL</b>                | RO, =timeout struct.9871<br>vTaskSetTimeOutState                                                                                                    | ; [Ox0800A0E8] =0x200<br>; 0x08006794          |              | 1483<br>1484                     |         |                                                                              |                         |                                                                                                    |                              | $\boxminus$ [1]                  |                    |                                  |                 |                           | 2000 6DBB              |                                | ٠              | 2 H                   |
| if(dir_orbit_num                 |                                 | $=$ orbit number)                                                                                                    |                                                |              | 1485                             |         |                                                                              |                         |                                                                                                    |                              |                                  | timestamp          |                                  | 1 598 926 203   |                           | 2000 GDBB              |                                | $\sim$         | 2 H                   |
| 0800A07A                         | LDR                             | R3, =dir orbit num. 9873                                                                                                    | ; [Ox0800A0EC]                                 | $-0x20C$     | $\bullet$<br>01486H              |         | if(xTaskCheckForTimeOut(&timeout struct, &timeout)                           |                         |                                                                                                    |                              | $\leftarrow$                     |                    |                                  | m.              |                           |                        |                                |                |                       |
| 0800A07C                         | LDR                             | R2. [R3]                                                                                                    |                                                |              | 1487                             |         |                                                                              |                         |                                                                                                    |                              | Local Data                       |                    |                                  |                 |                           |                        |                                |                | $\times$              |
| 0800A07E<br>0800A080             | LDR<br>LDR                      | R3, =orbit number<br>R3, [R3]                                                                                                    | ; [Ox0800A0F0] =0x200                          |              | $01488 \times$<br>$01489 \times$ |         | timeout = NANO PLD FILE WR PERIOD;<br>vTaskSetTimeOutState(&timeout struct); |                         |                                                                                                    |                              | Name                             |                    | Value                            |                 | Location                  |                        | Size Type                      |                |                       |
| 0800A082                         | CMD                             | R2, R3                                                                                                    |                                                |              | 1490                             |         |                                                                              |                         |                                                                                                    |                              | $\blacksquare$                   |                    | ×                                |                 | ×                         |                        | l.                             |                |                       |
| 0800A084                         | <b>BEQ</b>                      | 0x0800A15C                                                                                                    |                                                |              | 01491E                           |         | if (dir orbit num != orbit number)                                           |                         |                                                                                                    |                              | E adc_config_temp                |                    |                                  |                 | 2000 1064                 |                        | 2 union ADS1115 config un      |                |                       |
|                                  | $dir$ orbit num = orbit number; |                                                                                                    |                                                |              | 1492                             |         |                                                                              |                         |                                                                                                    |                              |                                  |                    | 44                               |                 | 2000 1C60                 |                        | $4$ uint                       |                |                       |
| 0800A086<br>0800A088             | LDR.<br>LDR                     | R3, =orbit number<br>R2, [R3]                                                                                                    | ; [Ox0800A0F0] =0x200                          |              | $01493 \times$<br>1494           |         | dir_orbit_num = orbit_number;                                                |                         |                                                                                                    |                              | bytes writen                     |                    | 86                               |                 | 2000 SACC                 |                        | 4 static ulong                 |                |                       |
| ABOA08A                          | LDR                             | R3, mdir orbit num. 9873                                                                                                    | ; (0x0800A0EC) =0x20C                          |              | 0 1495 F                         |         | $if(f close(finano data) != FR OK)$                                          |                         |                                                                                                    |                              | dir_orbit_num<br>E file_path_str |                    | "/00000056/NANO.dat"             |                 | 2000 SB18                 |                        | 24 static char[24]             |                |                       |
| 0800A08C                         | <b>STR</b>                      | R2, [R3]                                                                                                    |                                                |              | 1496                             |         |                                                                              |                         |                                                                                                    |                              | <b>A</b>                         |                    | $4$ $(110041)$                   |                 | 2000 5830                 |                        | 1 static uchar                 |                |                       |
|                                  | if (f close (&nano data)        | $!=$ FR $OK)$                                                                                                    |                                                |              | 1497                             |         | // Add file close failure handling here;                                     |                         |                                                                                                    |                              | E parameter                      |                    |                                  |                 | <outofscope></outofscope> |                        | 4 void*                        |                |                       |
| 0800A08E<br>0800A090             | LDR<br><b>BL</b>                | RO, wano data<br>f close                                                                                                    | : (0x0800A0F4) =0x200<br>: 0x08004E08          |              | 1498<br>1499                     |         | continue:                                                                    |                         |                                                                                                    |                              | retval                           |                    |                                  |                 | <outofscope></outofscope> |                        | 4 long                         |                |                       |
| 0800A094                         | CMP                             | RO. #0                                                                                                    |                                                |              | 1500                             |         |                                                                              |                         |                                                                                                    |                              | E str_ptr                        |                    |                                  |                 | <outofscope></outofscope> |                        | 4 char*                        |                |                       |
| 0800A096                         | <b>BNE</b>                      | 0x0800A064                                                                                                    |                                                |              | $01501$ H                        |         | file path $str(0) = '$ /';                                                   |                         |                                                                                                    |                              | temp                             |                    | 7 1 3 4                          |                 | 2000 1C5E                 |                        | 2 short                        |                |                       |
| file path str[0]                 | $=$ $'$ / $'$ :                 |                                                                                                    |                                                |              | $01502 \times$                   |         |                                                                              |                         | str ptr = hex to string(&file path str[1], orbit number, 8, '0');                                                                                 |                              | timeout                          |                    | 1200                             |                 | 2000 SB44                 |                        | 4 static ulong                 |                |                       |
| 0800A098<br>GROOM APOSTOR        | LDR                             | R4, =file path str.9872<br><b>RO R4</b>                                                                                                    | ; [Ox0800A0F8] =0x200                          |              | $01503 \times$<br>1504           |         | memopy(str ptr, "/NANO.dat", 10);                                            |                         |                                                                                                    |                              | E timeout_struct                 |                    |                                  |                 | 2000 SBSB                 |                        | 8 static struct xTIME OUI      |                |                       |
| $-III$                           |                                 |                                                                                                    |                                                |              | $* 0 1505 H$                     |         | $reval = f$ stat(file path str, NULL);                                       |                         |                                                                                                    |                              |                                  |                    |                                  |                 |                           |                        |                                |                |                       |
| Functions / Disassembly          |                                 |                                                                                                    |                                                |              |                                  |         |                                                                              |                         |                                                                                                    |                              |                                  |                    |                                  | m.              |                           |                        |                                |                |                       |
| Data Sampling                    |                                 |                                                                                                    |                                                |              |                                  |         |                                                                              |                         | X Global Data                                                                                                    |                              |                                  |                    | X Registers 1 (CPU, Peripherals) |                 |                           |                        |                                |                | $\boldsymbol{\times}$ |
| Setup \/ Samples                 |                                 |                                                                                                    |                                                |              |                                  |         |                                                                              | Sampling Freg: 100 Hz - | Name                                                                                                    | Value                        | Location                         | - Name             |                                  | Value           |                           |                        |                                |                | Descr 4               |
| Expression                       |                                 |                                                                                                    | Type                                           | Value<br>Mir | Max                              | Average | # Changes Min. Change                                                        | Max. Change             | E gyroData                                                                                                    |                              | 2000 0BE8                        | E <b>E</b> CPU     |                                  |                 | 643 Registers             |                        |                                |                | CPUF                  |
|                                  |                                 |                                                                                                    |                                                |              |                                  | 446     | 00                                                                           |                         | ΞK                                                                                                    |                              | 2000 0960                        | El anno Core       |                                  | 27 Registers    |                           |                        |                                |                | All CP                |
|                                  |                                 | curr nano data.nano sample[3].raw value[0].nano data bf.ADC res                                                                                                    | ushort[12:0]                                   | 446<br>446   | 446                              |         |                                                                              | $\circ$                 | $\pm$ errK                                                                                                    |                              | 2000 0978                        | R <sub>0</sub>     |                                  | 0000 0043       |                           |                        |                                |                | Gener                 |
|                                  |                                 |                                                                                                    |                                                |              |                                  |         |                                                                              |                         | E PanelLight                                                                                                    |                              | 2000 09A0                        | R1                 |                                  | 0000 0004       |                           |                        |                                |                | Gener                 |
|                                  |                                 |                                                                                                    |                                                |              |                                  |         |                                                                              |                         | E TaskMonitor RunCounter                                                                                                    | $-$                          | 2000 09AC                        | R <sub>2</sub>     |                                  | 2000 5B30       |                           |                        |                                |                | Gener                 |
|                                  |                                 |                                                                                                    |                                                |              |                                  |         |                                                                              |                         | <b>E</b> FatFs                                                                                                    |                              | 2000 09B0                        | R3                 |                                  | 2000 5B30       |                           |                        |                                |                | Gener                 |
|                                  |                                 |                                                                                                    |                                                |              |                                  |         |                                                                              |                         | E ucHeap                                                                                                    | $\sim$ $\sim$                | 2000 09BC                        | R <sub>4</sub>     |                                  | 2000 6D7C       |                           |                        |                                |                | Gener                 |
|                                  |                                 |                                                                                                    |                                                |              |                                  |         |                                                                              |                         | E pxReadvTasksLists                                                                                                    |                              | 2000 59D4                        | <b>R5</b>          |                                  | ASAS ASAS       |                           |                        |                                |                | Gener                 |
|                                  |                                 |                                                                                                    |                                                |              |                                  |         |                                                                              |                         | E file_path_str                                                                                                    | "/00000054/syslog. 2000 5AD0 |                                  | <b>R6</b>          |                                  | ASAS ASAS       |                           |                        |                                |                | Gener                 |
|                                  |                                 |                                                                                                    |                                                |              |                                  |         |                                                                              |                         | E file_path_str                                                                                                    | "/00000056/EPS.dat 2000 SAE8 |                                  | <b>R7</b>          |                                  | ASAS ASAS       |                           |                        |                                |                | Gener                 |
|                                  |                                 |                                                                                                    |                                                |              |                                  |         |                                                                              |                         | E file_path_str                                                                                                    | "/00000053/ADCS.da 2000 5B00 |                                  | R <sub>8</sub>     |                                  | ASAS ASAS       |                           |                        |                                |                | Gener.                |
|                                  |                                 |                                                                                                    |                                                |              |                                  |         |                                                                              |                         | E file_path_str                                                                                                    | "/00000056/NANO.da 2000 5B18 |                                  | R9                 |                                  | ASAS ASAS       |                           |                        |                                |                | Gener                 |
|                                  |                                 |                                                                                                    |                                                |              |                                  |         |                                                                              |                         | E acDownBuffer                                                                                                    | $-1$                         | 2000 SB60                        | R <sub>10</sub>    |                                  | ASAS ASAS       |                           |                        |                                |                | Gener                 |
|                                  |                                 |                                                                                                    |                                                |              |                                  |         |                                                                              |                         | E acUpBuffer                                                                                                    | $-$                          | 2000 SB70                        | R <sub>11</sub>    |                                  | ASAS ASAS       |                           |                        |                                |                | Gener                 |
|                                  |                                 |                                                                                                    |                                                |              |                                  |         |                                                                              |                         | E _aPacket                                                                                                    | $\sim$ $\sim$                | 2000 6B9C                        | R <sub>12</sub>    |                                  | ASAS ASAS       |                           |                        |                                |                | Gener                 |
|                                  |                                 |                                                                                                    |                                                |              |                                  |         |                                                                              |                         | E aTasks                                                                                                    |                              | 2000 6CBB                        |                    | R13 (SP)                         | 2000 1C5B       |                           |                        |                                |                | Stack                 |
|                                  |                                 |                                                                                                    |                                                |              |                                  |         |                                                                              |                         | $\equiv$ ads1115 config                                                                                                    |                              | 2000 6DA8                        |                    | R14 (LR)                         | 0800 6B7F       |                           |                        |                                |                | Link re               |
|                                  |                                 |                                                                                                    |                                                |              |                                  |         |                                                                              |                         | $E$ rx buffer                                                                                                    | $\sim$ $\sim$                | 2000 6DDC                        |                    | R15 (PC)                         | 0800 A05A       |                           |                        |                                |                | Progr.                |
|                                  |                                 |                                                                                                    |                                                |              |                                  |         |                                                                              |                         | E tx buffer                                                                                                    | $\sim$                       | 2000 6E5C                        | E xPSR             |                                  |                 | 2100 0000 (nzCvqT)        |                        |                                |                | Progri                |
|                                  |                                 |                                                                                                    |                                                |              |                                  |         |                                                                              |                         | $-III$                                                                                                    |                              |                                  | sen                |                                  | SAAS PPPA<br>m. |                           |                        |                                |                | -<br>$\rightarrow$    |
| CPU halted.                      |                                 |                                                                                                    |                                                |              |                                  |         |                                                                              |                         |                                                                                                    |                              |                                  |                    |                                  |                 |                           |                        | Ln 1486 Ch 1 Connected @ 4 MHz |                |                       |
|                                  |                                 |                                                                                                    |                                                |              |                                  |         |                                                                              |                         |                                                                                                    |                              |                                  |                    |                                  |                 |                           |                        |                                |                |                       |

*Figura 4.74. O secvență de depanare a modulelor de program al OBC TUMnanoSAT*

| Our PicoScope 6 - [ucam_jpeg.psdata]                                                                                                    |                                                            | $- \quad \  \  \, \Box \quad \  \  \times$                                              |
|----------------------------------------------------------------------------------------------------|------------------------------------------------------------|-----------------------------------------------------------------------------------------|
| File Edit Views Measurements Tools Help                                                                                                    |                                                            |                                                                                         |
| <b>△圧血曲タ合→</b><br>$\mathbf{v} \parallel \mathbf{F} \parallel \mathbf{A}$<br>$1$ of $1$                                                                                      |                                                            | pico                                                                                    |
| $\mathbf{v} = \begin{bmatrix} \mathbf{B} & \mathbf{A} \end{bmatrix}$<br>$\mathbf{v} \parallel \mathbf{F} \parallel$<br>$A = 4$<br>$\mathbf{v} \rightarrow$<br>$\mathcal{L}$ |                                                            |                                                                                         |
| $\overline{5.0}$<br><b>V</b>                                                                                                    | D 501,4455 ms<br><b>Service</b>                            | $\Delta$<br>$-5.0$<br>$- \times$<br><b>Service</b>                                      |
| 4.0 <sup>1</sup>                                                                                                    |                                                            | 4.0                                                                                     |
| <b>Hold sevent and</b><br>3.0                                                                                                    |                                                            | 3.0                                                                                     |
| 2.0                                                                                                    |                                                            | $+2.0$                                                                                  |
| 1.0                                                                                                    |                                                            | 1.0 <sub>1</sub>                                                                        |
| 0.0                                                                                                    |                                                            | 0.0                                                                                     |
|                                                                                                    | $(2)$ $(0)$<br>$01$ $14$ $00$                              | I OS IX OB IN OA IN OA IN OB IN<br>( FF )H DS N( FF )N DB N( OO )N 84 N( OO )N OA XN O7 |
| {  AA }  {  OE }  {  OO }  {  OO }  {  OO }  {  OO } <br>-1.0 USART TX @<br>USART RX                                                                                        |                                                            | 1.0                                                                                     |
| $-2.0$                                                                                                    |                                                            | $-2.0$                                                                                  |
| $-3.0 -$                                                                                                    |                                                            | Zoom Overview<br>$- x$<br>$-3.0$                                                        |
| $-4.0$                                                                                                    |                                                            | Ţ<br>$-4.0$                                                                             |
| $-5.00 -$                                                                                                    |                                                            |                                                                                         |
| 737.7<br>786.5<br>835.3<br>$x1.0 \text{ }\mu s$ +132.0ms                                                                                                    | 884.1<br>933.0<br>981.8                                    | $Q5.0$<br>225.9<br>1030.6<br>1079.5<br>$\Box 1/\Delta$ -----                            |
| 回<br>  Value   Min   Max   Average   o   Capture Count   Span<br>Channel Name                                                                                               |                                                            | $\sqrt{ }$                                                                              |
| $\frac{c_h}{\sqrt{2}}$<br><b>Rising Edge Count</b>                                                                                                    | Between rulers                                             |                                                                                         |
| <b>Serial Decoding</b><br>Verment Buffer Verment (Field)<br>章 Link Export<br>View Statistics Hex                                                                            | $\leftarrow$ Search<br>$\leftarrow$                        | $4 - x$                                                                                 |
| End Tim                                                                                                    |                                                            |                                                                                         |
| $-95.12 \,\mu s$<br>$-84.26 \,\mu s$<br>AA                                                                                                    |                                                            | $\frac{\triangle}{\square}$                                                             |
| 06<br>$-81.04 \,\mu s$<br>$-70.18 \,\mu s$<br><b>ce</b><br>$-66.96 \,\mu s$<br>$-56.1 \text{ }\mu\text{s}$                                                                  |                                                            |                                                                                         |
| $-42.02 \,\mu s$<br><b>C8</b><br>$-52.88 \text{ }\mu\text{s}$                                                                                                    |                                                            |                                                                                         |
| $-27.94 \,\,\mu s$<br>00<br>$-38.8 \text{ }\mu\text{s}$                                                                                                    |                                                            |                                                                                         |
| <b>co</b><br>$-24.72 \,\mu s$<br>$-13.86 \,\mu s$<br>13.76 ms<br>13.77 ms<br>AA                                                                                             |                                                            |                                                                                         |
| 04<br>13.78 ms<br>13.79 ms                                                                                                    |                                                            |                                                                                         |
| <b>OS</b><br>13.79 ms<br>13.8 ms                                                                                                    |                                                            |                                                                                         |
| 13.81 ms<br>13.82 ms<br>00                                                                                                    |                                                            |                                                                                         |
| $\infty$<br>13.82 ms<br>13.83 ms<br>$\infty$<br>13.83 ms<br>13.85 ms                                                                                                    |                                                            |                                                                                         |
| 132.8 ms<br>132.8 ms<br>AA                                                                                                    |                                                            |                                                                                         |
| <b>Sec. 3</b><br><b>Les</b><br>المحمد<br>USART TX USART RX                                                                                                    |                                                            |                                                                                         |
| r<br>Stopped > Trigger<br>$\mathbf{v} \parallel \mathbf{X} \times \parallel \mathbf{A} \parallel$<br>$\blacktriangleright$   <                                              | Measurements <b>ED ED</b> Rulers <b>ED</b> Notes <b>ED</b> |                                                                                         |

*Figura 4.75. O secvență de analiză a rezultatelor executării modulelor de program al OBC TUMnanoSAT*

### **4.5. Sistemul de control al atitudinii nanosatelitului TUMnanoSAT pe orbită**

TUMnanoSAT este echipat cu toate componentele necesare sistemului de determinare și control al atitudinii (ADCS). Pe lângă faptul că este utilizat pentru educația studenților, obiectivul principal al TUMnanoSAT este dezvoltarea în continuare a unui ADCS fiabil și precis pentru viitorii nanosateliți, care ar fi un alt punct de hotar important pentru realizarea formațiilor de nanosateliți. Viitorul sistem ADCS va permite satelitului să-și determine propria orientare în spațiu și, în limita capacităților sale de acționare, să controleze și să realizeze această atitudine.

Determinarea atitudinii se bazează pe magnetometre, senzori solari, accelerometre și microgiroscoape. Senzorii solari sunt montați pe fiecare dintre cele cinci panouri laterale ale TUMnanoSat și măsoară poziția/direcția soarelui. Magnetometrele primare sunt montate pe placa ADCS și măsoară vectorul câmpului magnetic al Pământului (EMF). Pentru siguranță s-au stabilit magnetometre secundare pe fiecare dintre panourile laterale, care măsoară doar o componentă a vectorului câmpului magnetic. Microgiroscoapele și accelerometrele sunt montate pe PCB OBC-ului și măsoară vectorul unghiular tridimensional al satelitului. Sistemul de control al atitudinii (ADCS) al TUMnanoSAT se bazează doar pe cupluri magnetice ale magnetorcherelor (fără roți de reacție în miniatură, montate pe panourile laterale), care produc un moment magnetic ce interacționează cu câmpul magnetic extern terestru. Cuplul rezultat schimbă atitudinea nanosatelitului.

În acest compartiment nu vom atinge latura teoretică a problemelor de determinare și control atitudine. În această privință s-a acumulat experiența necesară în proiectele precedente. Acum ne vom limita la prezentarea provocărilor cu care ne-am confruntat și ce soluții au fost propuse la proiectarea, fabricarea și implementarea ADCS pentru TUMnanoSAT, precum și verificarea prin simulări a diverselor scenarii.

# *4.5.1. Componența ADCS a nanosatelitului – partea hard*

Ținând cont de specificul misiunilor nanosatelitului TUMnanoSAT, s-a elaborat structura hardware a sistemului de determinare și control atitudine – am recurs la o structură simplificată de acționare, dar s-a pus accent pe partea senzorică pentru a realiză procedurile de determinare și control atitudine cu algoritmii elaborați în baza experienței acumulate la moment și colectarea datelor de la senzori cu scopul elaborării a noi algoritmi de control atitudine pe baza analizei datelor colectate. Structura include un microcontroler pentru achiziția datelor de la senzori, procesarea acestor date, luarea deciziilor și acționarea controlată a actuatorilor, setul de senzori și setul de actuatori – magnetorchere (figura 4.76).

Setul de senzori este format din următoarele:

- $\checkmark$  magnetometru digital tri-axial 2 unități;
- $\checkmark$  accelerometru digital tri-axial 2 unități;

![](_page_143_Figure_5.jpeg)

*Figura 4.76. Structura hardware a sistemului de control atitudine TUMnanoSAT.*

 $\checkmark$  senzori solari de tip analogic – 5 unități (pe fiecare plan al nanosatelitului, cu excepția planului Z+);

 $\checkmark$  microgiroscop digital – 3 unități (pe fiecare axă X, Y și Z).

Setul de actuatori este format din magnetotorchere (a câte unul pe planurile X,Y și Z).

În baza analizai unei game de astfel de senzori, am stabilit setul care ne asigură toate cerințele ADCS al TUMnanoSAT.

**Magnetometrul digital triaxial** este conceput pentru detecție magnetică cu câmp scăzut și rezoluție înaltă. În scopul asigurării fiabilități am aplicat doi senzori, care sunt amplasați în același loc, pe același modul, dar pe părți opuse. Magnetometrul digital tri-axial se bazează pe senzori magnetorezistivi plus un modul, care conține amplificare, drivere pentru curele de demagnetizare automată, anulare ofset și un convertor ADC. De regulă, se utilizează tehnologia anizotropă magnetorezistentă (AMR) care oferă avantaje față de alte tehnologii cu senzori magnetici.
A fost selectat senzorul tip LIS3MDL al companiei STMicroelectronics, care este un senzor magnetic cu trei axe, cu o putere de consum ultrascăzută și înaltă performanță. Acest senzor direcțional anizotrop este dotat cu sensibilitate și liniaritate de precizie pe fiecare axă, cu scale complete selectabile de utilizator de ±4/8/12/16 Gauss cu ADC pe 12 biți, care permite o precizie de direcție de 1° până la 2°.

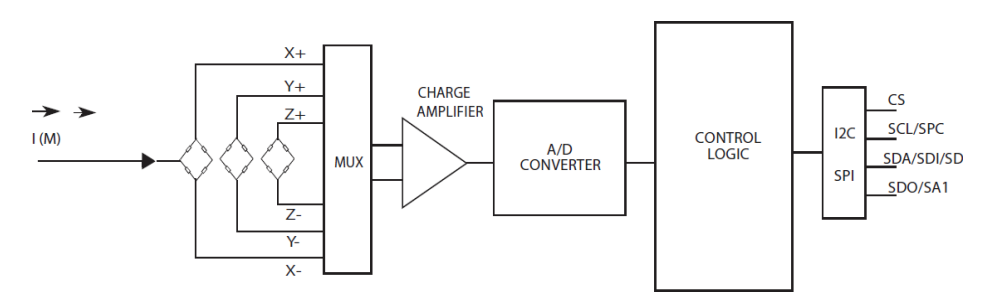

*Figura 4.77. Schema funcțională a magnetometrului digital triaxial LIS3MDL.*

Senzorul LIS3MDL include o interfață de magistrală serială I2C care acceptă modul standard și rapid (100 kHz și 400 kHz) și interfață serial standard SPI (figura 4.77). LIS3MDL este disponibil într-un pachet mic subțire din plastic tip "land grid array" (LGA) și este garantat pentru a funcționa într-un interval extins de temperatură de la -40 °C la +85 °C. Acești senzori au o construcție în stare solidă cu sensibilitate foarte scăzută pe axa transversală și sunt proiectați să măsoare atât direcția, cât și magnitudinea câmpului magnetic al Pământului, de la milli-Gauss până la 8 Gauss.

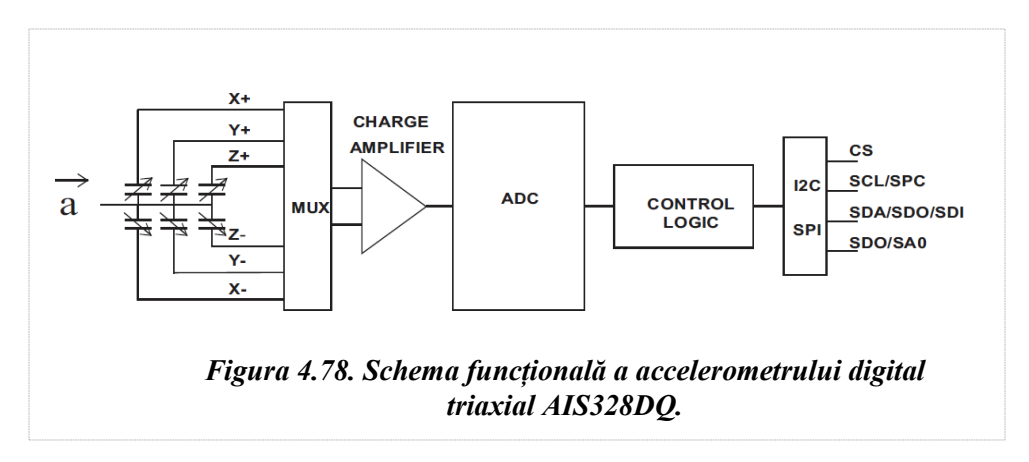

**Accelerometrul digital triaxial** este un senzor tip AIS328DQ al companiei STMicroelectronics, un accelerometru liniar cu 3 axe de performanță înaltă și la fel are o putere de consum ultrajoasă, care permite economisirea avansată a energiei și funcții de reactivare inteligentă din starea de "hibernare". Senzorul AIS328DQ are scară dinamică completă selectabilă de utilizator de ±2g/±4g/±8g și este capabil să măsoare

accelerații cu rate de date de la 0,5 Hz la 1 kHz (figura 4.78).

Suplimentar are funcția de autotestare, capacitate care permite utilizatorului să verifice funcționarea senzorului în aplicarea finală. Totodată, poate fi configurat pentru a genera un semnal de întrerupere prin evenimente de trezire sau după poziția dispozitivului în sine. Pragurile și timpul de generare

întreruperi sunt programabile de utilizator în timpul funcționării. Este disponibil într-un corp plat mic "quad pachet fără plumb" (QFPN) cu dimensiunile de 4x4 mm și este garantat pentru a funcționa într-un interval de temperatură de la -40 °C la +105 °C. Am aplicat două

accelerometre cu 3 axe și ambele sunt plasate în aceeași locație, dar pe părți opuse ale PCB al modulului.

**Senzorul de soare (SS)** constă dintr-o singură fotodiodă cu un amplificator adecvat și un filtru optimizat pentru măsurarea unghiului de incidență al luminii

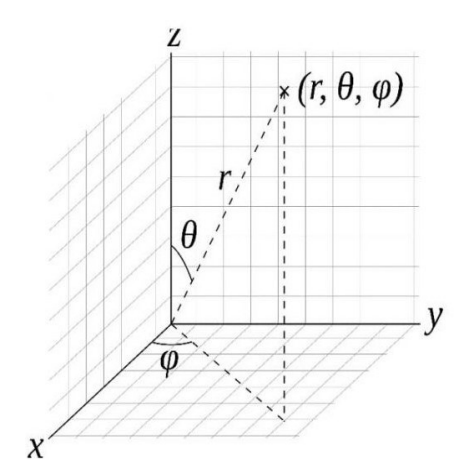

*Figura 4.79. Unghiul de incidență al senzorului de soare.*

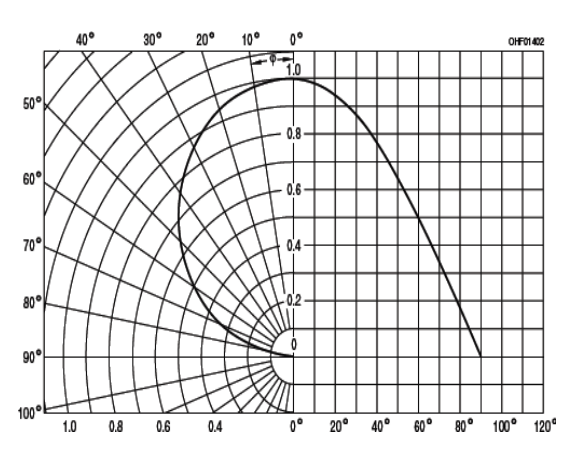

*Figura 4.80. Caracteristica direcțională a senzorului de soare BP 104 FAS.*

solare. Există două tipuri de senzori de soare: cu ieșire analogică și digitală. Senzorul analogic transmite în formă analogică gradul de incidență al razei soarelui pe suprafața fotodiodei. Prin urmare, trebuie nu doar măsurată, ci și prelucrată, transformând măsurările în valoare unghiulară. Latura pozitivă constă în simplitatea lui și consum mic de energie.

Pentru senzorii solari de tip digital, convertoarele analog-digitale sau unitatea de microcontrol (MCU) sunt deja încorporate în acel senzor. Prin urmare, ADCS poate accesa informațiile despre unghi prin interfețe de comunicare precum I2C sau UART. Acest tip de senzor de soare consumă mai multă energie decât tipul analogic, deoarece o parte din preprocesarea datelor este gestionată de acesta. SS de tip analog suferă adesea de perturbații pe linia de transmisie, în timp ce digital îl poate evita. În plus, pentru a obține o precizie mai bună, în senzorul digital este încorporat un tabel de corectare a erorilor.

Ținând cont de performanțele senzorilor de soare digitali și analogici, pe de o parte, misiunile și cerințele față de ADCS, pe de altă parte, s-a pledat pentru senzori de tip analogic. S-a propus ca senzorii de soare pe cinci suprafețe (X-,X+,Y-,Y+,Z-) să formeze o configurație piramidală pentru a avea un câmp vizual mai larg (FOV). Determinarea atitudinii se bazează pe intensitatea luminii măsurată pe fiecare senzor de soare. În rezultat, s-a selectat senzorul de soare tip: BP 104 FAS al companiei OSRAM Opto Semiconductors, care are caracteristicile de bază reprezentate în tabelul 4.24 și în figurile 4.79, 4.80.

| <b>Parametrul</b>                                           | <b>Simbol</b>   | <b>Valori</b>            |
|-------------------------------------------------------------|-----------------|--------------------------|
| Lungimea de undă a sensibilității<br>maxime                 | $\lambda$ S max | 880 nm                   |
| Gama spectrală de sensibilitate                             |                 |                          |
|                                                             | $\lambda 10\%$  | 730  1100 nm             |
| Zonă sensibilă radiantă                                     |                 | $4.84 \text{ mm}^2$      |
| Dimensiunile suprafeței cipului<br>activ                    | $L \times W$    | $2.2 \times 2.2$ mm x mm |
| Jumătate de unghi                                           | Φ               | $60^{\circ}$             |
| Curent de întuneric, $VR = 10 V$                            | IR              | 2 nA, max. $=30$ nA      |
| Sensibilitatea spectrală a cipului, $\lambda$<br>$= 870$ nm | $S\lambda$      | 0.63 A/W                 |

**Tabelul 4.24. Caracteristicile de bază ale senzorului de soare BP 104 FAS**

**Microgiroscoapele.** Un giroscop este un senzor utilizat în mod obișnuit pentru măsurarea vitezei unghiulare. Deși giroscoapele convenționale cu

roți rotative, cu fibră optică și cu laser inel sunt dominante în multe aplicații, dimensiunea lor, mecanismul consumat de energie și costurile limitează utilizarea lor într-o gamă mai largă de industrii, cum ar fi automobilele, sateliții și alte sisteme. Cu toate acestea, apariția tehnologiilor de prelucrare MEMS a făcut posibilă fabricațiile de giroscoape miniaturale și aplicațiile acestora pe o piață mai largă în diverse domenii, inclusiv în nanosateliți.

În rezultatul analizei unei game de microgiroscoape, s-a decis implementarea dispozitivului tip ADIS16260 al companiei Analog Devices (figura 4.81), care sunt digitale și programabile și care combină modul MEMS, lider în industrie și tehnologia de procesare a semnalului într-un singur corp compact. Acestea oferă performanțe de precizie, care ar necesita calibrarea completă a mișcării cu orice alt giroscop MEMS din clasa lor. Când este aplicată alimentarea, ADIS16260 pornesc automat și încep să eșantioneze datele senzorului, fără a necesita comenzi de configurare de la un procesor de sistem. O structură de registre adresabilă și o interfață periferică serial comună (SPI) oferă acces simplu la datele senzorului și la setările de configurare. Multe platforme de procesoare digitale acceptă SPI cu instrucțiuni simple la nivel de firmware.

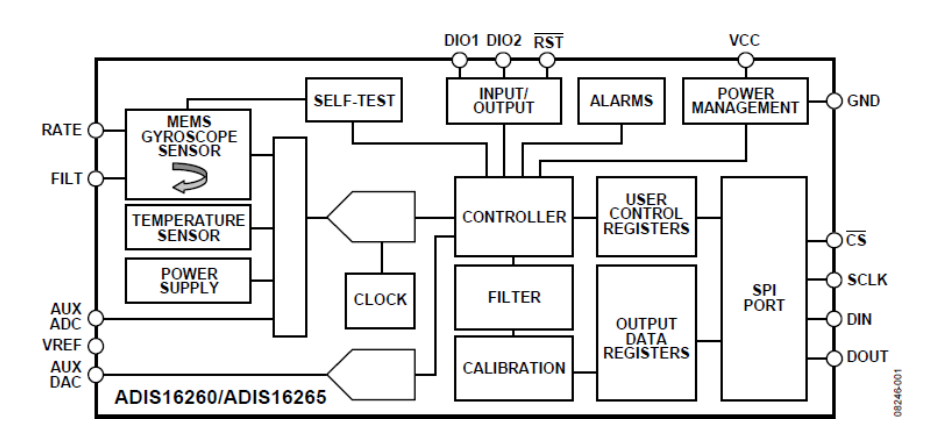

*Figura 4.81. Diagrama funcțională a microgiroscopului tip ADIS16260.*

ADIS16260 oferă mai multe caracteristici programabile pentru optimizarea în sistem. Comutatorul pentru lățimea de bandă a senzorului (50 Hz și 330 Hz), lungimea ferestrei a filtrului FIR Bartlett și setările pentru rata de eșantionare oferă utilizatorilor controale, care permit optimizarea zgomotului față de lățimea de bandă. Liniile de intrare/ieșire

digitale oferă opțiuni pentru un semnal de date pregătite, care ajută procesorul principal să gestioneze eficient coerența datelor, un semnal indicator de alarmă pentru declanșarea întreruperilor procesorului principal și o funcție de uz general pentru setarea și monitorizarea controalelor/condițiilor digitale la nivel de sistem. ADIS16260 sunt realizate într-un corp tip LGA (11,2  $mm \times 11,2 mm \times 5,5 mm$ , care au un interval extins de temperatură de funcționare de la -40°C la +105°C.

Parametrii de bază ai

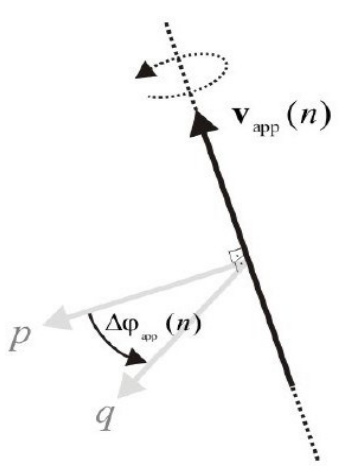

*Figura 4.82. Determinarea unghiului de rotație.*

microgiroscopului sunt dați în tabelul 4.25. Principiul de determinare a unghiului de rotație cu microgiroscopul este reprezentat în figura 4.82.

|                  | <b>Note</b>                                                              | <b><i>Valorile</i></b> |         |                    |
|------------------|--------------------------------------------------------------------------|------------------------|---------|--------------------|
| <b>Parametri</b> |                                                                          | tipice                 | max     | Unit măs.          |
| Sensibilitatea   | Rotirea<br>în<br>sensul acelor<br>de ceasornic<br>are iesire<br>pozitivă |                        |         |                    |
|                  | $25^{\circ}$ C, interval<br>$dinamic =$<br>$\pm 320^{\circ}/\text{sec}2$ | 0.07326                |         | $\degree$ /sec/LSB |
|                  | $25^{\circ}$ C, interval<br>$dinamic =$<br>$\pm 160^{\circ}/\text{sec}$  | 0.03663                |         | $\degree$ /sec/LSB |
|                  | 25°C, interval<br>$dinamic =$<br>$\pm 80^{\circ}/\text{sec}$             | 0.01832                |         | $\degree$ /sec/LSB |
| Toleranța        | $25^{\circ}$ C, interval<br>$dinamic =$<br>$\pm 320^{\circ}/\text{sec}$  | $\pm 0.2$              | $\pm 1$ | $\frac{0}{0}$      |

**Tabelul 4.25. Parametrii de bază ai microgiroscopului ADIS16260**

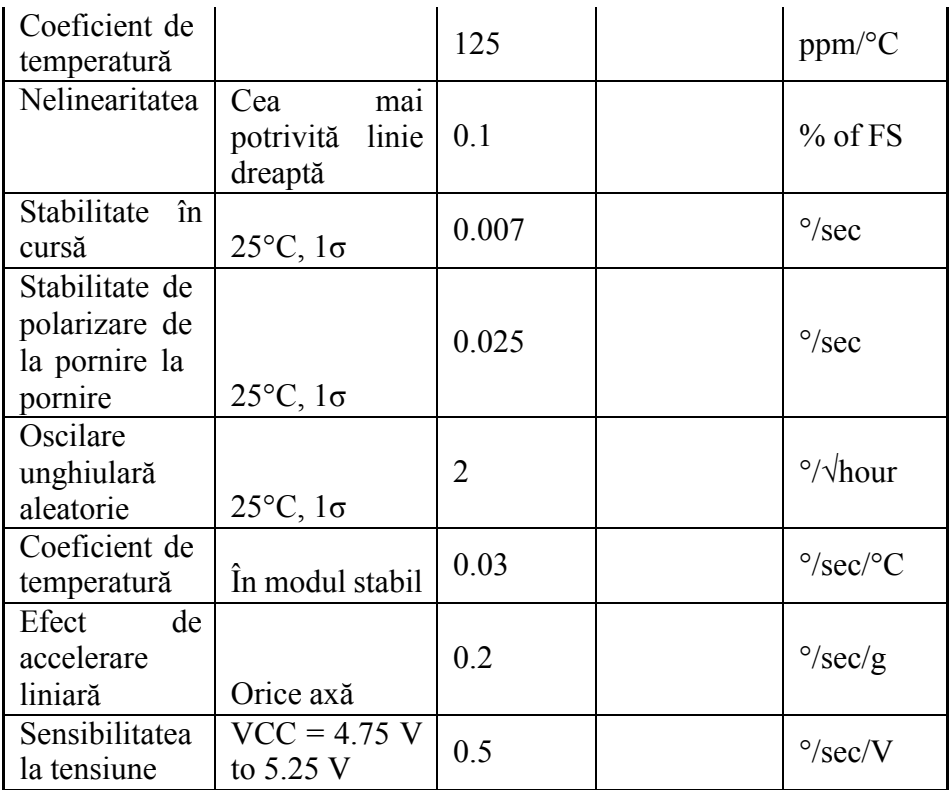

**Magnetorcherele.** Dispozitivele de comandă magnetice, numite magnetorchere, au fost utilizate încă de la primele lansări ale nanosateliților și sunt încă utilizate frecvent, deoarece au avantaje semnificative în comparație cu alte mecanisme de control al atitudinii. Magnetorcherele sunt ușoare, necesită putere redusă și sunt relativ ieftine. Prin urmare, sunt deosebit de atractive pentru sateliții mici și ieftini în LEO. Alte avantaje ale utilizării lor sunt robustețea lor ridicată, deoarece nu sunt implicate piese în mișcare și posibilitățile de proiectare individualizate pentru anumit nanosatelit. Desigur, e cunoscut că există și unele dezavantaje majore, folosind controlul pur magnetic al atitudinii. Acestea includ faptul că controlul magnetic este subactuat din cauza fizicului natural al cuplului produs. Cuplul magnetic poate fi produs doar perpendicular pe câmpul magnetic al Pământului. În plus, cuplul produs este relativ mic, deoarece este limitat de interacțiunea cu câmpul magnetic al Pământului (figura 4.83).

De obicei, un magnetorcher se fabrică dintr-un fir simplu (cupru), înfășurat în jurul unui miez solid (tije de cuplu) sau înfășurat într-o formă rotundă sau dreptunghiulară fără niciun material de miez (bobine de aer). Funcționalitatea controlului atitudinii magnetice se bazează pe controlul curentului în aceste bobine magnetice reciproc ortogonale, generând un moment magnetic, care se calculează în modul următor:

 $(4.3)$ 

 $\vec{T} = \vec{\mu}_{MT} \times \vec{B}_{earth}$ unde Bearth este vectorul câmpului magnetic al Pământului.

După cum s-a menționat deja, natura acestei ecuații dezvăluie că cuplul poate fi produs doar perpendicular pe câmpul magnetic al Pământului, lăsând necontrolată

axa de-a lungul câmpului magnetic al Pământului doar cu controlul magnetic al atitudinii. Astfel, controlul pur magnetic al atitudinii este neactivat în mod inerent la orice moment în timp. Cu toate acestea, există posibilități limitate și complexe de a utiliza controlul pur atitudinii magnetice pentru stabilizarea și controlul pe 3 axe.

Au fost elaborate trei prototipuri ale magnetorcherului pentru testarea și verificarea caracteristicilor lui (figura 4.84). S-au aplicat trei ieșiri independente pentru controlul magnetoterelor. Controlul magnetoterelor se realizează folosind modulatoare tip PWM, care conduc atât mărimea curentului, cât și polaritatea lui prin trei punți separate tip H-Bridge, aplicând tensiunea de 3,3V și curentul de ieșire maxim de 3A. Pentru modelul final de zbor, în scopul minimizării volumului și masei nanosatelitului, s-a solicitat fabricarea magnetorcherelor integrate în partea verso a

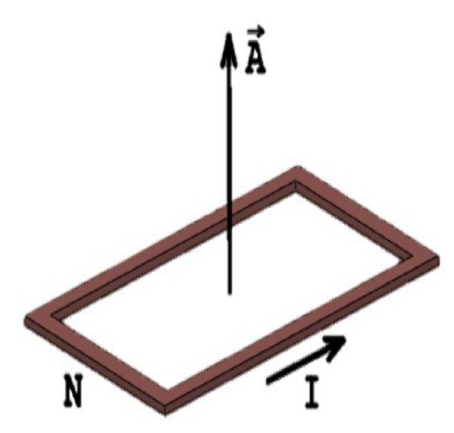

*Figura 4.83. Cuplul magnetic produs de magnetorcher.*

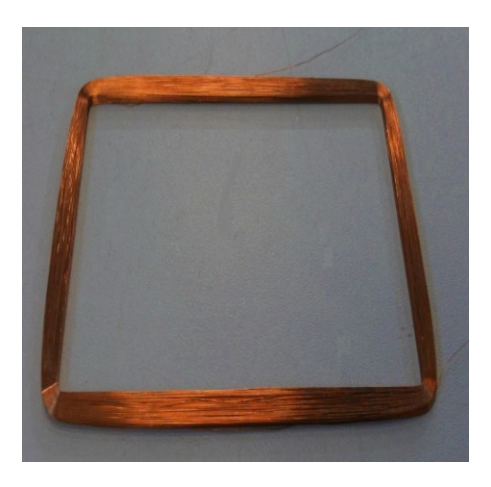

*Figura 4.84. Mostră de prototipare de magnetorcher.*

panourilor fotovoltaice la compania Solar Space, care deține o tehnologie autentică de implementare a lor în formă de PCB.

# *4.5.2. Componența ADCS a nanosatelitului – partea software*

Există o concepție, schemă generală de control atitudine a nanosateliților, care prevede activități de stabilizare și reorientare a poziției satelitului, aplicând diferiți algoritmi de reglare liniară sau optimă a poziției, la fel și de combatere a rostogolirii aleatorii a satelitului (figura 4.85).

Reieșind din schema de mai sus și luând în considerare misiunile nanosatelitului TUMnnoSAT, s-a proiectat structura software și s-au elaborat programele respective. Structura soft-ului este organizată ierarhic în trei nivele (figura 4.86):

 $\checkmark$  nivelul de sus, aplicativ, care se prezintă ca procesul/task-ul de bază al sistemului de control atitudine;

 $\checkmark$  nivelul intermediar, care întrunește un set de drivere complexe cu dispozitivele senzorice și actuatorii sistemului ADCS;

 $\checkmark$  nivelul de jos, nivelul fizic, de interacțiune a microcontrolerului cu dispozitivele senzorice și actuatorii sistemului ADCS prin intermediul interfețelor sale.

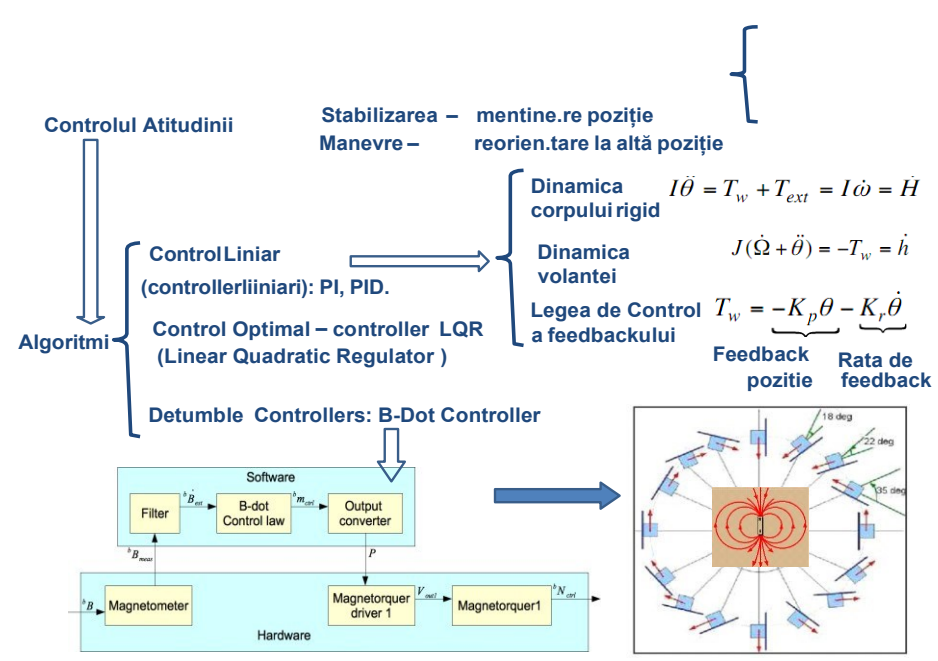

*Figura 4.85. Schema de realizare a controlului atitudinii nanosateliților*

Nivelul fizic de interacțiune a microcontrolerului cu dispozitivele senzorice și actuatorii sistemului ADCS prin intermediul interfețelor sale, deși se referă la nivelul sistemului de operare, a necesitat o optimizare a funcționării lor cu scopul accelerării funcționării lor și asigurării fiabilității prin excluderea situațiilor conflict, stabilind prioritățile întreruperilor soft și hard pentru interfețele respective.

Nivelul intermediar întrunește toate driverele complexe cu dispozitivele senzorice sistemului ADCS: magnetometrele, accelerometrele, microgiroscoapele și senzorii de soare. Funcția de bază este achiziția datelor de setul de senzori inteligenți și transferarea acestor date în structurile de date ale procesului de nivel înalt de control atitudine, la fel și stocarea pe SD-microcard pe fiecare orbită separat. Tot la acest nivel sunt procedurile de acționare a magnetorcherelor. Din punct de vedere al tehnicii de programare, acest nivel conține două subprocese/subtask-uri subordonate procesului de bază al controlului atitudinii.

Nivelul aplicativ este cel mai complex și este format din următoarele module:

 $\checkmark$  achiziție date de la senzorii ADCS, care activizează subprocesul din nivelul intermediar în momentele necesare;

 $\checkmark$  determinarea atitudinii curente a nanosatelitului în baza datelor achiziționate;

 $\checkmark$  controlul atitudinii nanosatelitului – reorientarea poziției actuale a nanosatelitului către altă poziție solicitată (de referință);

 $\checkmark$  combaterea rostogolirii aleatorii (detumbling) stabilizarea/menținerea poziției;

 $\checkmark$  controlul/managementul timerelor – necesar pentru determinarea poziției (punctului concret pe orbită) în baza datelor senzorilor de soare;

 $\checkmark$  bibliotecile aplicative utilizate de modulele precedente elaborate la Institutul Tehnologic din Massaciusets.

Ne vom limita la descrierea algoritmilor a două module-cheie ale sistemului de control atitudine: combaterea rostogolirii aleatorii (detumbling) – stabilizarea/menținerea poziției satelitului, controlul atitudinii nanosatelitului – reorientarea poziției actuale a nanosatelitului către altă poziție solicitată, precum și a principalelor funcții din biblioteca aplicativă.

**Tabelul 4.26. Bibliotecile aplicative ale sistemului ADCS**

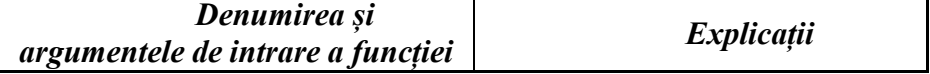

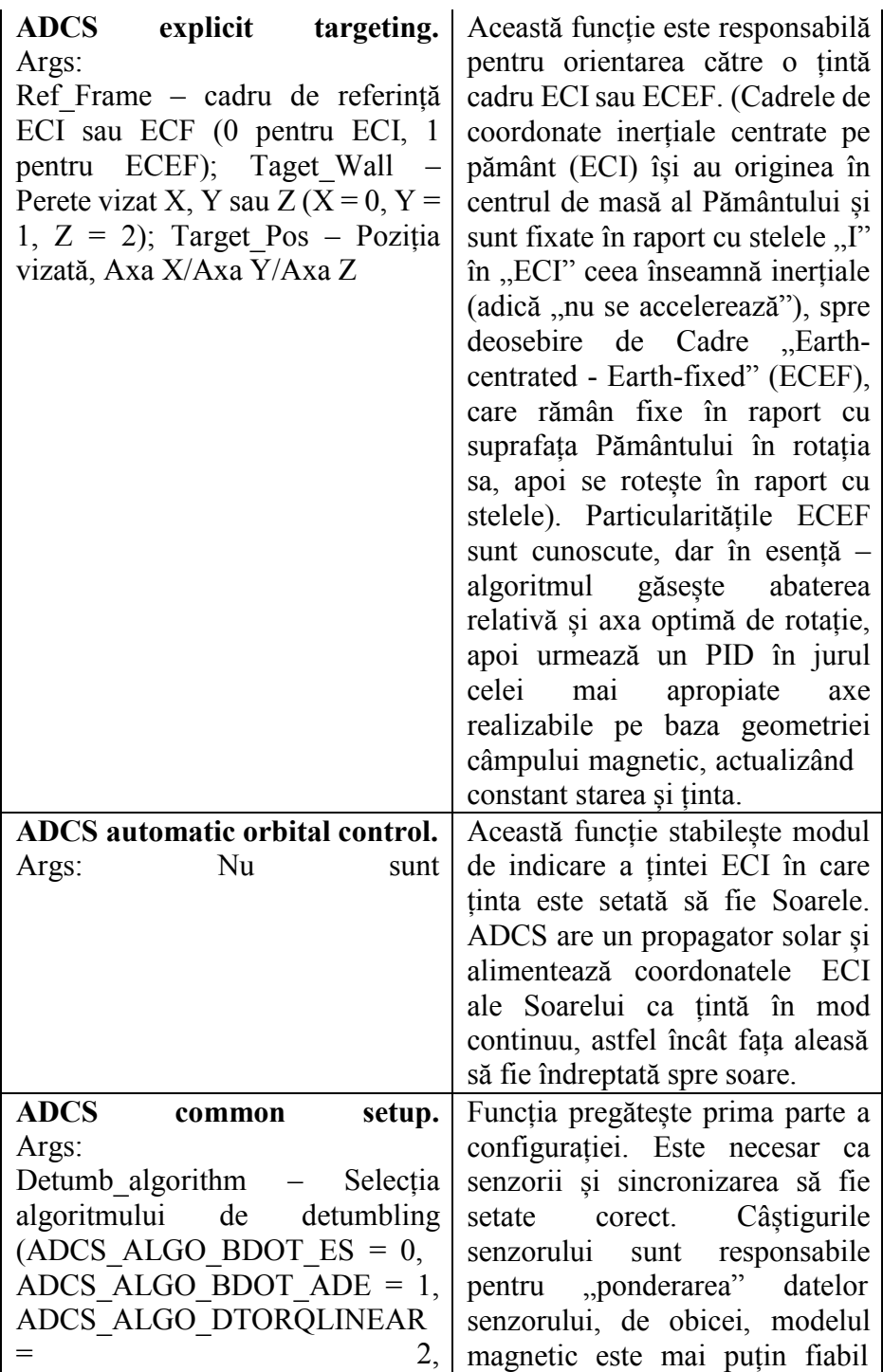

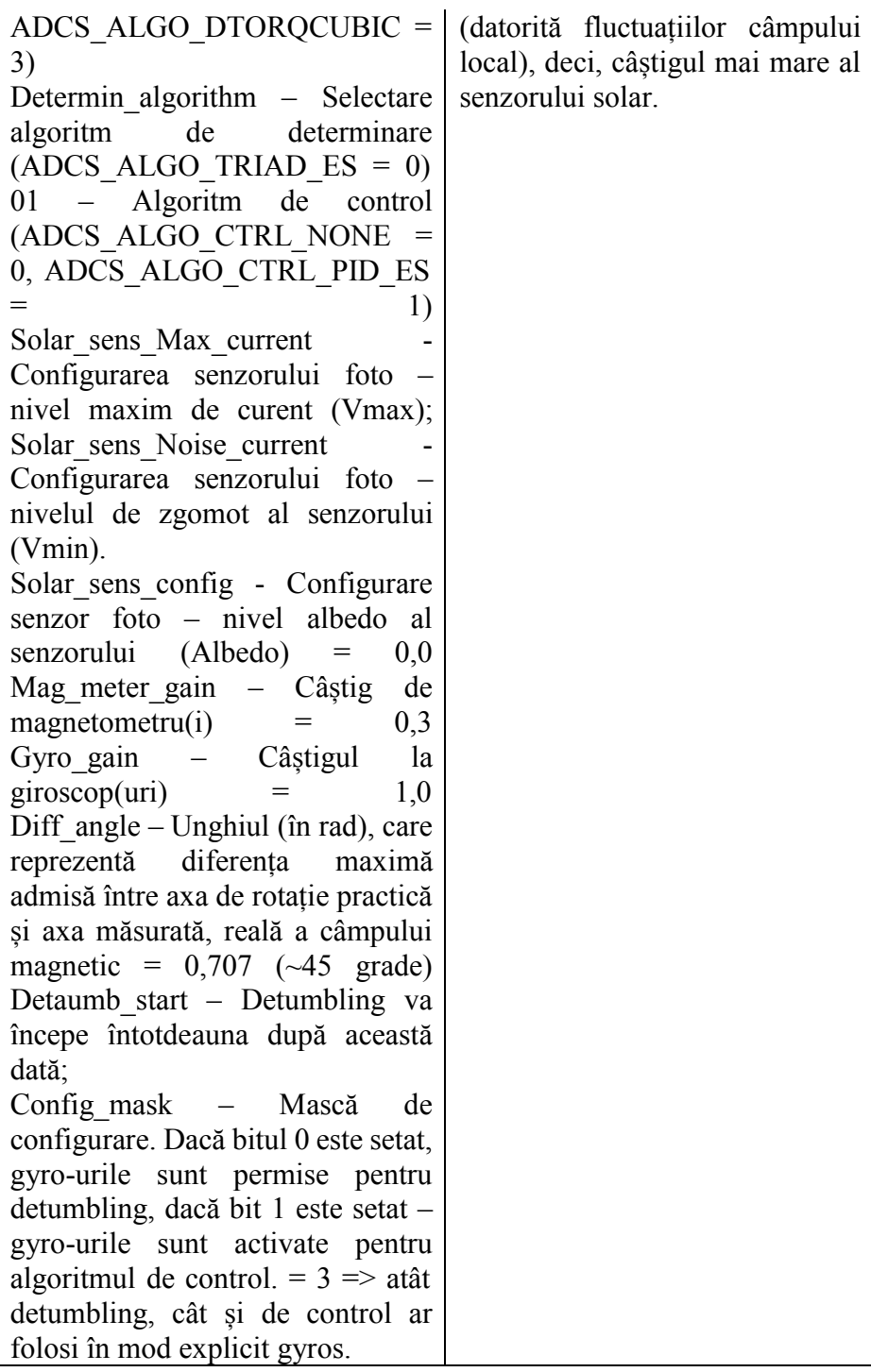

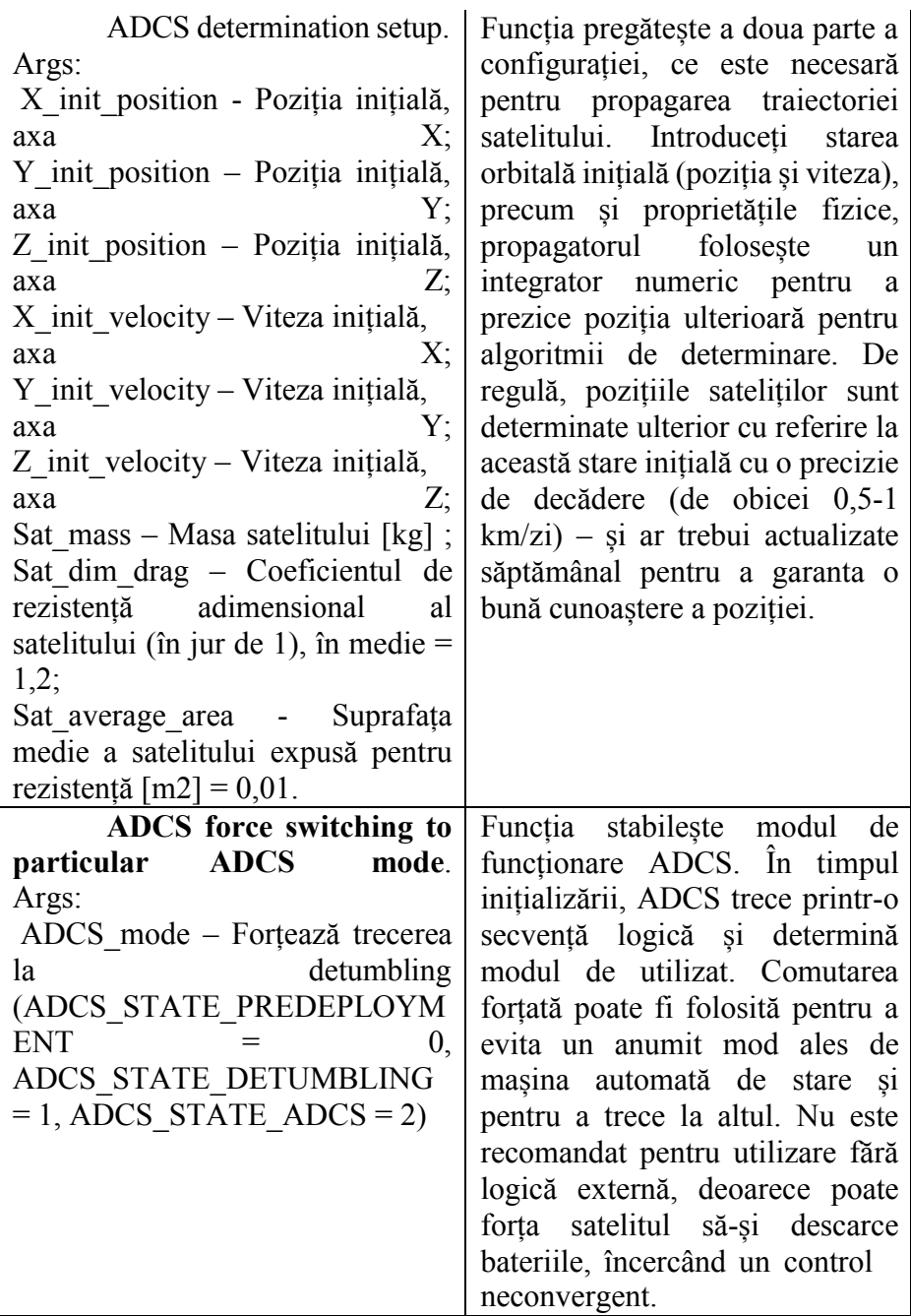

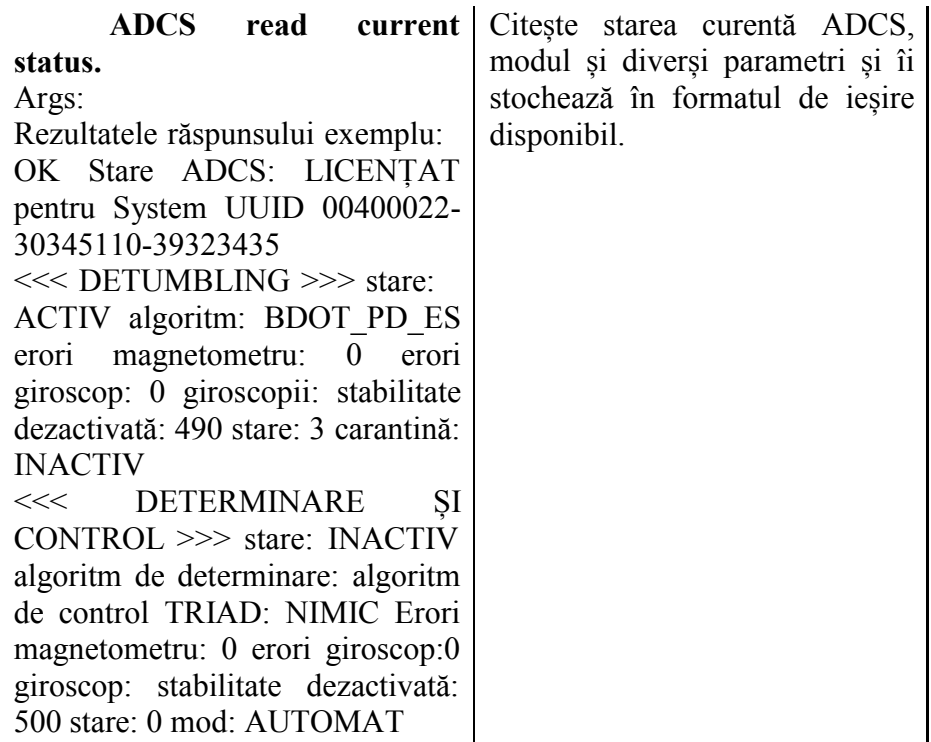

### *4.5.3. Algoritmul B-Dot detumbling de combatere a rostogolirii aleatorii*

Regula de combatere a rostogolirii aleatorii (așa-numită, legea de control B-Dot) se bazează pe rata de schimbare a măsurătorilor vectorului câmpului magnetic al Pământului sesizată pe satelit. Funcționalitatea legii de control se bazează pe ipoteza că satelitul se rotește cu o rată unghiulară, care este mult mai mare decât frecvența orbitală, astfel încât modificarea măsurătorilor magnetometrului fixat pe satelit se datorează în principal schimbării atitudinii/poziției satelitului, iar schimbarea orbitală a câmpului magnetic al Pământului poate fi neglijată. Astfel, controlerul B-Dot descrie poziția satelitului în raport cu câmpul magnetic al Pământului și, prin urmare, satelitul trebuie impus să se rotească cu aproximativ două rotații pe orbită (0:12 grad/s), ce corespunde schimbării direcției câmpului magnetic al Pământului. În general, logica algoritmului B-Dot generează un moment magnetic pentru fiecare axă a satelitului, al cărui semn este opus celui al ratei de modificare a câmpului magnetic măsurat pe axa respectivă. Prin urmare, cuplul generat va scădea energia de rotație a satelitului (figura 4.87).

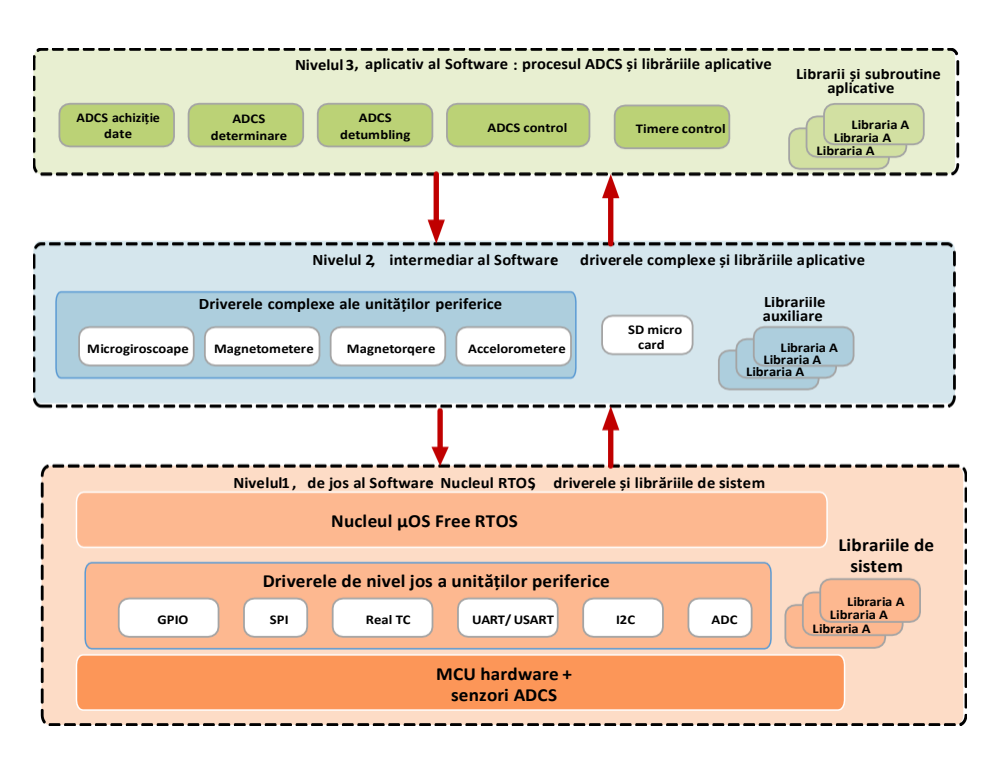

*Figura 4.86. Structura software ADCS-ului nanosatelitului TUMnanoSAT.*

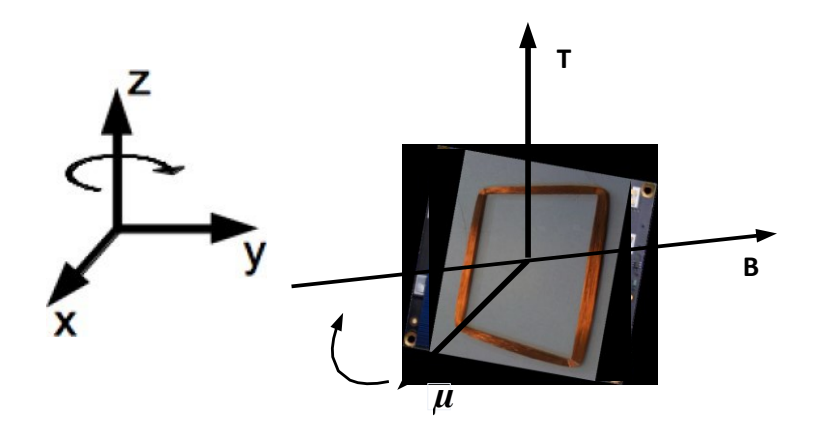

*Figura 4.87. Schema de funcționare a algoritmului B-Dot pentru cazul unui panou care se rotește în jurul axei verticale.*

Există o diversitate de algoritmi de control B-Dot, însă s-a decis a fi aplicat cel mai des utilizat, care realizează legea de control proporțională cu un moment de control magnetic al magnetorcherului:

$$
\vec{\mu}_{ctrl} = -KB
$$

$$
(4.4)
$$

(4.5)

unde K este un factor de câștig pozitiv și B - este rata de schimbare a câmpului magnetic măsurat. Cuplul rezultat este produsul încrucișat al momentului de control magnetic al magnetorcherului și câmpul magnetic extern:

 $\vec{T}_{ctrl} = \vec{\mu}_{ctrl} \times \vec{B}$ .

Astfel,  $\mu_{xctrl} = -K \cdot B_x$ activează cuplurile magnetice de-a lungul axei X a corpului pentru a amortiza componentele Y și Z ale vitezei unghiulare.

Pentru un caz simplu de rotire în jurul unei axe verticale, funcționalitatea controlerului B-Dot este reprezentată în figura 4.88. Presupunem că satelitul (panoul) se rotește în jurul axei Z a unui cadru de referință fix în sensul acelor de ceasornic, văzut de sus, în timp ce vectorul câmpului magnetic este fixat în planul X-Y. Momentul magnetic produs al controlerului va fi astfel, încât

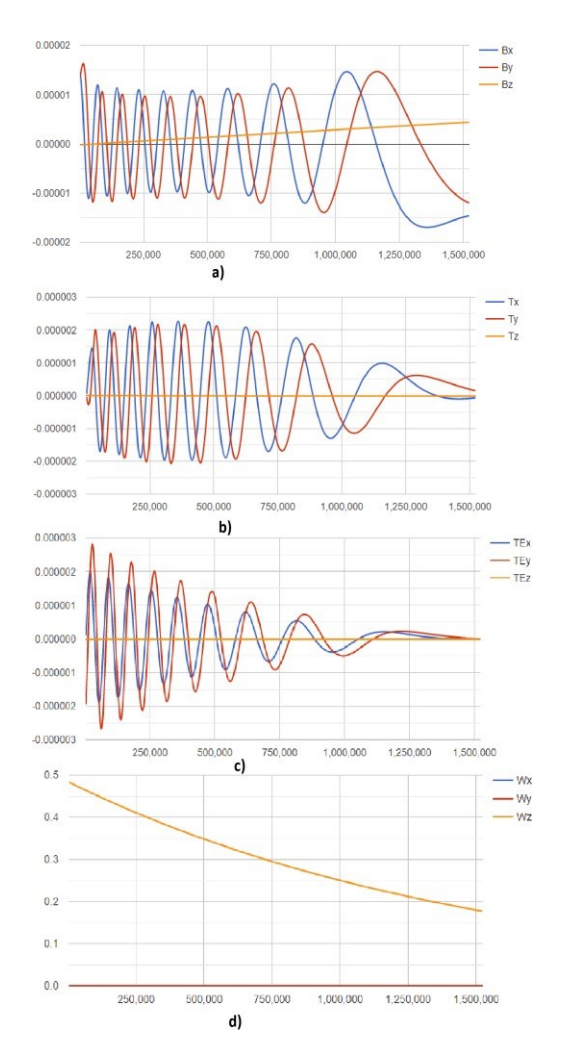

#### *Figura 4.88. Rezultatele verificării prin simulare a algoritmului B-Dot detumbling:*

*a) variația câmpului magnetic al Terrei;*

*b) variația câmpului magnetic generat de magnetorchere;*

*c) momentul câmpului magnetic rezultant;*

*d) viteza unghiulară a satelitului (pe axa Z).*

cuplul rezultat este întotdeauna de-a lungul axei Z pozitive și astfel încetinește rotația în sensul acelor de ceasornic. În funcție de viteza de schimbare a câmpului magnetic, direcția curentului prin bobina magnetică va fi modificată pentru a genera momentul magnetic necesar. În schimb, un curent constant în direcția curgerii și astfel un moment magnetic produs constant ar accelera și decelera în mod egal sistemul fără efect net asupra energiei de rotație.

Algoritmul de combatere a rostogolirii B-Dot detumbing a fost verificat prin simulare pe platforma MatLab în diverse condiții: axe de rotire și valori ale vitezelor unghiulare. Un exemplu de rezultate la aplicarea algoritmului B-Dot detumbing este reprezentat în figura 4.87, care reflectă diminuarea vitezei unghiulare a satelitului cu ajutorul momentului câmpul magnetic rezultant al interacțiunii câmpului magnetic generat de magnetorchere cu câmpului magnetic al Terrei.

# *4.5.4. Algoritmul de control atitudine al nanosatelitului*

Controlul atitudinii nanosatelitului prezintă reorientarea poziției actuale a nanosatelitului către altă poziție solicitată (de referință). După cum s-a mai menționat, dat fiind faptul că atât camera de luat vederi, cât și

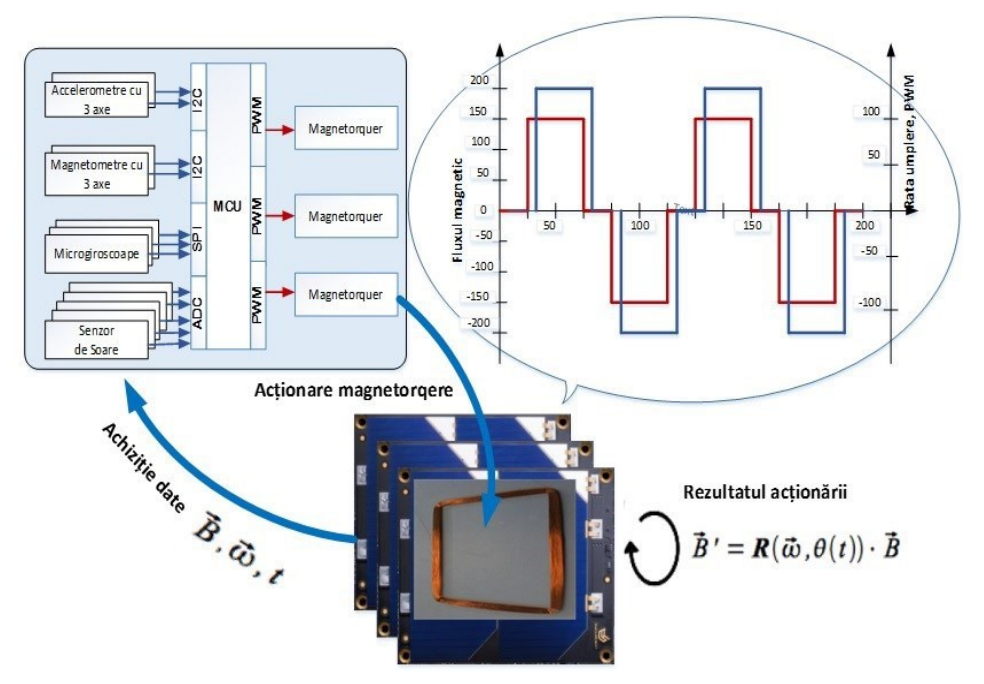

*Figura 4.89. Schema controlului cuplului magnetic al magnetorcherelor.*

antena sunt plasate pe suprafața Z+, există doar o poziție de referință suprafața Z+ să fie orientată spre suprafața terestră, adică spre directia "Nadir". Schema controlului atitudinii este reprezentată în figura 4.88 și constă în controlul iterativ al câmpului magnetic generat de magnetorchere în scopul orientării suprafeței Z+ către Nadir, dacă poziția curentă a suprafeței  $Z^+$ diferă de Nadir pe perioada stabilită pentru controlul atitudinii. S-a elaborat algoritmul de control atitudine reprezentat în figura 4.90, ideea căruia este următoarea. Se stabilește poziția solicitată (de referință), în cazulcând particula, suprafața Z+ să fie orientate spre direcția "Nadir", apoi se determină poziția nanosatelitului la momentul curent în baza senzorilor ADCS: magnetometrelor, accelerometrelor,

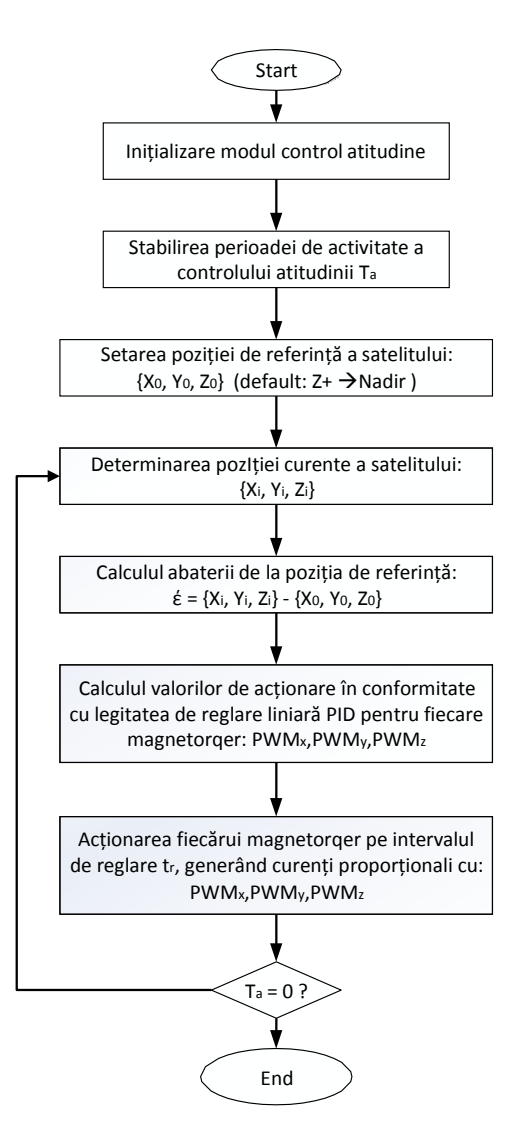

microgiroscoapelor și celor solari – de facto, se activează

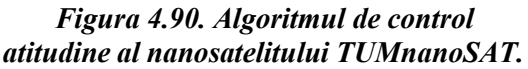

modulul de determinare a atitudinii curente, care efectuează calculele de soluționare a ecuațiilor modelului matematic al atitudinii. Se verifică dacă atitudinea curentă diferă de cea de referință. În astfel de caz, se apelează procedura de calcul pentru acționarea fiecărui magnetorcher aparte, aplicând legitatea de reglare liniară PID. [79, 80]

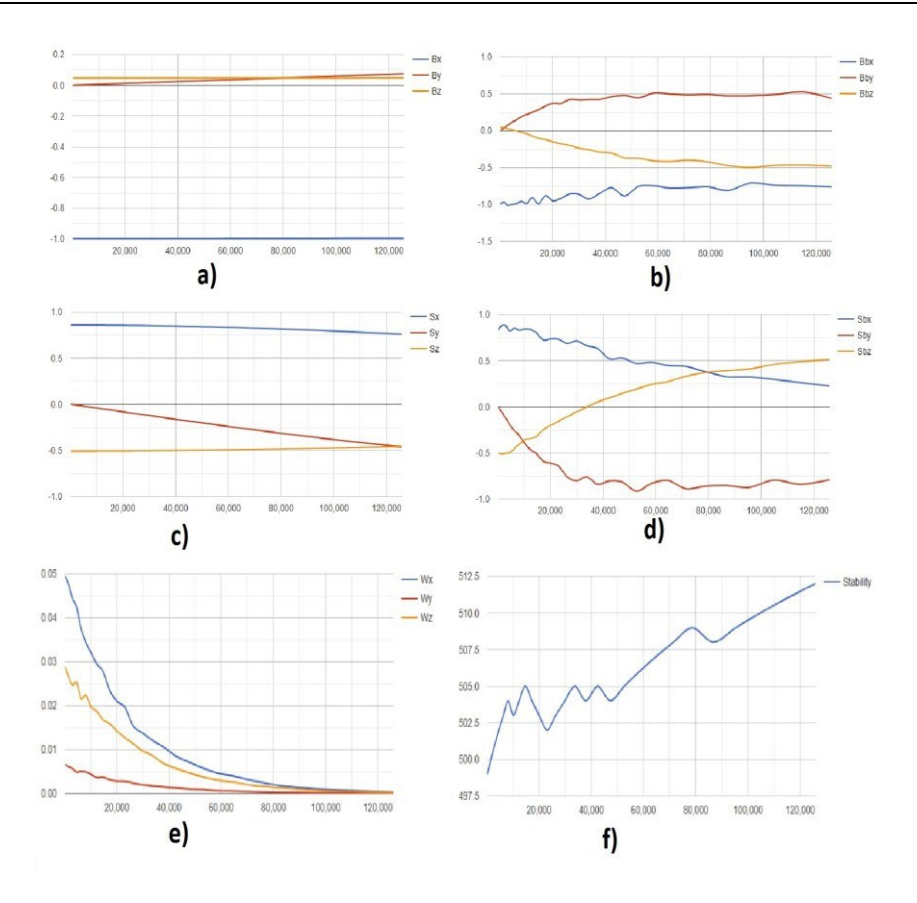

*Figura 4.91. Exemplu de verificare prin simulare a algoritmului de control atitudine:*

- *câmpul magnetic al Terrei – de referință (a) și curentă (b);*
- *poziția soarelui – de referință (c) și curentă (d);*
- *viteza unghiulară a satelitului (e);*
- *stabilitatea procesului de control (f).*

Urmează acționarea magnetorcherelor pe durata intervalului de reglare, *tr*, de regulă, e un interval scurt, de 2-:5 secunde, apoi se repetă algoritmul până se atinge scopul, adică suprafața Z+ să fie orientată spre suprafața terestră.

Algoritmul de control atitudine a fost verificat prin simulare pe platforma MatLab în diverse condiții: axe de rotire și valori ale pozițiilor inițiale. Un exemplu de rezultate la aplicarea algoritmului control atitudine este reprezentat în figura 4.91, care reflectă modificarea poziției inițiale a

satelitului (în pozițiile suprafețelor X, Y, Z față de soare) spre poziția de referință, urmată de diminuarea vitezei unghiulare a satelitului cu ajutorul momentului câmpul magnetic rezultant al interacțiunii câmpului magnetic generat de magnetorchere cu câmpul magnetic al Terrei [2, 15, 16].

## *4.5.5. Colectarea datelor senzorilor ADCS*

După cum s-a menționat, în misiunea curentă a nanosatelitului TUMnanoSAT s-au aplicat algoritmii de combatere a rostogolirii satelitului, B-Dot și control atitudine, care asigură precizie și viteză mică de orientare/stabilizare, totuși, care satisfac cerințele curente. În scopul elaborării algoritmilor de combatere a rostogolirii satelitului și control atitudine pentru viitoarele misiuni, s-a implementat toată gama de senzori ADCS cu precizie și reacție performate pentru a achiziționa datele acestora, pentru a le transmite la stația terestră și simularea atitudinii nanosatelitului în condiții de laborator. Procesul aplicativ de control

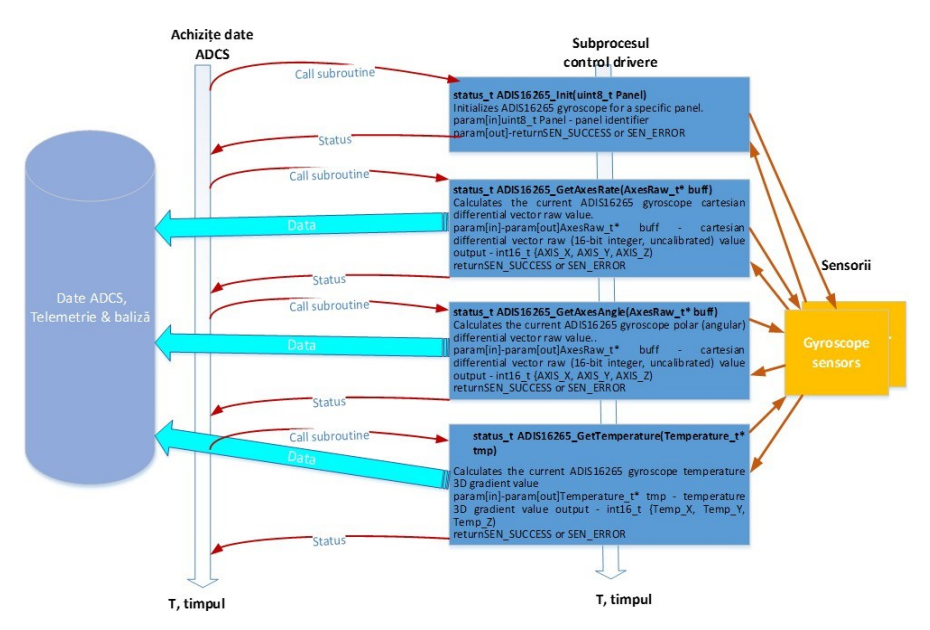

*Figura 4.92. Schema de achiziție și colectare date de la senzorii ADCS.*

atitudine conține un modul de achiziție a datelor senzorilor și stocarea lor în memoria permanentă în fișiere pentru fiecare orbită. Exemplu de achiziție și stocare a datelor microgiroscoapelor este reprezentat în figura 4.92.

# **4.6. Dezvoltarea modulelor de sarcină utilă ale TUMnanoSAT** *4.6.1. Modulul cu cameră de captare a imaginilor satelitare*

**Teledetecția** este domeniul tehnic, care se ocupă de detectarea, măsurarea, înregistrarea şi vizualizarea sub formă de imagini a radiațiilor electromagnetice, emise de obiecte şi fenomene de pe Pământ sau din Univers, de la distanță, fără a avea contact direct cu acestea. Teledetecția este un ansamblu de aplicații ale fizicii şi ingineriei destinate obținerii de imagini. Finalitatea acestui domeniu al tehnicii este imaginea de teledetecție obținută prin diverse mijloace. Teledetecția spațială oferă la nivelul aplicațiilor fiecărei ramuri (meteo, geomorfologie, hidrologie, biogeografie, geografie etc.) o sursă de informații de mare valoare. Caracterul obiectiv al imaginilor de teledetecție depăşeşte cu mult ceea ce oferă harta sau planul în cercetarea mediului.

Teledetecția este o metodă de achiziție care exploatează în principal măsurarea radiației electromagnetice emise sau reflectate de obiectele studiate. Radiația electromagnetică este un flux, care transportă energia ce se mișca cu viteza luminii. Este compus dintr-un câmp electric și un câmp magnetic. Câmpul electric variază în mărime și este orientat perpendicular pe direcția de propagare a radiației. Câmpul magnetic este orientat perpendicular pe câmpul electric. Principala proprietate a radiației electromagnetice este lungimea de undă  $(\lambda)$ , care este distanta dintre două vârfuri succesive ale undei. Este exprimat în unități derivate de la contor (nanometru :  $10^{-6}$  m. - micron :  $10^{-6}$  m., milimetru :  $10^{-3}$  m. - etc.). Frecvența ( $v = c \cdot \lambda$  măsoară numărul de oscilații pe unitate de timp, unde c = viteza luminii). Vom discuta doar despre teledetecția pasivă, care se bazează pe radiația electromagnetică emisă de Soare.

Instrumentul utilizat pentru teledetecție spațială este, în general, instalat la bordul unui satelit care se deplasează pe o orbită joasă. Radiația solară a trecut prin atmosfera Pământului înainte de a ajunge la obiect și a trecut din nou prin el pentru a reveni la instrument. Particulele și gazele care alcătuiesc atmosfera interacționează prin blocare (absorbție optică) sau prin devierea parțială a radiației (difuzie). Absorbția optică apare, deoarece moleculele absorb energia de anumite lungimi de undă: ozonul absoarbe razele ultraviolete, dioxidul de carbon absoarbe o mare parte din infraroșul termic (care contribuie la efectul de seră) și vaporii de apă absoarb o mare parte din infraroșul cu lungimi de undă mai mari și microundele cu lungimi de undă scurte. Impactul absorbției variază în funcție de altitudine (stratul atmosferic mai mult sau mai puțin gros) și de cantitatea de vapori de apă. De exemplu, pe un cer senin și la mare

altitudine este foarte redus. Pe de altă parte, radiația electromagnetică, care a trecut prin atmosferă va interacționa și cu obiectul observat. Poate fi absorbit de acesta, poate trece prin obiect sau poate fi reflectat de acesta. Radiația reflectată poate fi exploatată prin procesul de teledetecție. Cele trei moduri pot fi combinate în proporții variabile pentru o lungime de undă dată. Această interacțiune depinde de lungimea de undă a radiației, de natura suprafeței și de textura acesteia. Există două tipuri de reflecție: reflexia speculară (radiația se reflectă în aceeași direcție ca în cazul unei oglinzi) și reflexia difuză (radiația se reflectă în toate direcțiile). Majoritatea obiectelor combină aceste două tipuri de reflecție. Modul de

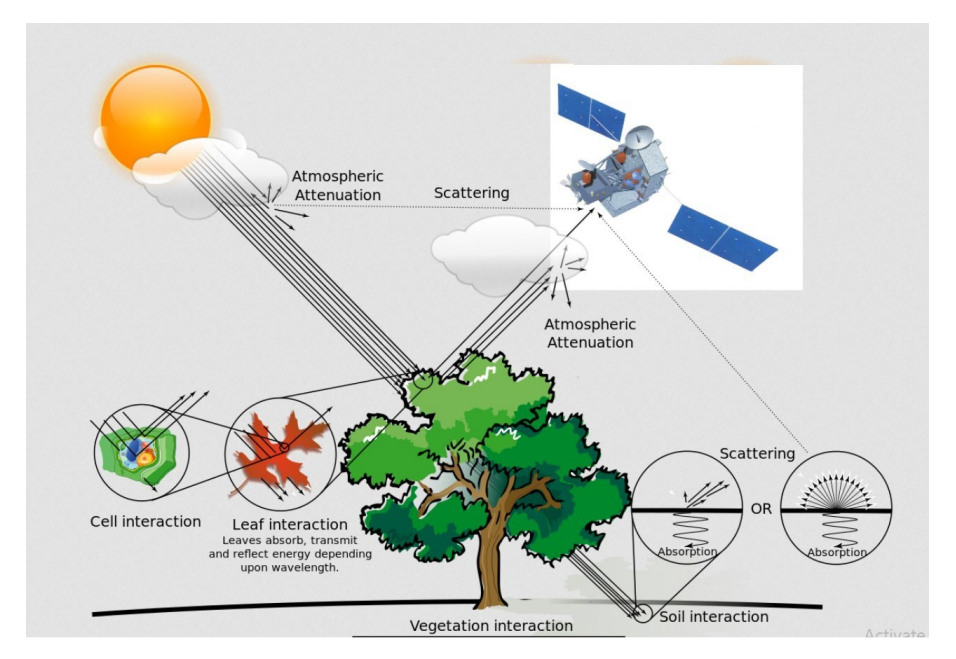

*Figura 4.93. Interacțiunea radiației electromagnetice care a trecut prin atmosferă cu obiectul observat.*

reflecție depinde de magnitudinea rugozității suprafeței în raport cu lungimea de undă a radiației incidente. Dacă lungimea de undă este mai mică decât rugozitatea, domină reflexia difuză (de exemplu, pe o plajă domină reflexia difuză, deoarece granulele de nisip au un diametru de ordinul a câteva sute de microni, în timp ce lungimea luminii vizibile este mai mică de un micron), figura 4.93.

Fenomenul de absorbție și reflecție are un impact semnificativ asupra lungimilor de undă utilizate pentru teledetecție și trebuie luat în considerație la proiectarea și confecționarea sistemelor de captare de imagini satelitare.

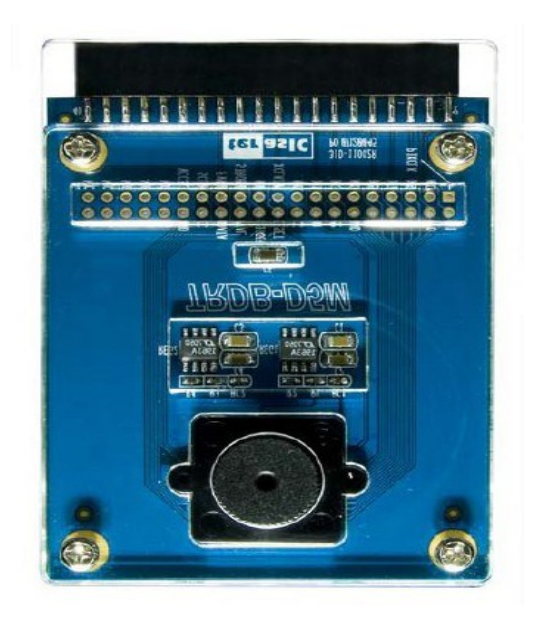

*Figura 4.94. Camera de imagini tip TRDB-D5M.*

Descrierea misiunii de captare a imaginilor. Captarea imaginilor joacă un rol foarte important pentru misiunile de teledetecție spațială. Problema proiectării captoarelor de imagini satelitare a fost analizată în proiectele precedente de elaborare a nano/microsateliților [11-13, 35, 39]. În cadrul proiectului de elaborare a nanosatelitului TUMnanoSAT s-a pus accentul nu pe rezoluția maximă posibilă în limita construcției satelitului, ci pe posibilitatea de a obține imagini în diferite formate, la fel cu diferite rezoluții cu scopul stocării lor în memoria satelitului și transmiterea cu maximă eficiență la stațiile terestre în baza aplicării diverselor metode și algoritmi de comunicare.

În rezultatul utilizării experienței precedente și a unei analize minuțioase a unei game largi de captoare și senzori de imagini, s-a recurs la realizarea experimentală a două variante de captoare de imagini cu lentile încorporate cu scopul selectării variantei, ce corespunde mai bine cerințelor și dimensiunilorr nanosateliților din clasa CubeSat 1U.

Evaluarea parametrilor sistemul optic al captorului de imagini, varianta I. Pentru prima alternativă s-a ales camera digitală tip TRDB-D5M cu capacitate de5 Mpixel a companiei Terrasic (figura 4.94, 4.95).

Senzorul de imagini din kit-ul cercetat este digital color monochip tip CMOS MT9PO31 al companiei Micron, care convertește fotonii direct în semnal electronic digital. El oferă o zonă vizibilă largă (FOV) care poate fi poziționată și subdivizată pentru a obtine un cost scăzut, performantă bună. fiabilitate înaltă fără părți mobile. Camera suportă "binning"-ul, care permite îmbunătăţirea sensibilităţiipentru lucrul în conditii de luminozitate slabă.

Parametrii acestei camere sunt reprezentați în figura 4.94. Matricea de pixeli contine 2592 coloane si 1944 rânduri ale imaginii active. La ieşire se obtin pixeli în formatul Bayer, care

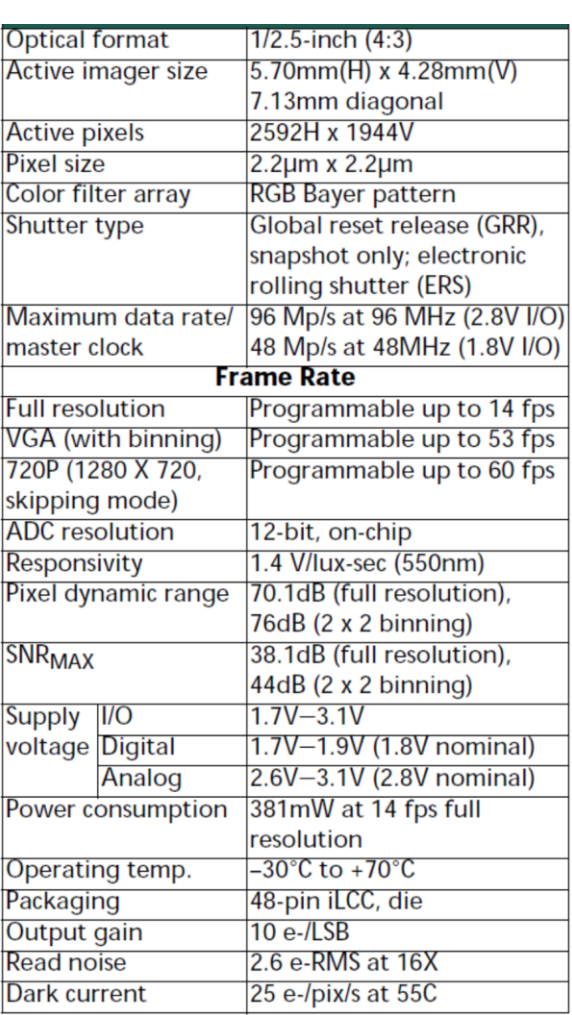

#### *Figura 4.95. Parametrii de bază ai camerei tip TRDB-D5M.*

este compus din 4 "culori" – Green1, Green2, Red, Blue (G1, G2, R, B) – care reprezintă trei culori ale filtrului. Cei mai importanți parametri ai senzorului se pot considera intervalul dinamic (dynamic range), viteza şi timpul de răspuns. Viteza şi intervalul dinamic sunt parametri interconectaţi, deoarece pentru a transfera rapid o imagine, senzorul trebuie să efectueze digitizarea rapidă a datelor despre fiecare pixel [11, 13, 109].

MT9P031 este un senzor cu scanare progresivă care generează un flux de date pixeli, la o constantă rata cadre. El conține un oscilator intern master, care rulează între 6MHz și 27MHz. Maximul rata de pixeli este de

96 megapixeli pe secundă, ceea ce corespunde unei rate de ceas de 96 MHz.

**Interacțiunea cu senzorul.** Senzorul este programat prin intermediul magistralei seriale cu două linii, care comunică cu unitatea de control al matricei, lanț de semnal analogic și lanț de semnal digital. Nucleul senzorului este o matrice de 5Mega de pixeli activi. Secvențele circuitelor de sincronizare și control prin intermediul liniilor matricei resetează, apoi citesc fiecare linie pe rând. În intervalul de timp dintre resetarea unei linii și citirea aceleiași linii, pixelii din linie integrează lumina. Expunerea este controlată prin varierea intervalului de timp dintre resetare și citire. Odată ce o linie a fost citită, datele din coloane sunt secvențiale printr-un lanț de semnal analog (oferă corecție și câștig ofset) și apoi printr-un ADC. Ieșirea de la ADC este o valoare de 12 biți pentru fiecare pixel din matrice. Ieșirea ADC trece printr-un lanț de semnal de procesare digitală (care oferă corecții suplimentare ale căii de date și aplică câștig digital). În plus, datele pixelilor sunt scoase la o rată de până la 96 Mp/s pentru a încadra și semnale de sincronizare a liniilor (figura 4.96).

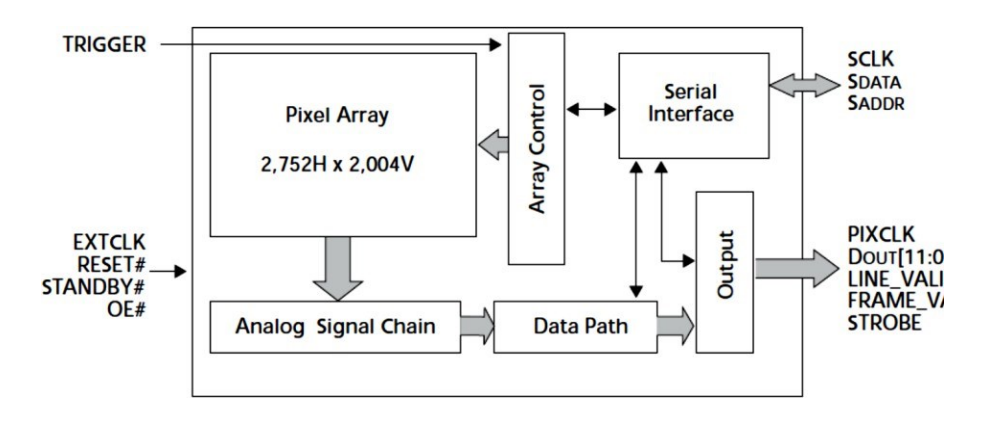

*Figura 4.96. Diagrama senzorului de imagini tip MT9P031.*

**Calculul mărimii unui pixel pe Pământ (GND).** Pentru a calcula mărimea unui pixel al senzorului CMOS pe Pământ s-au analizat parametrii focali ai lentilei încorporate, anume distanţa focală, care este de 7,12 mm. Ținând cont că satelitul se va afla pe o orbită planificată la altitudinea de 440 km față de Terra şi ştiind mărimea unui pixel al senzorului, care este de 2,2 μm, s-a calculat mărimea unui pixel pe

suprafaţa Terrei. Figura 4.97 ilustrează calculul mărimii unui pixel de pe Pământ. Formula de calcul al mărimii unui pixel este următoarea:

$$
p = p' \frac{H}{f}
$$
 (4.6)

unde: *p* – mărimea unui pixel pe Pământ;

*p* – mărimea unui pixel al camerei (2,2 μm);

*H* – distanta dintre lentilă și Pământ (440 km);

*f* – distanţa focală a lentilei (7,12 mm).

Efectuând calculele după formula 4.6, am obţinut că unui pixel de pe cameră îi revin 138 m, ceea ce

este foarte mult, adică, o rezoluție foarte joasă şi, prin urmare, nu se va obtine calitatea necesară a imaginii. Suprafața pe Terra a imaginii va fi de circa 677 km<sup>2</sup>. Prin urmare, necesită a proiecta optica adăugătoare pentru a obtine un pixel terestru cu rezoluția între 50-100m, însă devine problematică încorporarea în structura 1U CubeSat.

În concordanţă cu misiunea dată, s-a elaborat blocdiagrama modulului de captare a imagini, care este reprezentată în figura 4.98. Principiul de functionare este următorul. Imaginea este captată de senzorul CMOS. Senzorul CMOS este controlat şi comandat via magistrala SPI locală de unitatea de comandă MSP430F2274. De la senzorul CMOS imaginea captată este transmisă şisalvată în

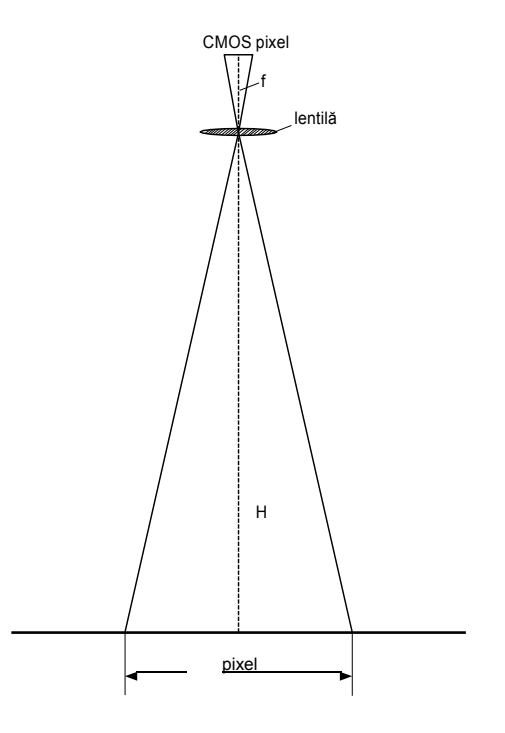

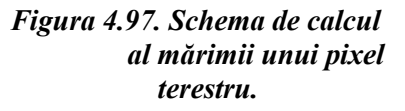

memoria-tampon SRAM (sau EEPROM). Semnalele de adrese şi de control pentru memoria-tampon sunt generate de unitatea de procesare a imaginii (UPI). Datorită faptului că viteza este foarte înaltă, în calitate de componentă UPI este folosit un circuit programabil FPGA al firmei Altera, şi anume, din familia Cyclone II.

Unitatea UPI este comandată de un microcontroler tip MSP430 şi este destinată:

 $\checkmark$  pentru generarea semnalelor de adrese si de control per SRAM (EEPROM);

 $\checkmark$  pentru efectuarea și suportul operațiilor de autotestare (compactă) a memoriei-tampon;

 $\checkmark$  pentru aditionarea (sau încorporarea) informatiei redundante necesare pentru corectarea erorilor produse de perturbatiile canalului de transmisiune;

 $\checkmark$  criptarea informatiei transmise (la solicitare);

 $\checkmark$  formarea pachetului de date conform standardului specificat. Unitatea UPI a fost proiectată în limbajul de descriere a

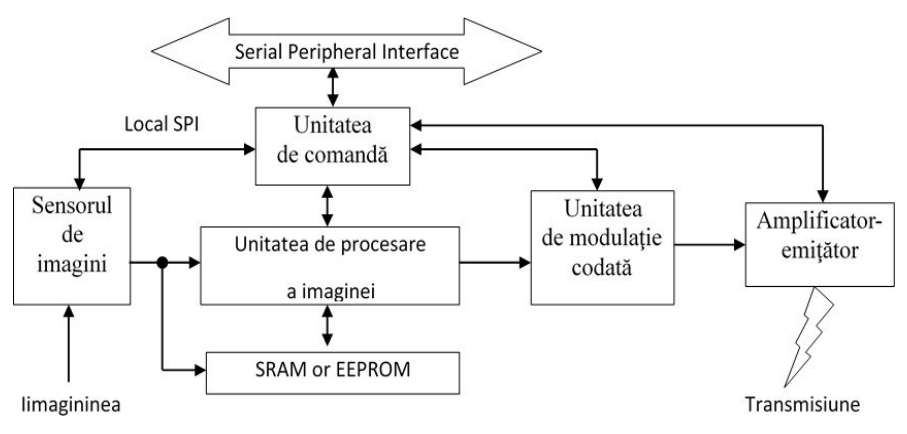

*Figura 4.98. Bloc-diagrama sistemului de captare imagini.*

aparatajului electronic VHDL. Configurarea FPGA se va face "în-sistem" via interfaţa JTAG, sau la conectarea sursei de alimentare via EEPROM tip EPCS, sau via microcontrolerul MSP430, care va citi datele de configurare din EEPROM EPCS. În ultima variantă apare posibilitatea reînnoirii la distanță a datelor din EPCS. Unitatea de Modulație Codată (UMC) este destinată pentru conversia fluxului de biti în semnale din constelaţia QPSK. Unitatea UMC este implementată în baza setului de microcircuite de frecvenţă înaltă (6..12 GHz) ale firmei Hittite. Setul de microcircuite include următoarele circuite integrate: un oscilator controlat prin tensiune (Votage-controlled oscilator) HMC358MS8G; un preamplificator de putere mică (0,5 W) HMC408LP3 şi o unitate de deplasare a fazei HMC649LP6. Deplasarea în fază este controlată de

perechea de biţi, numită debit, a fluxului de date ce trebuie transmise via canalul de comunicatie.

Schemele electrice principiale ale captorului de imagini UCIM contine sursa de alimentare secundară, un CMOS-senzor, unitatea de comandă MSP430F2274, memoria de stocare a imaginii şi unitatea de procesare a imaginii FPGA Cyclone II EP2C5E144C8N, microcontrolerul de interfatare USB FT232 (si microcircuite-tampon de interfatare cu porturile LPT şi COM.

Au fost implementate următoarele regimuri de configurare şi functionare ale dispozitivului:

1. PC  $\leftrightarrow$  MCU (MSP 430) - comunicare via COM (SPI).

2. MCU  $\leftrightarrow$  Image Senzor (IS OV-5633) - programare microcontroler.

3. IS  $\rightarrow$  FPGA  $\rightarrow$  EEPROM - salvare imagine.

4. EEPROM  $\rightarrow$  FPGA  $\rightarrow$  USB - transmitere imagine via USB.

5. EEPROM  $\rightarrow$  FPGA  $\rightarrow$  LPT - transmitere imagine via LPT-port.

6. MCU  $\rightarrow$  (FPGA $\leftrightarrow$  EEPROM) $\rightarrow$  Transmitter - transmitere imagine via emiţător (5..8 GHz).

7.  $MCU \rightarrow IS \rightarrow FPGA \rightarrow Transmitter$  - transmitere imagine directă.

8. MCU  $\rightarrow$  (FPGA $\leftrightarrow$  EEPROM) - autotestare EEPROM.

Modurile de configurare 1, 4 și 5 sunt specifice pentru etapa inițială de depanare a mostrei. De asemenea, regimul 1 va fi folosit în etapa de depanare în ansamblu, când se va depana interfatarea MCU $\leftrightarrow$  SPI $\leftrightarrow$ Modul de Comandă al satelitului SATUM.

Modul 4 de functionare se va aplica în etapa de pregătire înainte de lansarea satelitului. Via USB cu ajutorul unui NoteBook va verifica starea în ansamblu a satelitului.

Modul de functionare 2 prevede programarea CMOS – a senzorului via interfața locală SPI. Programarea se va executa de aplicația soft înscrisă în memoria de instrucţiuni a microcontrolerului MSP430. Accesarea softului se va face prin culegerea comenzii care va fi descifrată şi interpretată de modulul de comandă.

Modul 3 de funcționare este specific etapei de înregistrare a imaginii şi este controlat în exclusivitate de CMOS-senzor. Cu fiecare tact de impuls (PCLK) unitatea FPGA va genera adresa de locație SRAM și

semnalele de control R/W şi CS. Datele (pixeli) vor fi aplicate direct la intrările de date ale circuitelor SRAM.

Modul 6 de functionare prevede "împachetarea" datelor stocate în SRAM. Pachetul de date va avea structură tipică: head, corp şi sumă de control. Primii doi byte ai head-ului vor specifica formatul pachetului, următorii patru byte vor specifica lungimea pachetului, încă patru byte se vor referi la modul de codare/criptare, iar ultimii patru byte vor specifica adresa de la care începe corpul pachetului, adică propriu-zis imaginea codată.

Datorită volumului mare de date, codarea imaginii se face cu scopul protecției contra erorilor. Codarea se va executa în timp real. Se va aplica MDS-codarea sistematică ori cea nonsistematică. În cazul codării sistematice, va fi utilizat un coder secvential byte-by-byte cu parametrii  $(n,$ *k*)=(256, 192) şi capacitatea corectoare egală cu *t*=32. Astfel, o imagine cu dimensiunea maximă de  $2592 \times 1944$  va fi divizată în 26 244 pachete. Câștigul de la codare va constitui  $\approx 10$  dB. În cazul codării nonsistematice va fi utilizat un coder secvential word-by-word cu parametrii  $(n, k) = (384, k)$ 256) şi capacitatea corectoare egală cu *t*=64. Astfel, o imagine cu dimensiunea maximă de  $2592 \times 1944$  va fi divizată în 9 842 pachete. Câștigul de la codare va constitui  $\approx 16$  dB. [9, 10, 86]

În cazul codării nonsistematice poate fi executată criptarea (prin metoda RSA asupra câmpurilor Galois) în timp real. Parametrii codului vor rămâne intacți. Însă se poate propune ca după codarea contra erorilor să se aplice schema de criptare Niederreiter, care va permite diminuarea lungimii pachetului până la 128 cuvinte. Însă aplicarea schemei Niederreiter va necesita elaborarea unui algoritm sofisticat de sindromdecodare.

Modul 7 de functionare este rational a fi aplicat pentru senzori de imagini cu shutter global, când imaginea se înregistrează instantaneu, apoi cu rată (relativ) mică este codată şi transmisă direct via canalul de comunicație. (Acest mod de funcționare este prevăzut pentru cazul dacă pe piaţă vor fi accesibili CMOS-senzori cu shutter global.)

Modul 7 de funcționare se va execută în toate etapele de existență a satelitului și prevede autotestarea compactă atât a circuitului FPGA, cât și a memoriei SRAM. Rezultatele testării vor fi transmise pentru analiză via magistrala SPI şi canalul (telemetric) de control şi comandă.

Din punct de vedere al depanării, modulul UCIM va fi implementat pe două plachete – o plachetă cu două straturi, unde va fi amplasat CMOS-senzorul cu optica, şi o altă plachetă în patru straturi,

unde vor fi amplasate restul microcircuitelor. Trebuie de remarcat că pe această plachetă sunt plasate conectoare pentru asamblarea altor tipuri de CMOS-senzoare, actuale sau de perspectivă. Parametrii electrici estimați ai modulului:

- $\checkmark$  sursa de alimentare primară: 7 V;
- $\checkmark$  curentul consumat în regimul dinamic: 4,5 A;
- $\checkmark$  curentul consumat în regimul static: 2,5 A;
- $\checkmark$  curentul consumat în regimul "stand by": 0,5 A;
- $\checkmark$  puterea maximă de energie disipată: 19 W.

### **Tabelul 4.27. Calculul consumului energetic**

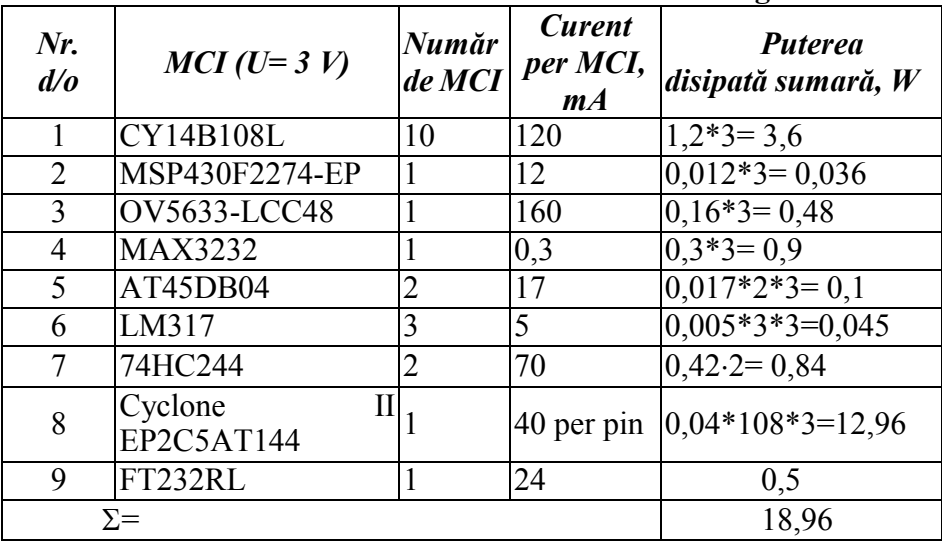

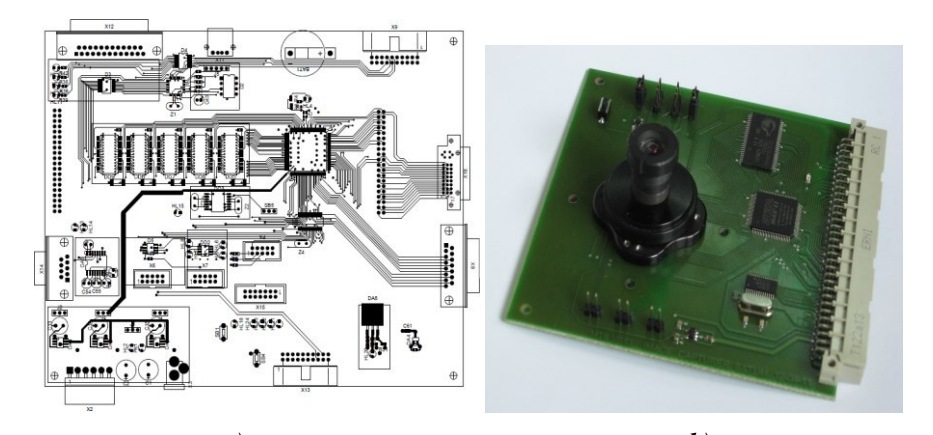

*a) b) Figura 4.99. Modulul sistemului de captare imagini: a) schema PCB a modulului; b) imaginea modulului real.*

În baza schemelor principiale s-a elaborat proiectul circuitului imprimat (PCB) și s-a confecționat modulul real pentru efectuarea experimentelor (figura 4.99).

**Evaluarea parametrilor sistemului optic al captorului de imagini, varianta II.** Pentru a 2-a alternativă s-a ales camera digitală tip microCAM-II a companiei 4D Systems. Această cameră µCAM-II (microCAM-II) are integrată o interfață serială, la care poate fi atașat orice sistem gazdă ce necesită o cameră video sau o cameră pentru imagini JPEG comprimate pentru a fi încorporată în diverse aplicații de imagistică. Modulul camerei folosește un senzor de culoare CMOS VGA cu un cip de compresie JPEG care oferă un nivel scăzut al costului și consum de putere redus. Modulul are o interfață serială tip UART (TTL), adică potrivit pentru o conexiune directă la orice microcontroler gazdă cu interfață UART sau un port COM al NB/PC.

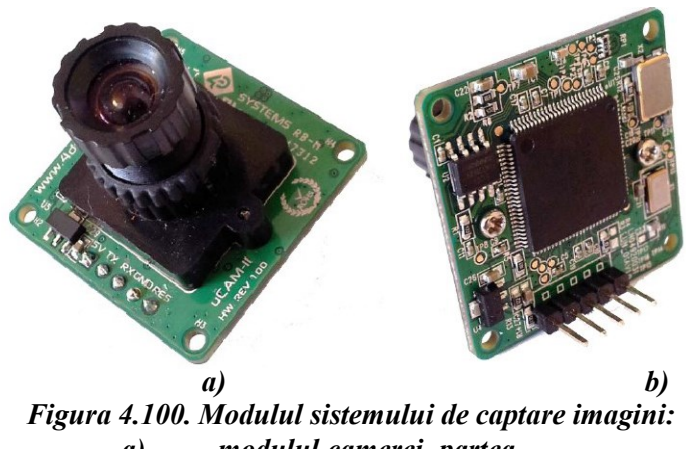

*a) modulul camerei, partea obiectivului; b) PCB – verso a modulului.*

Camera µCAM-II este capabilă să formeze imagini de două tipuri: atât în format și JPEG, cât și imagini RAW (brut). O altă latură importantă este interacțiunea cu camera. Comenzile utilizatorului sunt trimise folosind un serial simplu protocol, care poate configura camera să trimită cu o rezoluție de nivel jos (80x60 până la 160x120) un singur cadru brut de imagini pentru vizualizare sau cu rezoluție înaltă (160x128 la 640x480) imagini JPEG pentru stocare sau vizionare. Camera µCAM-II constructiv este realizată într-un format compact cu o lentilă încorporată și un conector

cu 5 fire care oferă acces ușor atât la datele de alimentare, cât și la datele seriale (figura 4.100).

În general, există 3 obiective disponibile pentru această cameră cu unghiul de deschidere 56 de grade (Standard), la fel și altele cu unghiul de deschidere 76 de grade și 116 grade.

Performanțele camerei µCAM-II sunt următoarele: cameră de dimensiuni mici, cost redus și putere redusă, modul pentru aplicații de imagini încorporate.

 $\checkmark$  uCAM-II are alimentare nominală doar cu 5V DC:

 EEPROM încorporată, care oferă o comandă bazată pe comandă interfață cu gazda externă prin legătura serială TTL;

 $\checkmark$  Interfață tip UART, care are rata până la 3,68 Mbps pentru transferul imaginilor tip JPEG sau imagini brute;

 $\checkmark$  Senzor color tip VGA la încorporat pentru captarea imaginilor tip RAW / JPEG CODEC pentru diferite rezoluții;

 $\checkmark$  Circuite încorporate pentru prelevare, captare și redimensionare de ferestre a imaginilor de tipurile VGA, QVGA cu rezoluția de 160x120 pixeli;

 $\checkmark$  Circuite de conversie încorporate a culorilor imaginilor tip CrYCbY cu ADC pe 16 biți, culori gri cu ADC pe 8 biți, culori RGB cu ADC pe 16 biți sau JPEG standard.

 $\checkmark$  Nu este necesară memorie DRAM externă.

 $\checkmark$  Are posibilitate de încorporare a lentilelor suplimentare;

 $\checkmark$  Greutatea camerei constituie ~6g și dimensiunile de 32mm x 32mm x 21mm (fără obiectiv, inclusiv antet).

**Calculul mărimii unui pixel pe Pământ (GND).** Pentru a calcula mărimea unui pixel al senzorului CMOS pe Pământ s-au analizat parametrii focali ai lentilei încorporate, și anume, distanţa focală, care este de 7,12 mm. Ținând cont că satelitul se va afla pe o orbită planificată la altitudinea de la 440 km față de Terra şi ştiind mărimea unui pixel al senzorului, care este de 2,2 μm, s-a calculat mărimea unui pixel pe suprafața Terrei. Figura 4.97 ilustrează calculul mărimii unui pixel pe Pământ, utilizând formula de calcul (4.6) al mărimii unui pixel cu următoarele valori:

- *p* – mărimea unui pixel al camerei (5,5 μm);

*- H* – distanţa dintre lentilă şi Pământ (440 km);

- *f* – distanţa focală a lentilei (5,55 mm).

| byte 0<br>byte N |           |                           |             |  |
|------------------|-----------|---------------------------|-------------|--|
| ΙD               | Data Size | Image Data                | Verify Code |  |
| (2 bytes)        | (2 bytes) | (Package Size - 58 bytes) | (2 bytes)   |  |

*Figura 4.101. Structura mesajului de interacțiune cu camera de imagini.*

Efectuând calculele după formula 4.6, am obţinut că unui pixel de pe

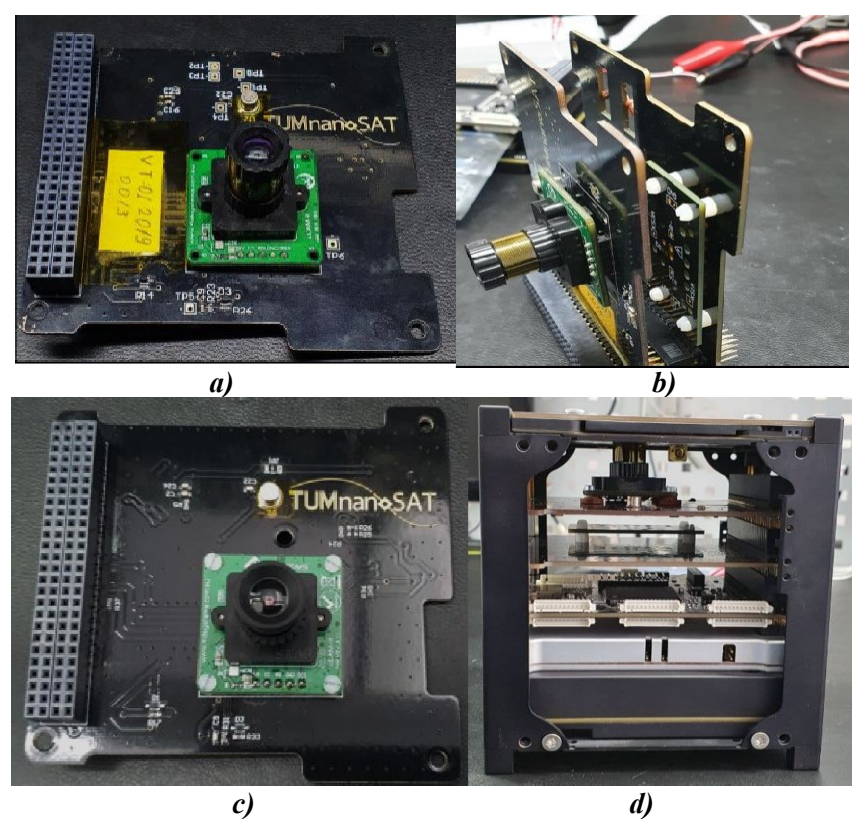

*Figura 4.102. Modulul satelitar de captare imagini: a, b) varianta experimentală; c), d) varianta finală de zbor.*

cameră îi revine 488 m, ceea ce este foarte mult, adică o rezoluţie foarte joasă şi, prin urmare, nu se va obţine calitatea necesară a imaginii. Supafața pe Terra a imaginii va fi de circa 160 km<sup>2</sup> cu imaginea de dimensiunea 656x496 pixeli. Prin urmare, trebuie proiectată o optică adăugătoare pentru

a obţine un pixel terestru cu rezoluţia între 50-100 m, însă ca și în cazul precedent, devine problematică încorporarea în structura 1U CubeSat. Interacțiunea microcontrolerului cu camera prin intermediul interfeței tip UART este foarte simplă cu mesaje cu structura reprezentată în figura 4.101.

În baza datelor tehnice s-a elaborat proiectul circuitului imprimat (PCB) și s-a confecționat modulul real pentru efectuarea experimentelor (figura 4.102, a). Din experimentarea ambelor variante de module de captare a imaginilor și în rezultatul analizei performanțelor, s-a decis încorporarea modulului de captare imagini din varianta a II-a (figura 4.102, b). Motivația de bază a fost captarea imaginilor cu diferite rezoluții și formate de stocare, interacțiunea dintre microcontroler și cameră, consumul mai mic de energie, la fel, și o singură sursă de alimentare. Pe de altă parte, deși rezoluția este mai joasă, totuși, misiunea a fost nu captarea imaginilor satelitare de calitate înaltă, ci verificarea modalităților de transmitere eficientă a datelor, inclusiv a imaginilor. Referitor la modulul cu camera de imagini din varianta I-a, experiența acumulată a fost implementată în următoarele versiuni de nanosateliți de format CubeSat 2 sau 3U.

### *4.6.2. Modulul pentru testarea nanosenzorilor în condiții de radiație spațială*

# *4.6.2.1. Nanosenzori și dispozitive la scară nanometrică – aplicații aerospațiale TUMnanoSAT*

Elaborarea nanosateliților care au sarcini specifice presupune iminent folosirea tot mai extensivă a noilor tipuri de dispozitive la scară nanometrică, care la moment sunt încă în etapa incipientă de elaborare, dar vertiginoasă pe plan global. În prezent, suntem martorii unei avansări spectaculoase a tehnologiei care a ajuns la apogeu, de la telefoane "smart" la drone multifuncționale, la nanosateliți pe bază de componente electronice și nanomicroelectronice tot mai mici. Microelectronica a jucat un rol proeminent în trecutul umanității și în progresul continuu al acestei tehnologii. Nanotehnologia este de așteptat să devină viitorul microelectronicii, adică, nanoelectronica deja cu componente mult mai mici și procesate la viteze mult mai mari. Astfel de componente noi sau nanodispozitive ar permite, pe lângă reducerea volumului, greutății, și o multifuncționalitate mai avansată a nanosateliților ca aceștia să poată soluționa o gamă largă de probleme naționale sau globale.

Pe lângă diferite tipuri de dispozitive electronice și nanomicroelectronice, senzorii au o istorie lungă și interesantă, însă domeniul nanosenzorilor ca nanodispozitive este relativ nou.

Nanosenzorii sunt dispozitive la scară nanometrică, cu cel puțin una dintre dimensiunile lor de detectare fiind de până la 100 nm, care permit măsurarea unor parametri fizici și îi convertesc în semnale electrice, care pot fi detectate și analizate ulterior. Nanosenzorii câștigă o atenție din ce în ce mai mare din cauza necesității de a detecta și măsura substanțele chimice și proprietățile fizice ale sistemelor biologice și industriale greu accesibile care sunt la scară nanometrică, detectarea radiației, măsurarea particulelor nanoscopice în industrie și mediu sau detectarea substanțelor biochimice.

În prezent, cercetătorii elaborează diverse modalități și nanotehnologii pentru a realiza astfel de nanodispozitive, în special nanosenzori funcționali; acestea includ litografia de sus în jos cu raze X, asamblarea de la bază în sus

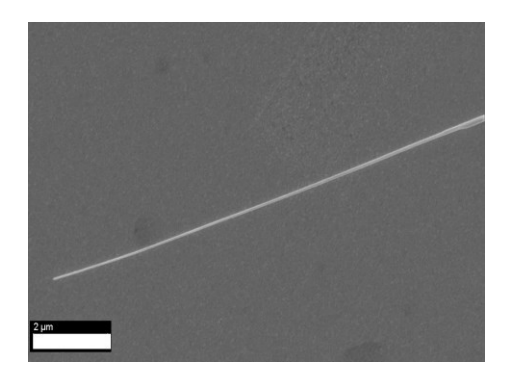

*Figura 4.103. Nanofir din oxid de cupru crescut prin oxidare termică pentru a fi integrat în nanosenzor.*

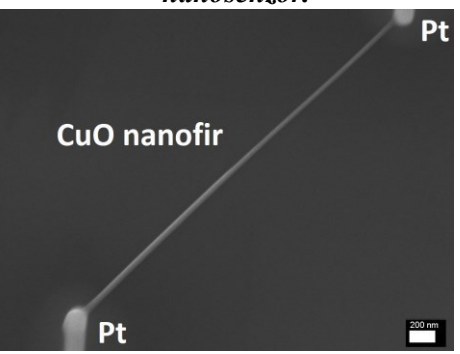

*Figura 4.104. Nanosenzor dintr-un nanofir de oxid de cupru cu diametrul de 40-60 nm și lungimea de 3,8 m.*

și autoasamblarea moleculară [67]. Industriile de apărare, de mediu și de sănătate sunt în prezent principalii beneficiari ai diferitor tipuri de nanosenzori reali, iar altele sunt în dezvoltare pentru diverse aplicații. Aceste dispozitive la scară nanometrică au un flux de lucru de bază: adsorbția sau legarea selectivă a unui analit, ceea ce duce la generarea de semnal din interacțiunea nanosenzorului cu acesta și ulterior procesarea semnalului în unități fizice. În domeniul nanotehnologiei, nanosenzorii sunt instrumentali pentru (a) detectarea modificărilor fizice și chimice, (b) monitorizarea biomoleculelor și modificărilor biochimice în celule, (c) măsurarea materialelor toxice și poluante prezentate în industrie și mediu

și (d) măsurarea nivelului radiației etc. [93]. Conceptual, nanosenzorii mai sunt clasificați în câteva mari tipuri conform metodei de detectare și cu referire la aplicațiile lor:

nanosenzori optici, electromagnetici, electrochimici și mecanici etc. [106]. La fabricarea nanosenzorilor se folosesc pe lângă nanotehnologie și diverse materiale nanostructurate, precum baghete sau fire la scară nanometrică, nanotuburi de carbon sau semiconductori, pelicule ultrasubțiri, nanoparticule de metal și oxizi de metal, semiconductori oxidici, polimer și biomateriale.

Progresul în înțelegerea științifică a nanodispozitivelor este urmat în mod natural de dezvoltarea tehnologică intensă și ascendentă în perspectivă. La fel cum tehnologia siliciului a permis dezvoltarea subdisciplinelor sistem microelectromecanic (MEMS), de exemplu, și mai recent sistem micro-optoelectromecanic, nanotehnologia oferă posibilitatea de a elabora sisteme nanoelectromecanice (NEMS) și nano-optoelectromecanice (NOEMS). Aceste tehnologii pentru nanodispozitive, NEMS și NOEMS, sunt încă în etapa incipientă de dezvoltare, dar cercetarea științifică și realizările

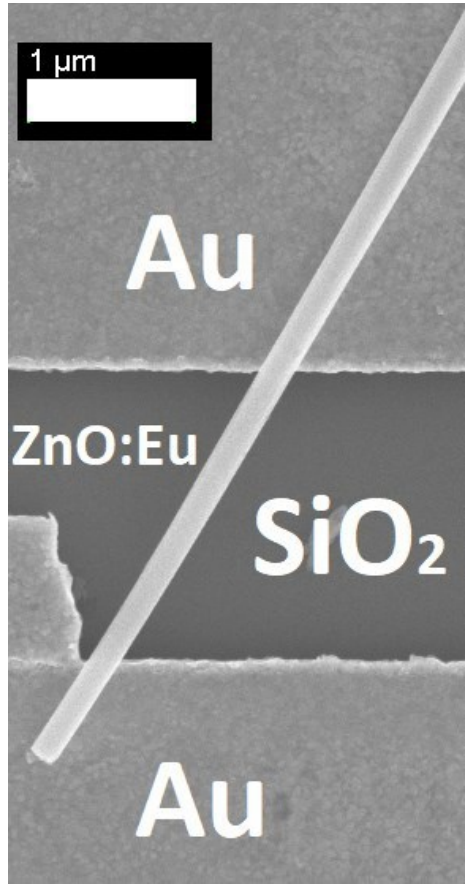

*Figura 4.105. Nanosenzor dintr-un nanofir de oxid de zinc dopat cu Europiu ca dispozitiv "dual-mode" pentru detectarea simultană a radiației și a hidrogenului gazos. Contactele din Au sunt marcate, fiind depuse pe substrat de SiO2, iar nanofirul este marcat ca ZnO:Eu.*

inginerești capătă rapid amploare și o creștere a numărului de nanocomponente raportate în literatură. Unele elaborări se bazează pe nanotuburi de carbon (CNT), altele pe nanofire, nanobaghete sau nanopelicule care pot fi privite ca analogi la scară nanometrică a MEMS. Având în vedere capacitatea demonstrabilă a nanosenzorilor de a răspunde

la aplicații de interes clinic și militar/de securitate, cum ar fi microorganismele și compușii toxic-chimici, radiații, există în mod clar o anumită sinergie între aceste utilizări și aplicațiile de monitorizare a mediului, a securității etc. [94].

Spațiul cosmic, adică tot ce este situat dincolo de atmosfera Pământului, ar putea fi un vid, dar este departe de a fi gol: particulele de diferite energii și sarcini sunt aruncate de Soare, ajung din spațiul adânc sau sunt capturate și accelerate în centurile de radiații ale câmpului magnetic al Pământului. Acest spațiu, având o consistență și legi diferite de cele ale fizicii de pe Pământ, trebuie monitorizat și cercetat continuu. TUMnanoSAT va transporta două perechi de nanosenzori din semiconductori oxidici elaborați la Centrul de Nanotehnologii și Nanosenzori, Departamentul Microelectronică şi Inginerie Biomedicală, FCIM, UTM. Aceşti nanosenzori au fost proiectați și elaborați special pentru TUMnanoSAT cu scopul de a contribui la soluționarea câtorva probleme ştiințifice şi inginereşti de nivel înalt, precum este menționat în continuare. De asemenea, a fost montat pe cablajul imprimat și un senzor comercial, de referință, pentru a testa posibilitatea de a supraveghea nivelul radiațiilor spațiale, principala cauză a anomaliilor și defecțiunilor sateliților și un potențial risc pentru sănătatea populației [45].

Verificarea nanosenzorilor în diferite localizări a poziției, condiții și radiații va avea loc pe parcursul misiunii nanosatelitului UTM. Aceasta este important, deoarece dispozitivele nanoelectronice bazate pe nanofire și nanopelicule monocristaline sau policristaline vor fi blocuri electronice inovatoare dezvoltate prin abordarea tehnologică de jos în sus. De exemplu, zona redusă de nanocontact a dispozitivelor cu nanofir mărește contribuția proprietăților electrice de contact [89]. Evidentă este importanța verificării nanosenzorilor în diferite condiții pe parcursul misiunii nanosatelitului UTM.

Noutatea și avantajele sunt enorme pentru știință și inginerie, deoarece au fost integrați pe PCB board pe TUMnanoSAT nanosenzori din semiconductori oxidici de tip *n* și de tip *p*. Astfel, vor fi testați în spațiu și va permite ulterior dezvoltarea de nanojoncțiuni *p*-*n* din semiconductori oxidici care sunt baza majorității dispozitivelor de pe toate gadgeturile și aparatele electronice moderne. ZnO a atras o atenție intensă datorită energiei mari de legare a excitonului său pentru laserul la temperatura camerei, dar și aplicații fotoconductoare, generatoare piezoelectrice de energie și senzori etc. [113]. În special, deoarece oxizii metalici, cum ar fi ZnO, sunt fizic și mai stabili din punct de vedere chimic decât Ge, Si și alți
semiconductori la temperatura camerei, astfel nanostructurile bazate pe ZnO ar putea fi mai indicate pentru nanoelectronică. Nanofirele și nanobaghetele de ZnO sunt folosite pentru a construi dispozitive nanoelectronice cu două și patru contacte (sau patru terminale) pentru fotodetectoare ultraviolete, senzori de gaz, TEC-uri, diode Schottky, circuite logice, lasere și diode emitătoare de lumină [113].

Efectele radiațiilor asupra electronicii sunt bine cunoscute și sunt cercetate continuu [59]. Drept exemple au fost observate semnale false și defectiuni ale echipamentului de măsurare la iradiere cu energie eliberată sub formă de neutroni, raze gamma, particule alfa și electroni. Acestea duc la erori temporare în electronică sau asa-numitele efecte de eveniment unic cauzate în principal de neutroni, în timp ce radiația gama produce efecte permanente, cum ar fi modificarea caracteristicilor componentelor electronice [59]. Numeroase anomalii au fost înregistrate în dispozitivele electronice care funcționează în spațiu, de exemplu, ionii grei de la razele cosmice au perturbat funcționarea modulelor de transmisie ale aparatelor cosmice. La nivel de Terra, tulburările de eveniment unic au fost raportate în timpul testelor de memorie dinamică cu acces aleatoriu (DRAM). Diverse companii au observat probleme serioase privind fiabilitatea memoriei și le cercetează în permanență pentru a le înțelege mai bine, ceea ce ar permite perfecționarea acestora. Ulterior au fost observate mai multe cazuri de erori în multe aplicații, inclusiv spațiale, militare, avionice, chiar şi în dispozitivele comerciale declanșate de razele cosmice la nivelul solului [59].

Este necesar și important a cerceta pe TUMnanoSAT deoarece:

 $\checkmark$  nanodispozitivele elaborate la Centrul de Nanotehnologii și Nanosenzori, Departamentul Microelectronică şi Inginerie Biomedicală, FCIM, UTM, trebuie testate în diverse conditii, functionalitatea și fiabilitatea acestora, inclusiv în spaţiul cosmic;

 $\checkmark$  efectele radiațiilor asupra electronicii și nanoelectronicii trebuie cunoscute, deoarece radiația care este emisă de soare la toate frecvențele din spectrul electromagnetic o afectează. Aceste efecte în mediul accelerator pot fi împărțite în două categorii: efecte temporare pe termen scurt și degradare permanentă pe termen lung. Ambele pot deveni critice pentru functionarea corectă a unor dispozitive electronice si pentru funcționarea corectă a unor dispozitive electronice și nanoelectronice. Acest studiu se concentrează asupra daunelor cauzate de radiații asupra nanosenzorilor-nanodispozitivelor în mediul de radiații al spațiului, în scopuri științifice sau militare;

 $\checkmark$  vor fi studiate efectele de deteriorare a materialelor sau nanomaterialelor cauzate de radiații, ceea ce va contribui la dezvoltarea unui domeniu important în știința modernă ce se ocupă constant de acestea.

Studiul efectelor radiațiilor asupra noilor nanomateriale și componente electronice este un segment foarte important al acestui domeniu, deoarece tehnologia pe bază de siliciu s-a dovedit a fi relativ sensibilă la radiații;

 $\checkmark$  posibilitatea de a elabora nanosenzori de radiații în baza semiconductorilor oxidici de tip *n* și de tip *p* crescuți în cadrul Departamentului MIB, FCIM, UTM;

 $\checkmark$  posibilitatea de a testa nanosenzori de gaze în baza semiconductorilor oxidici de tip *n* și de tip *p* crescuți în cadrul Departamentului MIB, FCIM, UTM în spațiul cosmic pe orbită la altitudini de 408-434 km.

Rezultatele testării nanosenzorilor pe TUMnanoSAT vor permite perfecționarea nanodispozitivelor pe baza nanomaterialelor noi. Vor fi formulate criteriile de fiabilitate și durata de viață a nanosenzorilor, a nanodispozitivelor, în condiții specifice de radiație, pe baza rezultatelor experimentale ale studiului în această misiune TUMnanoSAT. Predicțiile privind fiabilitatea și durata de viață a nanodispozitivelor electronice vor fi reformulate ulterior, de exemplu, pe baza simulărilor Monte Carlo etc. Toate aceste studii planificate în misiunea TUMnanoSAT vor permite înțelegerea mai adecvată a deteriorării componentelor nanoelectronice noi de radiațiile cosmice, ceea ce pot fi utile în următoarele domenii importante, precum scopuri avionice, militare, cercetare spațială și aeronautică, efectele radiațiilor secundare asupra diferitelor echipamente sau efectele directe ale iradierii.

Această misiune TUMnanoSAT va contribui esențial la dezvoltarea acestui domeniu atât din punct de vedere ingineresc, cât și științific. Rezultatele vor permite propulsarea științei naționale, a educației inginerești pe plan internațional, dar și dezvoltarea de noi misiuni cu nanosateliți, care sunt viitorul ingineriei și monitorizării spațiale. Efectele finale ale studiului vor avea impact asupra electronicii aplicate, microelectronicii și nanotehnologiilor, dar și ingineriei biomedicale din Republica Moldova.

## *4.6.2.2. Elaborarea modulului de măsurare a parametrilor nanosenzorilor în condiții spațiale*

După cum s-a menționat, o misiune importantă a nanosatelitului dat este cercetarea funcționării nanosenzorilor în condiții de radiație spațială intensă și continuă. Aceasta presupune achiziționarea sistematică a parametrilor nanosenzorilor și evidența radiației acumulate. Analiza surselor informatice de profil a arătat că, datorită specificului lor,

măsurarea parametrilor nanomaterialelor/nanosenzorilor se confruntă cu o serie de probleme tehnice. Prin urmare, realizarea acestei probleme în cadrul unui nanosatelit a fost o provocare serioasă. Este vorba de valorile foarte mici ale parametrilor nanosenzorilor, pe de altă parte, există un diapazon totuși foarte larg de valori de la un senzor la altul, necesitatea de ultrasensibilitate și rezoluție înaltă a măsurătorilor. Vom expune în continuare modul de soluționare a acestei probleme.

La măsurarea parametrilor senzorilor nanostructurați apar limitele valorilor de curenți ce curg prin ei, a tensiunii și puterii disipate aplicate. Dispozitivele de măsurare a rezistențelor foarte mari aplică elementului măsurat necesitatea de tensiuni și puteri destul de mari, ce poate duce la schimbarea parametrilor nanosenzorilor sau ieșirea lor din funcțiune. Dispozitivele care măsoară rezistența senzorilor în dependență de curentul care curge și căderea de tensiune pe senzor necesită utilizarea amplificatoarelor cu rezistențe de intrare foarte mare, semnificativ mai mare decât rezistența senzorilor, care, în special, pentru nanostructuri cauzează unele dificultăți. Baza dispozitivului de măsurare a rezistenței de nanostructuri propus de noi este de a renunța la măsurarea directă a căderii de tensiune pe elementul măsurat și, drept consecință, de a nu utiliza amplificatoare cu impedanță de intrare foarte mare.

Am propus o metodă, ideea căreia constă în faptul ca dispozitivul pentru măsurarea parametrilor nanosenzorilor pe baza oxizilor semiconductori nanostructurați să includă sursa de referință (U<sub>ref</sub>),

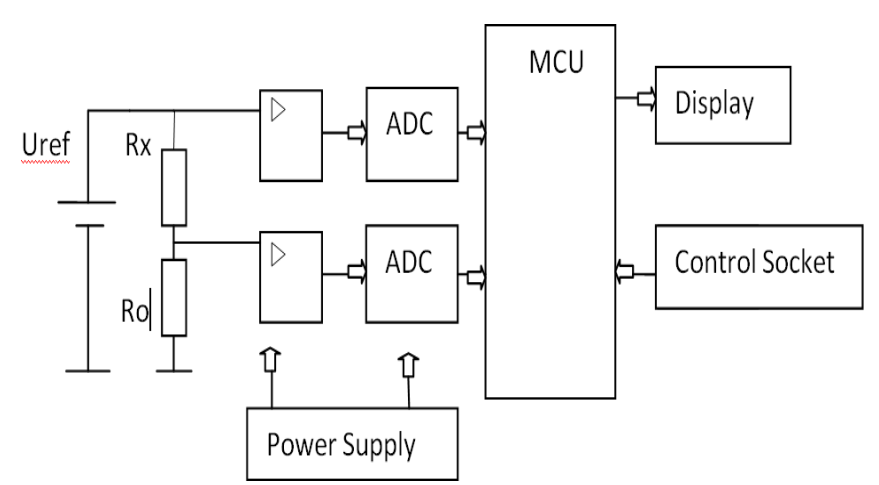

*Figura 4.106. Schema-bloc a dispozitivului de măsurare a rezistenței nanostructurilor.*

tensiunea căreia se aplică la una din intrările modulului de conversie analog-digitală (ADC) printr-un amplificator operational și să fie conectat în serie cu nanostructura cercetată  $(R_x)$  și un rezistor suplimentar  $(R_0)$ , iar căderea de tensiune de pe rezistorul suplimentar  $(R_0)$  se aplică la o altă intrare a convertorului analog-digital prin cel de-al doilea amplificator operaţional, iar ieşirile lor sunt conectate la un microcontroller pentru achiziționarea programată și stocarea rezultatului obţinut.

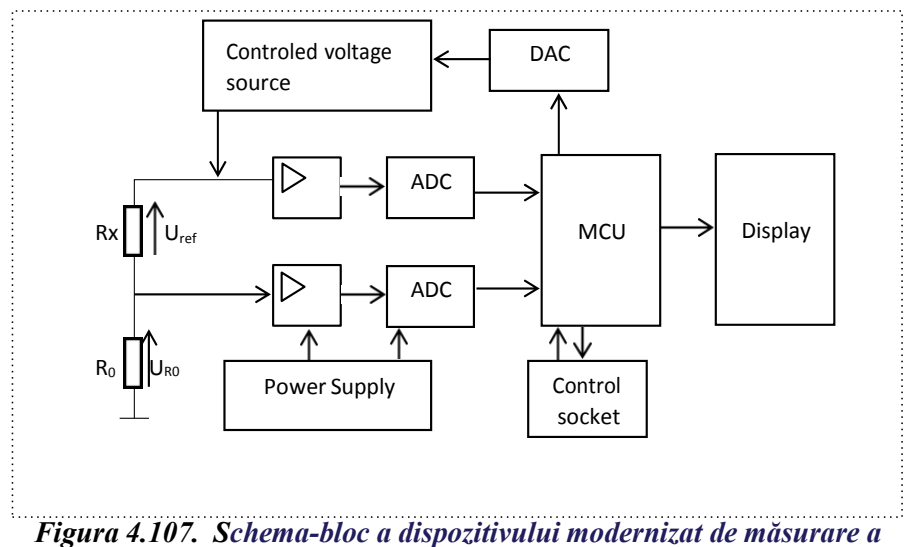

*rezistenței nanostructurilor.*

Desigur, calea spre soluția finală a fost parcursă în câteva etape. Inițial s-a elaborat un dispozitiv de laborator pentru verificarea acestei idei, care conține: sursă de referință U<sub>ref</sub> - destinată pentru producerea tensiunii termoindependente furnizată în circuitul de măsurare, senzorul nanostructurat cercetat,  $R_x$  un rezistor suplimentar cu stabilitate înaltă,  $R_0$ care se utilizează pentru măsurarea curentului, ce curge prin senzorul nanostructurat, două amplificatoare operaționale care ridică tensiunile măsurate la nivelul necesar pentru funcționarea normală a convertoarelor analog-digitale, două convertoare analog-digital pentru conversia tensiunii măsurate în formă digitală, microcontroler de achiziție a datelor măsurate, prelucrarea acestor date, calcularea valorii rezistenței senzorului nanostructurat și transformarea lor din coduri în valori exprimate în unități de măsură (KOhm/MOhm), dispozitiv de afișare – display care afișează valoarea calculată a rezistenței nanostructurii, și un

circuit de control destinat pentru selectarea regimului de lucru al dispozitivului: on/off, calibrare, măsurare și sursa de alimentare.

Este important de menționat că în baza unei analize minuțioase, la fel și în baza experienței acumulate, s-a stabilit că, deși, de obicei, în componența microcontrolerelor intră convertoare analog-digitale, nici unul din acestea nu pot satisface cerințele de măsurare a parametrilor nanosenzorilor. Prin urmare, s-a recurs la selectarea convertoarelor analog-digitale realizate în circuite separate, care pot asigura performanțe net superioare celor încorporate.

După cum s-a menționat, în procesul măsurării parametrilor nanostructurilor apar dificultăți legate de limitarea mărimii curenților și a puterilor acceptabile pe structurile cercetate, de aceea utilizarea metodelor clasice de măsurare, de exemplu, pentru rezistentă, nu întotdeauna este posibilă. În baza metodei propuse am aplicat în calitate de sursă de tensiune etalon o sursă de tensiune continuă controlată în așa mod, încât pe nanostructura cercetată să fie aproximativ neschimbată puterea disipată calculată și prestabilită preliminar.

Pentru determinarea valorii rezistenței nanostructurii  $R<sub>x</sub>$  și puterii disipate pe ea  $P_{Rx}$  se efectuează măsurarea valorii  $U_{ref}$  și măsurarea tensiunii pe rezistența adăugătoare  $U_{R0}$ . S-au efectuat următoarele calcule pentru puterea disipată pe nanostructură:

$$
P_{Rx} = I_{Rx} * U_{Rx},\tag{4.7}
$$

care trebuie menținută la nivel mai jos decat cel permis:

$$
P_{Rx} \le P_{Rx \max} \tag{4.8}
$$

Curentul care curge prin structura cercetată se află din relația:

$$
I_{Rx} = \frac{U_{R0}}{R_0} \tag{4.9}
$$

Căderea de tensiune pe nanostructură:

$$
U_{Rx} = U_{ref} - U_{R0} \tag{4.10}
$$

Efectuând transformări simple (4.9) si (4.10) cu (4.7), determinam puterea de disipare pe nanostructură:

$$
P_{Rx} = (U_{ref} - U_{R0}) * \frac{U_{R0}}{R_0}
$$
(4.11)

De unde tensiunea de referință va fi:

$$
U_{ref} = (P_{Rx} + \frac{W_0^2}{R_0}) * \frac{R_0}{U_{R0}}
$$
(4.12)

Luând in considerație  $(4.6.2)$ , valoarea maximă a  $U_{ref}$  se poate determina din relația:

$$
U_{ref} \le (P_{Rx \, max} + \frac{u_0^2}{R_0}) * \frac{R_0}{U_{R0}} \tag{4.13}
$$

Prim urmare, valoarea rezistenței nanostructurii, parametrul esențial, care poate varia/degrada în timp și diverse condiții, se determină din următoarea relație:

$$
R_x(U_{ref} - U_{R0}) * \frac{R_0}{U_{R0}} \tag{4.14}
$$

Deci, avem posibilitatea de a măsura valorile  $(U_{ref})$ ,  $(U_{R0})$  și calcula valoarea rezistenței nanostructurii -  $(R_x)$ .

Ținând cont de restricția 4.8, pe de o parte, și de faptul că nanosenzorii pot avea valori în diapazoane foarte variate, s-a propus modernizarea schemei inițiale, și anume, s-a inclus o componentă, care ar asigura controlul tensiunii aplicate asupra structurii cercetate. Am aplicat o sursă de tensiune cu ieșirea reglabilă: valoarea necesară este indicată de microcontroler și transformată în mărime analogică de convertorul digitalanalogic, stabilizată de o treaptă la ieșire și cu protecțiile necesare (figura 4.107). În așa mod, se asigură respectarea condiției (4.7), puterea disipată pe nanostructură nu va depăși valoarea prestabilită, ce previne modificarea necontrolată a parametrilor sau ieșirea din funcțiune a nanostructurii.

În această variantă, dispozitivul constă din urmatoarele componente:

 $\checkmark$  microprocesor, MCU;

 $\checkmark$  indicator, Display (convențional, practic sunt substituite cu un NB sau PC);

 $\checkmark$  schema de control, Control Socket;

 $\checkmark$  sursa de tensiune controlabilă, Controlled Voltage Source;

 $\checkmark$  nanostructura

cercetată, Rx;

 $\checkmark$  rezistor adăugător de precizie și stabilitate înaltă,  $R_0$ ;

 $\checkmark$  amplificator de curent continuu;

 $\checkmark$  convertor analogdigital, ADC – două canale;

 $\checkmark$  convertor digitalanalog, DAC;

 sursa de alimentare, Power Supply.

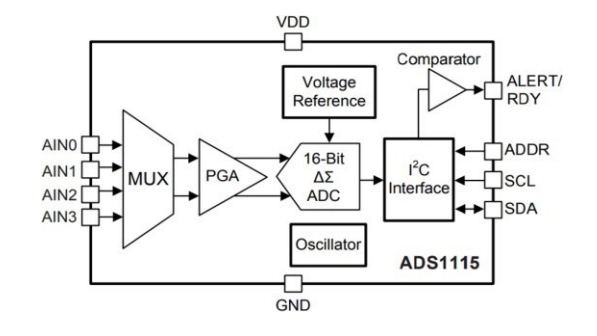

#### *Figura 4.108. Diagrama funcțională a convertorului tip ADS1115 .*

Sub influenta tensiunii Uref, produsă de sursa de tensiune controlabilă, în lanțul de măsurare  $Rx + R_0$  curge curentul care creează

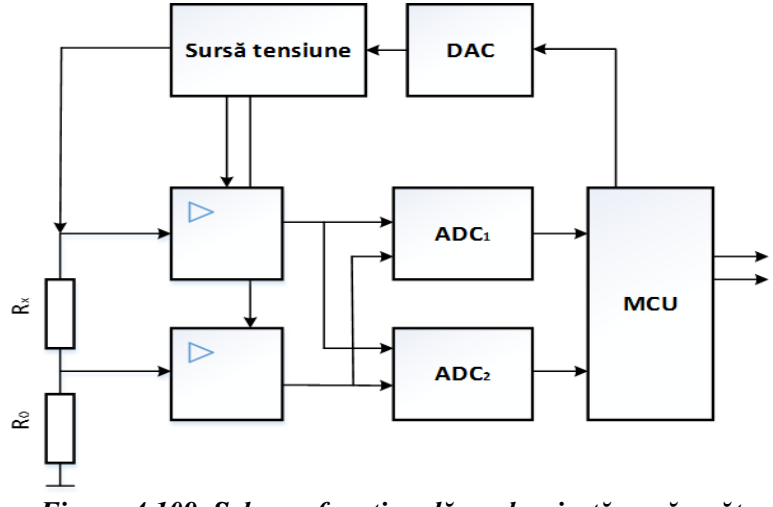

căderea tensiunii pe rezistențele Rx și R0, care, prin amplificatoarele de

*Figura 4.109. Schema funcțională modernizată a măsurătorului parametrilor nanosenzorilor.*

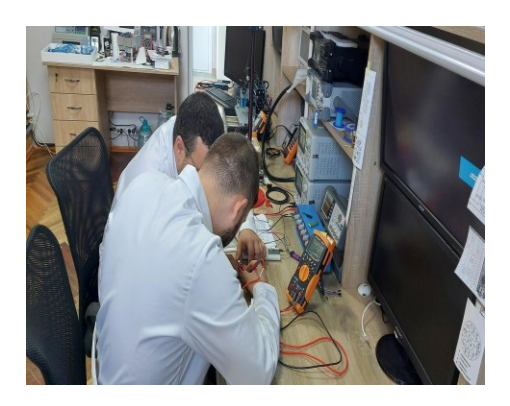

*Figura 4.110. Testarea parametrilor nanosenzorilor la Centrul de Nanotehnologii și Nanosenzori UTM.*

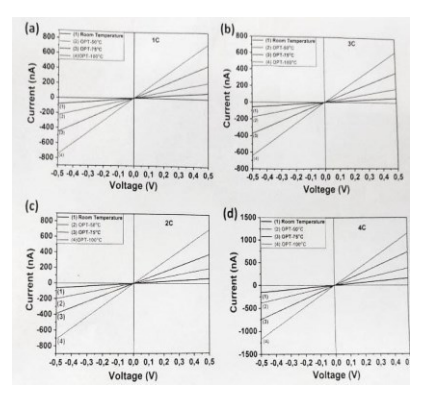

*Figura 4.111. Caracteristicile nanosenzorilor supuși cercetărilor.*

curent continuu, se aplică la convertorul analog–digital și fiind transformat în formă digitală, este achiziționat de microcontrolerul, unde se prelucrează, apoi se calculează valorile rezistenții nanostructurii. Rezultatele pot fi vizualizate pe Display și se recalculă valoarea puterii disipate pe nanostructură în scopul menținerii în stare constantă: microcontrolerul prin convertorul digital-analog modifică neîntrerupt

tensiunea de ieșire Uref a sursei de tensiune controlabilă, menținând neschimbat nivelul dat al puterii disipate pe nanostructură.

O altă provocare a fost alegerea convertorului analog-digital. Am stabilit pentru convertorul analog-digital următoarele cerințe de funcționare: a) rezoluție înaltă –  $12/14/16$  biți; b) număr de canale – 4-8; *c)* moduri de conversie: singulară, scanare, multiplexare; d) precizie – cu posibilitatea de adaptare la nivelul semnalului de intrare; e) viteză conversie –500 -1500 ns; f) parametri constructivi – volum și masă cât mai mică. În urma analizei unei game largi de ADC-uri, a fost selectat convertorul digital analogic tip ADS1115 care reprezintă un ADC de 16 biți cu următorii parametri performanți, ce întrunește practic toate cerințele (figura 4.108):

 $\checkmark$  corp circuit ultramic X2QFN: 2 x 1,5 x 0,4 mm;

- $\checkmark$  gamă largă de alimentare: 2,2 V până la 5,5 V;
- $\checkmark$  consum redus de curent: 150 μA (modul de conversie continuă);
- $\checkmark$  rată de date programabilă: 8 SPS la 860 SPS;
- $\checkmark$  decontare cu un singur ciclu;
- $\checkmark$  referință de tensiune internă de derivare redusă;
- $\checkmark$  oscilator intern;
- $\checkmark$  interfață I<sup>2</sup>C: cu patru adrese care pot fi selectate;

 $\checkmark$  patru intrări cu un singur capăt sau două intrări diferențiale (ADS1115);

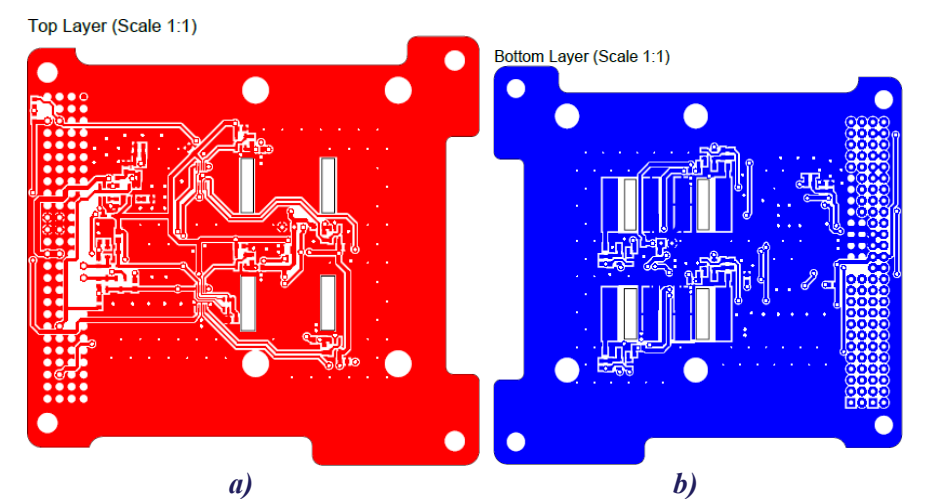

*Figura 4.112. PCB al modulului final de testare nanosenzori: a) stratul de sus; b) stratul de jos.*

 $\checkmark$  comparator programabil (ADS1114 și ADS1115);

 $\checkmark$  gama de temperatură de funcționare: -40<sup>o</sup>C până la +125<sup>o</sup>C.

Luând în considerație performanțele convertorului ADS1115 și necesitatea de măsurare fiabilă a parametrilor, am propus să dublăm canalele de măsurare pentru fiecare nanosenzor, modernizând schema funcțională a măsurătorului parametrilor nanosenzorilor (figura 4.108).

Proiectarea sursei de tensiune a necesitat luarea în calcul a parametrilor întregului set de nanosenzori supuși cercetării. În colaborare strânsă cu echipa Centrului de Nanotehnologii și Nanosenzori UTM, s-au efectuat măsurări ultraprecise ale parametrilor întregului set de nanosenzori (figura 4.110, 4.111).

Diapazonul de valori ale curenților la aplicarea tensiunii de referință la diverse temperaturi este foarte îngust, dar variat de la un tip de senzor la altul. Realizarea constructivă a modulului final (pentru lansarea în spațiu) ne-a impus cerințe suplimentare: separarea galvanică a modulului de testare în scopul diminuării influenței electromagnetice a altor module ale satelitului. În rezultat, s-a elaborat schema principială, s-a proiectat PCB și s-au fabricat modulele reale pentru testarea nanosenzorilor în spațiu (figurile 4.112, 4.113).

Scopul cercetării este analiza devierilor parametrilor nanosenzorilor în timp și în dependență de doza de radiație spațială acumulată și de temperatura lor de funcționare. Radiația ionizantă este alcătuită din

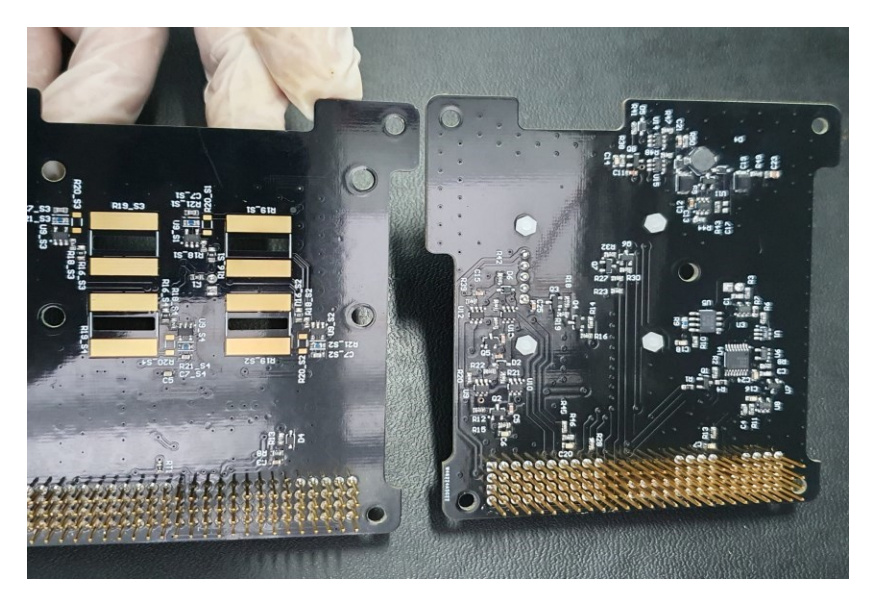

*Figura 4.113. Modulul final de testare a nanosenzorilor: vedere de sus și de jos.*

particule subatomice (particule aruncate în spațiu în timpul erupțiilor solare (evenimente de particule solare și ioni grei din în afara sistemului nostru solar) sau unde electromagnetice care au suficientă energie pentru a ioniza atomi sau molecule, detașând electroni din acestea. Particulele în general călătoresc cu o viteză de 1% din viteza luminii și undele electromagnetice sunt situate pe porțiunea de energie ridicată a spectrului electromagnetic. Doza absorbită de radiație este cantitatea de energie depusă de radiații pe unitate de masă de material. Se măsoară în unități de rad (doză absorbită de radiații) sau în internațional unitate de Gray (1 Gray  $= 1$  Gy  $= 1$  Joule de energie pe kilogram de material  $= 100$  rad) sau MGy  $(milliGrav = 1/1000 Grev)$ .

Prin urmare, apare necesitatea de a avea un dispozitiv etalonat de măsurare a dozei de radiație acumulată. Au fost luate în considerare o serie de metode de dozimetrie bazate pe următoarele:

 $\checkmark$  diodă PIN - schimbarea tensiunii înainte în timpul iradierii;

 $\checkmark$  dozimetrie de memorie - evenimente simple ce cauzează răsturnări/schimbări de biți în memorie - numărul acumulat de erori reflectă doza absorbită;

 FG MOSFET - schimbarea curentului diferențial al canalului indicativ al dozei de radiații;

 $\checkmark$  RadFET - deplasarea tensiunii de prag a tranzistorului p-MOS indică iradiere.

Pentru acest dispozitiv s-a decis utilizarea RadFET ca element de detectare a dozei de radiație. Cele mai importante avantaje ale dozimetriei baza pe efectul RadFET sunt:

 $\checkmark$  senzorul poate fi oprit complet în timpul iradierii (fără consum de energie și fiabilitate sporită);

 măsurare integrată (deosebit de importantă pentru doze mici);

 $\checkmark$  citire on-line, nedistructivă;

 $\checkmark$  mărime mică.

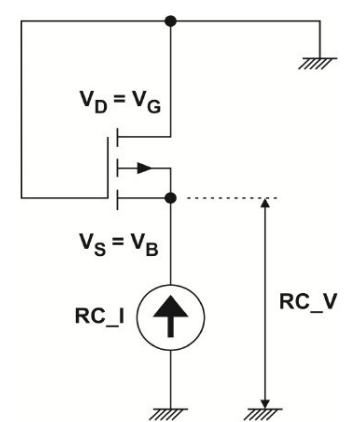

*Figura 4.114. Principiul de măsurare a curentului RadFET dependent de doza de radiație acumulată.*

Pe de altă parte, are importante dezavantaje:

 $\checkmark$  sensibilitate scăzută - necesită configurare sofisticată de măsurare;

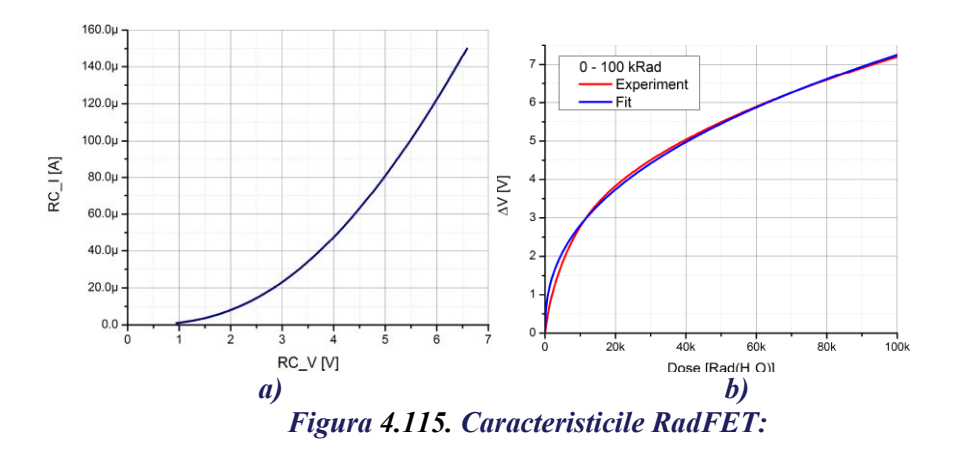

- *a) curba (I-V) la preiradiere măsurată la temperatura 15°;*
- *b) curba de calibrare în timpul iradierii la temperatura camerei cu sursă gamma Co-60, debitul dozei ~50 Gy/h (5 krad/h).*

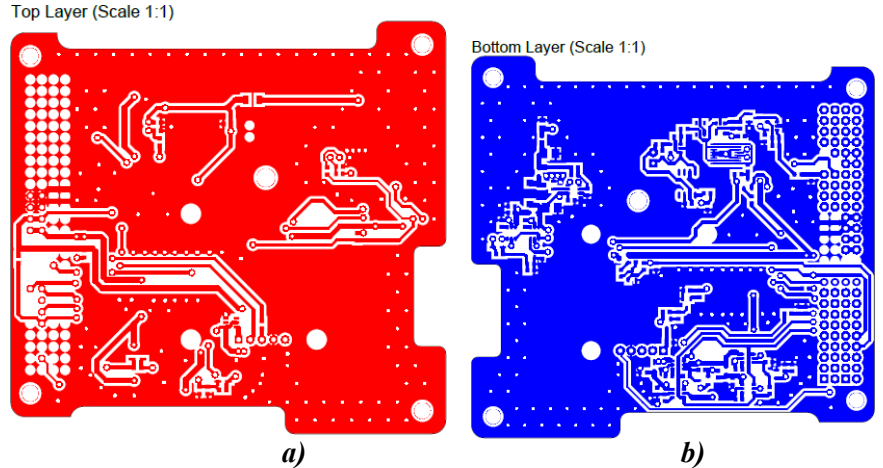

*Figura 4.116. PCB al modulului de senzori de radiație etalon RAD-FET: a) stratul de sus; b) stratul de jos.*

 $\checkmark$  compensarea necesară a temperaturii.

În rezultatul analizei diverselor misiuni satelitare, am decis să luăm ca bază un senzor bazat pe efectul RadFET și să elaborăm dispozitivul respectiv. Senzorul RadFET poate fi citit la intervale arbitrare. Perioada între citiri poate fi de la secunde la zile sau chiar luni. Circuitul dedicat să citească senzorul RadFET (Reader Circuit - RC) este reprezentat în figura

4.113. Doza de radiație acumulată este reflectată de curentul RC\_I din RADFET. Însă curentul se măsoară indirect, măsurând tensiunea la sursă  $(RC$ V) - această tensiune se numește "tensiune de prag RC". Pentru fiecare element RadFET există curba curent-tensiune (I-V) individuală pentru dispozitivul neiradiat, reprezentată în figura 4.114. Valoarea curentului de citire (RC\_I) a fost stabilită peste 10μA pentru cea mai bună compensare a temperaturii.

Pentru realizarea acestui dispozitiv-etalon de măsurare a dozei de radiație ionizantă s-a elaborat schema electronică principială, care în afară de senzorul RadFET include două părți importante: alimentarea cu tensiune stabilizată și circuitul de compensare necesară a temperaturii și circuitele de achiziție cu configurare sofisticată de măsurare, pentru depășirea sensibilității scăzute a RadFET-ului. S-a elaborat modulul de măsurare a dozei de radiație a PCB-ul reprezentat în figura 4.116.

În scopul achiziției eficiente a datelor de la senzorii de radiație s-a propus un algoritm de achiziție de bază și un subalgoritm – pentru citirea nemijlocită a valorilor nanosenzorilor. Ideea algoritmului principal este de a efectua măsurările valorilor nanosenzor**i**lor prin scanarea fiecărui canal al convertorului, repetând operația de 8 ori și multiplexând senzorul la ambele convertoare [41, 42, 95]. În ce privește subalgoritmul, el are la bază ideea de a efectua măsurarea cât mai precis, selectând scara valorilor semnalului în diapazonul 50-75% din diapazonul convertorului de 16 biți.

Schema-bloc a algoritumului de achiziție și procesare a măsurărilor valorilor este reprezentată în figura 4.117. Efectuarea procesării măsurărilor are loc în următorii pași:

 $\checkmark$  după comanda START se inițializează ADC-urile;

 $\checkmark$  în cazul în care totul este corect, se trece la orbita nouă, în caz contrar se setează starea erorilor;

 $\checkmark$  dacă este o orbită nouă, se efectuează setul de măsurări, în caz contrar nu se efectuează;

 $\checkmark$  se efectuează măsurările cu senzorul etalon RADFET și se salvează datele obținute în storange pentru a fi comparate;

 $\checkmark$  se efectuează setarea numărului de ordine a nanosenzorului, N<sub>s</sub> = 1;

- $\checkmark$  Se efectuează măsurarea N<sub>0</sub> a nanosenzorului nr. N<sub>s</sub> prin ADC 1;
- $\checkmark$  se efectuează măsurarea N a nanosenzorului nr. N<sub>s</sub> prin ADC 2;

 $\checkmark$  se trece la următorul nanosenzor, N<sub>s</sub> = N<sub>s</sub> + 1;

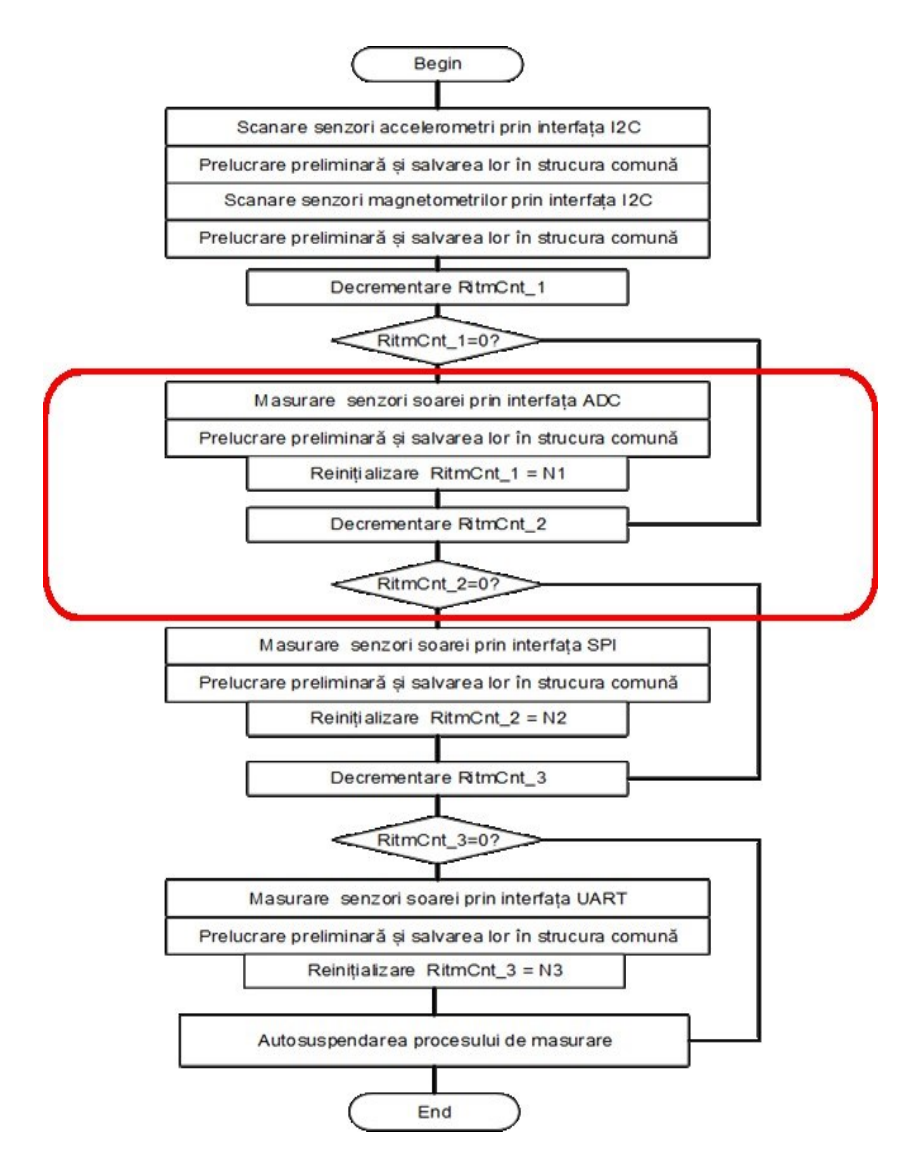

*Figura 4.117. Algoritmul de achiziție a valorilor nanosenzorilor.*

 $\checkmark$  dacă numărul măsurărilor va fi mai mare decât 4 la fiecare ADC se trece la următorul pas, în caz contrar se revine până nu va fi îndeplinită condiția  $N_s > 4$ ;

 $\checkmark$  după efectuarea măsurărilor în număr de N<sub>s</sub> > 4, rezultatele sunt salvate pe SD-disc;

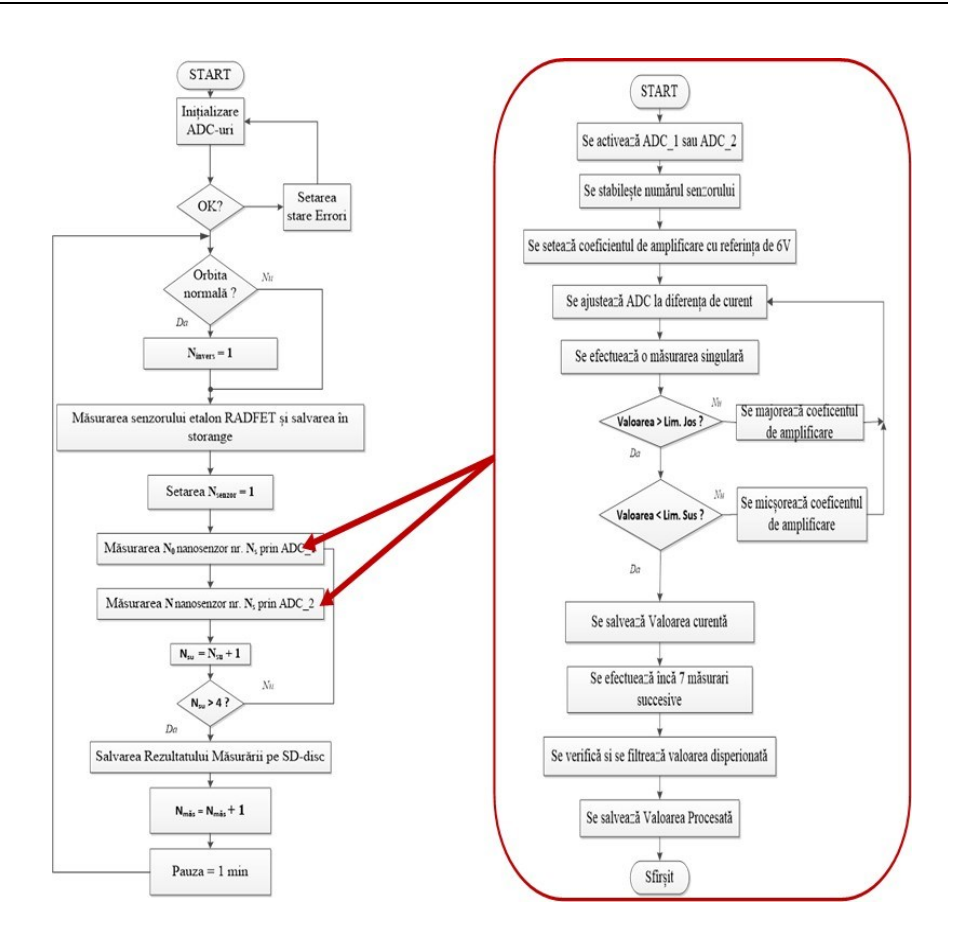

### *Figura 4.118. Algoritmul de selectare a diapazonului convertoarelor în scopul valorilor precise ale nanosenzorilor.*

 $\checkmark$  după salvarea măsurărilor se urmărește să fie îndeplinită condiția Nmăs= Nmăs + 1 se așteaptă o pauză (de regulă, 1 minut), după care se revine iarăși la verificarea orbitei, apoi procesul se repetă.

Efectuarea procesului de măsurare propriu-zis a valorilor nanosenzorilor este reprezentată în schema-bloc din figura 4.118, care este o parte din algoritmul de bază.

Procesul de măsurare a valorilor se efectuează în următorii pași:

 $\checkmark$  se dă START după ce se efectuează setarea N<sub>senzor</sub> = 1;

 $\checkmark$  se activează ADC\_1 sau ADC\_2;

 $\checkmark$  se stabilește numărul senzorului;

 $\checkmark$  se setează coeficientul de amplificare cu referința de 6V, în cazul când valoarea luată anterior nu se încadrează în scara de referință;

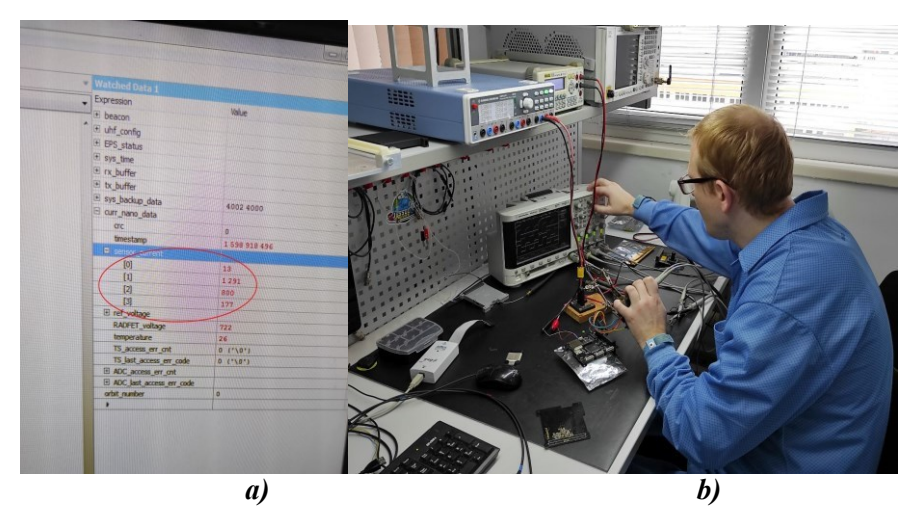

*Figura 4.119. Achiziția și stocarea datelor nanosenzorilor: a) structura de date pentru stocarea valorilor nanosenzorilor și senzorului etalon de doză de radiație; b) verificarea softului de achiziție și stocare a datelor.*

 $\checkmark$  se ajustează ADC la dispersiunea curentului, ceea ce oferă o precizie mai bună;

 $\checkmark$  se efectuează o măsurare singulară pentru a verifica dacă valorile se află în scara de referință;

 $\checkmark$  dacă valorile sunt mai mari sau mai mici de limitele de jos sau sus, atunci sunt majorate sau micșorate coeficientul de amplificare în dependență de situație;

 $\checkmark$  după ce a fost efectuată măsurarea care se încadrează în scara de referință, ea este salvată, apoi se mai efectuează încă 7 măsurări succesive;

 $\checkmark$  pentru corectitudinea datelor se verifică și se filtrează valorile dispersionate;

 $\checkmark$  se salvează valorile procesate după care se finisează segmentul de măsurare a valorilor de la nanosenzori.

Au fost elaborate programe care realizează algoritmii de achiziție și stocare a datelor nanosenzorilor. Datele sunt achiziționate cu un ritm constant, dar configurabil cu ajutorul unei telecomenzi transmise de la stația telemetrică. Rezultatele se stochează într-o structură de date separată pentru fiecare orbită aparte (figura 4.119). Aceste rezultate sunt solicitate de la stația telemetrică în diverse moduri, după cum sunt descrise în compartimentul de comunicație.

# **5. PROVOCĂRILE ȘI EXPERIENȚA PRIVIND TESTAREA ȘI VERIFICAREA TUMnanoSAT**

Campania de testare este o etapă extrem de importantă, deoarece confirmă dacă proiectul poate avansa în etapa de lansare sau dezvoltatorii mai trebuie să efectueze modificări ale satelitului. Documentele de referință pentru realizarea campaniei de testări a satelitului TUMnanoSAT au fost furnizate de către coordonatorii JAXA și cuprind mai multe etape reprezentate în diagrama generală din figura 5.1.

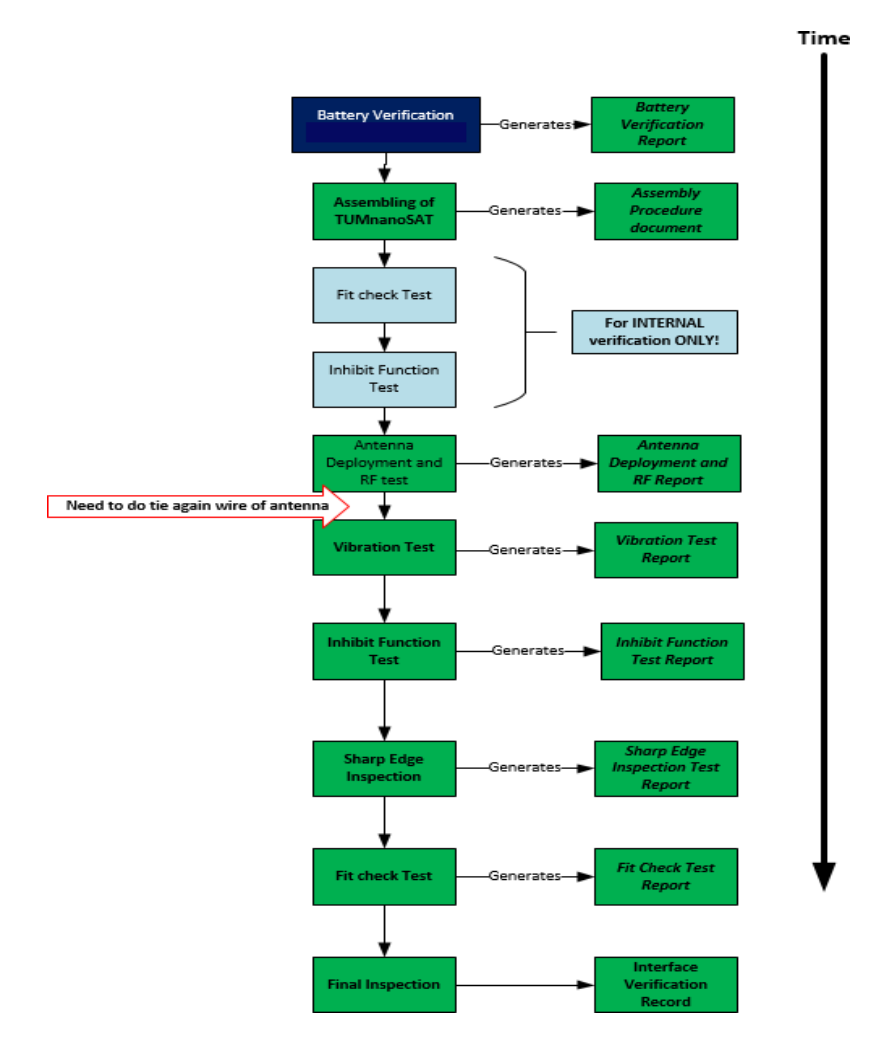

*Figura 5.1. Campania de testare a satelitului TUMnanoSAT.*

Fiecare etapă de testare trebuie să fie realizată conform tuturor rigorilor menționate în documentele de validare. Totodată, fiecare etapă de testare are ca rezultat un raport cu toate datele obținute, care au fost ulterior verificate de către partenerii de la JAXA. Testele realizate în faza 3 (campania de testare și validare) sunt [28, 29]:

 Verificarea acumulatoarelor - ținând cont că lansarea are loc de pe Stația Spațială Internațională, bateriile sunt elementele care se încadrează în clasa de pericol cea mai înaltă, respectiv, trebuie să se demonstreze buna funcționare a acestora prin realizarea testelor de vacuum și vibrație, precum și a testelor funcționale. Drept rezultat, obținem raportul de testare a acumulatoarelor.

 Procedura de asamblare - această procedură nu este neapărat un test, dar este mai degrabă o serie de pași descriși cu lux de amănunte pentru prezentarea operațiunii de asamblare cu toate elementele ce urmează a fi folosite. Astfel, în perioada de revizie se poate verifica dacă asamblarea satelitului a fost realizată corect. Drept rezultat, obținem procedura de asamblare a satelitului.

 $\checkmark$  Testul de deschidere a antenei și de emisie RF – acest test este o cerință specifică pentru ISS, care menționează că după lansare satelitul nu trebuie să emită timp de minim 30 de minute și nu trebuie să aibă elemente care se deschid (schimbă dimensiunile satelitului). Drept rezultat, obținem raportul de deschidere a antenei și emisie RF.

 $\checkmark$  Testul de vibrații – unul din testele critice, mai ales pentru etapa de lansare spre ISS. Se testează 2 tipuri de vibrații – vibrații aleatorii și vibrații sinus. Drept rezultat, obținem raportul testului de vibrații ale satelitului.

 $\checkmark$  Testul de inhibiție - test necesar pentru confirmarea faptului că elementele de dezactivare ale satelitului sunt realizate conform cerințelor. Drept rezultat, obținem raportul testului inhibiție.

 $\checkmark$  Inspecția marginilor ascuțite - test specific pentru lansarea de pe ISS. Ținând cont că satelitul poate fi manipulat de către un astronaut, pentru evitarea oricărui pericol de leziune, această procedură trebuie perfectată. Drept rezultat, obținem raportul inspecției marginilor ascuțite.

 $\checkmark$  Testul de concordanță mecanică - este un test relativ simplu pentru verificare potrivirii satelitului cu lansatorul pe ISS. Pentru acest test se folosește un model al lansatorului. Drept rezultat, obținem raportul de concordanță mecanică.

 $\checkmark$  Inspecția finală - ultima etapă de inspecție la care se prezintă comisiei coordonatorilor și lansatorului toate măsurările și valorile parametrilor nanosatelitului în scopul validării lui pentru lansare.

### **5.1. Procedura de asamblare**

Procedura de asamblare a satelitului TUMnanoSAT a fost realizată în conformitate cu "JEM Payload Accomodation Handbook". Cerințele și rigorile care au stat la baza procedurii de asamblare au fost descrise în documentele aferente manualului de asamblare. Printre cerințele de bază stipulate de JAXA pot fi menționate:

 $\checkmark$  Procedura de asamblare se realizează într-un mediu curat (cu contaminare cât mai mică a particulelor de praf pe unitate de volum de aer).

 $\checkmark$  Manipularea obiectului (în cazul dat a satelitului) se realizează numai cu mănuși care însă nu conțin particule contaminatoare, cum ar fi talcul).

 $\checkmark$  Operatorul care realizează procedura de asamblare trebuie să fie echipat corespunzător.

 $\checkmark$  Înainte de montarea unui conector, este necesară confirmarea că nu există nici o anomalie în suprafața de conectare, faza mufei-recipient, îmbinarea și separarea conectorului.

 $\checkmark$  în momentul furnizării alimentării cu energie a modulului de zbor, trebuie să se asigure că acesta este în stare bună de funcționare prin monitorizarea tensiunii și curentului.

 $\checkmark$  La îndeplinirea unor sarcini importante în asamblarea sau reglarea componentelor, în documentul de procedură trebuie consemnat numele sau inițiala lucrătorilor care efectuează procedura corespunzătoare.

 $\checkmark$  Când se strâng suruburilor, cu cuplu, valoarea de setare a cuplului și numărul cheii dinamometrice trebuie înregistrate în documentul de procedură.

Punctele menționate sunt doar câteva dintre criteriile incluse în documentul de asamblare. În același document au fost descriși amănunțit toți pașii necesari pentru a fi efectuați. În fiecare etapă a asamblării au fost evidențiate componentele necesare, instrumentele cu care se vor realiza și numele persoanelor responsabile pentru asamblarea în fiecare etapă.

După cum s-a menționat, întreagă procedură de asamblare se realizează într-un mediu necontaminat (într-o cameră curată). În cazul satelitului TUMnanoSAT, asamblarea poate fi definită în două etape:

1. Asamblarea preliminară care a fost realizată la Centrul Tehnologii Spațiale din cadrul UTM.

2. Asamblarea finală care a fost realizată la Institutul de Științe Spațiale din Măgurele, București, România.

Pentru asamblarea preliminară, în cadrul Centrului Tehnologii Spațiale UTM a fost amenajată o cameră semicurată, cu nivel mic de contaminare de particule de praf. Camera dispune de 2 secțiuni, într-o secțiune aflându-se zona de tranziție unde se află un Fan Fiter Unit și zona

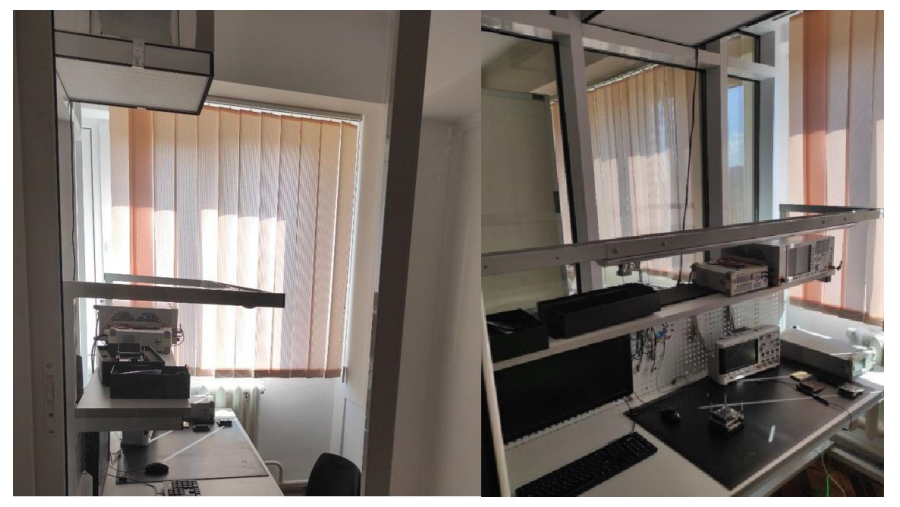

*Figura 5.2. Camera curată din cadrul CNTS UTM.*

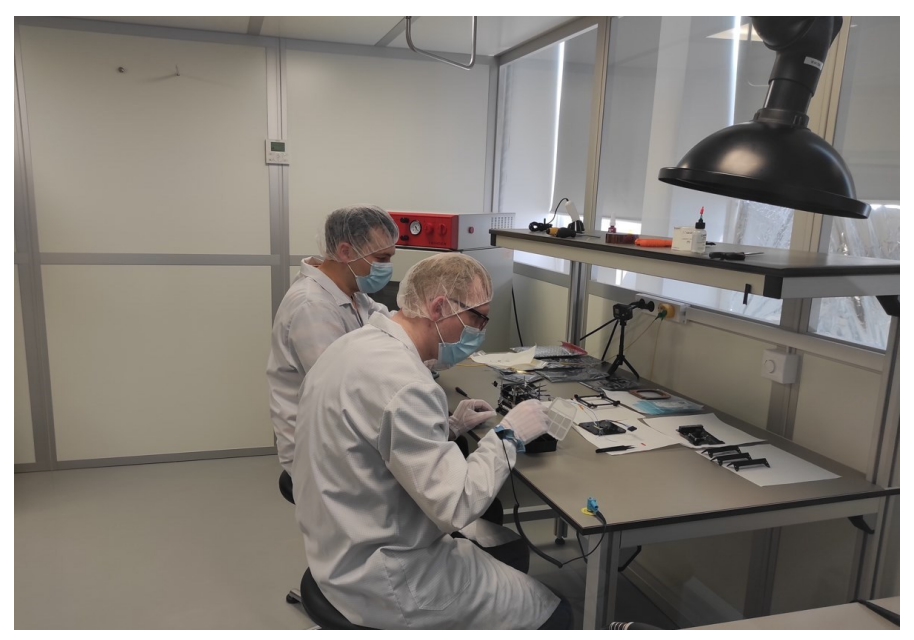

*Figura 5.3. Asamblarea TUMnanoSAT în camera curată de la Institutul Științe Spațiale.*

nemijlocită de lucru care mai dispune de un Fan Fiter Unit. Imaginile din camera curată sunt reprezentate în figura 5.2**.** Camera curată a fost dotată cu toate echipamentele necesare pentru asigurarea alimentării, dar și protecției ESD în timpul asamblării preliminare și a diferitor teste.

După cum a fost menționat, asamblarea finală a avut loc în camera curată de la Institutul de Științe Spațiale din Măgurele, București. Această cameră se conformează standardului ECSS-Q-ST-70-01C. Are 18 m<sup>2</sup> spațiu efectiv de lucru cu monitorizarea permanentă și continuă a temperaturii, umidității, presiunii și numărului de particule de praf ce pot fi contaminatoare pentru subsistemelor echipamentelor de zbor. Totodată, camera dispune și de un sistem de evacuare a aerului pentru realizarea procedurilor de lipire în caz de necesitate.

Secvențe de activitate în camera curată pentru realizarea asamblării și nemijlocit a colaborării CNTS-UTM, care efectuau această procedură pentru asamblarea finală a aparatului TUMnanoSAT, sunt reprezentate în figura 5.3, iar unele etape din manualul de asamblare în figura 5.4.

Acest manual a fost supus reviziei de către JAXA pentru confirmarea îndeplinirii cerințelor specificate pentru lasare de pe ISS. După procedura de asamblare, s-a realizat procedura de inspecție finală cu măsurarea

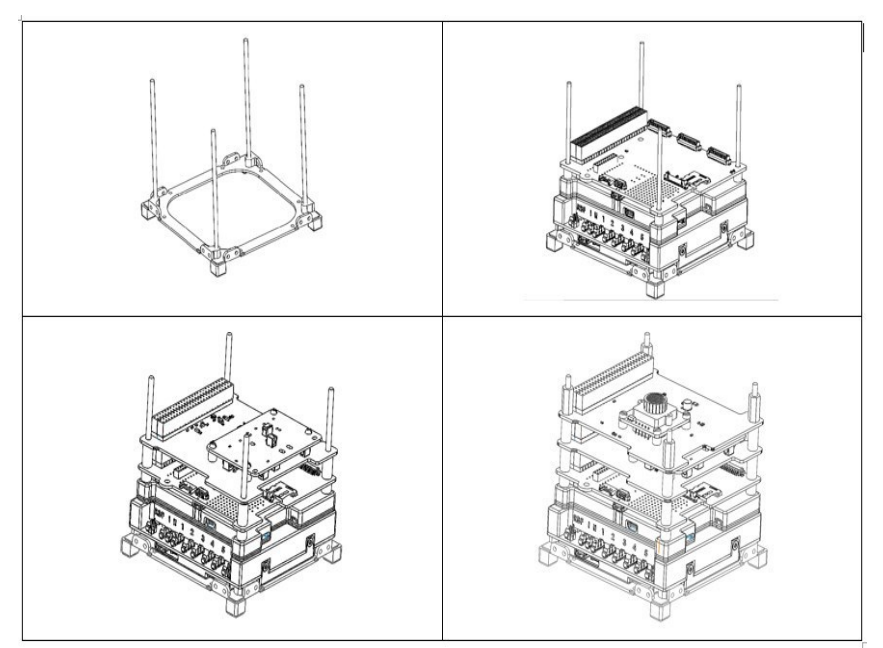

*Figura 5.4. Etape din cadrul procedurii de asamblare a satelitului TUMnanoSAT*

tuturor parametrilor mecanici pentru confirmarea cerințelor de interfațare cu JSSOD.

## **5.2. Testul de verificare a integrării în JSSOD**

Scopul testului de verificare a integrării în JSSOD este de a confirma interfațarea mecanică dintre satelit și modulul de lansare de la JEM Small Satellites Orbital Deployer (J-SSOD).

Verificarea potrivirii este efectuată pentru a inspecta vizual satelitul și pentru a confirma dacă

satelitul poate fi instalat în J-SSOD fără interferențe. Pentru realizarea testului dat JAXA a transmis un model al modulului de lansare către Centrul tehnologii Spațiale UTM. Acest model este prezentat în figura 5.5.

Inițial, au fost examinate vizual toate suprafețele satelitului și au fost realizate imagini ale acestor suprafețe pentru compararea cu imaginile de

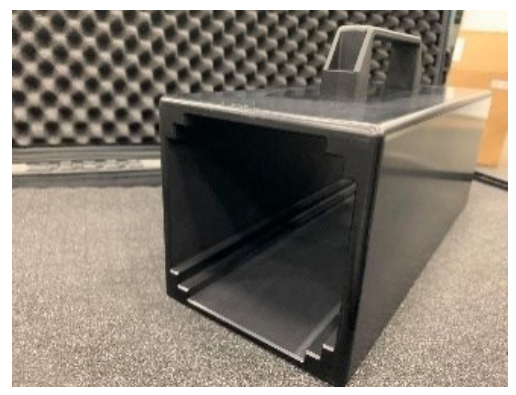

*Figura 5.5. Modelul pentru confirmarea potrivirii satelitului cu lansatorul JSSOD*

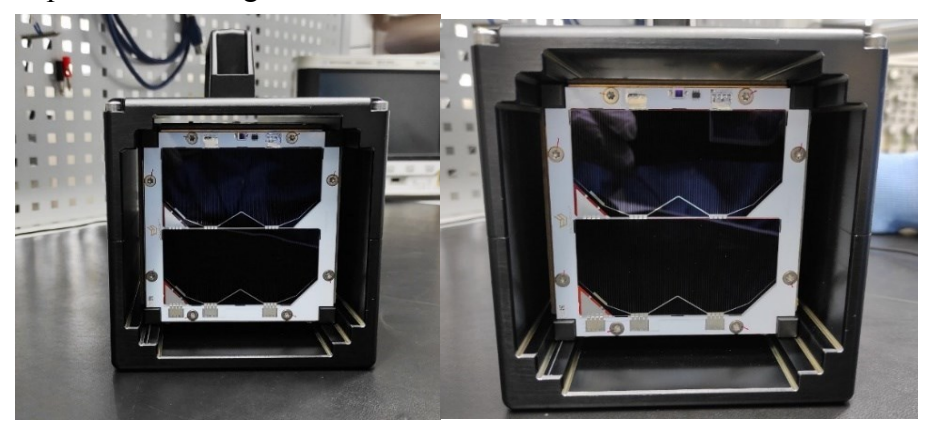

*Figura 5.6. Satelitul TUMnanoSAT în modelul lansatorului JSSOD.*

după testare. Apoi satelitul a fost instalat în modlul prezentat mai sus pentru confirmarea lipsei interfețelor mecanice. Satelitul, în cadrul modelului JSSOD este prezentat în figura 5.6.

## **5.3. Testul funcției de inhibare a bateriei nanosatelitului**

Testul funcției de inhibare a bateriei este unul dintre cele mai importante teste de siguranță pentru lansarea de pe ISS. Acest test vine să confirme ca satelitul dispune de suficiente mecanisme de inhibare pentru a preveni supraîncărcarea, supradescărcarea sau scurtul circuit al bateriei montate pe satelit.

Pentru acest test este folosit întregul sistem de satelit. Comutatoarele de inhibare sunt apăsate înainte de lansare și eliberate după lansare. Prin urmare, satelitul este verificat dacă sistemul de alimentare al satelitului este oprit atunci când sunt accesate comutatoarele de inhibare. Procedura de testare se realizează după următoarele principii:

1. Bateria este încărcată până cel puțin peste tensiunea minimă pentru activarea satelitului.

2. Tensiunea este monitorizată permanent la comutatoarele de inhibare. Curentul, de asemenea, este monitorizat dacă este posibil.

3. Dacă tensiunea de alimentare a panoului solar este instabilă, se utilizează o sursă de alimentare standard.

4. Este accesat fiecare comutator de inhibare. Se verifică dacă tensiunea și curentul devin zero. Fiecare comutator de inhibare este verificat separat.

Comutatoarele de inhibare și funcțiile lor sunt descrise în tabelul 5.1 (cu referire la diagrama electrică a sistemului de alimentare a satelitului TUMnanoSAT).

|                             |                                 | Inhibit. 1                               | Inhibit. 2         | Inhibit. 3                   |  |
|-----------------------------|---------------------------------|------------------------------------------|--------------------|------------------------------|--|
| Supraîncărcare [a]          |                                 | FET <sub>1</sub><br>(Deployment<br>SW#1) | Deployment<br>SW#2 | FET3<br>(Deployment<br>SW#3) |  |
| Supra-<br>descărcare<br>[b] | Solar Cell<br>Side<br>Load Side | FET1<br>(Deployment<br>SW#1)             | Deployment<br>SW#2 | FET3<br>(Deployment<br>SW#3) |  |
| Scurtcircuit [c]            |                                 | FET1<br>(Deployment<br>SW#1)             | Deployment<br>SW#2 | FET3<br>(Deployment<br>SW#3) |  |

**Tabelul 5.1. Comutatoarele de inhibare**

Pentru monitorizarea continuă a tensiunii satelitului asamblat, s-a folosit un conector de pe suprafața -Z. Configurația de test pentru monitorizarea tensiunii este reprezentată în figura 5.7.

Funcția de inhibare a fost testată, accesând fiecare comutator individual. Când unul dintre comutatoarele de inhibare rămâne accesat, satelitul nu va fi activat. Un comutator este accesat dacă există cel puțin 0,75 mm de la capătul șinei pe partea -Z, așa cum se arată în figura (figura 5.8). Iar forța totală a arcului de separare și a comutatoarelor de declanșare trebuie să fie de la 1,08 până la 5,3 [N]. Forța de reacție a unui comutator

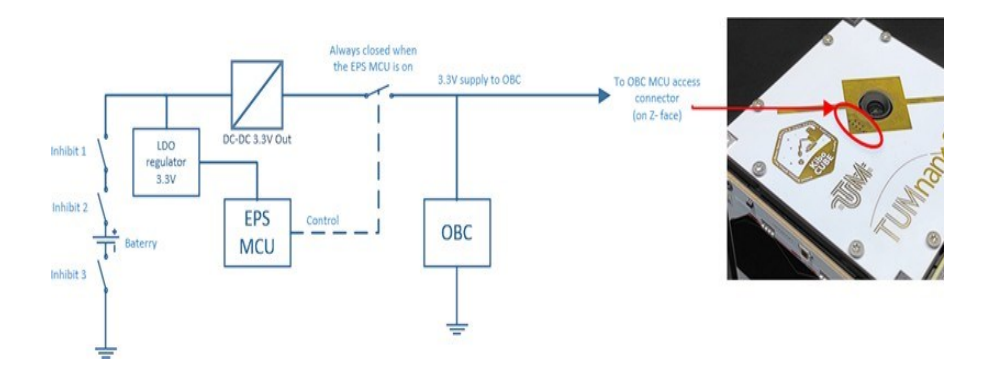

*Figura 5.7. Configurația de test pentru monitorizarea tensiunii la testarea comutatoarelor de inhibare.*

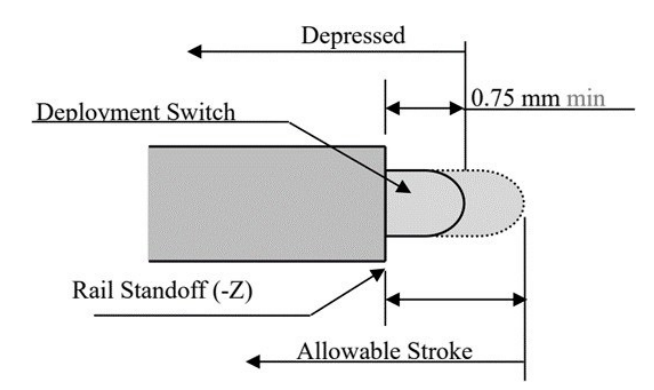

*Figura 5.8. Stare apăsată și cursă admisibilă a comutatoarelor de inhibare.*

de inhibare pe partea laterală a șinei trebuie să fie de 0,26 [N] sau mai puțin pe 1U. Cursa și forța sunt măsurate și documentate (figura 5.8).

Pe lângă monitorizarea tensiunii, în cadrul aceluiași test se verifică izolația dublă a PCB-ului, care include bateria, comutatoarele de inhibare și liniile dintre baterie și comutatoare. Totodată, s-a măsurat rezistența suprafeței exterioare a izolatorului între liniile bateriei. Doar după ce se confirmă toate aceste teste, satelitul este acceptat pentru verificările ulterioare. Rezultatele unui test pentru un comutator sunt reprezentate în figura 5.9.

Conform imaginii din figura 5.9, se observă că atât timp cât comutatoarele de inhibare nu sunt accesate, tensiunea măsurată este de 3.3V pe șina corespunzătoare. În momentul când un comutator este

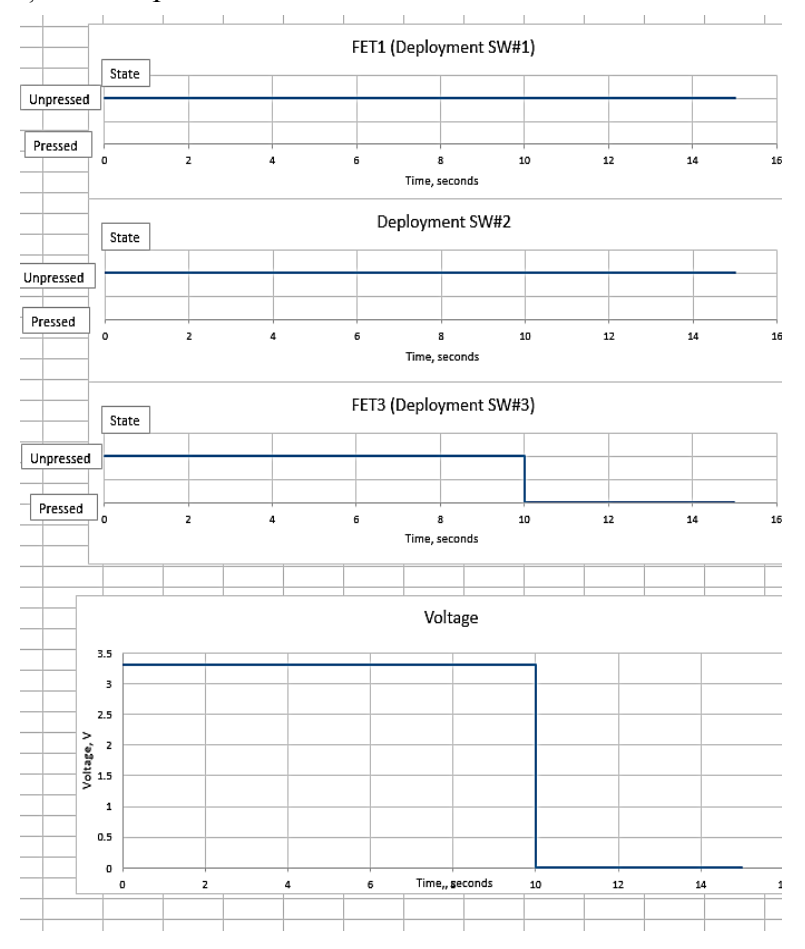

*Figura 5.9. Măsurarea tensiunii și starea comutatoarelor.*

accesat, întreaga alimentare a satelitului este oprită. În continuare, vom expune cum a fost efectuată această procedură la CNTS UTM.

## **5.4. Testul de desfacere a antenelor și procedurii de transmisie RF**

Testul de desfacere a antenelor este unul dintre testele critice pentru lansare de pe Stația Spațială Internațională și unul dintre puținele teste funcționale. În cerințele operaționale din secțiunea 2.3 a documentului de lansare sunt specificat următoarele:

 $\checkmark$  Toate dispozitivele de desfășurare, cum ar fi bratele, antenele și panourile solare trebuie să aștepte să se desfășoare cel puțin 30 de minute după ce comutatoarele de lansare/inhibare sunt activate la ejectarea satelitului din J-SSOD. Ori de câte ori unul dintre cele trei comutatoare de lansare/inhibare este accesat din nou, temporizatorul trebuie să fie resetat.

 $\checkmark$  Transmisiile RF nu trebuie să transmită cel puțin 30 de minute după ce comutatoarele de lansare sunt activate la ejectarea satelitului din J-SSOD. Ori de câte ori unul dintre cele trei comutatoare de lansare/inhibare este accesat din nou, temporizatorul trebuie să fie resetat.

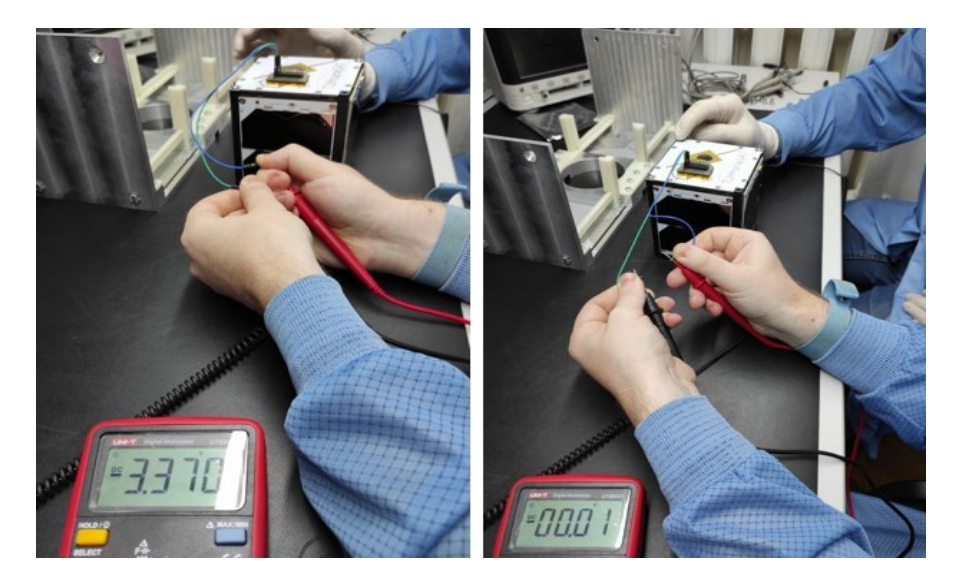

*Figura 5.10. Măsurarea tensiunii la testarea comutatoarelor.*

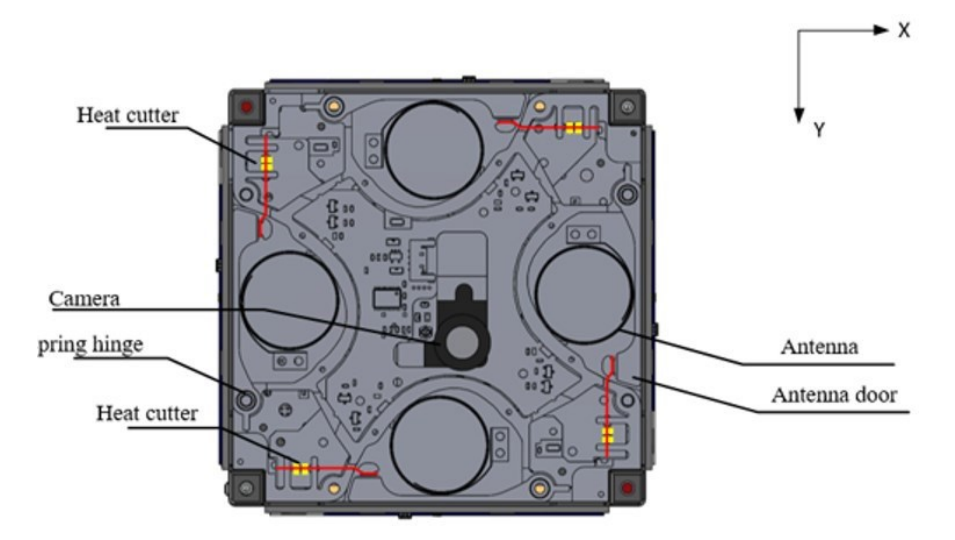

*Figura 5.11. Structura sistemului de deschidere a antenelor în cadrul TUMnanoSAT.*

Prin urmare, calculatorul de bord (OBC) contorizează 30 de minute după lansarea satelitului pe orbită, iar dacă timpul trece mai mult de 30 de minute și tensiunea pe baterie este suficientă pentru tăierea firelor de fixaj, atunci OBC trimite semnalul către un element de acționare. Astfel, firul PE este ars și are loc desfacerea antenelor. După aceea, transmisiile RF încep să transmită.

În figura 5.11 este reprezentată structura mecanismului de deschidere a antenelor folosit în cadrul satelitului TUMnanoSAT, din

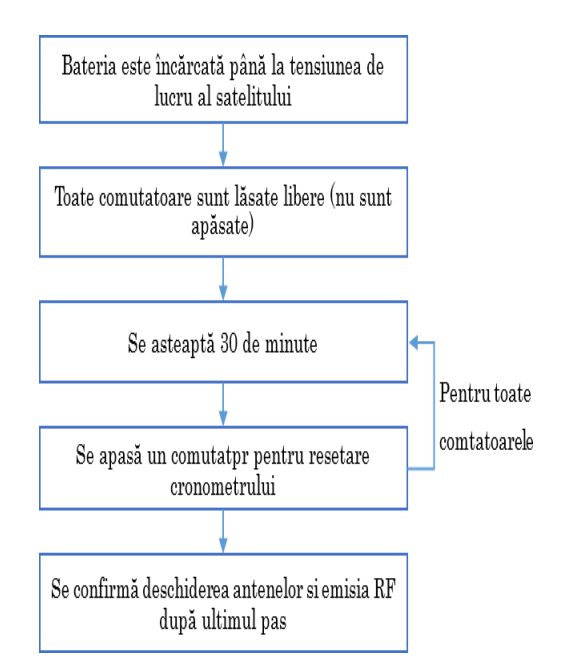

*Figura 5.12. Pașii care urmează a fi realizați pentru testul de deschidere și emisie RF.*

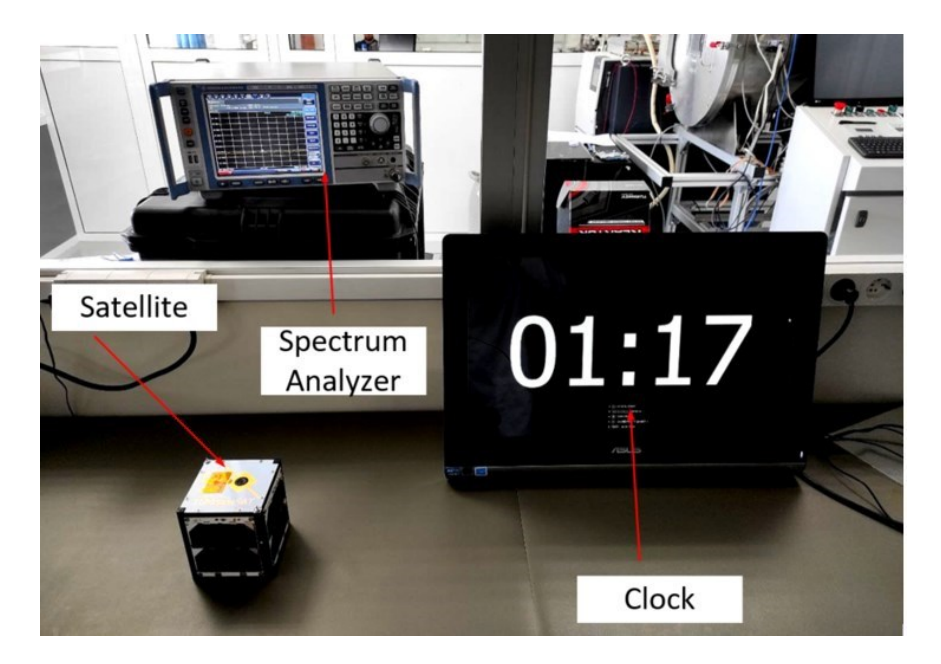

*Figura 5.13. Testul de deschidere a antenelor și emisie RF.*

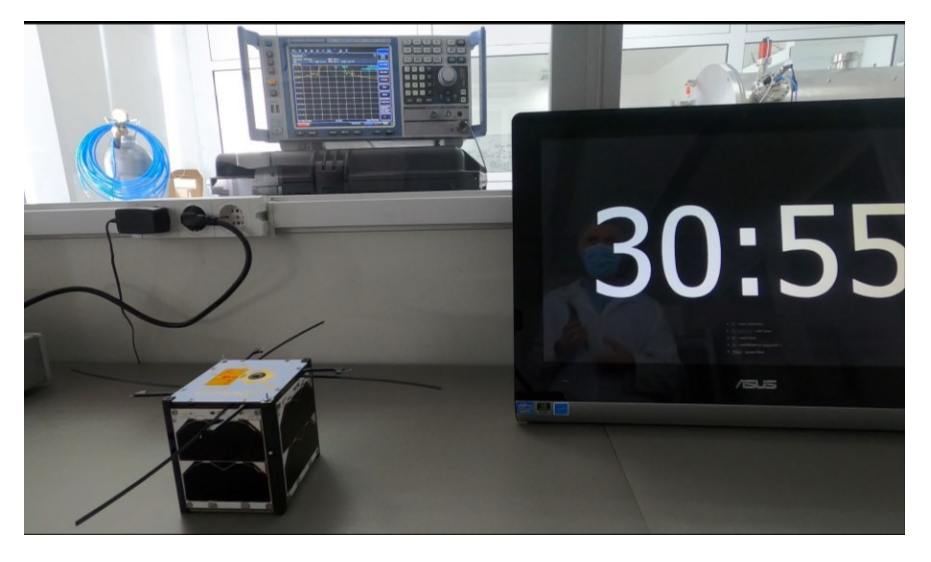

*Figura 5.14. Deschiderea antenelor TUMnanoSAT.*

care pot fi observate firele de fixaj și rezistențele care vor servi drept încălzitor pentru tăierea acestora. Firele fixează 4 uși și sunt trecute prin niște arcuri, iar în momentul în care firul este ars, acestea se deschid și antena, fiind compusă din metal flexibil cu memorie, se deschid.

Pentru realizarea testului de deschidere a antenelor se folosește algoritmul reprezentat în figura 5.12 și este nevoie de satelitul propriu-zis, un cronometru și un analizator de spectru pentru confirmarea emisiei RF după 30 minute de la accesarea ultimului comutator. În figurile 5.13, 5.14 este reprezentată realizarea acestui test în cadrul Institutului de Științe Spațiale, Măgurele.

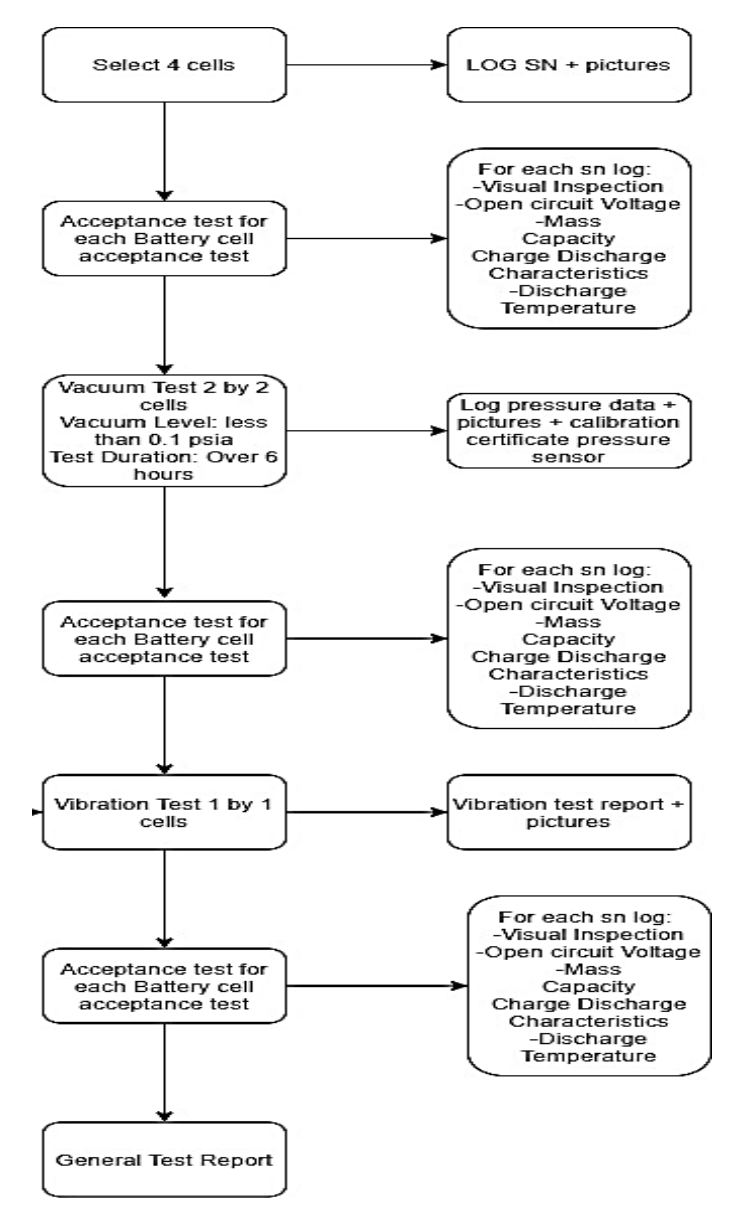

*Figura 5.15. Etapele de testare a acumulatoarelor.*

După realizarea tuturor pașilor expuși anterior, după accesarea ultimului comutator, a fost confirmată deschiderea antenelor și emisia RF (care poate fi observată mai și pe ecranul analizatorului de spectru). În urma testului curent s-a demonstrat conformarea satelitului TUMnanoSAT la cerințele de emisie RF și desfacere a antenelor.

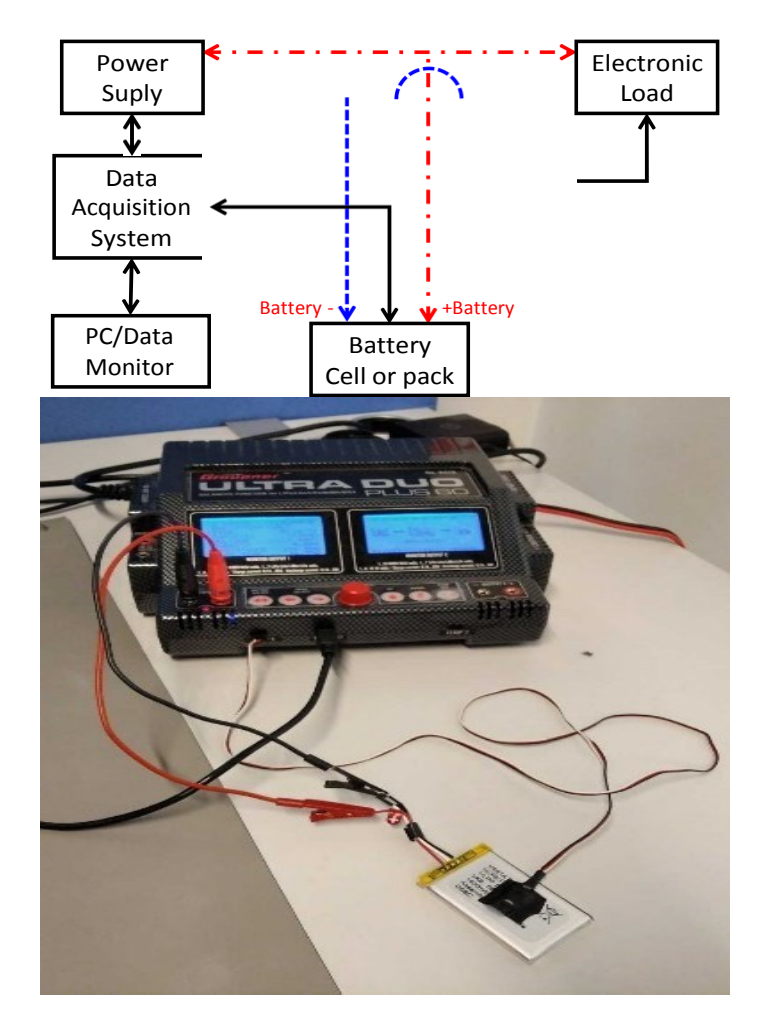

*Figura 5.16. Configurația echipamentului de testare a acumulatoarelor.*

#### **5.5. Testul de verificare a bateriei/acumulatoarelor**

Cum a fost menționat și la expunerea generală a etapelor de testare, testul de verificare a acumulatoarelor este unul critic, mai ales ținând cont că acumulatoarele sunt componente simple comerciale și nu dezvoltate

exclusiv pentru spațiu. Prima etapă a testării acumulatoarelor este etapă de depistare și alegere a celor mai potrivite celule pentru utilizare. Această etapă presupune că dintr-un lot de aproximativ 20 de celule se aleg cele mai bune prin prisma inspecției vizuale, tensiunii OCV, capacității, caracteristicilor de încărcare/descărcare, temperaturilor de încărcare/descărcare.

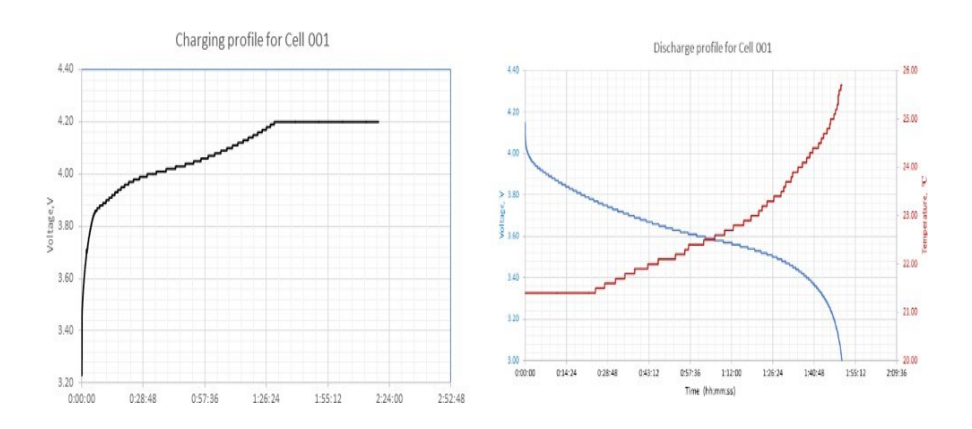

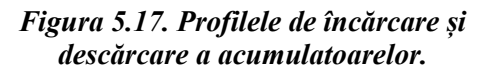

Dacă au fost alese, celulele care vor fi utilizate se trece în etapa de acceptare, care constă din următoarele teste:

 $\checkmark$  Testul de vibrații aleatorii – acest test se realizează pe toate 3 axe cu o turație de 60 de secunde și un nivel sumar de 8.6 Grms.

 $\checkmark$  Testul vacuum – durata testului are 6 ore, cu un nivel al vacuumului mai mic de 0.1 psia.

 $\checkmark$  Testul functional – înainte și după testele de mediu (test de vibrații și test de vacuum) sunt efectuate mai multe teste funcționale pentru a vedea că nu există nicio modificare a caracteristicilor: inspecția vizuală, testarea OCV, masa celulelor, capacitatea, caracteristicile de încărcare/descărcare.

Dacă sumăm toate aceste teste pentru testarea acumulatoarelor, ele trebuie realizate conform diagramei din figura 5.17.

Pentru ridicarea caracteristicilor, după fiecare test de mediu al acumulatoarelor s-a realizat configurația din figura 5.16. Toate componentele din configurația dată se găsesc în cadrul CNTS UTM. Profilele acumulatoarelor de încărcare și descărcare, care au fost ridicare înainte de testele de mediu, sunt reprezentate în graficele din figura 5.17.

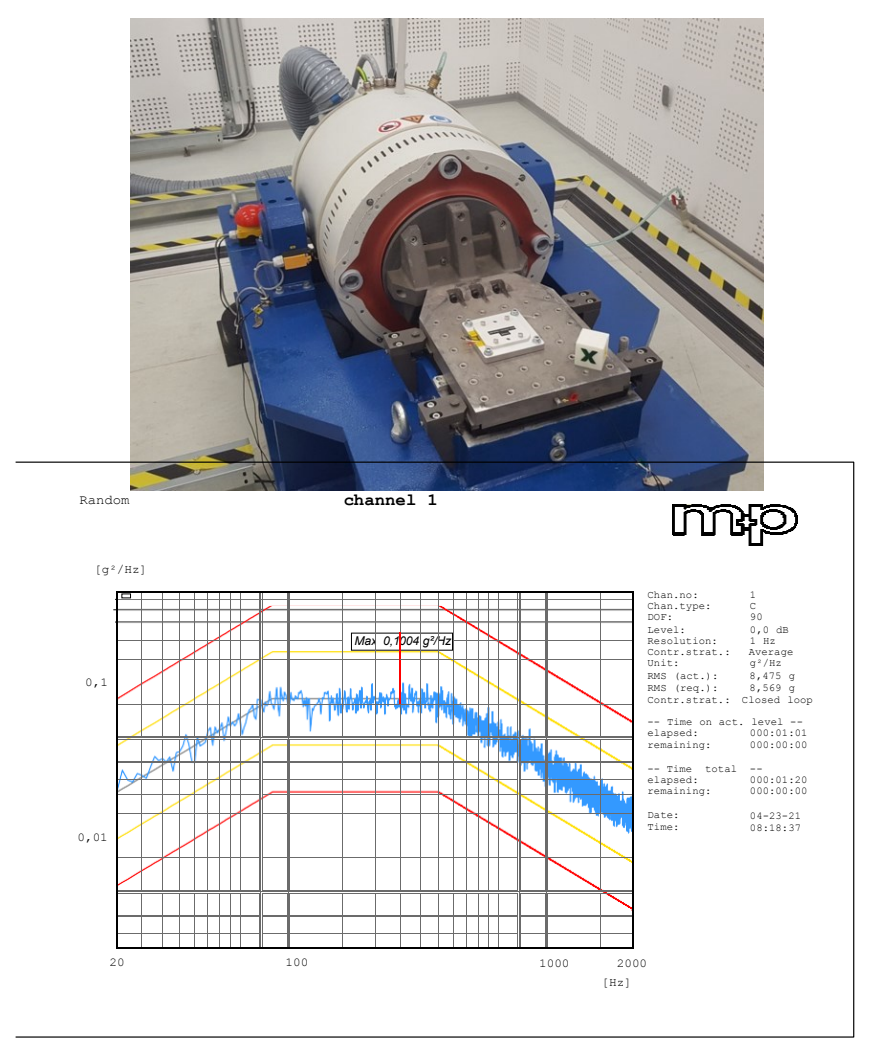

*Figura 5.18. Testarea acumulatoarelor la vibrații.*

Profilele de încărcare/descărcare din figura 5.17 sunt profile tipice pentru acumulatoarele LiPo. Ideea întregii suite de teste pentru acumulatoare, cum a fost accentuat, este să ne asigurăm că aceste profile vor fi neschimbate după vibrații/vid. Schimbarea acestor caracteristici ar însemna o schimbare în profilul chimic al celulelor, ceea ce ar reprezenta un pericol. Criteriile JAXA atenționează o schimbare maximă de 0.1% în tensiunea OCV, 0.1% în masa acumulatoarelor și o schimbare în capacitatea acumulatoarelor de maxim 5%.

Configurația de test pentru testul de vibrații cuprinde un "shaker" și sistemul de acumulatoare, conform imaginii din figura 5.18.

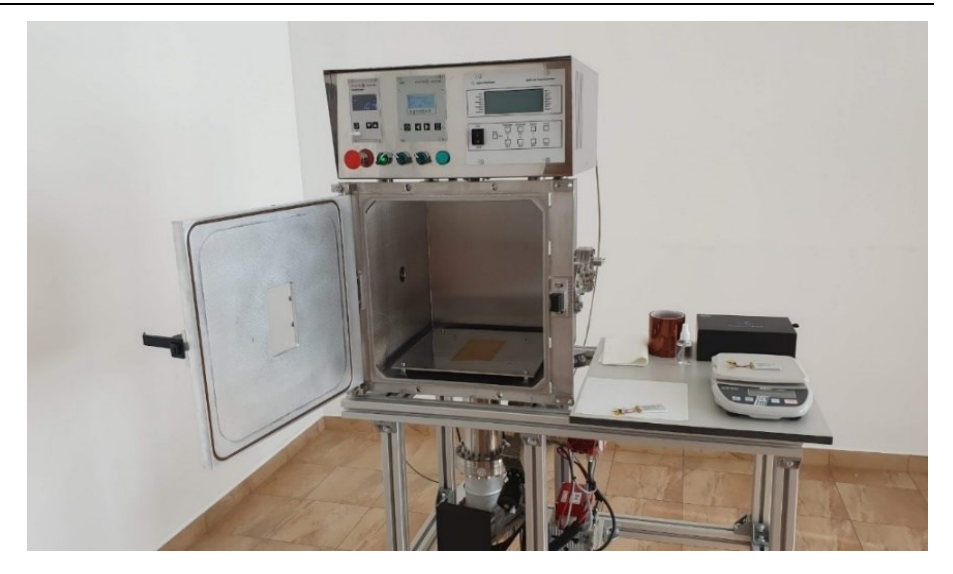

*Figura 5.19. Testarea acumulatoarelor la vid.*

Testul de vid este necesar pentru detectarea oricăror anomalii care por apărea la temperaturi înalte și presiuni foarte mici Pentru testul de vid, este necesar un echipament specific pentru asigurarea 0.1 psia. Testul de vid trebuie să asigure o durată de 6 ore la acest nivel.

După realizarea tuturor testelor de mediu s-au ridicat din nou caracteristicile funcționale, obținându-se următoarele rezultate, care au confirmat validarea acumulatoarelor (tabelul 5.2).

| Test<br>Phase    | Visual<br>inspecti<br>on | Open Voltage<br>[V]<br>$\leq 0.1\%$ |                            | Mass[g]<br>$(< 0.1\%)$ |              | Capacity<br>[mAh]<br>$\leq 5\%$ |             |  |  |  |
|------------------|--------------------------|-------------------------------------|----------------------------|------------------------|--------------|---------------------------------|-------------|--|--|--|
|                  | (Pass<br>or<br>Fail)     | [V]                                 | Diff.<br>$\lceil\% \rceil$ | [g]                    | Diff.<br>[%] | [mAh]                           | Diff. $[%]$ |  |  |  |
| Inițial          | Pass                     | 4.162                               |                            | 24.50                  |              | 1400                            |             |  |  |  |
| Post<br>vibratii | Pass                     | 4.160                               | 0.04                       | 24.50                  |              | 1372                            | 2.04        |  |  |  |
| Post<br>vacuum   | Pass                     | 4.159                               | 0.02                       | 24.48                  | 0.08         | 1325                            | 3.4         |  |  |  |

**Tabelul 5.2. Rezultatele testărilor acumulatoarelor**

## **6. EXPERIENȚA ÎN DEZVOLTAREA INFRASTRUCTURII TERESTRE A CNTS**

Durata de comunicație pentru nanosateliții tip CubeSat amplasați pe orbite tip LEO este de aproximativ 12 minute pe o trecere în cel mai bun scenariu. În practică, însă, calitatea unei treceri este foarte sensibilă la mediul înconjurător. Având în vedere limitările în cantitatea de informații, care pot fi trimise printr-un canal radio, se recomandă utilizarea mai multor stații la sol, pentru a maximiza schimbul de date între satelit și stația terestră. Centrul Tehnologii Spațiale UTM a dezvoltat o infrastructură cu 2 stații terestre pentru comunicarea cu sateliții. Imaginile stațiilor sunt reprezentate în figura 6.1.

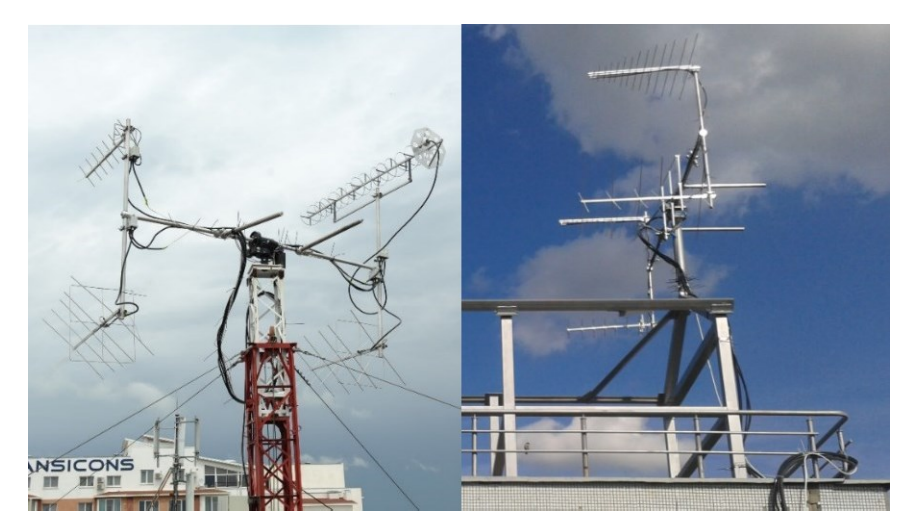

*Figura 6.1. Stațiile terestre dezvoltate la CNTS UTM.*

#### **6.1. Arhitectura generală a stațiilor terestre CNTS**

Arhitectura generalizată a unei stații terestre este reprezentată în figura 6.2. Stația terestră CNTS este formată din ansamblul de antene, sistemul de direcționare și centrul de comandă radio. Ansamblul de antene este amplasat pe acoperișul blocului 3 UTM și este format din 4 antene: 2 antene de tip X-Quad rezonante în banda UHF (433 MHz), o antenă X-Quad rezonantă în banda VHF (145 MHz) și o antenă de tip helix, de asemenea, rezonantă în banda VHF. Toate cele 4 antene sunt direcționate și, drept consecință, apare necesitate de orientare a acestor antene spre obiectul de interes. Direcționarea ansamblului de antene se efectuează cu ajutorul unui rotor ce permite rotația ansamblului pe două axe. În centrul

de comandă radio se află celelalte părți componente importate ale stației terestre. Aici este localizat controlerul rotorului și sursa de alimentare a acestuia. Controlerul este conectat la rotor și la mașina de calcul aflată la centrul de comandă de la care poate primi comenzi pentru orientarea antenelor. De asemenea, controlerul rotorului permite orientarea manuală a ansamblului de antene în direcția dorită.

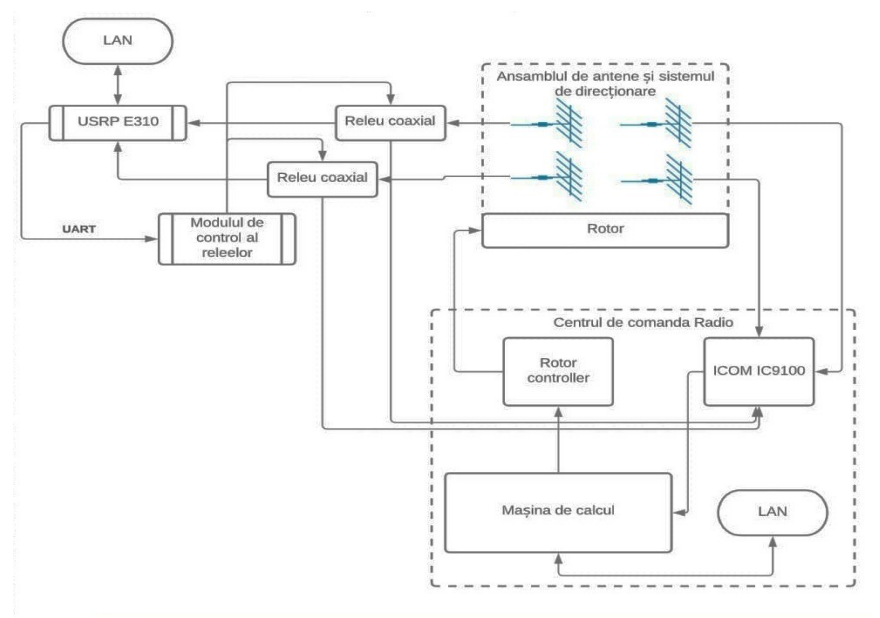

*Figura 6.2. Structura stațiilor terestre dezvoltate la CNTS UTM.*

În cadrul centrului de comandă este amplasat și un receptor radio de tip ICOM IC-9100 conectat la o antenă din banda UHF și una din banda VHF din ansamblul de antene. Stația radio este conectată la mașina de calcul și poate fi folosită pentru recepționarea semnalelor, digitalizarea rezultatelor și trimiterea acestora spre mașina de calcul pentru procesarea ulterioară sau poate fi utilizată pentru recepția și transmisia manuală a semnalelor radio.

Pentru comunicarea cu nanosatelitul educațional TUMnanoSAT a fost luată decizia de a utiliza arhitectura de tip SDR. Câteva din motivele selectării arhitecturii SDR sunt posibilitatea de modificare a protocolului de comunicare cu simple update-uri de software; versatilitatea arhitecturii SDR; ușurința de configurare a algoritmului de recepție ca să fie compatibil cu transceiver-ul de pe nanosatelitul TUMnanoSAT; posibilitatea de automatizare ulterioară a procesului de comunicare cu nanosatelitul; posibilitatea de reconfigurare a stației terestre și de comunicare cu alți sateliți în caz de necesitate etc. [47, 60, 64].

Dispozitivul hardware utilizat la digitalizarea semnalelor radio este USRP E310. USRP E310 este un dispozitiv hardware destinat arhitecturii de tip SDR. Acesta este instalat în apropierea nemijlocită a ansamblului de antene și, în cazul procesului de recepție, are drept sarcină digitalizarea semnalelor radio captate cu ajutorul ansamblului de antene și trimiterea datelor obținute, prin rețeaua LAN, spre calculatorul unde are loc procesarea. Pe de altă parte, dacă este vorba de transmitere, atunci USRP primește datele digitale, prin rețeaua LAN, de la calculator și le convertește în semnale radio, care sunt transmise în eter cu ajutorul antenei din banda corespunzătoare (figura 6.3).

USRP-ul este conectat, prin intermediul a două relee coaxiale, la două antene din ansamblu, una din banda UHF și una din banda VHF. Controlul comutării releelor coaxiale este efectuat de un modul proiectat exclusiv pentru acest

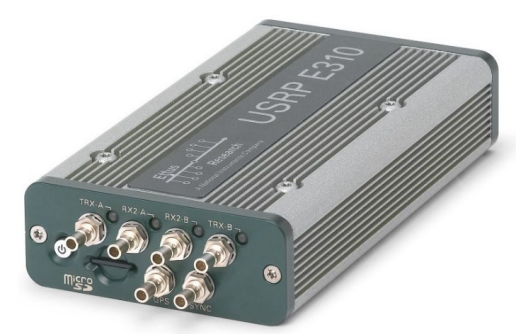

*Figura 6.3. Dispozitivul hardware destinat arhitecturii de tip SDR, USRP E310.*

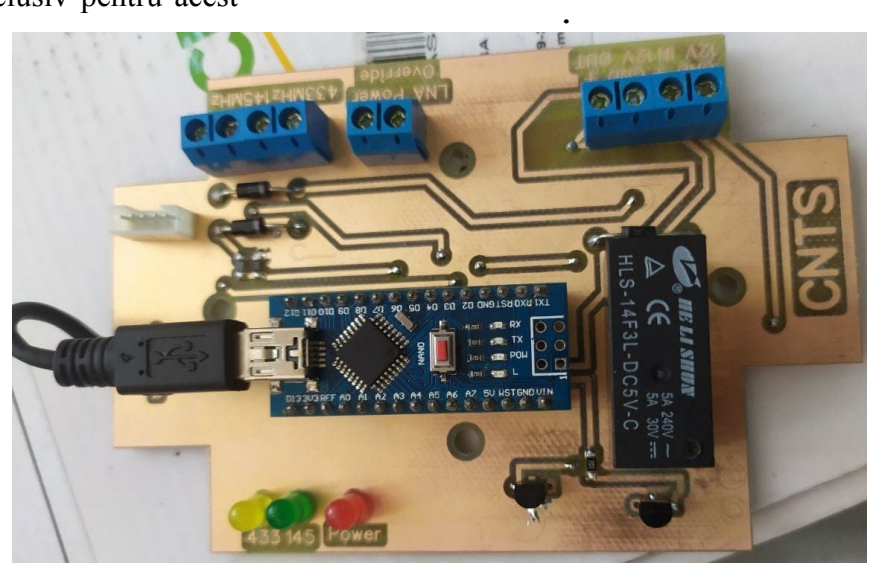

*Figura 6.4. Modulul de control al releelor coaxiale*
scop. Modulul de control este foarte simplu și este bazat pe un controler simplu Arduino nano. Comunicarea dintre modulul de control al releelor și USRP E310 este efectuată prin interfața UART. Pentru a comuta releele este suficient a fi conectat prin rețeaua LAN la dispozitivul USRP E310 și de rulat scriptul python care a fost scris să comunice cu modulul de control și să dea comanda de comutare a releelor corespunzătoare, în dependență de necesitățile utilizatorului. Modulul de control al releelor este reprezentat în figura 6.4.

### **6.2. Platforma de control și comunicare cu nanosateliții**

Problema principală a platformelor Open Source sau a celor comerciale pentru controlul misiunii nanosateliților este posibilitatea foarte limitată de integrare a componentelor SDR în arhitectura acestora. Drept consecință a fost luată decizia de a dezvolta o platformă individuală pentru controlul și monitorizarea misiunii. Platforma de comunicare și monitorizare a misiunii pentru nanosatelitul TUMnanoSAT este împărțită în 3 blocuri generale. Primul bloc reprezintă dispozitivul USRP E310 care interpretează rolul de frunte în arhitectura SDR. Al doilea bloc este algoritmul de procesare a semnalului, creat cu ajutorul GNU Radio Companion, iar al treilea component reprezintă aplicația în sine care are rolul de a interacționa cu utilizatorul. Instrumentul care face legătura între cele 3 blocuri funcționale menționate este protocolul ZMQ. În arhitectura descrisă se folosesc socket-uri de tip push/pull pentru a face părțile componente să comunice între ele.

Dispozitivul USRP E310 nu trebuie să îndeplinească sarcini complexe din punct de vedere al puterii de procesare. Scopul principal al acestui dispozitiv este de a fi amplasat cât mai aproape de antenele folosite în procesul de comunicare și de a digitaliza semnalele recepționate, apoi a le trimite prin rețeaua LAN către algoritmul de procesare a semnalului sau, dacă vorbim de scenariul în care se transmit semnale către satelit, atunci sarcina constă în recepționarea pachetelor digitale prin rețeaua LAN de la algoritmul de procesare a semnalului, convertirea acestora în domeniul analogic și emiterea semnalelor către satelit.

Blocul de procesare a semnalelor digitale este de fapt un script python foarte complex creat cu ajutorul platformei GNU Radio Companion. Funcționalitatea principală pe care o oferă constă în recepționarea pachetelor digitale de la USRP E310, demodularea semnalelor, extragerea simbolurilor, detectarea tipului de mesaj recepționat (Baliză sau răspuns la comandă) și transmiterea ulterioară a datelor procesate în socketul ZMQ corespunzător. Pe de altă parte, când este necesară transmiterea semnalelor, acest bloc recepționează mesajele

comenzilor prin intermediul protocolului ZMQ de la nivelul superior al aplicației, împachetează mesajele în pachetele corespunzătoare, modulează semnalele și trimite eșantioanele obținute către USRP E310 unde acestea sunt emise în eter.

Aplicația închide bucla în această arhitectură. Pe lângă interacțiunea cu utilizatorul prin intermediul interfeței grafice, aceasta mai îndeplinește și alte sarcini-cheie în procesul de comunicare. Una din aceste sarcini este rularea unui receptor pentru mesajele de tip baliză. Acest receptor primește pachetele de la algoritmul de procesare, extrage datele utile din aceste pachete și le prezintă utilizatorului într-un mod ușor de asimilat. Datele extrase de asemenea sunt trimise automat și către baza de date pentru păstrarea acestora în caz de necesitate a procesării ulterioare a datelor [112].

Altă sarcină care trebuie executată la nivel de aplicație este rularea receptorului pentru pachete de tip "Răspuns la comenzi". Acesta este procesul care recepționează datele trimise de satelit drept răspuns la comenzile emise către acesta. Mesajele de tip "Răspuns la comenzi" pot fi de unul dintre următoarele trei tipuri: răspuns text la comandă; secțiune de fișier; secțiune de imagine.

Dacă receptorul detectează că mesajul recepționat este de tip "Răspuns text la comandă", atunci acest mesaj este prezentat utilizatorului și aici se termină procesarea acestuia. Pe de altă parte, dacă mesajul recepționat este o secvență de imagine sau fișier, acest mesaj este atașat la pachetele corespunzătoare recepționate anterior și care sunt parte din același fișier/imagine. Când procesul de recepționare a unui fișier sau imagine este finisat, rezultatul este adăugat listei de imagini/fișiere recepționate. Utilizatorul poate apoi selecta oricare imagine din cele recepționate și aceasta va fi prezentată pentru vizualizare sau poate selecta fișierele din lista fișierelor recepționate și poate extrage datele utile din acestea. Când informația utilă conținută în fișiere este extrasă, aceasta este automat păstrată în baza de date pentru procesare ulterioară.

A treia sarcină pe care o execută aplicația este oferirea utilizatorului posibilitatea de transmitere a comenzilor către satelit. Comanda pentru satelit poate fi introdusă manual sau poate fi selectată din lista de comenzi disponibile de a fi trimise. Când comanda este selectată sau tapată manual, aceasta se validează de către aplicație, apoi se trimite prin intermediul ZMQ către algoritmul de procesare a semnalului unde este transformată în continuare și trimisă către satelit.

Aplicația menționată are funcționalitate extinsă. În primul rând, aplicația permite transmisiunea comenzilor către nanosatelitul educațional TUMnanoSAT și recepționarea răspunsurilor de la acesta. Comenzile pot fi de tip "Comenzi de configurare" (oferă posibilitatea configurării parametrilor nanosatelitului), "Comenzi de resetare" (oferă posibilitatea de resetare a subsistemelor nanosatelitului), "Comenzi de solicitare a datelor" (oferă posibilitatea solicitării fișierelor cu date utile colectate de-a lungul unei orbite) sau "Comenzi de solicitare a imaginilor" (oferă posibilitatea solicitării imaginilor de pe anumite orbite).

Adițional comunicării de serviciu cu nanosatelitul menționate mai

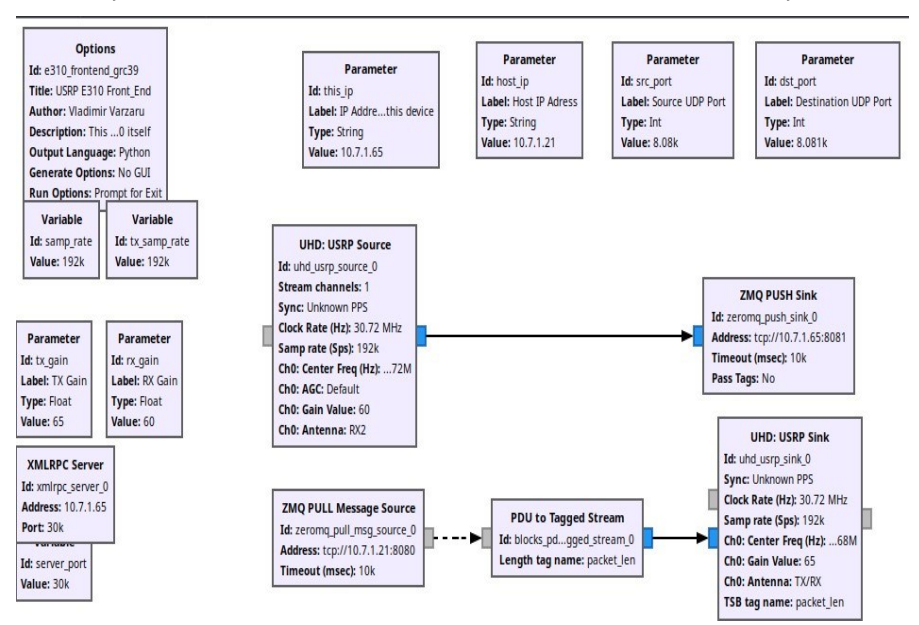

*Figura 6.5. Algoritmul GNU Radio care rulează pe dispozitivul USRP E310 și efectuează conversia datelor din digitale în analogice la transmisie și conversia inversă la recepție.*

sus, aplicația permite recepționarea mesajelor de tip baliză care sunt emise de nanosatelit la un interval predefinit. Mesajele de tip baliză conțin un grup de parametri mai generali care descriu starea actuală a subsistemelor satelitului și a stării lui curente generale. Mesajele de tip baliză sunt încapsulate, folosind protocolul AX.25 utilizat de radioamatori și este emis pe frecvența centrală de 436.68 MHz. Această informație este publică și orice doritor care are o antenă rezonantă la această frecvență și un dispozitiv capabil să decapsuleze mesajele de tip AX.25 poate recepționa aceste pachete și analiza conținutul lor.

219 PROGRAMUL KiboCube - provocările și experiența Universității Tehnice a Moldovei privind dezvoltarea nanosateliților

#### *6.2.1. GNU Radio și blocurile de procesare digitală*

GNU Radio este un set de instrumente de dezvoltare software gratuit și open-source care oferă blocuri de procesare a semnalului pentru implementarea arhitecturii SDR. Poate fi utilizat cu hardware RF extern disponibil la preț redus pentru a crea aparate radio definite de software sau fără hardware într-un mediu de simulare. Este utilizat pe scară largă în mediul de cercetare, industrie, mediul academic, guvern și hobby pentru a sprijini atât cercetarea comunicațiilor fără fir, cât și sistemele radio din lumea reală. Crearea unui algoritm în GNU Radio Companion presupune selectarea blocurilor, care execută convertirile necesare ale semnalelor și interconectarea acestor blocuri în ordinea logică pentru a obține un rezultat dorit. În cazul comunicării cu nanosatelitul TUMnanoSAT. Cu ajutorul acestui instrument au fost creați algoritmii care sunt implicați în procesul de comunicare.

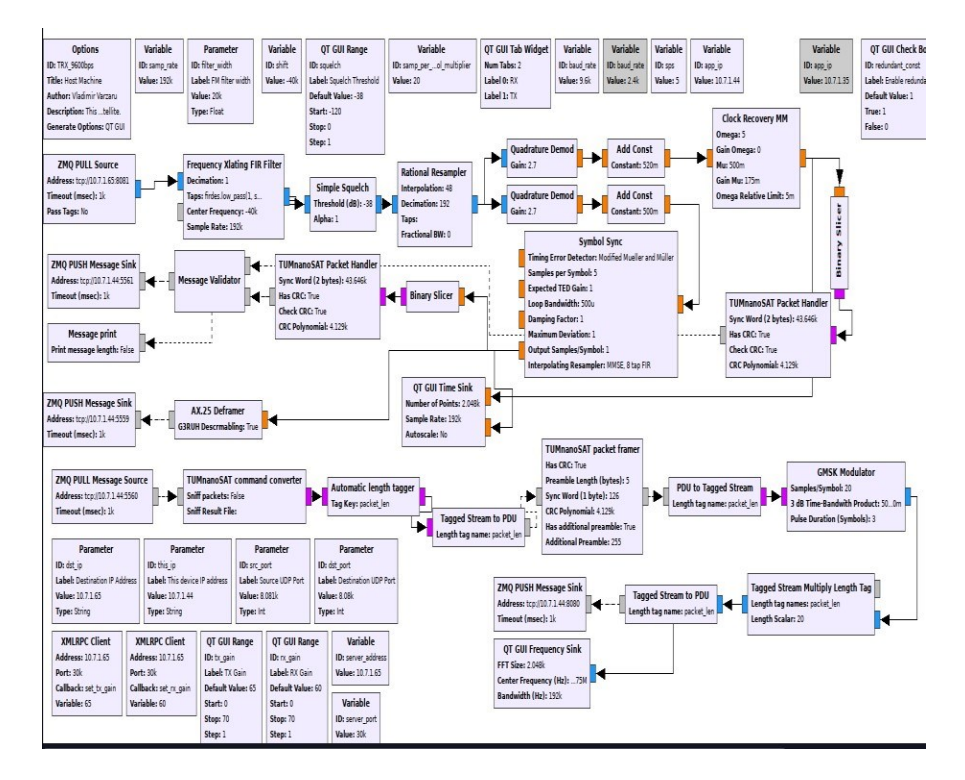

*Figura 6.6. Algoritmul GNU Radio de procesare a datelor recepționate de la nanosatelitul educațional TUMnanoSAT.*

Primul algoritm, descris mai sus este prezentat in figura 6.5, iar al doilea algoritm în figura 6.6.Pentru procesarea pachetelor specifice protocolului de comunicare cu nansoatelitul educațional TUMnanoSAT, în biblioteca de bază GNU Radio, nu erau prezente toate blocurile necesare. Drept rezultat, au fost create câteva blocuri de procesare digitală care formatează informația analizată și o împachetează în pachete care pot fi recepționate de transceiver-ul instalat pe nanosatelit și invers. Câteva din blocurile menționate sunt reprezentate în figura 6.7.

După cum a fost menționat, pentru interconectarea părților componente ale algoritmului de comunicare a fost utilizată biblioteca Zero

Message Queue. ZeroMQ este conceput ca o bibliotecă de rețea încorporabilă, dar acționează ca un framework care funcționează în concurență. El oferă socket-uri care transportă mesaje la diferite niveluri de transport, cum ar fi în procesul, interprocesul, TCP și multicast. Permite conectarea socketurilor de la N la N cu modele precum fan-out, pub-sub, distribuirea sarcinilor și solicitare-răspuns. Este suficient de rapid pentru a fi utilizat în produse cluster. Modelul său I/O asincron oferă aplicații multicore scalabile, construite ca task-uri asincrone de procesare a mesajelor. Are API pentru o mulțime de limbaje de programare și rulează pe majoritatea sistemelor de operare.

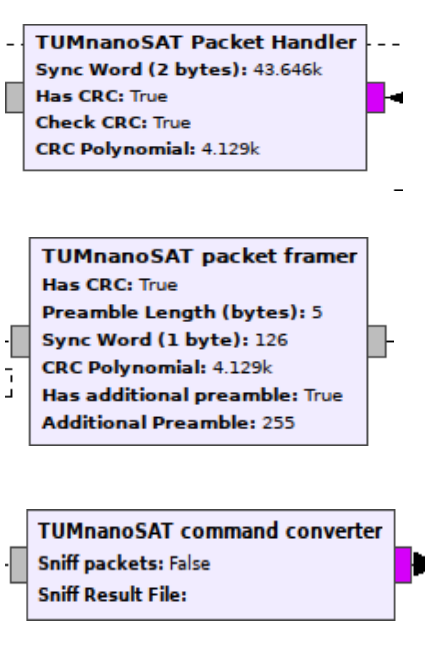

#### *Figura 6.7. Câteva din blocurile de procesare a informației create pentru comunicare cu nanosatelitul educațional TUMnanoSAT.*

În cazul algoritmului de comunicare cu nanosatelitul educațional TUMnanoSAT, pentru interconectarea nodurilor ce execută procesarea mesajelor, fiind folosit modelul "push–pull" al protocolului ZMQ. Modelul "push–pull" presupune că există un server care face "push" la mesaje într-un soclu de rețea unde acestea se păstrează până nu expiră timer-ul lor sau până nu sunt recepționate de vreun client ZMQ conectat la acest soclu. Pe de altă parte, în procesul de comunicare cu nanosatelitul educațional TUMnanoSAT, mai sunt implicate și alte componente, iar

partea care răspunde de păstrarea datelor pentru procesarea ulterioară sunt bazele de date în care se păstrează informația recepționată.

Pentru păstrarea informației utile recepționată de la nanosatelitul TUMnanoSAT sunt utilizate două baze de date. "Telemetry\_data" și "Beacon" sunt cele două baze de date implicate în păstrarea datelor recepționate. Baza de date "Beacon" este formată dintr-un singur tabel cu 3 câmpuri și este destinată păstrării informației recepționate din pachetele de baliză. A doua bază de date, "Telemetry\_data", este formată din 4 tabele, câte un tabel pentru păstrarea informației de la fiecare subsistem în parte și este destinată păstrării informației extrase din fișierele telemetrice descărcate de pe nanosatelit în urma comenzilor de solicitare a datelor.

Împărțirea datelor recepționate de la nanosatelit în două categorii și păstrarea lor în două baze de date separate este făcută din considerente de securitate. Baza de date "Beacon" este baza de date în care vor putea trimite date și alte persoane care au recepționat și decodificat date de pe nanosatelitul TUMnanoSAT. De asemenea, aceste date vor fi accesate și prezentate publicului pe site-ul dedicat misiunii nanosatelitului TUMnanoSAT. Deci, la baza de date menționată va fi acces din exteriorul rețelei locale CNTS. Pe de altă parte, baza de date "Telemetry\_data" va păstra date utile de pe nanosatelit pentru uz intern și aceste date nu trebuie și nu vor putea fi accesate din exteriorul rețelei, va fi disponibilă doar la nivel local.

Un pas important înainte de păstrarea informației recepționate de pe nanosatelitul TUMnanoSAT este procesul de solicitare corectă și clară a informației astfel, încât calculatorul de bord al nanosatelitului să fie capabil să determine care date din cele colectate trebuie segmentate, împachetate și trimise spre stația terestră. Pentru desfășurarea corectă a procesului menționat trebuie stabilită o grilă de comenzi și răspunsuri ce se vor utiliza la solicitarea informației.

### *6.2.2.Stabilirea grilei de comenzi–răspunsuri dintre TUMnanoSAT și stația terestră*

Pentru comunicarea cu nanosatelitul TUMnanoSAT a fost stabilită o grilă de comenzi și răspunsuri. Comenzile au fost împărțite în 4 categorii generale: solicitare date, solicitare imagini, configurare și resetare. De asemenea, au fost stabilite și două comenzi speciale, în afara celor 4 categorii: ping, check connection. Grila de comenzi și răspunsuri este dată în tabelul 6.1.

| Categorie   | Comandă      | <b>Parametri</b> | <b>Răspuns</b>    | <b>Descriere</b>                       |  |
|-------------|--------------|------------------|-------------------|----------------------------------------|--|
| Solicitare  | Solicitare   | Nr. orbitei      | Fişierul          | Aceste<br>comenzi                      |  |
| date        | date         |                  | corespunzător     | permit descărcarea                     |  |
|             | Payload      |                  | subsistemului     | fişierelor<br>cu<br>date               |  |
|             | Solicitare   |                  | înregistrat<br>pe | utile<br>pentru                        |  |
|             | date OBC     |                  | orbita selectată  | subsistemul selectat                   |  |
|             | Solicitare   |                  | sau ERR NO        | de pe orbita aleasă.                   |  |
|             | date         |                  | <b>DATA</b>       |                                        |  |
|             | <b>ADCS</b>  |                  |                   |                                        |  |
|             | Solicitare   |                  |                   |                                        |  |
|             | date EPS     |                  |                   |                                        |  |
| Solicitare  | Solicitare   | Nr. orbitei      | Imaginea<br>în    | Aceste<br>comenzi                      |  |
| imagine     | imagine      |                  | formatul          | descărcarea<br>permit                  |  |
|             | <b>JPG</b>   |                  | selectat de pe    | imaginilor în format                   |  |
|             | Solicitare   |                  | orbita<br>aleasă  | JPG sau RAW de pe                      |  |
|             | imagine      |                  | sau ERR NO        | o orbită anume.                        |  |
|             | <b>RAW</b>   |                  | <b>DATA</b>       |                                        |  |
| Configurare | Delay        | Valoarea         | OK sau ERR        | Comanda<br>permite                     |  |
|             |              | pauzei în        |                   | configurarea                           |  |
|             |              | milisec.         |                   | reținerii<br>între                     |  |
|             |              |                  |                   | pachete<br>pentru                      |  |
|             |              |                  |                   | trimiterea fișierelor                  |  |
|             |              |                  |                   | și imaginilor. Dacă                    |  |
|             |              |                  |                   | reținerea este prea                    |  |
|             |              |                  |                   | mică, pachetele se                     |  |
|             |              |                  |                   | corup, iar este dacă                   |  |
|             |              |                  |                   | prea mare, se pierde                   |  |
|             |              |                  |                   | timp în zadar.                         |  |
|             | Mission      | Timestam         | OK                | Comanda<br>permite                     |  |
|             | <b>Start</b> | p-ul             | <b>Rebooting</b>  | configurarea                           |  |
|             |              | moment           | now sau ERR       | momentului de când                     |  |
|             |              | selectat         |                   | începe<br>va                           |  |
|             |              |                  |                   | numărarea                              |  |
|             |              |                  |                   | secundelor<br>de<br><sub>la</sub>      |  |
|             |              |                  |                   | începutul misiunii                     |  |
|             | <b>RF</b>    | Baudrate-        | OK sau ERR        | $\overline{\text{Comanda}}$<br>aceasta |  |
|             | baudrate     | ul dorit         |                   | permite modificarea                    |  |
|             |              |                  |                   | ratei<br>de                            |  |
|             |              |                  |                   | transmisiune<br>a                      |  |
|             |              |                  |                   | datelor în 2400 bps                    |  |
|             |              |                  |                   | sau 9600 bps                           |  |

**Tabelul 6.1. Grila de comenzi–răspunsuri**

223 PROGRAMUL KiboCube - provocările și experiența Universității Tehnice a Moldovei privind dezvoltarea nanosateliților

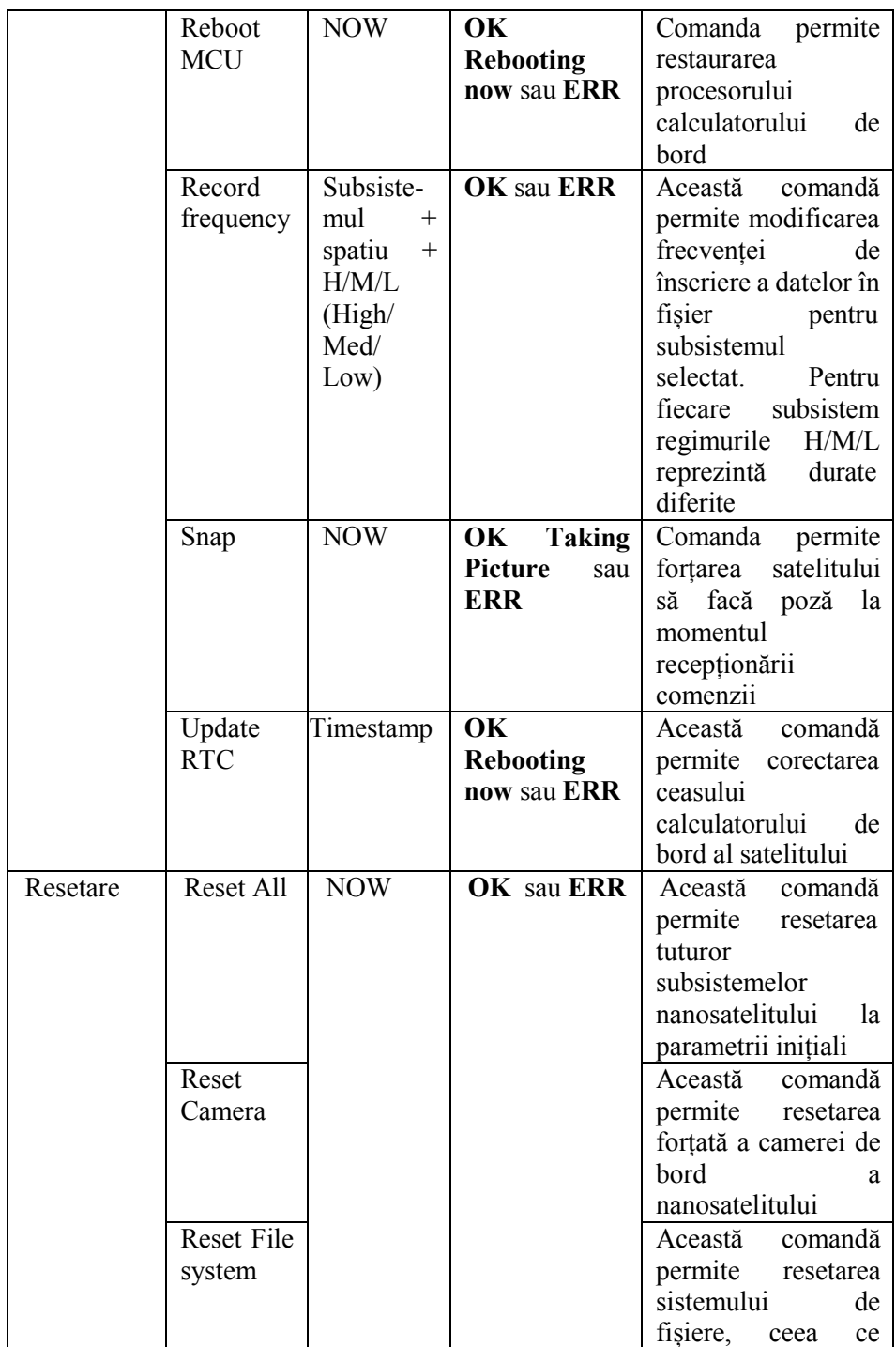

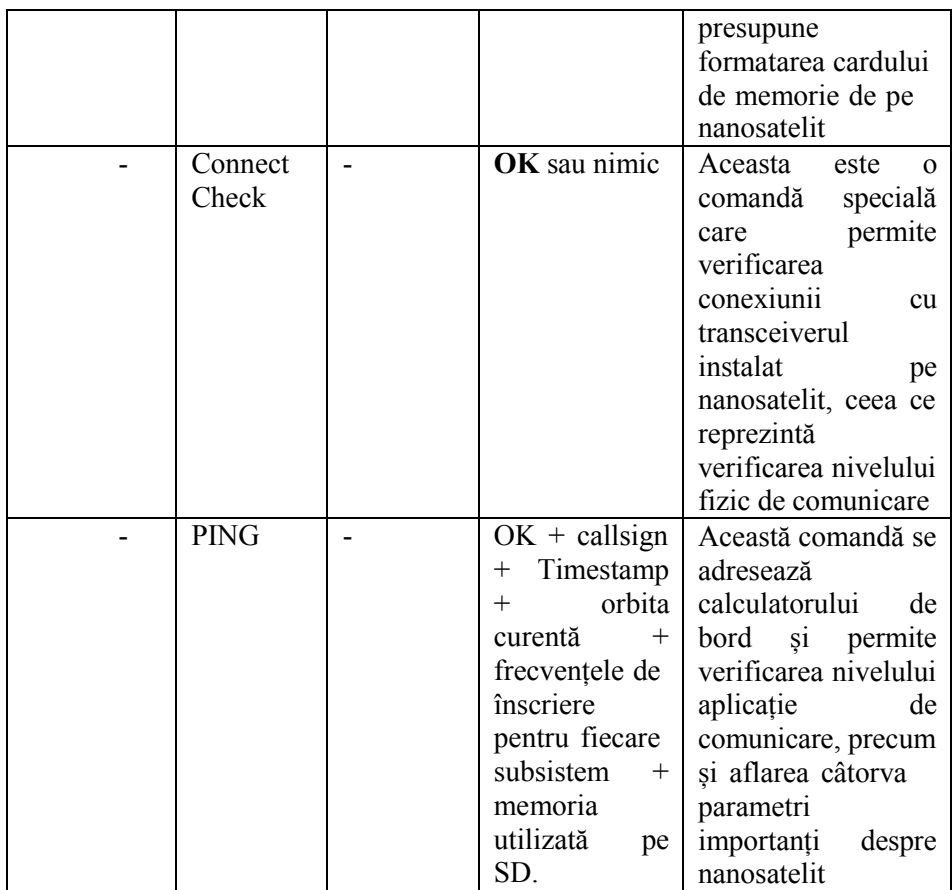

Pentru cunoașterea comenzilor care trebuie trimise spre satelit la un moment specific de timp, ce volum de date poate fi descărcat și ce date sunt disponibile la momentul efectuării comunicării, este nevoie a efectua calculul și simularea bugetului de date utile ale nanosatelitului.

#### *6.2.3.Calcularea și simularea bugetului necesarului de date utile*

Pentru calculul volumului maxim de informație ce poate fi descărcat de pe satelit trebuie definiți un șir de parametri precum durata sesiunii de comunicare, rata de transmisiune a datelor, nivelul bugetului energetic al satelitului, perioada de lucru a modulului de comunicare.

Pentru definirea perioadei disponibile de comunicare, pornim de la noțiunea "ferestrei" de vizibilitate radio. Durata medie a unei ferestre de vizibilitate radio pentru un satelit aflat pe orbita LEO a Pământului este în medie de 7-8 minute. Pe de altă parte, pentru a avea o legătură stabilă cu satelitul, traiectoria acestuia trebuie să aibă o elevație peste 10 grade. Din motivul acesta, doar 85-:-90% din durata ferestrei de vizibilitate este

disponibilă pentru comunicare. Respectiv, durata sesiunii de comunicare devine de 7\*0,9–8\*0,9  $\Leftrightarrow$  6,4–7,2 minute, valoare pe care o vom aproxima la 8 minute pentru simplitate.

Numărul de orbite pe care satelitul le efectuează pe parcursul a 24 de ore a fost calculat anterior și s-a dovedit a fi 16. Din aceste 16 orbite, datorită faptului că Pământul se rotește în jurul axei proprii, doar 5-6 orbite oferă fereastra de vizibilitate pentru un punct fix pe Pământ, adică pentru stația terestră, ceea ce numim rezoluție temporală. Celelalte orbite trec deja deasupra altor zone, diferite de zona unde este amplasată stația terestră. Din acest motiv, înmulțind numărul de orbite disponibil cu durata medie efectivă de comunicare cu satelitul obținem 6  $*$  8 = 48 minute. Deci, perioada în care satelitul este disponibil pentru comunicare, în cazul când comunicarea se efectuează cu o singură stație terestră, are o durată de aproximativ 48 minute pe parcursul a 24 de ore.

În continuare, pentru calculul propriu-zis al volumului de date ce poate fi descărcat trebuie să cunoaștem rata de transmisiune a datelor de pe satelit. De obicei, sateliții educaționali comunică cu stațiile terestre cu o rată de transmisiune cuprinsă între 1200 bps și 9600 bps. O rată mai mică de 1200 bps nu oferă o legătură destul de rapidă pentru descărcarea datelor utile, iar pentru o rată mai mare de 9600 bps trebuie mărit bugetul energetic, care și așa este foarte strâns în cazul nanosateliților de tip CubeSat. Problema de bază însă, cu o rată de transmisiune mai mare de 9600, este creșterea probabilității de eroare a biților. Deci dacă se calculează, utilizând rata de transmisiune a datelor 1200 bps, se obțin 1200  $*$  48  $*$  60 = 3456000 bits, ceea ce este echivalent cu 3456000 / 8 / 1000 = 432 Kbytes. Pe de altă parte, dacă se calculează în baza 9600 bps: 9600 \* 48 \* 60 = 27648000 bytes, echivalent cu 3,456 Mbytes.

Dacă se analizează volumul de date calculat, s-ar părea că este mic comparativ cu rata de transmisiune a datelor pe care o utilizăm zilnic la momentul actual. De fapt, pentru un satelit de tip CubeSat, care transmite doar date telemetrice citite de pe senzori și posibil niște imagini, dacă are la bord o cameră de luat vederi, volumul de date calculat este, din punct de vedere teoretic, mai mult decât suficient.

Volumul de date maxim calculat anterior este doar o valoare teoretică imposibil a fi atinsă în practică din mai multe considerente:

 $\checkmark$  în pachetele radio trimise de satelit spre stația terestră este prezentă și altă informație decât cea utilă. Pe lângă câmpul cu informație utilă, care ocupă de obicei cea mai mare parte din pachet, mai există și alte câmpuri care definesc acest pachet. Mai sunt prezente câmpuri destinate

sincronizării ceasului demodulatorului, câmpuri destinate detectării și posibil corectării erorilor apărute, câmpuri de identificare a pachetului precum și alte câmpuri specifice protocolului de comunicare care este utilizat la crearea legăturii radio între stația terestră și aparatul cosmic.

 $\checkmark$  Bugetul energetic al satelitilor de tip CubeSat este controlat foarte riguros și este destul de conservativ. Din aceste considerente, dar și din considerentele managementului termic al modulului de comunicare, acesta nu poate fi operat în continuu pe parcursul unei ferestre întregi de vizibilitate a satelitului. Neapărat trebuie să existe pauze între transmisiuni fie din motiv că nu este suficientă energie sau pentru a împiedica supraîncălzirea modulului de comunicare.

 $\checkmark$  fincă un factor care sugerează imposibilitatea transmisiei continue de date de către satelit este simplul fapt că satelitul trebuie să primească comenzi de solicitare a datelor pentru a determina care informației anume trebuie trimisă, ceea ce presupune pauza procesului de transmisiune și o perioadă de așteptare a comenzilor de la stația terestră. O excepție este cazul când se implementează un algoritm de comunicare full duplex. În acest caz, nu ar fi nevoie de pauză pentru recepționarea comenzilor, însă de cele mai multe ori procesul de comunicare dintre nanosatelit și stația terestră este de tip semiduplex. Planificarea din timp a comunicării ajută la micșorarea impactului acestui factor asupra volumului de date descărcat.

 $\checkmark$  Dacă toți factorii menționați anterior pot fi oarecum controlați și optimizați în etapa de proiectare a satelitului, atunci mai există un factor imprevizibil care nu poate fi calculat din timp și influențat. Condițiile meteo la momentul efectuării comunicării au un impact destul de semnificativ asupra calității comunicării. Dacă la momentul comunicării este cer noros, sau dacă este cer noros și ploaie, comunicarea cu satelitul va fi de o calitate rea. Multe pachete se vor pierde sau vor fi eronate și asta va impune satelitul să retransmită pachetele corupte, ceea ce iarăși micșorează volumul maxim de date ce poate fi descărcat.

În ansamblu, toți factorii menționați mai sus duc la micșorarea volumului de date real ce poate fi descărcat de pe satelit. Acești factori duc la înjumătățirea sau chiar la micșorarea și mai mult a volumului de date teoretic calculat anterior. Din acest motiv, toate sesiunile de comunicare cu nanosateliții educaționali aflate pe orbite LEO necesită o planificare preliminară și foarte riguroasă a procesului de comunicare pentru a micșora impactul factorilor de constrângere și a mări volumul de date descărcat de pe satelit.

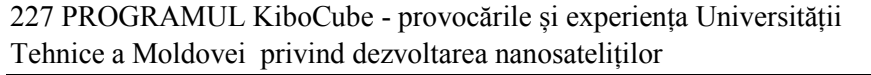

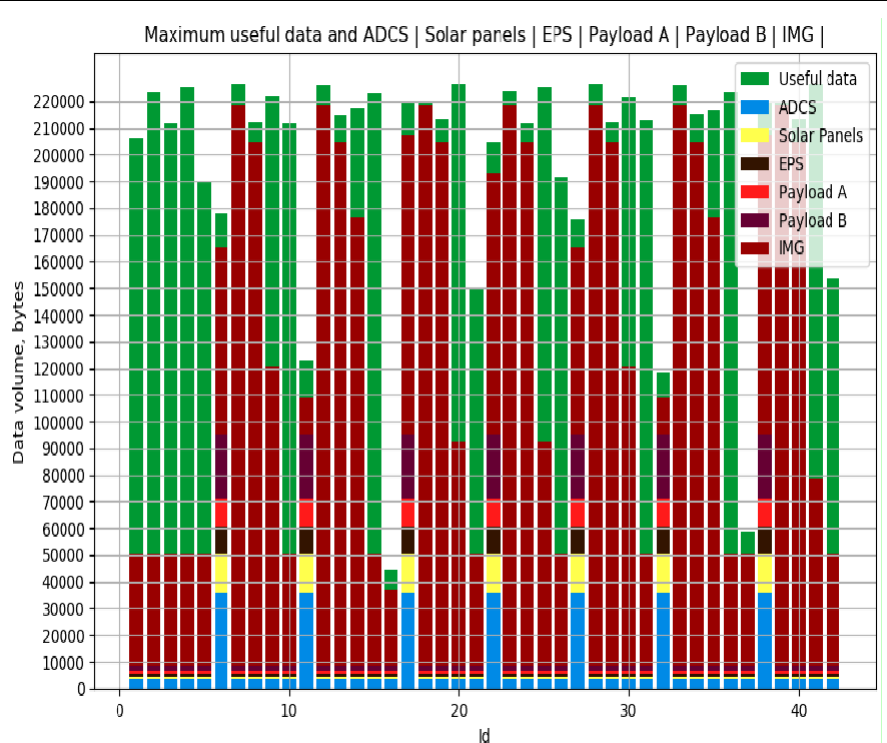

*Figura 6.8. Volumul maxim de date utile (conform legendei, culoarea verde) versus volumul de date necesar pentru descărcarea datelor captate de subsistemele selectate (ADCS; Solar Panels, EPS, Payload A, Payload B, Imagini (2)). Duty cycle-ul transceiver-ului - 55%; excluderea trecerilor care au o elevație mai mică de 10 grade; perioada de o săptămână.*

În etapa de proiectare a software-ului pentru calculatorul de bord al nanosatelitului TUMnanoSAT, precum și a algoritmului de comunicare cu acesta, a fost necesară calcularea volumului maxim real de date, care se va putea descărca de la satelit. Acest calcul a fost necesar din mai multe considerente:

 $\checkmark$  Pentru a dezvolta software-ul calculatorului de bord astfel încât acesta să colecteze datele de pe senzorii prezenți la bord cu o frecvență adecvată ca aceste date să poată fi integral descărcate de pe satelit. Importanța acestui factor constă în asigurarea că datele colectate nu se vor acumula în exces fără posibilitatea de a fi trimise spre stația terestră.

 Pentru a cunoaște câte imagini pe orbită pot fi efectuate, încât acestea să poată fi descărcate toate.

 Pentru a optimiza algoritmul de comunicare astfel,încât să se faciliteze descărcarea volumului maxim de date solicitat.

 $\checkmark$  Pentru a planifica efectiv comunicarea pe parcursul ferestrelor de vizibilitate a nanosatelitului TUMnanoSAT observat de la stațiile terestre CNTS.

Pentru a efectua calculele menționate, au fost simulate ferestrele de

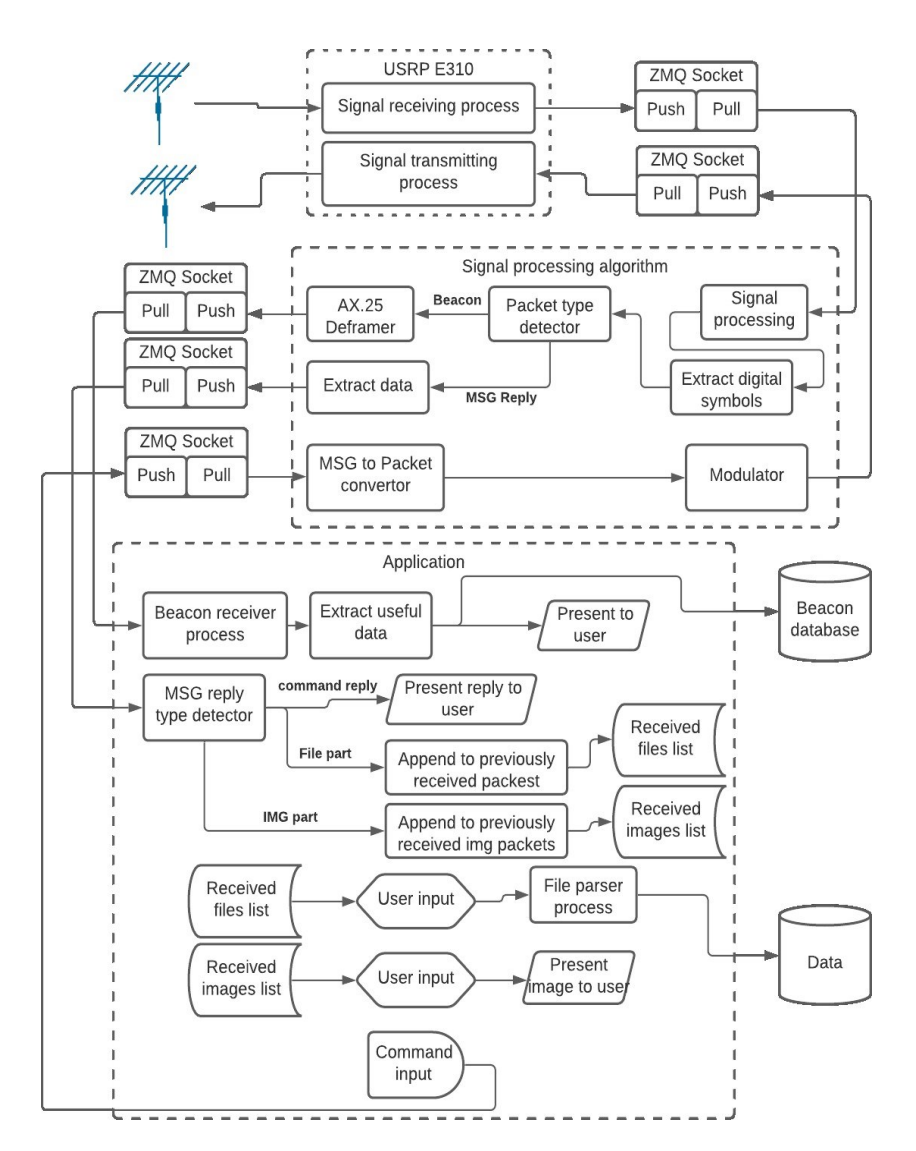

*Figura 6.9. Structura generală a platformei de comunicare și control.*

vizibilitate ale satelitului TUMnanoSAT, pe o perioadă de 4 luni.

Simularea a fost făcută pentru ferestrele de vizibilitate în care traiectoria satelitului depășește 10 grade, 20 grade și 30 grade de elevație și cu durata de activitate (duty cycle-ului) transceiver-ului variabilă (0-:-60%), la fel cu diverse solicitări (comenzi) de la stația terestră.

Analiza rezultatelor a arătat că în cazul duratei de activitate (duty cycle-ului) a transceiver-ului de 30% din volumul de date necesar pentru transmiterea imaginilor, aceasta ocupă aproximativ tot volumul de date disponibil și nu rămâne rezervă. Acest lucru sugerează că se pierd date și nu se reușește să se transmită toate pachetele necesare în condițiile selectate. Mărirea acestui parametru până la valoarea de 55% demonstrează rezerva din volumul de date utile disponibile, care rămâne la sfârșitul fiecărei serii de orbite succesive, posibilitatea transmiterii tuturor datelor necesare (figura 6.8).

În baza mai multor analize efectuate se poate afirma că toate datele captate de subsistemele nanosatelitului TUMnanoSAT, în condiții favorabile, pot fi descărcate. De asemenea, rămâne o rezervă din volumul datelor utile disponibile și la dorința de a descărca mai multe imagini de pe orbită s-ar putea mări și mai mult duty cycle-ul transceiver-ului, astfel mărindu-se volumul de date disponibil.

# **6.3. Aplicația și interfețele grafice ale platformei**

Pentru a favoriza interacțiunea operatorului cu algoritmul complex de comunicare cu nanosatelitul educațional TUMnanoSAT a fost necesară crearea aplicației ce oferă o interfață grafică explicită, ușor de utilizat și care automatizează, pe cât este posibil, procesul de comunicare. Drept soluție pentru această problemă a fost elaborată aplicația "Centrul de comandă și control pentru nanosatelitul TUMnanoSAT", structura căreia este reprezentată în figura 6.9, iar interfața grafică - în figura 6.10.

Aplicația menționată are funcționalitate extinsă. În primul rând, permite transmiterea comenzilor spre nanosatelitul educațional TUMnanoSAT și recepționarea răspunsurilor de la acesta. Comenzile pot fi de configurare (comenzi care permit setarea parametrilor subsistemelor nanosatelitului), de resetare (comenzi care permit resetarea parametrilor la valorile implicite sau resetarea subsistemelor în parte), de solicitare a datelor (comenzi ce permit solicitarea de la nanosatelit a datelor înregistrate de subsistemele acestuia), de solicitare a imaginilor (comenzi care permit solicitarea imaginilor efectuate pe o orbită specificată).

Pe lângă comunicarea de serviciu cu nanosatelitul menționată, aplicația permite recepționarea balizei pe care acesta o emite cu un interval

determinat în dependență de bugetul energetic disponibil nanosatelitului. Baliza presupune un șir de parametri care descriu funcționarea nanosatelitului: parametri precum numărul de poze efectuate, tensiunea pe baterie, tensiunea pe panourile solare, codurile de eroare dacă sunt, timpul de funcționare a nanosatelitului, numărul de resetări ale acestuia și multe altele. Baliza este emisă și împachetată cu ajutorul protocolului pentru radioamatori AX.25 pe frecvența 436,68 MHz. Această informație este publică și orice doritor care are o antenă rezonantă în banda UHF cu o sensibilitate destulă, precum și un dispozitiv sau un algoritm capabil să

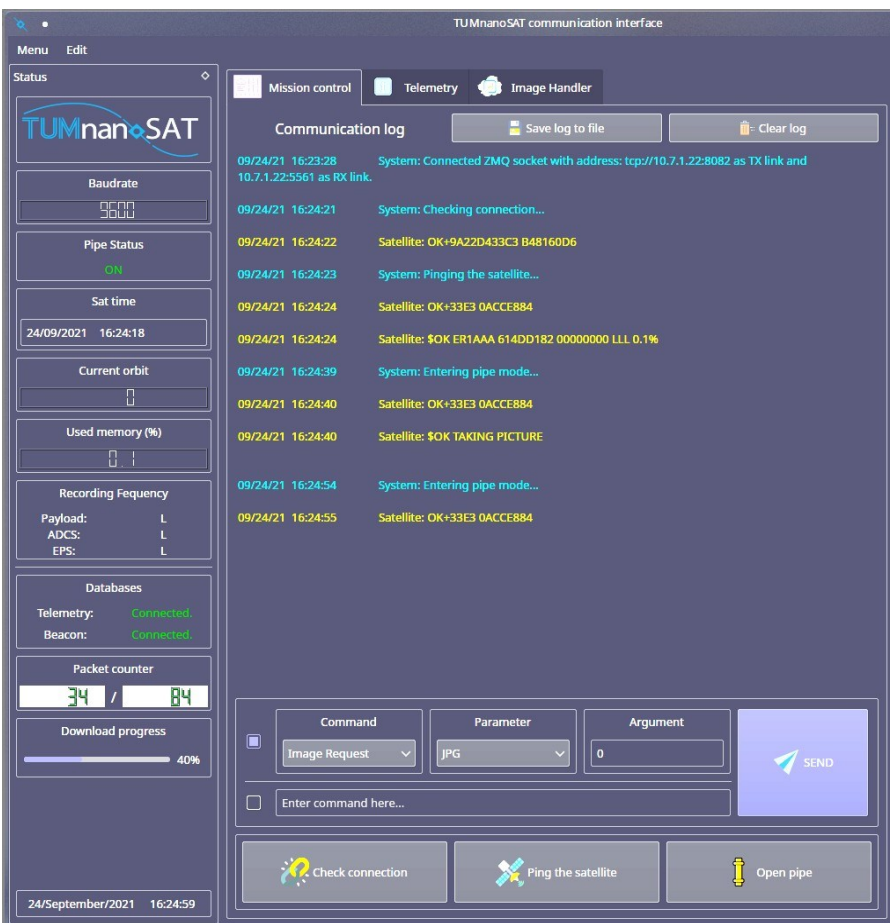

*Figura 6.10. Interfața grafică principală a aplicației de comunicare și control a nanosatelitului TUMnanoSAT. Log-ul sesiunii de comunicare cu nanosatelitul TUMnanoSAT și parametrii curenți de stare ai acestuia când a fost trimisă o comandă "Snap", apoi "Image Request".*

extragă informația din pachete de tip AX.25 poate recepționa și decodifica baliza emisă de nanosatelit.

| <b>Contract Handler</b><br><b>Mission control</b><br>M<br>Telemetry |                                                 |                                        |  |  |  |  |  |
|---------------------------------------------------------------------|-------------------------------------------------|----------------------------------------|--|--|--|--|--|
| <b>Received time</b>                                                | <b>Source Callsign</b>                          | <b>Destination Callsign</b>            |  |  |  |  |  |
| Friday/Sep/2021<br>16:23:56                                         | XX1UHF                                          | ER1VW                                  |  |  |  |  |  |
| <b>General Purpose and OBC</b>                                      | <b>Transceiver</b>                              | <b>ADCS</b>                            |  |  |  |  |  |
| Sat CLSGN:<br><b>ER1AAA</b><br><b>Mission Time: 921</b>             | <b>Baudrate:</b><br>9600<br>861<br>Un Time:     | X axis                                 |  |  |  |  |  |
| <b>Boot count:</b><br>$\overline{2}$<br>Reset code:<br>20           | Temperature: 26<br>Ant#1 open: False            | Mag#1 Field: 0                         |  |  |  |  |  |
| Up time:<br>921<br>Nr of FS Err: 0                                  | Ant#2 open: False<br>Ant#3 open:<br><b>True</b> | Maq#2 Field: 0                         |  |  |  |  |  |
| Last FS Err:<br>$\Omega$                                            | Ant#4 open: False                               | Acceleration: - 160<br>Ang velocity: 0 |  |  |  |  |  |
| <b>FPS Busses</b>                                                   | <b>Critical Flags</b>                           | MTQ:<br>$\mathbf{0}$                   |  |  |  |  |  |
| BCR voltage: 0.85<br>BCR current: 0.0                               | Bat#1 max t: False<br>Bat#1 min t: False        | <b>Y</b> axis                          |  |  |  |  |  |
| 5V current:<br>0.176                                                | Bat#2 max t: False<br>Bat#2 min t: False        | Maq#1 Field: 0                         |  |  |  |  |  |
| 3.3V current: 0.16<br>False<br>LUP 5V:                              | Over temp: False<br><b>EPS fault:</b><br>False  | Mag#2 Field: 0                         |  |  |  |  |  |
| <b>LUP 3.3V:</b><br>False<br>5V bus ON:<br>True                     | Low Voltage: False<br>Power Cycle: False        | <b>Acceleration: 112</b>               |  |  |  |  |  |
| 3.3V bus ON: True                                                   | Camera                                          | Ang velocity: 0                        |  |  |  |  |  |
| <b>EPS</b> temp:<br>25<br>Reboot count: 16                          | Nr of Photos:<br>$\overline{2}$                 | MTQ:<br>$\mathbf{0}$                   |  |  |  |  |  |
| <b>Batteries</b>                                                    | <b>Resolution:</b><br>640 x 480                 | Z axis                                 |  |  |  |  |  |
| Batt pack V: 3.775                                                  |                                                 | Maq#1 Field: 0<br>Mag#2 Field: 0       |  |  |  |  |  |
| Batt current: 0.504                                                 | Image Type:<br><b>IPEG</b>                      | Acceleration: 16560                    |  |  |  |  |  |
| Bat#1 temp: 27                                                      | $\mathbf{0}$<br><b>Reset count:</b>             | Ang velocity: 0                        |  |  |  |  |  |
| Bat#2 temp: 26                                                      | Camera state:<br>ON                             | MTQ:<br>$\mathbf{0}$                   |  |  |  |  |  |

*Figura 6.11. Exemplu de reprezentare a informației dintr-un mesaj tip baliză recepționat de la nanosatelitul TUMnanoSAT.*

În partea centrală a aplicației se află o secțiune cu 3 file. Prima filă este numită "Mission Control" și este reprezentată în figura 6.10, fiind destinată comunicării cu nanosatelitul educațional TUMnanoSAT sau mai precis trimiterii și recepției comenzilor spre și de la nanosatelit. În partea de sus a filei sunt două butoane, care permit salvarea istoriei sesiunii actuale într-un fișier sau ștergerea istoriei sesiunii. Mai jos de butoane se află spațiul unde se efectuează înregistrările care țin de comunicarea cu

nanosatelitul. Aici are loc înscrierea tuturor comenzilor și acțiunilor efectuate în această filă în cadrul sesiunii curente de comunicare.

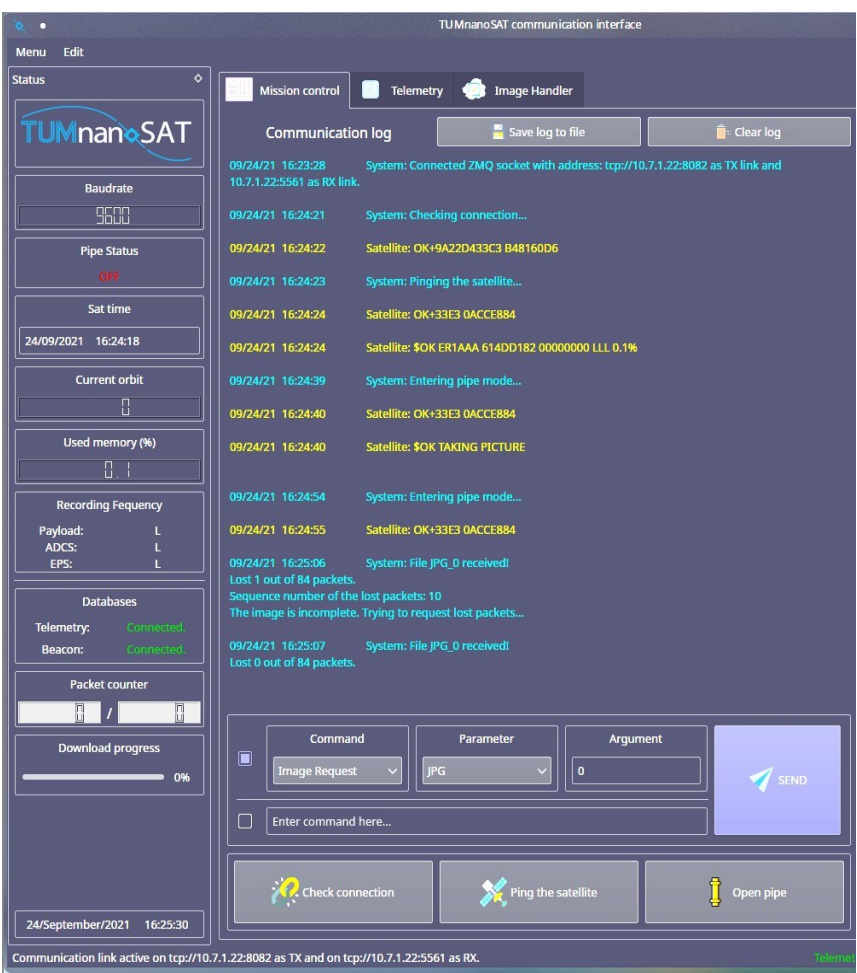

#### *Figura 6.12. Log-ul sesiunii de comunicare cu nanosatelitul TUMnanoSAT și parametrii curenți de stare ai acestuia după finisarea procesului de recepție a imaginii solicitate.*

A doua filă din partea centrală a aplicației se numește "Telemetry" și este reprezentată în figura 6.11. Fila este formată dintr-un ansamblu de grupuri, fiecare grup conținând câte un șir de parametri care se referă la diferite părți ale sistemului nanosatelitului. La recepționarea pachetelor emise de nansoatelit, mai precis a balizei, câmpurile menționate se

#### 233 PROGRAMUL KiboCube - provocările și experiența Universității Tehnice a Moldovei privind dezvoltarea nanosateliților

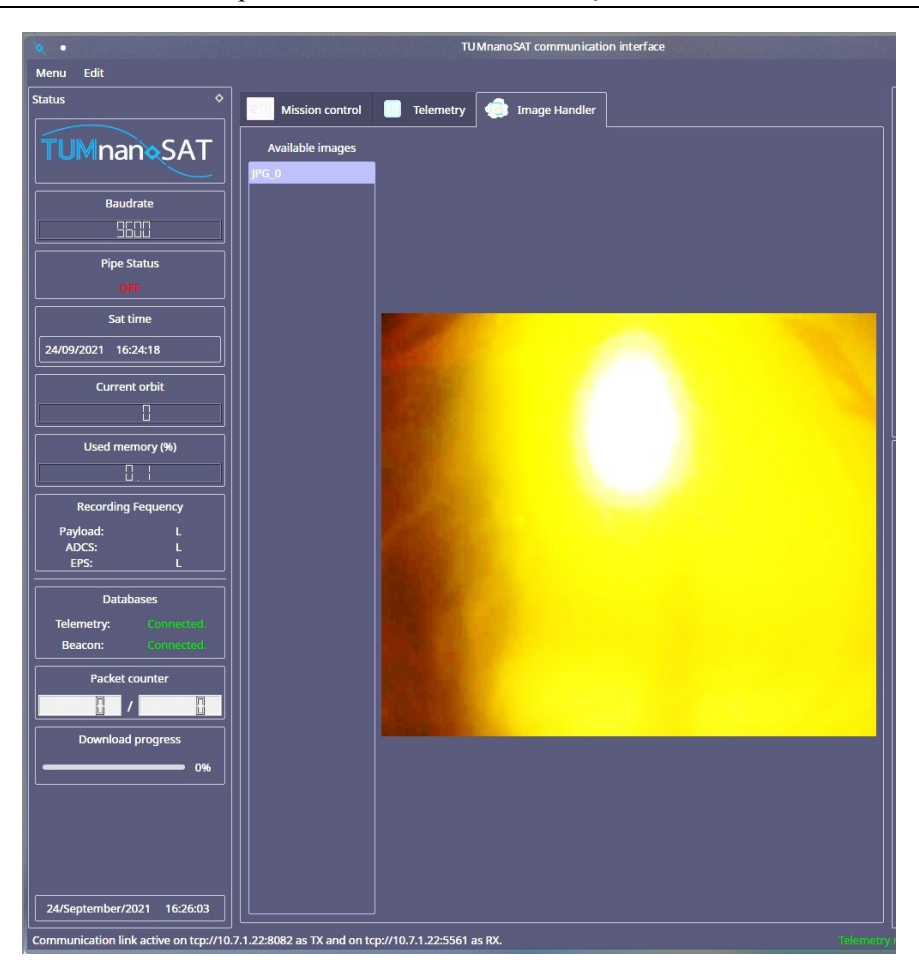

*Figura 6.13. Imaginea recepționată de pe nanosatelitul educațional TUMnanoSAT în procesul de testare.*

completează cu valorile recepționate și pot fi analizate de către operatorul statiei terestre.

A treia filă din partea centrală a aplicației se numește "Image Handler" și este reprezentată în figura 6.11. Această filă este formată dintro listă, în partea stângă, care se autocompletează cu imaginile recepționate de la nanosatelit, iar la tastarea denumirii uneia dintre imaginile prezente în listă, aceasta se încarcă automat în partea dreaptă a filei și este prezentată operatorului. După cum se observă din figură dată, imaginea cu denumirea JPG\_4 a fost tastată și încărcată automat pentru a fi prezentată. Denumirea

imaginii înseamnă că imaginea descărcată de pe nanosatelit a fost în format JPG și a fost efectuată de acesta când se afla pe orbita numărul 4, numărată de la începutul misiunii. În compartimentul "Packet Counter" sunt prezentate valorile 34/84, ceea ce înseamnă că la momentul salvării imaginii se recepționa pachetul cu numărul 34 din numărul total de 84 de pachete, în care a fost împărțită imaginea solicitată. Progresul recepționării imaginii, de asemenea, este dublat în compartimentul "Download progress" unde progressbar-ul arată valoarea de 40% de descărcare a imaginii de pe nanosatelit.

În figura 6.12 este reprezentat log-ul comunicării după finisarea procesului de recepționare a imaginii solicitate anterior. În acest log sistemul prezintă operatorului informația că din cele 84 de pachete ale imaginii una a fost pierdută la recepție, și anume, pachetul cu numărul 10. După prezentarea acestei informații, algoritmul automat resolicită de la nanosatelit pachetul pierdut și după recepționarea cu succes a acestuia este prezentată informația că fișierul cu denumirea "JPG\_0" a fost recepționat integral și au fost pierdute 0 pachete din cele 84.

După recepționarea imaginii, denumirea acesteia apare în lista din stânga a filei "Image Handler" din fereastra principală de unde poate fi tastată și imaginea este încărcată imediat și prezentată utilizatorului (figura 6.13).

## **7. LANSAREA ȘI PLASAREA PE ORBITĂ A TUMnanoSAT**

### **7.1. Lansarea TUMnanoSAT - prima experiență spațială pentru Republica Moldova**

După ce nanosatelitul "TUMnanoSAT" a susținut toate testele funcționale la Institutul de Științe Spațiale din România, conform rigorilor Agenției Aerospațiale a Japoniei, pe 21 februarie 2022 a fost expediat către Agenția Aerospațială a Japoniei. Într-o sesiune online a Agenției Aerospațiale Japoneze și a Centrului Național de Tehnologii Spațiale din cadrul UTM din 2 martie curent a fost efectuată ultima inspecție tehnică

și s-a oficializat predarea nanosatelitului TUMnanoSAT către JAXA. După un curs de pregătire specială a "TUMnanoSAT" pentru lansarea către Stația Spațială Internațională, pe 4 martie 2022, colaboratorii JAXA au montat nanosatelitul în capsula de lansare JSSOD, cu care a fost expediat în SUA pentru a fi transportat spre ISS cu lansatorul Falcon 9 al companiei SpaceX. 15 iulie 2022, la ora 03.44 (UTC+3), nanosatelitul TUMnanoSAT,

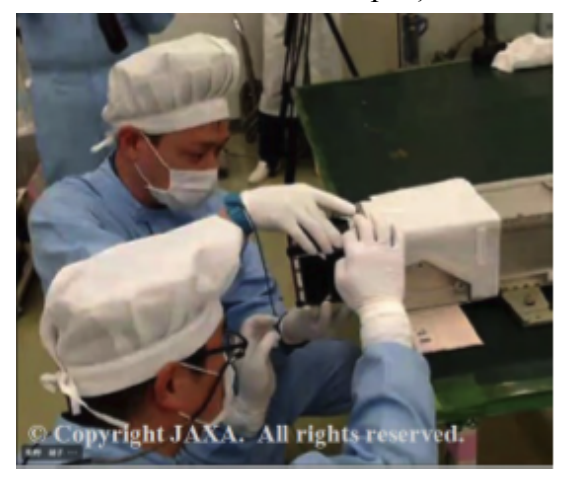

*Figura 7.1. Montarea nanosatelitului "TUMnanoSAT" în capsula de lansare JSSOD.* 

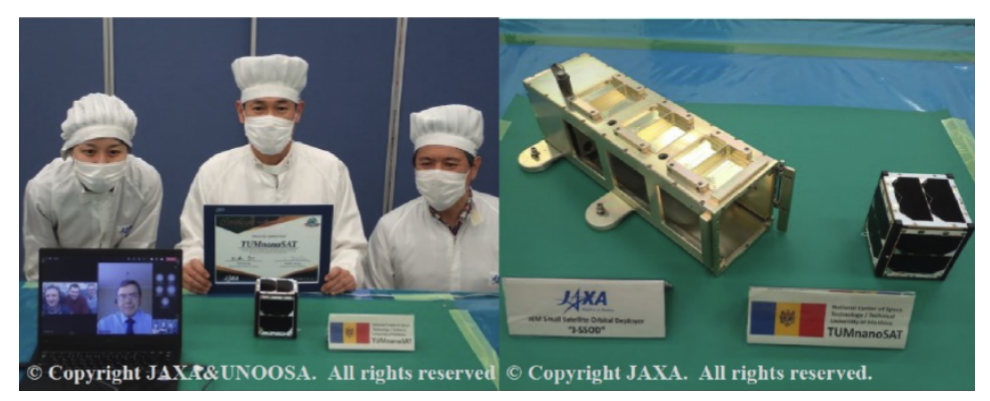

*Figura 7.2. Oficializarea predării nanosatelitului TUMnanoSAT către JAXA.*

construit de Universitatea Tehnică a Moldovei, a fost lansat în spațiu la Stația Spațială Internațională – ISS. Această lansare este a 25-a misiune comercială de servicii de aprovizionare către Stația Spațială Internațională (SSI) operată de SpaceX. Zborul s-a desfășurat în baza celui de-al doilea contract de servicii de reaprovizionare comercială

a ISS cu suportul NASA. Cargo Dragon-2, care este sarcina utilă a

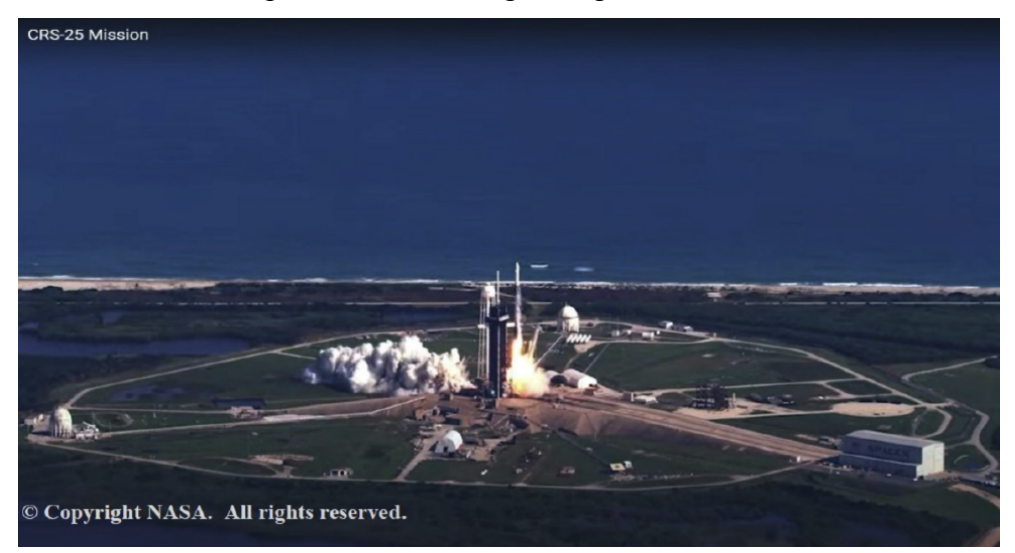

*Figura 7.3. Lansarea Cargoului Dragon-2 la bordul căruia se afla TUMnanoSAT.* 

misiunii, furnizează provizii și divers echipament, inclusiv materiale

critice pentru a sprijini direct investigațiile științifice și de cercetare a astronauților de la bordul SSI.

Cargoul Dragon a transportat inclusiv capsula de lansare JSSOD a Agenției Aerospatiale din Japonia (JAXA), în care a fost și nanosatelitul TUMnanoSAT către ISS, de unde astronauții urmau să-l transfere în modulul japonez Kibo. Conform unei proceduri standard, astronauții îl plasează pe orbită în spațiu, folosind brațul robotic.

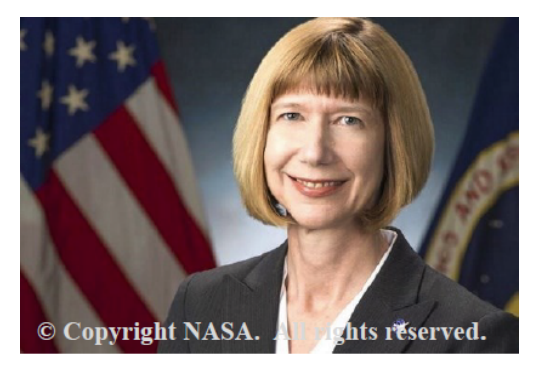

*Figura 7.4. Kathry Lueders, administrator asociat al NASA pentru Human Exploration and Operations Mission Directorate.* 

237 PROGRAMUL KiboCube - provocările și experiența Universității Tehnice a Moldovei privind dezvoltarea nanosateliților

Această lansare a TUMnanoSAT a reprezentat prima experiență spațială pentru Republica Moldova, într-o cooperare internațională JAXA-UNOOSA. Cu această ocazie, într-o postare publicată recent pe Linkedin, *Kathryn Lueders*, administrator asociat al NASA pentru Human Exploration and Operations Mission Directorate, a adus în atenția publicului larg că "Misiunea SpaceX CRS-25 a NASA se află în drum spre Stația Spațială Internațională, având la bord și nanosatelitul TUMnanoSAT, dezvoltat de Universitatea Tehnică a Moldovei – primul satelit lansat de Republica Moldova.

Pe 12 august 2022, la ora 12:45, UTM a scris o pagină în istorie prin plasarea pe orbita terestră de către astronauții de la Stația Spațială Internațională a primului nanosatelit al Republicii Moldova – TUMnanoSAT. E o premieră istorică pentru Republica Moldova, care marchează reușita eforturilor unui grup de tineri cercetători ai UTM, sustinuți în acest proiect ambițios de către partenerii de dezvoltare.

Apreciată de către specialiști drept o experiență spațială de rezonanță pentru comunitatea internațională, evenimentul a reunit astăzi la Tekwill personalități de prim rang din conducerea țării, reprezentanți de seamă ai comunității științifice, mediului academic, corpului diplomatic,

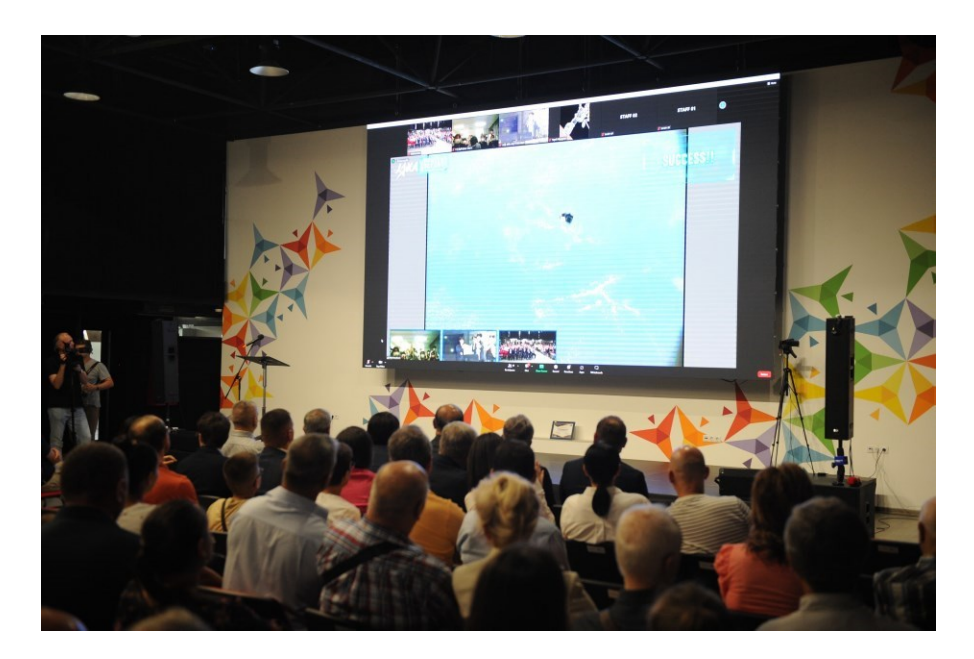

*Figura 7.5. Momentul plasării TUMnanoSAT pe orbită urmărit la Centrul Tekwiil*

reprezentanți ai Agenției Aerospaţiale din Japonia (JAXA) și Oficiului Națiunilor Unite pentru Afaceri Spațiale (UNOOSA).

Rectorul UTM, Viorel BOSTAN, a menționat: "Acum 14 ani, un grup de cercetători și ingineri de la Universitatea Tehnică a Moldovei, condus de academicianul Ion BOSTAN, a avut un vis foarte frumos – să plaseze Republica Moldova în lista țărilor capabile să abordeze tehnologii spațiale. Astăzi sunt extraordinar de mândru pentru realizarea pe care am obținut-o împreună cu echipa de studenți, cadrele didactice și cercetători ai universității – asistăm acum la plasarea pe orbită a satelitului TUMnanoSAT, elaborat și asamblat la UTM! Acum, putem spune cu certitudine că Republica Moldova știe să construiască sateliți,

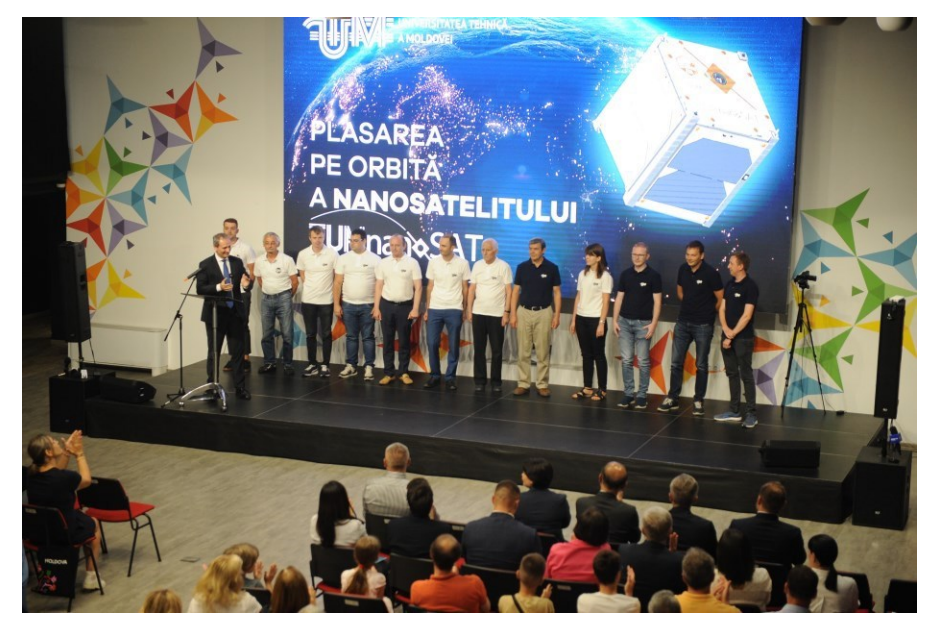

*Figura 7.6. Echipa Centrului Tehnologii Spațiale UTM care au elaborat nanosatelitul TUMnanoSAT.*

TUMnanoSAT având rolul de a demonstra că studiile inginerești au o mare perspectivă, iar UTM demonstrând astfel că întrunește cele mai înalte standarde ale unui învățământ tehnic de elită. Cu această ocazie, vreau, în primul rând, să mulțumesc partenerilor noștri de dezvoltare United Nations Office for Outer Space Affairs (UNOOSA) și JAXA (Japan Aerospace Exploration Agency) care ne-au acordat asistența tehnică și ne-au creat această oportunitate extraordinară".

Oaspeții de onoare, prim-ministrul Natalia GAVRILIȚĂ, ministrul Educației și Cercetării Anatolie TOPALĂ, E.S. Ambasadorul Japoniei în RM Katayama YOSHIHIRO, prezenți la eveniment au salutat cu

entuziasm capabilitatea grupului de cercetători și Universitatea Tehnică a Moldovei pentru pasul important făcut de Republica Moldova în dezvoltarea tehnologiilor moderne, care deschid noi orizonturi și perspective pentru Republica Moldova.

### **7.2. Primele experiențe de comunicare cu TUMnanoSAT pe orbită**

Evident, după plasarea pe orbită începe o altă etapă cu multe

TLE used fetched from Space-Track.org 3 weeks, 3 days ago

22224.04253076 .00007856 00000-0 14472-3 0 9996 1 25544U 98067A 2 25544 51.6444 59.8886 0005771 111.2346 25.7757 15.50146345353848

#### *Figura 7.7. Setul de elemente cu două linii (TLE) ale nanosatelitului TUMnanoSAT.*

provocări și dificultăți, așa-numita etapă postlansare de operare cu satelitul. Primele acțiuni sunt determinarea datelor orbitale, numite prescurtat TLE (two line elements), de la sistemul de monitorizare NORAD, care permite determinarea poziției satelitului la orice moment, pentru direcționarea automată a antenelor stației terestre telemetrice către satelit. Un exemplu de TLE este reprezentat în figura 7.7.

E de menționat că un set de elemente cu două linii (TLE) este un format de date, care codifică o listă de elemente orbitale ale unui obiect ce orbitează Pământul pentru un anumit interval de timp, epocă. Folosind o formulă de predicție adecvată, starea (poziția și viteza), în orice moment de timp trecutsau viitor, poate fi estimată cu o anumită precizie următoarea poziție a satelitului. TLE-urile pot descrie traiectoriile numai ale obiectelor care orbitează Pământul și sunt utilizate pe scară largă ca date de intrare pentru proiectarea viitoarelor piste orbitale ale resturilor spațiale în scopul caracterizării "evenimentelor viitoare de resturi pentru a sprijini analiza riscurilor, analiza apropierii de obiect, manevrele de evitare a

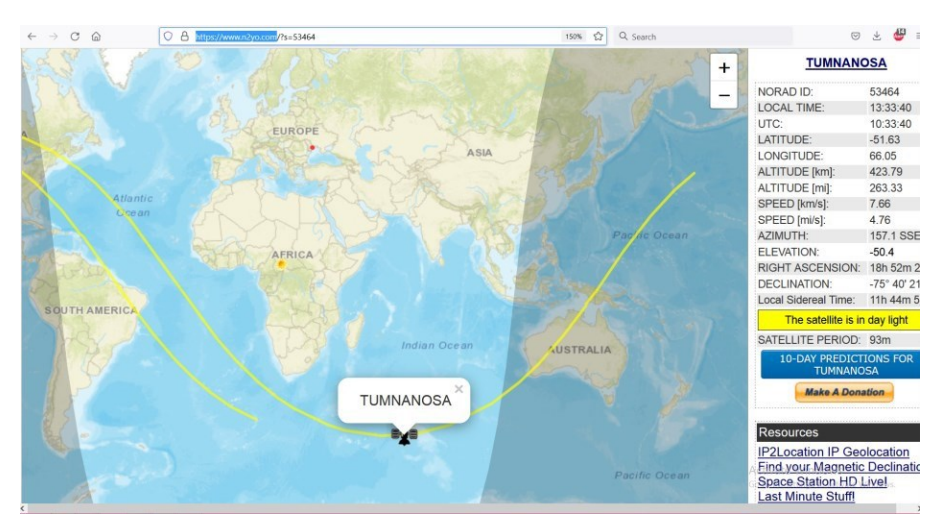

coliziunilor", pe altă parte, direcționarea automată a antenelor stației

*Figura 7.8. Monitorizarea online a poziției TUMnanoSAT pe orbită.*

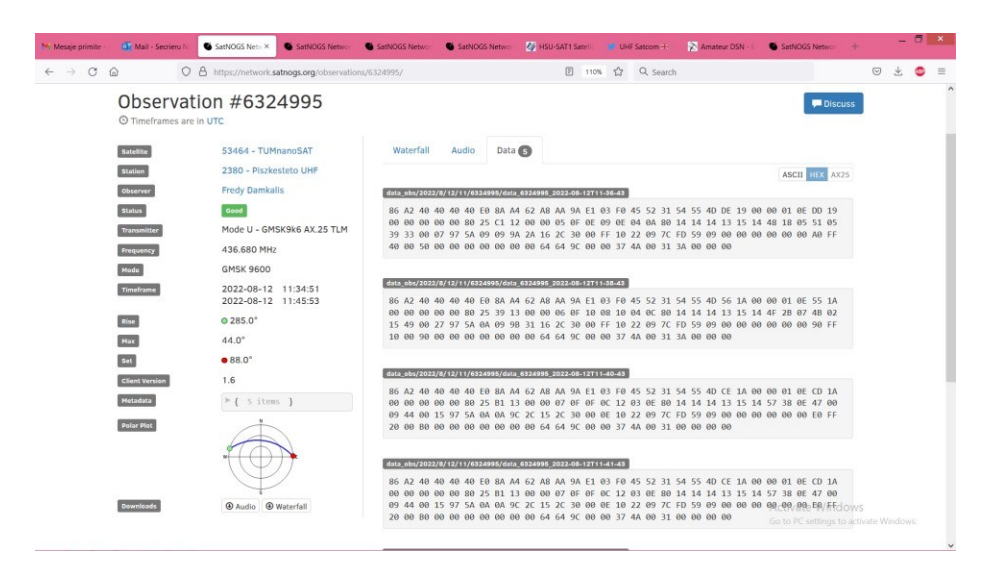

*Figura 7.9. O serie din primele mesaje telemetrce de la TUMnanoSAT.*

terestre telemetrice către satelit.

În baza TLE se poate urmărit online traiectoria oricărui satelit, utilizând resurse web, de exemplu, [https://www.n2yo.com.](https://www.n2yo.com/) În figura 7.8 este reprezentată traiectoria TUMnanoSAT pe fondul hărții globale, însoțită de datele poziționale în formă numerică. În conformitate cu regulamentele internaționale de plasare pe orbită a nanosateliților tip

### 241 PROGRAMUL KiboCube - provocările și experiența Universității Tehnice a Moldovei privind dezvoltarea nanosateliților

| Menu<br>Edit                |                                                 |                                |                                                       |                           |  |
|-----------------------------|-------------------------------------------------|--------------------------------|-------------------------------------------------------|---------------------------|--|
| <b>Status</b><br>89         |                                                 |                                |                                                       | Links Setup               |  |
|                             | <b>Will Mission control</b><br><b>Telemetry</b> | Image Handler                  |                                                       | Comunication Link         |  |
| TUMnano <sub>SAT</sub>      | Received time<br>Source Callsign                |                                | <b>Destination Callsign</b>                           | Telemetry Receiver        |  |
|                             | Tuesday/Sep/2022 20:46:16                       | <b>ER1TUM</b>                  | <b>CO</b>                                             |                           |  |
| Baudrate                    | General Purpose and OBC                         | Transceiver                    | <b>ADCS</b>                                           |                           |  |
| 9500                        | Sat CLSGN:<br>ER1TUM                            | 9600<br>Baudrate:              | X axis                                                | 10.7.1.22<br>IP address:  |  |
| <b>Pipe Status</b>          | Mission Time: 12503                             | Up Time:<br>10681              | Mag#1 Field: 2338                                     | 5559<br>Port:             |  |
| OFF                         | $\overline{1}$<br>Boot count:                   | Temperature: 8                 |                                                       | Start Receiver            |  |
|                             | Reset code:<br>14                               | Ant#1 open:<br>True            | Mag#2 Field: 0                                        |                           |  |
| Sat time                    | 12501<br>Up time:                               | Ant#2 open:<br>True            | Acceleration: - 96                                    | Enter HEX Message         |  |
| 01/01/2000 0:00:00          | Nr of FS Err:<br>$\overline{0}$                 | Ant#3 open:<br>True            | Ang velocity: 0                                       | V Send to database        |  |
| Current orbit               | Last FS Err:<br>$\circ$                         | Ant#4 open:<br>True            |                                                       |                           |  |
| П                           | <b>EPS Busses</b>                               | Critical Flags                 | 100<br>MTQ:                                           |                           |  |
|                             | BCR voltage:<br>4.675                           | Bat#1 max t: False             | Y axis                                                |                           |  |
| Used memory (%)             | <b>BCR</b> current:<br>0.568                    | Bat#1 min t: False             |                                                       | <b>File Handler</b>       |  |
| Đ                           | <b>SV</b> current:<br>0.176                     | Bat#2 max t: False             | Mag#1 Field: -644                                     |                           |  |
| <b>Recording Fequency</b>   | 0.352<br>3.3V current:                          | Bat#2 min t: False             | Mag#2 Field: 0                                        |                           |  |
| Payload:                    | LUP 5V:<br>False                                | Over temp:<br>False            | Acceleration: 48                                      |                           |  |
| ADCS:<br>r                  | LUP 3.3V:<br>False                              | EPS fault:<br>False            |                                                       |                           |  |
| EPS:<br>ı                   | 5V bus ON:<br>True                              | Low Voltage: False             | Ang velocity: 0                                       |                           |  |
| Databases                   | 3.3V bus ON:<br>True                            | Power Cycle: False             | 100<br>MTQ:                                           |                           |  |
|                             |                                                 | Camera                         |                                                       |                           |  |
| Connected.<br>Telemetry:    | EPS temp:<br>16                                 |                                | Z axis                                                |                           |  |
| Connected.<br>Beacon:       | Reboot count: 16                                | Nr of Photos: 0                |                                                       |                           |  |
| Packet counter              | <b>Batteries</b>                                | 640 x 480                      | Mag#1 Field: 2393                                     |                           |  |
| $\Omega$<br>8<br>$\sqrt{ }$ | Batt pack V: 3.725                              | Resolution:                    | Mag#2 Field: 0                                        |                           |  |
| Download progress           | Batt current: 0.728                             | <b>IPEG</b><br>Image Type:     | Acceleration: 80                                      |                           |  |
|                             |                                                 | Reset count:<br>$\overline{0}$ | Ang velocity: 0                                       |                           |  |
| 0%                          | Bat#1 temp: 11                                  |                                | $-100$<br>MTQ:                                        |                           |  |
|                             | Bat#2 temp: 10                                  | Camera state: ON               |                                                       |                           |  |
|                             | Solar Panels:                                   |                                |                                                       |                           |  |
|                             | X axis                                          | Y axis                         | Z axis                                                |                           |  |
|                             | Temp un sen Current Voltage                     | Temp un sen Current Voltage    |                                                       |                           |  |
|                             | $X+21$<br>0.272<br>20                           | $Y + 19$<br>20<br>0.384        | Temp un sen Current Voltage<br>$Z + 12$<br>21<br>0.56 | <b>Parse</b><br>a Open    |  |
|                             | 4.425<br>$X - 6$<br>0.336<br>20                 | 4.875<br>19<br>0.088<br>Y- 10  | 4.825<br>$Z - 128$ 20<br>0.016                        | <b>D</b> Parse all files  |  |
| 06/September/2022 20:46:29  |                                                 |                                |                                                       |                           |  |
|                             |                                                 |                                |                                                       | Remove file after parsing |  |

*Figura 7.10. Decodificarea datelor telemetrice de la TUMnanoSAT.*

CubeSat, desfacerea antenelor în începerea emisiilor radio se efectuează după un interval de 30 minute. TUMnanoSAT, fiind plasat pe orbită la ora 12.45 (UTC+3), a desfășurat antenele și a început emisiile radio – baliza telemetrică cu periodicitatea de 2 minute, începând cu ora 13.15 (UTC+3).

Emisia se efectuează în diapazonul frecvențelor pentru radioamatori,  $F = 436.680 \text{ MHz}$ , modulația GMSK 9600, modul de transmitere "Mode U-GMSK9k6 AX.25 TLM" cu puterea de 1W. Dat fiind faptului că nanosatelitul se află pe orbită joasă, tip LEO, la altitudinea medie de  $h = 408$  km, semnalele pot fi receptionate în anumit timp doar în într-o zonă, numită zonă de vizibilitate radio. O serie din primele comunicări cu TUMnanoSAT sunt reprezentate în figura 7.9.

Aceste date recepționate prezintă baliza telemetrică a TUMnanoSAT, este decodificată și analizată pentru a determina starea generală a nanosatelitului. Decodificarea datelor telemetrice se efectuează cu ajutorul aplicațiilor de pe platforma stației terestre, dezvoltată de Centrul Tehnologii Spațiale UTM (figura 7.10).

După cum s-a menționat în compartimentul despre sistemul de comunicație, baliza conține câteva diviziuni: partea generală și starea

OBC, starea subsistemului de alimentare: curenții și tensiunile respective, starea acumulatoarelor: temperatura, tensiunea și curentul, la fel și starea panourilor solare pe fiecare suprafață a satelitului.

Baliza telemetrică TUMnanoSAT poate fi recepționată în formatul protocolului AX.25 de către orice radioamator. Aceasta este o regulă pentru toți sateliții educaționali. Este publicată și metoda de descifrare a balizei telemetrice. Prezentăm un exemplu, stația colectivă de radio amatori "91 - M0EYT / 2E0NOG" UHF-SatCom din Anglia (figura 7.10) și diagrama spectrală temporală a semnalelor radio a TUMnanoSAT, recepționată de ei la 1 septembrie 2022, în intervalul 02:58:57 -:- 03:03:11 (UTC+0) (figura 7.10). În tabelul 7.1 este dată câte o porțiune din baliza recepționată. În mod similar, din acest tabel 7.1 putem observa diferite evenimente care au avut loc – prima parte a tabelului, temperatura la panourile solare – a 2-a parte a tabelului, tensiunea și curenții generați de panourile solare– a 3-a parte și starea acumulatoarelor, curentul electric consumat de satelit pe ambele linii de alimentare – a 4-a partea a tabelului.

| <b>Parameters</b><br>name/Denumirea<br>parametrului               | Unit / unit.<br>măsură | Valori        |               |               |
|-------------------------------------------------------------------|------------------------|---------------|---------------|---------------|
| Callsign                                                          | N/A                    | <b>ER1TUM</b> | <b>ER1TUM</b> | <b>ER1TUM</b> |
| <b>Elaplsed mission time</b>                                      | 1.0<br>[seconds]       | 6502          | 6622          | 6742          |
| OBC boot count                                                    | N/A                    | 1             | 1             | 1             |
| <b>OBC</b> reset flags                                            | N/A                    | 14            | 14            | 14            |
| Elapsed time from last<br>boot-up                                 | 1.0<br>[seconds]       | 6501          | 6621          | 6741          |
| File system error<br>counter                                      | N/A                    | $\Omega$      | $\mathbf{0}$  | $\theta$      |
| Last file system error<br>code (refer to FATFS<br>specifications) | N/A                    | $\theta$      | $\mathbf{0}$  | $\theta$      |
| <b>RF</b> baudrate                                                | 1.0<br>[bits/sec]      | 9600          | 9600          | 9600          |
| RF transceiver on time<br>from last power-on                      | N/A                    | 4681          | 4801          | 4921          |
| <b>RF</b> transceiver<br>temperature                              | $1.0$ [degr.<br> C     | 5             | 5             | 6             |
| Antenna rods<br>deployment state (4)                              | N/A                    | 15            | 15            | 15            |

**Tabelul 7.1. Fragmente din balizele telemetrice**

243 PROGRAMUL KiboCube - provocările și experiența Universității Tehnice a Moldovei privind dezvoltarea nanosateliților

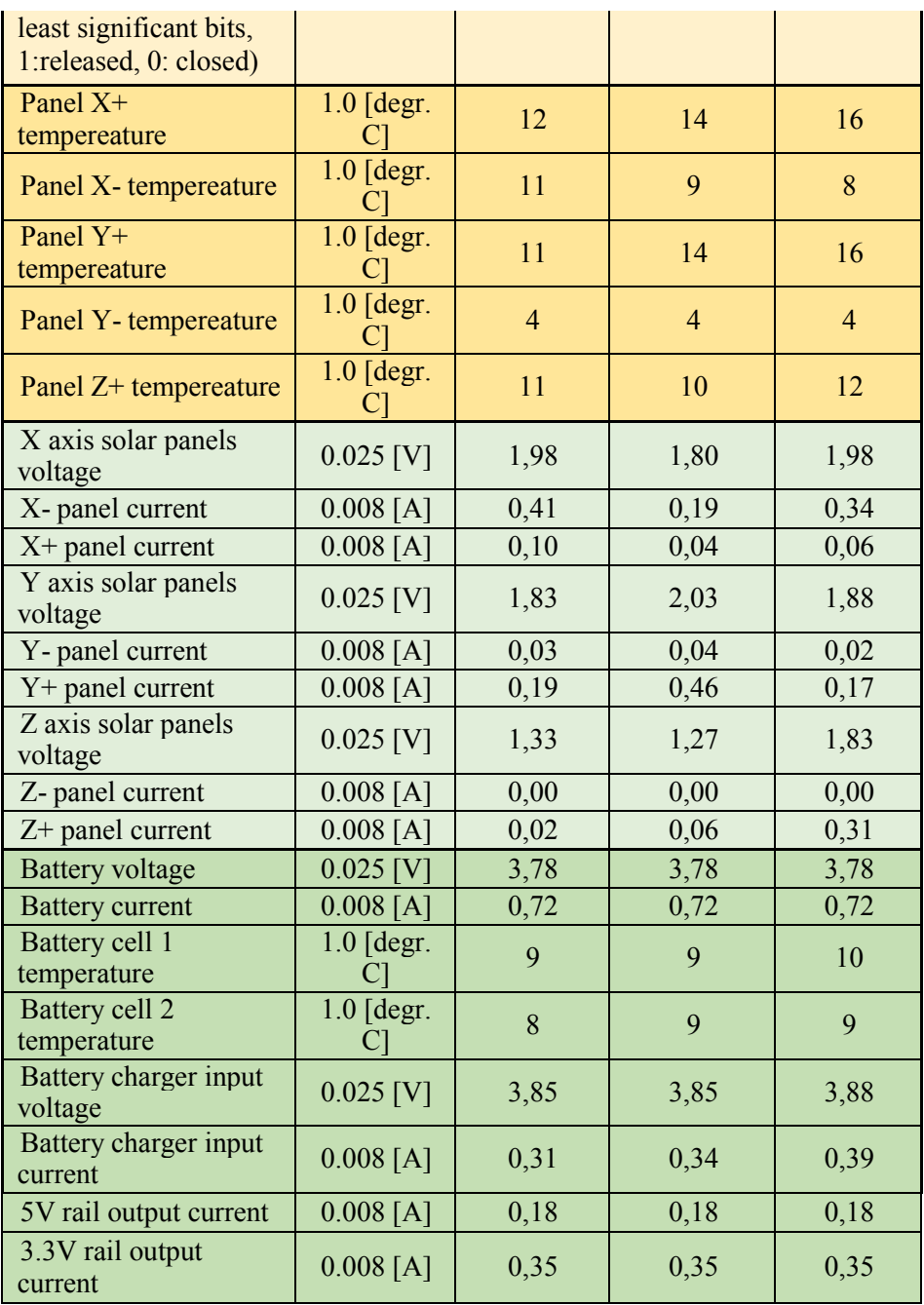

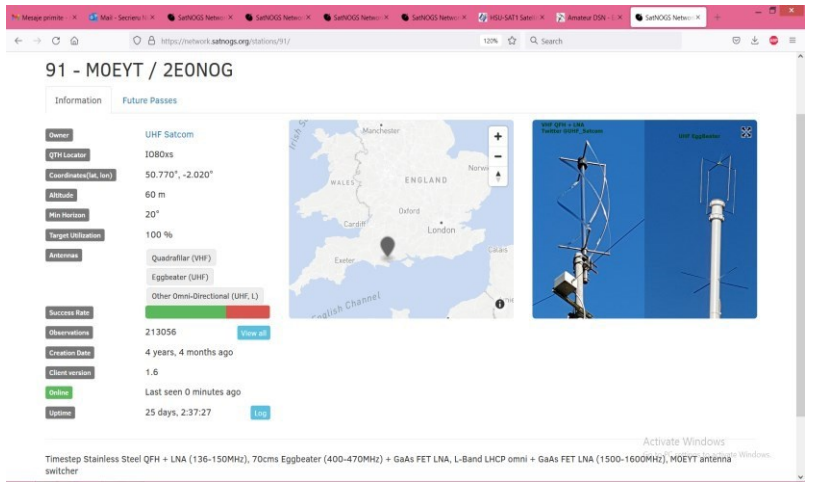

*Figura 7.11. Datele stației terestre "91 - M0EYT / 2E0NOG" UHF-SatCom din Anglia.*

Nanosatelitul TUMnanoSAT, fiind realizat într-un proiect educațional, transmite datele telemetrice în formatul protocolului AX.25, care poate fi recepționat de alte stații terestre din lume. De exemplu, în figura 7.12 este reprezentată diagrama spectrală temporală a semnalelor recepționate de stația terestră "91 - M0EYT / 2E0NOG" UHF-SatCom din Anglia (figura 7.11)

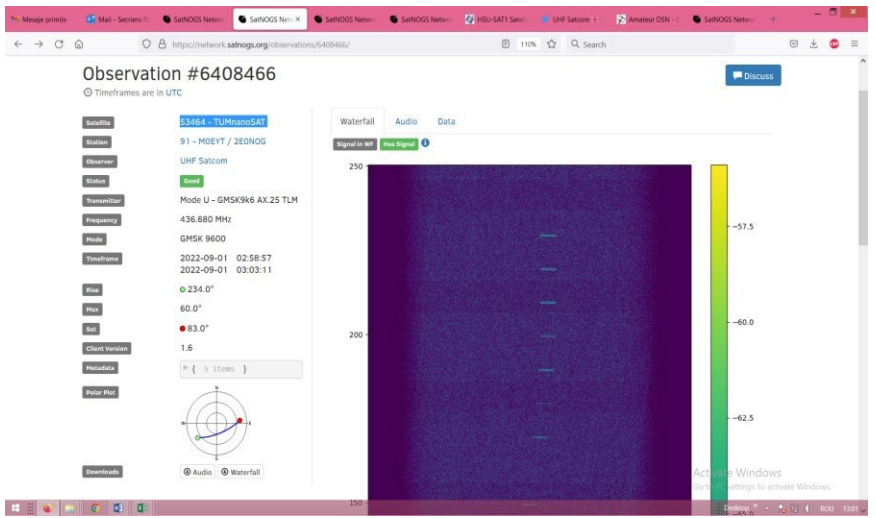

*Figura 7.12. Spectrograma temporală a balizelor telemetrice TUMnanoSAT*

# **CONCLUZII**

Proiectul nanosatelitului TUMnanoSAT din cadrul programului KiboCube include mai multe misiuni. Pornind de la conceptul general, în cadrul etapei Critical Design Review a fost dezvoltat modelul 3D și toată documentația tehnică a satelitului TUMnanoSAT, s-a realizat modulul de zbor al TUMnanoSAT care, în final, a fost lansat cu Falcon-9 și cargoul Dragon 2 ale companiei SpaceX și plasat pe orbită din modulul Kibo al Stației Spațiale Internaționale pe 12 august 2022. TUMnanoSAT a avut în principal obiective educaționale la realizarea cărora au fost implicați studenți, iar alte obiective au fost elementele de cercetare și verificări tehnologice.

În rezultatul elaborării TUMnanoSAT au fost realizate soluții concrete cu principalele caracteristici pentru modulele de bază: comunicare, control al subsistemului de alimentare, al calculatorului de bord, care asigură îndeplinirea misiunilor planificate. Sarcina utilă TUMnanoSAT constă din trei părți componente. Prima se referă la acumularea de date pentru control al atitudinii în scopul modernizării algoritmilor respectivi pentru misiunile viitoare. A doua componentă a sarcinii utile se referă la testarea comportamentului nanosenzorilor în condiții de spațiu elaborați de Centrul de cercetare în nanomateriale în domeniile științei materialelor și nanotehnologiilor UTM. Rezultatele testării vor fi utile la dezvoltarea de noi nanomateriale și nanodispozitive pentru diverse aplicații. A treia componentă se referă la captarea imaginilor spațiale în diverse formate și transmiterea acestora către stațiile terestre.

Pe baza proiectului KiboCube TUMnanoSAT, Centrul Spațial UTM a implicat în mod direct studenții în fiecare etapă a dezvoltării misiunilor spațiale: proiectarea, dezvoltarea și testarea subsistemelor de nanosateliți, prelucrarea și utilizarea datelor spațiale pentru a promova interes.ul studenților privind ingineria și tehnologiile spațiale.

[1] Alén Space, A basic guide to nanosatellites. California State Polytechnic University. https://alen.space/basic-guide-nanosatellites/

[2] ANDRONIC, A., CERNEAN, D. Sistem de comandă pentru standul de simulare a câmpului geomagnetic pentru testarea controlului atitudinii nanosateliților. / In: Tezele Conferinței tehnico-științifice a studenților, masteranzilor și doctoranzilor UTM, Chișinău, 26-29 martie 2019.

[3] BARBOVSCHI, A., MARGARINT, A. Efficient and Flexible Live Streaming from Telescope. / In: Proceeding of the 5th International Conference "Telecommunications, Electronics and Informatics", May 20-23, 2015, Chișinău, vol. 1, pp. 419-420. ISBN 978-9975-45-377-6.

[4] BARLADEAN, O. SECRIERU, N., Algoritmi de comandă și distributie a energiei electrice pe microsateliti. Proceedings of the 3rd International Conference on Telecommunications, Electronics, and Informatics, May 2010, vol. 1, pp. 405- 410. ISBN 978-9975-45-135-2.

[5] BARLADEAN, O., CHÎRŢICA Al., SECRIERU, N. Algoritmul de control și distribuție a energiei electrice pentru microsateliți. / In: Tezele Conferintei studenților și doctoranzilor UTM, Chișinău, 2009.

[6] BARLADEAN, O., CHÎRŢICA Al., SECRIERU, N. Metodica de proiectare a surselor de energie electrică pentru microsateliți. / In: Tezele Conferinței studenților și doctoranzilor UTM, Chișinău, 2009.

[7] BIVOL, A. SOCHIREAN, A. Elaborarea constructiei microsatelitului studentesc "SATUM RM". The 4-d Intern.Conference on Telecommunications, Electronics and Informatics (ICTEI 2012).- UTM, Chişinău, May 17-20, vol.II, 2012, p. 274-277 (ISBN 978-9975-45-082-9).

[8] BIVOL, A., SOCHIREAN, A. Elaborarea construcției microsatelitului studentesc "SATUM RM". / In: 4th International Conference "Telecommunications, Electronics And Informatics" ICTEI 2012, Chișinău, 17- 20 mai 2012.

[9] BODEAN, D., BODEAN, G. Criptografia cu chei publice asupra câmpurilor Galois extinse. Proceedings of the 3rd International Conference on Telecommunications, Electronics, and Informatics, may 2010, vol. 2, pp. 69-74. ISBN 978- 9975-45-082-9.

[10] BODEAN, G., BODEAN, D. Constrained-Random Test Bench for Synthesis: Technique, Tools and Results. International Conference on Automation, Quality and testing, Robotics (AQTR 2010), Cluj-Napoca, Romania, Poster Sessions, 2010, p.200-205.

[11] BODEAN, GH., COSTIN, IU., GRIŢCOV, S., ŞESTACOV, T., SOROCHIN, GH., "SATUM – modulul de captare, procesare digitală şi transmisiune în bandă ultralargă a imaginilor terrei" / In: The 4-d Intern.Conference on Telecommunications, Electronics and Informatics (ICTEI 2012). UTM, Chişinău, May 17-20, vol.II, 2012, p. 282-285. (ISBN 978-9975- 45-082-9).

[12] BODEAN, GH., COSTIN, IU., GRIŢCOV, S., ŞESTACOV, T., SOROCHIN, GH., Digital images processing and transmission in the university Microsatellite. / In: Crimico 2009, p.334-335.

[13] BODEAN, GH., COSTIN, IU., GRIŢCOV, S., ŞESTACOV, T., SOROKIN GH. SATUM - modulul de captare, procesare digitală şi transmisiune în bandă ultralargă a imaginilor terrei. / In: 4th International Conference "Telecommunications, Electronics And Informatics" ICTEI 2012, Chisinau, 17- 20 Mai 2012.

[14] BOSTAN, I., BOSTAN, V., MELNIC, V., ILCO, V., MARTÎNIUC, A., SECRIERU, N. KIBOCUBE program for the launch of the TUMnanoSAT nanosatellite. / In: The 10th International Conference on Electronics, Communications and Computing, Chişinău, Republic of Moldova, October 23- 26, 2019.

[15] BOSTAN, I., BOSTAN, V., MELNIC, V., ILCO, V., MARTÎNIUC, A., VĂRZARI, V. Tri-axial square helmholtz coil for testing satellite stabilization with magnetorquers . / Journal of Engineering Science (JES), Vol. XXVII (4) 2019. – https://jes.utm.md/. ISSN 2587-3474 / E-ISSN 2587-3482

[16] BOSTAN, I., BOSTAN, V., MELNIC, V., ILCO, V., MARTÎNIUC, A., VĂRZARI, V. Tri-axial square helmholtz coil for testing satellite stabilization with magnetorquers. / The 10th International Conference on Electronics, Communications and Computing, Chişinău, Republic of Moldova, October 23- 26, 2019.

[17] BOSTAN, I., CANTER, V., SECRIERU, N., BODEAN, GH. Rezultatele şi perspectivele programului de stat de cercetare și elaborare a satelitului studentesc. / In: 4th International Conference "Telecommunications, Electronics And Informatics" ICTEI 2012, Chișinău, 17-20 Mai 2012.

[18] BOSTAN, I., CANTZER, V., SECRIERU, N., BODEAN Gh., CANDRAMAN, S. Research, Design and Manufacture of Functional Components of The Microsatellite "Republic of Moldova". / In: 2nd International Communication Colloquium, Aahen, 2014, pp. 19-30.

[19] BOSTAN, I., CANŢER, V., SECRIERU, N,. BODEAN, Gh., BLAJA, V. Cercetarea, proiectarea și fabricarea componentelor funcționale ale microsatelitului "Republica Moldova". / In: Academos: Fizică și științe inginereşti, nr. 2(25), iunie 2012, pp. 98-:-108.

[20] BOSTAN, I., CANŢER, V., SECRIERU, N., BODEAN, GH., BLAJA, V. Microsatelitul "Republica Moldova": cercetarea, proiectarea și fabricarea componentelor functionale. The 4-d Intern.Conference on Telecommunications, Electronics and Informatics (ICTEI 2012). UTM, Chişinău, May 17-20, vol.II, 2012, p. 225-239. (ISBN978-9975-45-082-9).

[21] BOSTAN, I., PISO Ioan-Marius, BOSTAN, V., BADEA, A., SECRIERU, N., MANCIU G., V. Prospects for cooperation of the Technical University of Moldova with Romanian Space Agency. Meridian Ingineresc, nr. 2, 2016, pp. 89-95. ISSN 1683-853X.

[22] BOSTAN, I., PISO Ioan-Marius, BOSTAN, V., BADEA, A., SECRIERU, N., MANCIU Gabriel Viorel. Perspectivele cooperării Universității Tehnice a Moldovei cu Agenția Spațială Română în domeniul tehnologiilor satelitare. Academos, Nr. 2(41), 2016, pp. 62-68. ISSN 1857-0461

[23] BOSTAN, I., PISO, Ioan-Marius, BOSTAN, V., BADEA, A., SECRIERU, N., TRUSCULESCU, M.,, CANDRAMAN, S.,, MĂRGARINT, A.,, MELNIC, Vl. Architecture of the ground stations - satellites communication network. Meridian Ingineresc, nr. 2, 2016, pp. 96-103. ISSN 1683-853X.

[24] BOSTAN, I., PISO, Ioan-Marius, BOSTAN, V., BADEA, A., SECRIERU, N., TRUSCULESCU, M., CANDRAMAN, S., MĂRGARINT, A., MELNIC, Vl. Arhitectura rețelei stațiilor terestre de comunicații cu sateliți. Academos, nr. 2(41), 2016, pp. 69-76. ISSN 1857-0461.

[25] BOSTAN, I., SECRIERU, N., CANDRAMAN, S., MARGARINT, A., BARBOVSCHI, A. Connecting the infrastructure of National Centre of Space Technologies to Global Educational Network for Satellite Operations. - In: Proceeding of the 5th International Conference "Telecommunications, Electronics and Informatics", May 20-23, 2015, Chișinău, Vol. 1, pp. 98-104. ISBN 978-9975-45-377-6.

[26] BOSTAN, I., VLADOV M., DULGHERU V., MARDARE I., BLAJ V., BODEAN GH., SECRIERU, N.,, SIDORENCO V., ANDRONIC S., GHINCUL O. "Moldavian Microsatellite" – aerospatioal project launched at the Technical University of Moldova. / In: Wissenschaftliches Kommunikations und Sicherheitskolloquium, Aahen 2009, pp. 161-177.

[27] BOSTAN, I.,CANŢER, V.,SECRIERU, N.,BODEAN, Gh.,BLAJA, V., Cercetarea, proiectarea şi fabricarea componentelor funcţionale ale microsatelitului "Republica Moldova". / In: Akademos, nr. 2(25), 2012, pp. 98-108.

[28] BOSTAN, V., BOSTAN, I., SECRIERU, N., ILCO, V., VĂRZARU, V., MARTÎNIUC, A., MELNIC, V. The Experience of Preparing to Launch the TUMnanoSAT nanosatellite. / In: The 12th International Conference on Electronics, Communications and Computing , 21-22 October, 2021, Chisinau, Republic of Moldova.

[29] BOSTAN, V., SECRIERU, N.,, MELNIC, V., ILCO, V., MARTÎNIUC, A., VĂRZARU, V. The Experience in TUMnanoSAT Launch Preparation, The 4th International Conferences on Science and Technology Engineering Sciences and Technology ICONST EST 2021, September, 8-10, Budva, Montenegro,

[http://iconst.org/Page/GetPdf?filename=iconst\\_poster\\_presentation\\_program20](http://iconst.org/Page/GetPdf?filename=iconst_poster_presentation_program20) 21.pdf

[30] BOSTAN, V., SECRIERU, N.,, MELNIC, V., ILCO, V., MARTÎNIUC, A., VĂRZARU, V. TUMnanoSAT, 1U KiboCube Nanosatellite developed at the Technical University of Moldova - At: Conference on Small Satellites, Education section, SSC21-P2-38, August, 5-7, 2021, Utah University, Utah, USA,

(https://digitalcommons.usu.edu/cgi/viewcontent.cgi?article=4898&context=sm allsat)

[31] BOSTAN, V., SECRIERU, N.,, MELNIC, V., ILCO, V., MARTÎNIUC, A., VĂRZARU, V., TUMnanoSAT Nanosatellite And Kibocube Program - "The 13th International Conference on Communications", 18-20 iunie, 2020, Universitaty Politehnica, Bucharest. Disponibil: https://ieeexplore.ieee.org

[32] CANDRAMAN, S. CANopen protocol for high precision ground station antenna positioning In: 2nd International Conference on Nanotechnologies and Biomedical Engineering, Chişinău, Republic of Moldova, April 18-20.

[33] CANDRAMAN, S., MARGARINT, A., BARBOVSCHI, A. ILCO, V. , ENI, D., SECRIERU, N. High altitude ballon - first launch from Republic of Moldova. / In: Conferința studenților, masteranzilor, doctoranzilor și colaboratorilor. Chișinău: FIMET, 2015.

[34] CANDRAMAN, S., SECRIERU, N. Cercetarea amplasării senzorului de câmp magnetic pe bordul satelitului SATUM. / In: Proceeding of the 5th International Conference "Telecommunications, Electronics and Informatics", May 20-23, 2015, Chișinău, vol. 1, pp. 427-430. ISBN 978-9975-45-377-6.

[35] CANDRAMAN, S., SECRIERU, N. Research of magnetometer placement on board of microsatellite. / In: Meridian Ingineresc nr.2, Chişinău, ISSN 1683-853X. pp. 67-71, 2015

[36] CÂRŢÂCA, A., SUMAN, E., SECRIERU, N., NICU, R. Algoritmii de comunicare ale unităţilor de comandă ale microsatelitului. The 4-d Intern.Conference on Telecommunications, Electronics and Informatics (ICTEI 2012).- UTM, Chişinău, May 17-20, vol.II, 2012, p. 240-245. (ISBN 978-9975- 45-082-9).

[37] CÂRŢÂCA, Al., SUMAN, E., SECRIERU, N.,, NICU, R. Algoritmii de comunicare ai unităților de comanda ale microsatelitului. / In: 4th International Conference "Telecommunications, Electronics And Informatics" ICTEI 2012, Chișinău, 17-20 Mai 2012.

[38] "Cercetarea metodelor şi procedurilor de comunicare a microsateliţilor cu staţiile terestre pentru captarea şi transmisiunea imaginilor în timp real, cod proiect: 13.827.16.03A. Raport științific privind implementarea proiectului din cadrul Programului de Stat. Chișinău: AȘM-UTM, 2014.

[39] Cercetarea metodelor şi procedurilor de control al atitudinii microsateliţilor la captarea, prelucrarea şi transmisiunea imaginilor în timp real, cod proiect: 11.838.06.04A - Raport științific privind implementarea proiectului din cadrul Programului de Stat. Chișinău: AȘM-UTM, 2012.

[40] Clyde Space CubeSat structure. / In: https://www.aacclyde.space/what-we-do/space-products-components/zaphod-range.

[41] COCOŞ, N., ROTARU, S., PENKOV, I., SECRIERU, N. Metodele Wavelet în prelucrarea semnalelor telemetrice de la microsatelit. / In:

Proceedings of the 3rd International Conference on Telecommunications, Electronics, and Informatics, May 2010, vol. 1, pp. 417-424. ISBN 978-9975-45- 135-2.

[42] COCOŞ, N., SECRIERU, N. Prelucrarea semnalelor telemetrice de la microsateilt prin metode wavelet. / In: Tezele Conferintei studentilor si doctoranzilor UTM, Chisnau, 2009.

[43] Cote K. et al. Mechanical, Power, and Propulsion Subsystem Design for a CubeSat. Major Qualifying Project, Worcester Polytechnic Institute, 2011, 92 p.

[44] CubeSat world 1U structure. / In: <http://cubesatworld.com/product/1u-structure/>

[45] Detecting radiation. / In: https:/[/www.esa.int/Enabling\\_Support/Space\\_Engineering\\_Technology/Proba\\_](http://www.esa.int/Enabling_Support/Space_Engineering_Technology/Proba_) Missions/Detecting radiation.

[46] Elaborarea și lansarea seriei de nanosateliți cu misiuni de cercetare de pe Stația Spațială Internațională, monitorizarea, postoperarea lor și promovarea tehnologiilor spațiale, cod proiect: 20.80009.5007.09 - Raport științific privind implementarea proiectului din cadrul Programului de Stat (2020- 2023). Chișinău: AȘM-UTM, 2020.

[47] Elaborarea și lansarea seriei de nanosateliți cu misiuni de cercetare de pe Stația Spațială Internațională, monitorizarea, postoperarea lor și promovarea tehnologiilor spațiale, cod proiect: 20.80009.5007.09 - Raport științific privind implementarea proiectului din cadrul Programului de Stat (2020- 2023). Chișinau: AȘM-UTM, 2021.

[48] EnduroSat CubeSat structure. / In: https:/[/www.endurosat.com](http://www.endurosat.com/)

[49] GAUSS designs, manufactures and launches PocketQubes. / In: https:/[/www.gaussteam.com/services/satellite-design/pocketqubes/](http://www.gaussteam.com/services/satellite-design/pocketqubes/)

[50] GHERȚESCU, C., BLAJĂ, V., SECRIERU, N., GANGAN, S. Universities SATUM electric power systems. / In: SIELMEN, 2013, pp. 205-208.

[51] GÎRŞCAN, A., RUSU, I., SECRIERU, N. Arbitrarea interacţiunii procesoarelor microcalculatorului de bord al microsatelitului. / In: 4th International Conference "Telecommunications, Electronics And Informatics" ICTEI 2012. Chisinău, 17-20 Mai 2012.

[52] GÎRŞCAN, A., RUSU, I., SECRIERU, N. Arbitrarea interacţiunii procesoarelor microcalculatorului de bord al microsatelitului. The 4-d Intern.Conference on Telecommunications, Electronics and Informatics (ICTEI 2012). UTM, Chişinău, May 17-20, vol.II, 2012, p. 256-259. (ISBN 978-9975- 45-082-9).

[53] GÎRȘCAN, A., SECRIERU, N. Cercetarea procesului de încărcare/descărcare pentru acumulatoarele microsateliților în bază de simulare în mediul Simulink. / In: Conferinţa studenţilor, masteranzilor, doctoranzilor şi colaboratorilor, FIMET, Chișinău, 2015.

[54] GRIŢCOV S., CEBAN I., SESTACOVA T., COSTIN IU. Система фотографирования, обработки и передачи изображений со студенческого нано спутника SATUM, СИЭТ-2013. Одесса, 2013.

[55] GRITCOV, S., GHINCUL, A., BODEAN. GH. Autotestarea pseudoinelară a microcontrolerelor nanosatelitului SATUM". The 4-d Intern.Conference on Telecommunications, Electronics and Informatics (ICTEI 2012). UTM, Chişinău, May 17-20, vol.II, 2012, p. 260-267. (ISBN 978-9975- 45-082-9).

[56] GRIŢCOV, S., SOROCHIN, GH., UNGUREAN, V., CEBAN, I., BODEAN, GH., Дистанционное зондирование земли студенческим спутником satum в режиме реального времени. / In: "Информационные Технологии в Мире Коммуникаций", МТУСИ, МОСКВА, 2013, С. 54-61.

[57] GUȘANU, M., MARTINIUC, A., ILCO, V., Cercetarea modurilor de acumulare și consum energetic al nanosatelitului "TUMnanoSAT".  $\hat{I}$  în: Conferința tehnico-științifică a studenților, masteranzilor și doctoranzilor, Chisinau, Moldova, 2020.

[58] GUŢULEAC, E., SECRIERU, N., Modele Petri ale calculatorului multiprocessor de bord al microsatelitului. Proceedings of the 3rd International Conference on Telecommunications, Electronics, and Informatics, May 2010, vol. 1, pp. 425- 432. ISBN 978-9975-45-135-2.

[59] IBM experiments in soft fails in computer electronics (1978–1994), from Terrestrial cosmic rays and soft errors, IBM Journal of Research and Development, Vol. 40, No. 1, 1996. Retrieved 16 April 2008.

[60] ILCO, V., VĂRZARU, V., SECRIERU, N. Mission Monitor and Control Platform for TUMnanoSAT Ground Segment. / In: the 12th International Conference on Electronics, Communications and Computing , 21-22 October, 2021, Chisinau, Republic of Moldova.

[61] LEVINEŢ, N. , ILCO, V. GÎRȘCAN, A., SECRIERU, N. Software architecture design for microsatellite computer board using SYSML language. / In: Meridian Ingineresc, nr.2, Chişinău, ISSN 1683-853X. pp. 77-81. 2015.

[62] LEVINEŢ, N. , ILCO, V. Modul Configurabil de Recepție a Datelor Telemetrice Satelitare. / In: Proceeding of the 5th International Conference "Telecommunications, Electronics and Informatics", May 20-23, 2015, Chișinău, vol. 1, pp. 438-441. ISBN 978-9975-45-377-6.

[63] LEVINEŢ, N., ILCO, V. Proiectarea Arhitecturii Software a Calculatorului de Bord a Microsatelitului SATUM cu ajutorul Limbajului SYSML. / In: Proceeding of the 5th International Conference "Telecommunications, Electronics and Informatics", May 20-23, 2015, Chișinău, vol. 1, pp. 434-437. ISBN 978-9975-45-377-6.

[64] LEVINEŢ, N. , ILCO, V. SECRIERU, N. Satellite telemetry data reception an processing via software defined radio. / In: Meridian Ingineresc, nr.2, Chişinău, ISSN 1683-853X. pp. 72-76. 2015.
[65] LEVINEŢ, N. , ILCO, V., SECRIERU, N. Algoritmul de calculul al deplasării frecvenței cauzate de efectul doppler la comunicarea Earth-moon-Earth. / In: Conferința studenților, masteranzilor, doctoranzilor și colaboratorilor, FIMET, Chișinău, 2015.

[66] LEVINEŢ, N., GÎRȘCAN, A.,ILCO, V. Aspecte ale proiectării sistemelor embedded ale microsatelitilor cu ajutorul diagramelor. / In: ICMCS-2014. Proceeding of the 8th International Conference on "Microelectronics and Computer Science" Oct. 22-25. Chişinău: Tehnica-UTM, 2014, p. 223-228.

[67] LUPAN O., CHOW L. "ZnO hydrogen nanoscale sensors", Book Chapter 5 In book: "Nanoscale Sensors", 2013, p.119-152. Springer. Review. 2 Tiginyanu I.M., Lupan O., Ursaki V.V., Chow L., Enachi M. "Nanostructures of Metal Oxides". / In book: Comprehensive Semiconductor Science & Technology, Book Chapter 105, 2011, p. 396-479. Elsevier. Review.

[68] LUPAN, C. Efectul tipului tratamentului termic asupra proprietăților peliculelor columnare de  $ZnO:Eu3+$ . / În: Conferinta tehnico-științifică a studenților, masteranzilor și doctoranzilor. Chișinău, Moldova, 2020.

[69] LUPAN, C., KHALEDIALIDUSTI, R., MISHRA, A.K, POSTICA, V., TERASA, M., MAGARIU, N., PAUPORTÉ, Th., VIANA, B., DREWES, J., VAHL, A., FAUPEL, F., ADELUNG, R. Pd-Functionalized ZnO:Eu Columnar Films for Room Temperature Hydrogen Gas Sensing: A Combined Experimental and Computational Approach. ACS Applied Materials & Interfaces 2020, 12, 22, 24951–24964. (Factor de Impact 8.5) Disponibil: https://doi.org/10.1021/acsami.0c02103.

[70] LUPAN, C., POSTICA, V., MAGARIU, N. Proprietățile senzoriale ale peliculelor columnare de ZnO dopate cu Eu. / În: Conferinţa tehnico-științifică a studenților, masteranzilor și doctoranzilor. Chișinău, Moldova, 2020, p 379- 382.

[71] LUPAN, O., KRÜGER, H., SIEBERT, L., ABABII, N., KOHLMANN, N., BUZDUGAN, A., BODDULURI, M. T., MAGARIU, N., TERASA M., STRUNSKUS, T., KIENLE, L., ADELUNG, R., HANSEN, S., Additive Manufacturing as a Means of Gas Sensor Development for Battery Health Monitoring, Chemosensors 2021, 9(9), 252; https://doi.org/10.3390/chemosensors9090252.

[72] LUPAN, O., MAGARIU, N., KHALEDIALIDUSTI, R., MISHRA, A., , HANSEN, SANDRA., KRÜGER, H., POSTICA, V., HEINRICH, H., VIANA, B., KATSUYA ONO, L., CUENYA, ROLDAN., CHOW, L., ADELUNG, R., PAUPORTÉ, T. Comparison of thermal annealing vs hydrothermal treatment effects on the detection performances of zno nanowires. ACS Applied Materials & Interfaces [online]. https://pubs.acs.org/doi/suppl/10.1021/acsami.0c19170/ (Impact factor: 8.758).

[73] LUPAN, O., Semiconducting Oxide - Based Micro- and Nano-sensors for Environmental and Biomedical Monitoring. / In: NAP, Ucraina (November, 2020) 2020 IEEE International Conference on Nanomaterials: Applications and Properties - NAP 2020. Disponibil:

https://nap.sumdu.edu.ua/index.php/nap/nap2020/pages/view/scientific\_progra m

[74] MARGARINT, A., BARBOVSCHI, A. Automation of satellite tracking for worldwide ground stations. / In: Proceeding of the 5th International Conference "Telecommunications, Electronics and Informatics", May 20-23, 2015, Chișinău, vol. 1, pp. 421-422. ISBN 978-9975-45-377-6.

[75] MARGARINT, A., BARBOVSCHI, A., SECRIERU, N. Ground stations network – a viable solution.  $/$  In: Conferinta studentilor, masteranzilor, doctoranzilor şi colaboratorilor, FIMET, Chișinău, 2015.

[76] MARTÎNUC, A. Un algoritm de control și coordonare a zborului dronelor în formatiune. / In: Tezele conferintei tehnico-stiintifice a studentilor, masteranzilor și doctoranzilor UTM, Chișinău, 26-29 martie 2019.

[77] MARTÎNUC, A., MIHAILOVSCHI, G. Realizarea protocolului de comunicație telemetrică AX.25 pentru nanosateliții "TUMnanoSAT". / In: Tezele conferinței tehnico-științifice a studenților, masteranzilor și doctoranzilor UTM, Chișinău, 26-29 martie 2019.

[78] MARTÎNUC, A., SECRIERU, N. Functional safety and reliability of "TUMnanoSAT" satellite on-board computer software. / In: The 10th International Conference on Electronics, Communications and Computing, Chişinău, Republic of Moldova, October 23-26, 2019.

[79] MELNIC, V., COJUHARI I. Synthesis the PID Control Algorithm for Speed Control of the DC Motor based on the Genetic Algorithm. / In: the 12th International Conference on Electronics, Communications and Computing, 21-22 October, 2021, Chisinau, Republic of Moldova.

[80] MELNIC, V., COJUHARI, I. Experimental Identification of the Mathematical Model of the DC Motor based on the Genetic Algorithm. / In: Proceedings of the Workshop on Intelligent Information Systems WIIS2020, December 04-05, 2020, Chisinau, Republic of Moldova.

[81] NASA. State-of-the-Art of Small Spacecraft Technology. https:/[/www.nasa.gov/smallsat-institute/sst-soa.](http://www.nasa.gov/smallsat-institute/sst-soa)

[82] NICU, R., SECRIERU, N. Modele Petri de verificare funcțională a calculatorului multiprocesor de bord al microsatelitului. / In: Tezele Conferinței studenţilor şi doctoranzilor UTM, Chisnau, 2009.

[83] OLARU, I., SECRIERU, N., ANDRONIC, S. Elaborarea modelului termic pentru microsatelitul studentesc satum. / In: 4th International Conference "Telecommunications, Electronics And Informatics" ICTEI 2012, Chisinau, 17- 20 mai 2012.

[84] OLARU, I., SECRIERU, N.,, ANDRONIC, S. Elaborarea modelului termic pentru microsatelitul studentesc SATUM. / The 4-d Intern.Conference on Telecommunications, Electronics and Informatics (ICTEI 2012). UTM, Chişinău, may 17-20, vol.II, 2012, p. 278-281. (ISBN 978-9975-45-082-9).

[85] PĂDURE, D. Program pentru dirijarea antenei la stația terestră. /- In: 4th International Conference "Telecommunications, Electronics And Informatics" ICTEI 2012, Chisinau, 17-20 mai 2012.

[86] POCOTILENCO, V. Soft-decodarea datelor receptionate de la nanosatelitul satum. / In: 4th International Conference "Telecommunications, Electronics And Informatics" ICTEI 2012, Chisinau, 17-20 mai 2012.

[87] POCOTILENCO, V. SOFT-decodarea datelor receptionate de la nanosatelitul SATUM. / In: The 4-d Intern.Conference on Telecommunications, Electronics and Informatics (ICTEI 2012). UTM, Chişinău, may 17-20, vol.II, 2012, p. 252-255. (ISBN 978-9975-45-082-9).

[88] POCOTILENCO, V., CAPCANARI, I. Soft-decodarea datelor receptionate de la nanosatelitul SATUM. / In: Culegerea lucrărilor Conferintei studenţilor, masteranzilor, doctoranzilor şi colaboratorilor. UTM, Chişinău, 2012.

[89] POSTICA V., GRÖTTRUP J., ADELUNG R., LUPAN O., MISHRA A. K., DE LEEUW N. H., ABABII N., CARREIRA J. F. C., RODRIGUES J., SEDRINE N. B., CORREIA M. R., MONTEIRO T., SONTEA V., MISHRA Y. K. "Multifunctional Materials: A Case Study of the Effects of Metal Doping on ZnO Tetrapods with Bismuth and Tin Oxides". / În: Advanced Functional Materials, (2017), 27, p. 1604676.

[90] POSTICA, V., HEATHER, C., RAINER, A., THIERRY, P., LEE, Ch., LUPAN, O., Au-NPs/ZnO single nanowire nanosensors for health care applications. - In: EHB, România (Octomber, 2020) 2020 International Conference on e-Health and Bioengineering (EHB) IEEE. Disponibil: https:/[/www.google.com/url?sa=t&rct=j&q=&esrc=s&source=web&cd=&ved=](http://www.google.com/url?sa=t&rct=j&q&esrc=s&source=web&cd&ved) 2ahUKEwjFx4akhp3tAhXBjKQKHUu7CDwQFjABegQIAhAC&url=http%3A %2F%2Fwww.ehbconference.ro%2FPortals%2F0%2FEHB2020\_Detailed%25 20Program.pdf&usg=AOvVaw1md1lKTilr5NuCBQ9grBSi.

[91] POSTICA, V., LUPAN, Oleg., GAPEEVA, Anna., HANSEN, Luka., KHALEDIALIDUSTI, Rasoul., MISHRA, A. K., DREWES, Jonas., KERSTEN, Holger., FAUPEL, Franz., ADELUNG, Rainer., HANSEN, Sandra. Improved Long‐Term Stability and Reduced Humidity Effect in Gas Sensing: SiO2Ultra‐ Thin Layered ZnO Columnar Films, Advanced Materials Technologies, Volume 6, Issue 5 may 2021,https://doi.org/10.1002/admt.202001137.

[92] Pumpkin CubeSat kits. / In: https:/[/www.cubesatshop.com/product/pumpkin-cubesat-kits/](http://www.cubesatshop.com/product/pumpkin-cubesat-kits/)

[93] R. ABDEL-KARIM, Y. REDA, and A. ABDEL-FATTAH, Review– Nanostructured Materials-Based Nanosensors, 2020 Journal of The Electrochemical Society, Volume 167, Number 3, 037554; 4 Lupan O., Krüger H., Siebert L., Ababii N., Kohlmann N., Buzdugan A., Bodduluri M. T., Magariu N., Terasa M.-I., Strunskus Th., Kienle L., Adelung R., Hansen S. "Additive Manufacturing as a Means of Gas Sensor Development for Battery Health Monitoring". În: Chemosensors (2021), 9(9), p. 252].

[94] Robert Bogue. Nanosensors: a review of recent research. Sensor Review 29/4 (2009) 310-315.

[95] ROTARU, S., SECRIERU, N. Metode Furie de prelucrare a semnalelor telemetrice de la microsateilt. / In: Tezele Conferintei studentilor si doctoranzilor UTM, Chisnau, 2009.

[96] SECRIERU, N., CANDRAMAN, S. Cercetarea şi proiectarea sistemului inertial de navigatie în LabView. / In: ICMCS-2014. Proceeding of the 8th International Conference on ...Microelectronics and Computer Science" Oct. 22-25. Chişinău: Tehnica-UTM, 2014, p.221-223.

[97] SECRIERU, N., CANDRAMAN, S. Inspiration and motivation for the younger generations through exposure to space technology. / In: Crunt 2014: Bunele Practici de Instruire Online. Culegere de articole, 24 -27 septembrie 2014. Chișinău: UTM, ISBN 978-9975-80-827-9. p. 72-77.

[98] SECRIERU, N., CANDRAMAN, S., ANDRONIC, S. Younger Generation Inspiration and Motivation Through Exposure to Space Technology. / In: Proceeding of the 5th International Conference "Telecommunications,

Electronics and Informatics", may 20-23, 2015, Chișinău, vol. 1, pp. 423-426. ISBN 978-9975-45-377-6.

[99] SECRIERU, N., GUŢULEAC, E. Strategii de emulare pentru dezvoltarea concomitentă a hardului şi softului pentru microsatelit. / In: Proceedings of the 3rd International Conference on Telecommunications, Electronics, and Informatics, may 2010, vol. 1, pp. 433-438. ISBN 978-9975-45- 135-2.

[100] SECRIERU, N., GUȚULEAC, E., NICU, R. Verificarea funcțională a sistemului multiprocesor de bord al satelitului. / In: 6th International Conference on Microelectronics and Computer Science, Chişinău, Republic of Moldova, october 1-3, 2009, pp. 376-379

[101] SPRINCEAN, V., LUPAN, O., CARAMAN, I., UNTILA, D., POSTICA, V., COJOCARU, A., GAPEEVA, A., PALACHI, L., ADELING, R., TIGINYANU, I., CARAMAN, M., Crystallinity and optical properties of β-Ga2O3/Ga2S3 layered structure obtained by thermal annealing of Ga2S3 semiconductor, Materials Science in Semiconductor Processing, volume 121, january 2021, 105314, https://doi.org/10.1016/j.mssp.2020.105314.

[102] SUMAN E., NICU R., SECRIERU, N., Algoritmii pentru asigurarea functionării cu degradare treptată a calculatorului de bord al microsatelitului. / In: The 4-d International Conference on Telecommunications, Electronics and Informatics (ICTEI 2012). UTM, Chişinău, may 17-20, vol.II, 2012, p. 246-251. (ISBN978-9975-45-082-9).

[103] SUMAN, E., NICU, R., SECRIERU, N., Algoritmi pentru asigurarea funcţionării cu degradare treptată a calculatorului de bord al microsatelitului. / In: 4th International Conference "Telecommunications, Electronics And Informatics" ICTEI 2012, Chisinau, 17-20 mai 2012.

[104] SUMAN, E., SECRIERU, N. Procedee de stabilizare pozițională a microsatelitilor. -/ In: Tezele Conferinței studenților și doctoranzilor UTM, Chișinău, 2009.

[105] ŞESTACOV T., SOROKIN Gh., COSTIN Iu., BODEAN, G. Proiectarea sistemului de captare a imaginilor al microsatelitului universitar SATUM. / In: Proceedings of the 3rd International Conference on Telecommunications, Electronics, and Informatics, May 2010, vol. 1, pp. 399- 404. ISBN 978-9975-45-135-2.

[106] Teik-Cheng Lim and Seeram Ramakrishna. A Conceptual Review of Nanosensors Z. Naturforsch. 61a, 402-412 (2006); received may 17, 2006; 5 Robert Bogue. Nanosensors: a review of recent research. Sensor Review 29/4 (2009) 310-315.

[107] Thangavelautham J.et all, The SunCube FemtoSat Platform: A Pathway to Low-Cost Interplanetary Exploration, Conference: 5th Interplanetary CubeSat Workshop, 2016. DOI: 10.13140/RG.2.2.25072.56324

[108] The IOS TubeSat Kit. / In: https:/[/www.interorbital.com/Tubesat%20Kits.php](http://www.interorbital.com/Tubesat%20Kits.php)

[109] TINCOVAN, S., SOROCEANU, Iu. Aprecierea parametrilor sistemului de captare a imaginii din componența microsatelitului "SATUM". / In: Culegerea lucrărilor Conferinței studenților, masteranzilor, doctoranzilor și colaboratorilor UTM. 2012.

[110] ŢURCANU, I., GUŢULEAC, E., CORDUNENU, Al. Sistem Software de simulare animată a reţelelor Petri diferenţiale reconfigurabile. / In: 6th International Conference on Microelectronics and Computer Science, Chişinău, Republic of Moldova, october 1-3, 2009, pp. 307-310.

[111] UNGUREAN, V., GRIŢCOV, S., SOROCHIN, GH. DDSгенератор для спутникового модулятора фазоманипулированных сигналов. / In: Conferinţa studenţilor, masteranzilor, doctoranzilor şi colaboratorilor, FIMET, Chișinău, 2013.

[112] VARZARU, V., ILCO, V., Realizarea comunicației nanosatelitului "TUMnanoSAT" cu stațiile terestre în baza tehnologiei "Software Defined Radio". / În: Conferința tehnico-științifică a studenților, masteranzilor și doctoranzilor, Chișinău, Moldova, 2020.

[113] YEN-FU LIN AND WEN-BIN JIAN, The Impact of Nanocontact on Nanowire Based Nanoelectronics Nano Lett., vol. 8, No. 10, 2008 , p.3146- 3150.

## **CUPRINS**

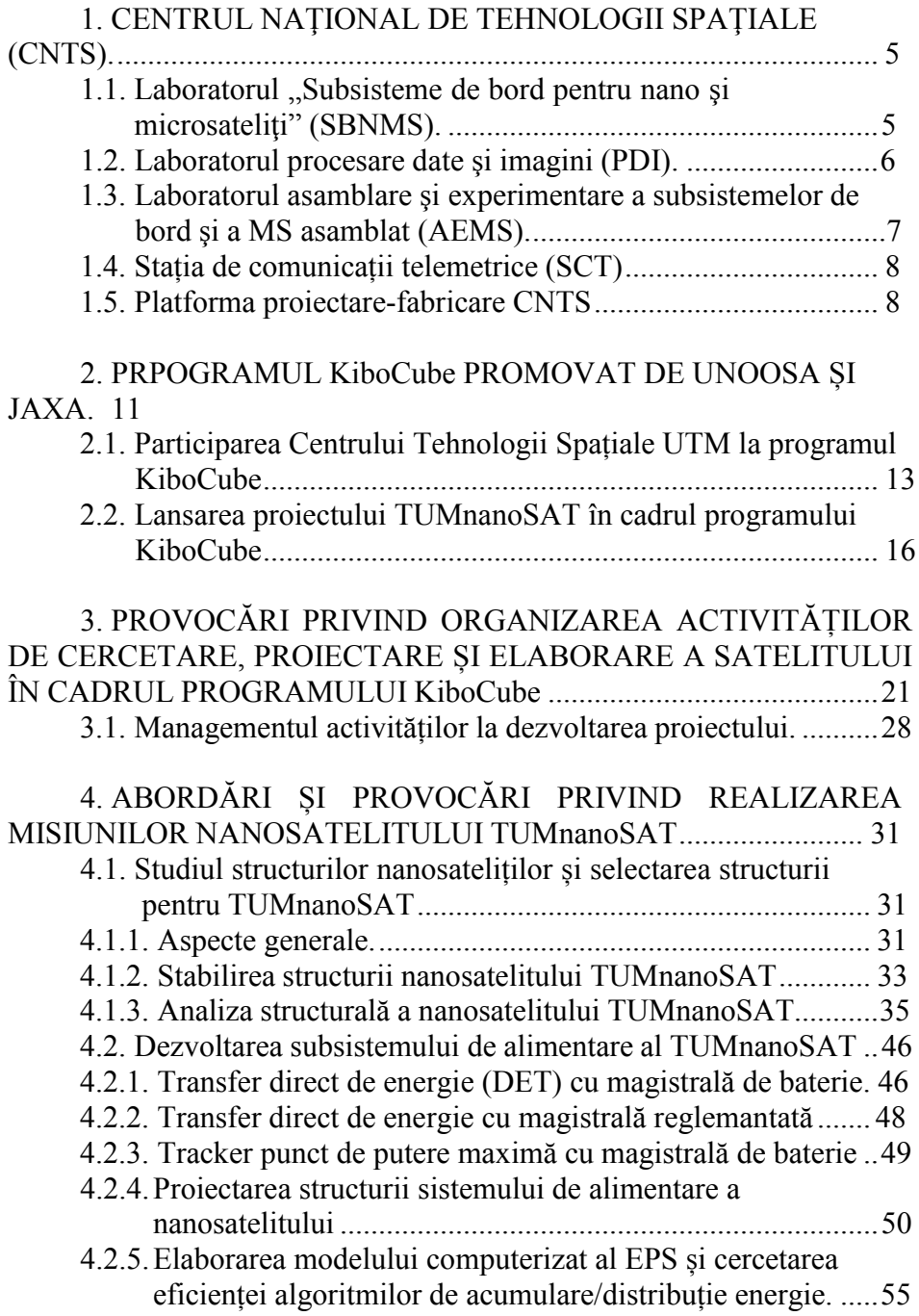

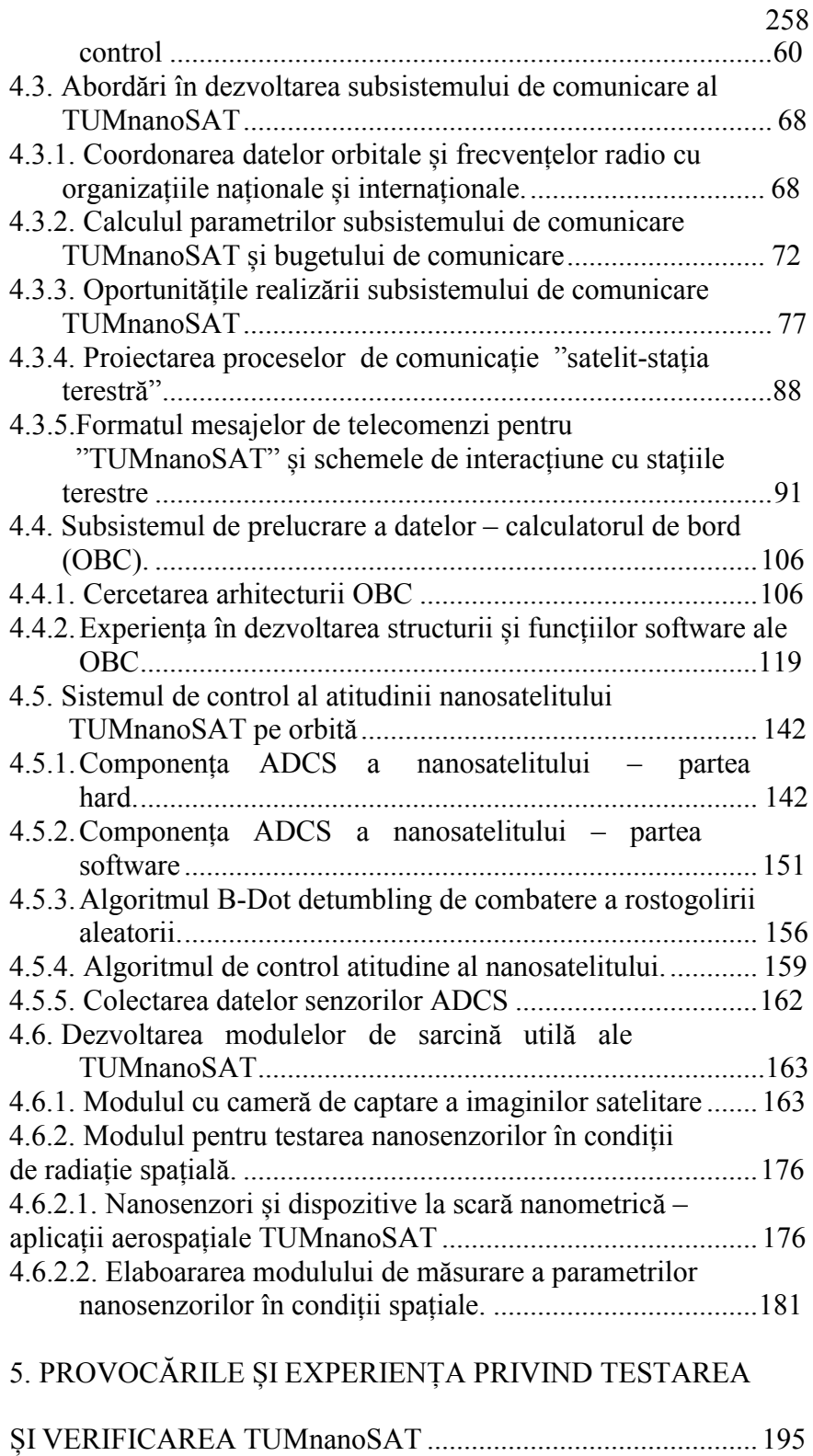

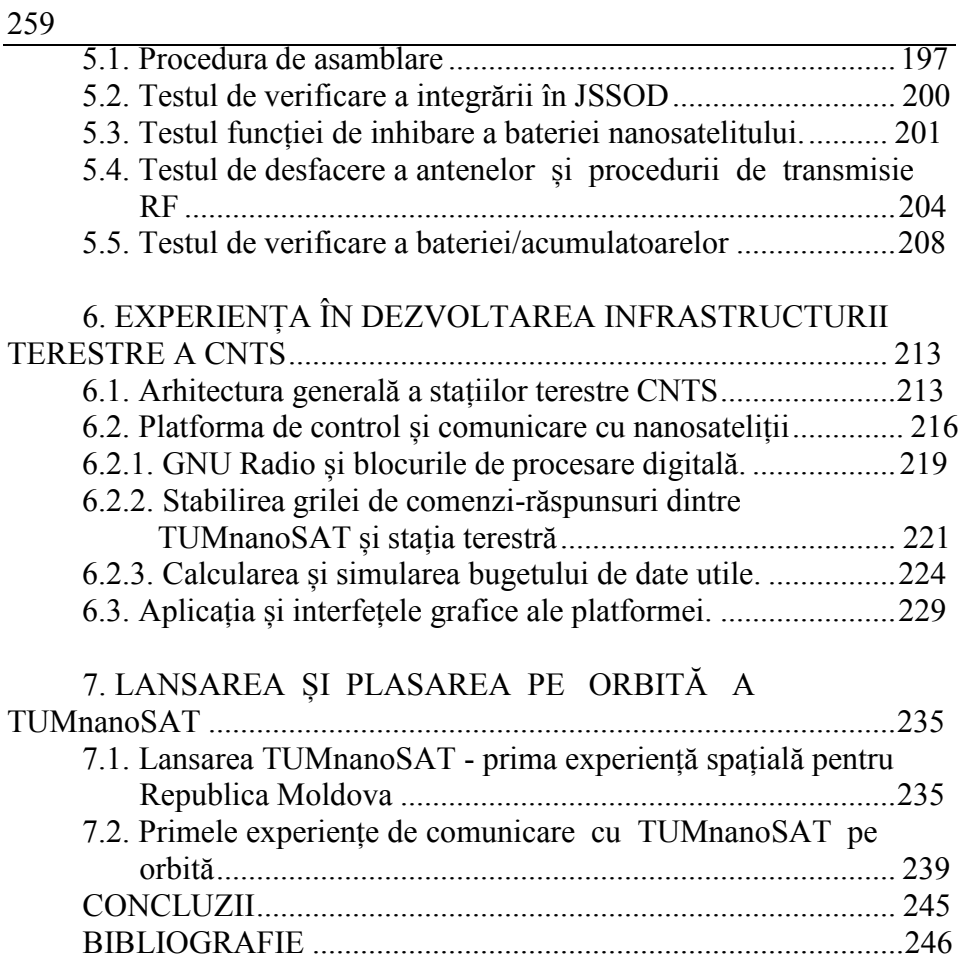